# **RFID READER SOFTWARE INTERFACE**

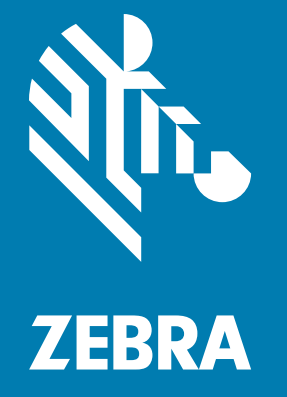

# **Control Guide**

72E-131718-11EN

# **RFID READER SOFTWARE INTERFACE CONTROL GUIDE**

72E-131718-11EN Revision A December 2022

# <span id="page-2-0"></span>**Copyright**

ZEBRA and the stylized Zebra head are trademarks of Zebra Technologies Corporation, registered in many jurisdictions worldwide. All other trademarks are the property of their respective owners. ©2022 Zebra Technologies Corporation and/or its affiliates. All rights reserved.

COPYRIGHTS & TRADEMARKS: For complete copyright and trademark information, go to www.zebra.com/ copyright.

WARRANTY: For complete warranty information, go to www.zebra.com/warranty.

END USER LICENSE AGREEMENT: For complete EULA information, go to www.zebra.com/eula.

#### <span id="page-2-1"></span>**For Australia Only**

For Australia Only. This warranty is given by Zebra Technologies Asia Pacific Pte. Ltd., 71 Robinson Road, #05- 02/03, Singapore 068895, Singapore. Our goods come with guarantees that cannot be excluded under the Australia Consumer Law. You are entitled to a replacement or refund for a major failure and compensation for any other reasonably foreseeable loss or damage. You are also entitled to have the goods repaired or replaced if the goods fail to be of acceptable quality and the failure does not amount to a major failure.

Zebra Technologies Corporation Australia's limited warranty above is in addition to any rights and remedies you may have under the Australian Consumer Law. If you have any queries, please call Zebra Technologies Corporation at +65 6858 0722. You may also visit our website: www.zebra.com for the most updated warranty terms.

#### <span id="page-2-2"></span>**Terms of Use**

• Proprietary Statement

This manual contains proprietary information of Zebra Technologies Corporation and its subsidiaries ("Zebra Technologies"). It is intended solely for the information and use of parties operating and maintaining the equipment described herein. Such proprietary information may not be used, reproduced, or disclosed to any other parties for any other purpose without the express, written permission of Zebra Technologies.

• Product Improvements

Continuous improvement of products is a policy of Zebra Technologies. All specifications and designs are subject to change without notice.

**Liability Disclaimer** 

Zebra Technologies takes steps to ensure that its published Engineering specifications and manuals are correct; however, errors do occur. Zebra Technologies reserves the right to correct any such errors and disclaims liability resulting therefrom.

• Limitation of Liability

In no event shall Zebra Technologies or anyone else involved in the creation, production, or delivery of the accompanying product (including hardware and software) be liable for any damages whatsoever (including, without limitation, consequential damages including loss of business profits, business interruption, or loss of business information) arising out of the use of, the results of use of, or inability to use such product, even if Zebra Technologies has been advised of the possibility of such damages. Some jurisdictions do not allow the exclusion or limitation of incidental or consequential damages, so the above limitation or exclusion may not apply to you.

# <span id="page-3-0"></span>**Revision History**

Changes to the original manual are listed below:

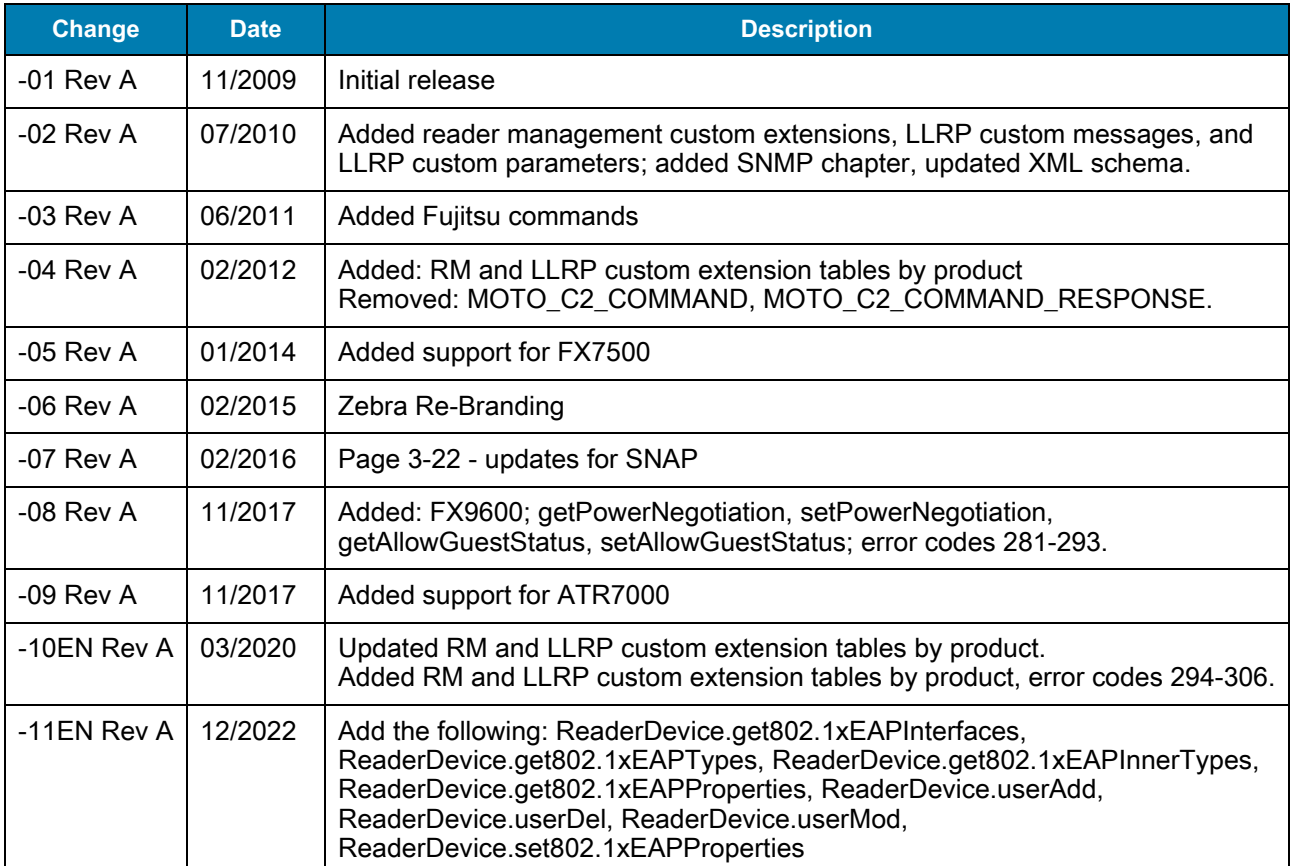

# **Table of Contents**

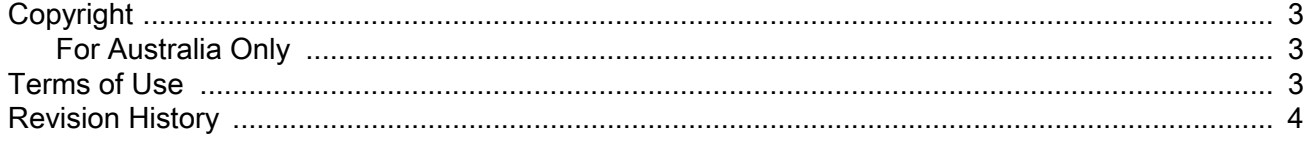

#### **About This Guide**

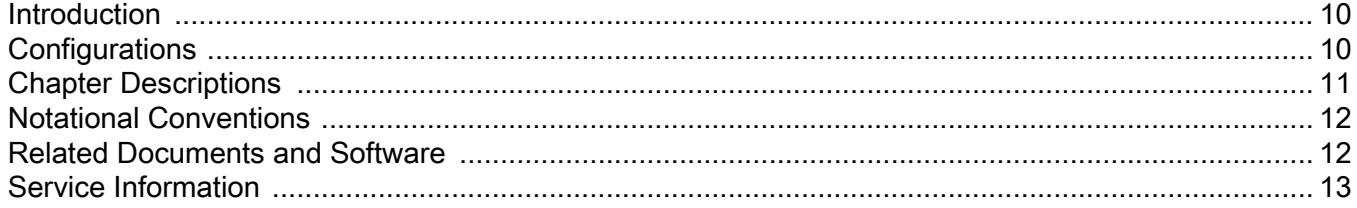

#### **Getting Started**

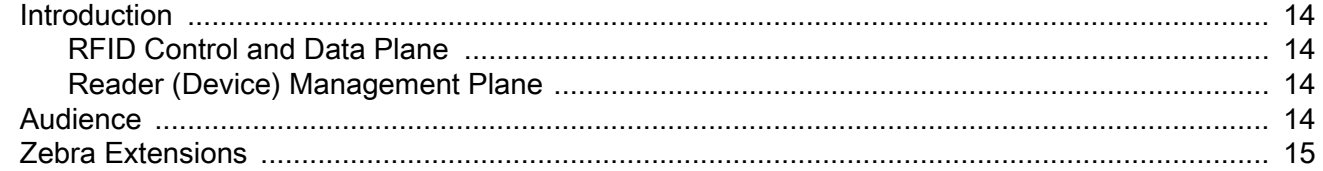

#### **LLRP Custom Extensions Operation**

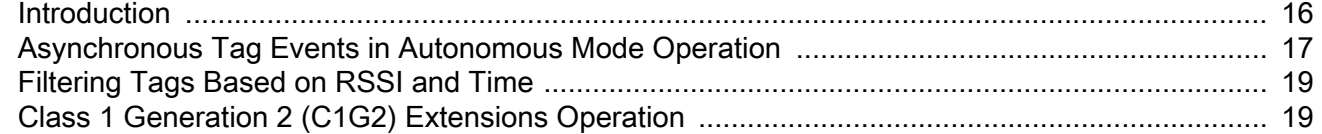

#### **Reader Management Custom Extensions**

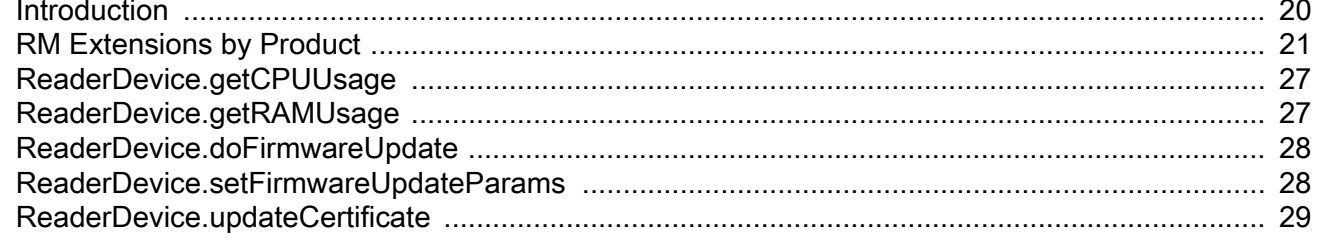

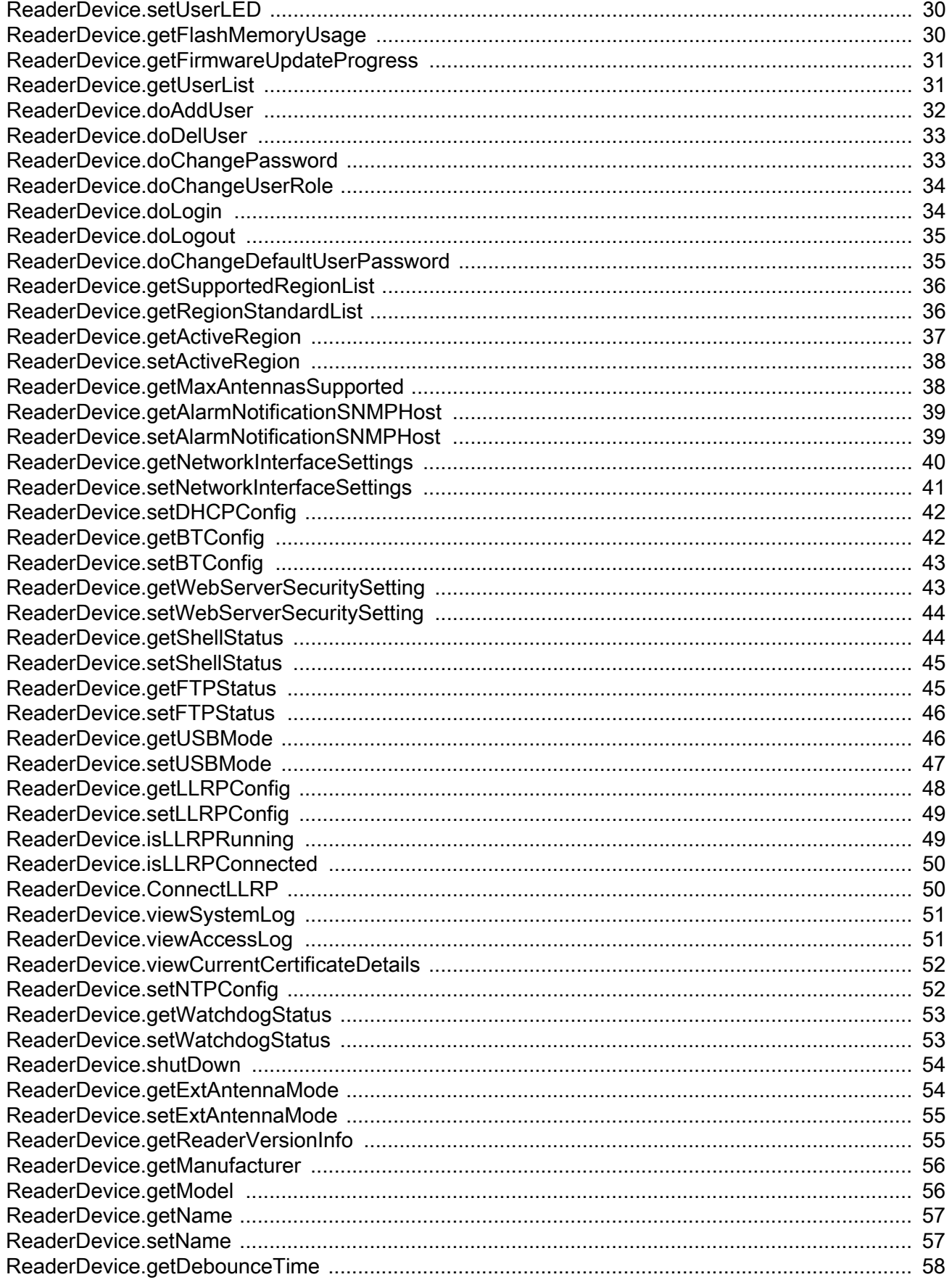

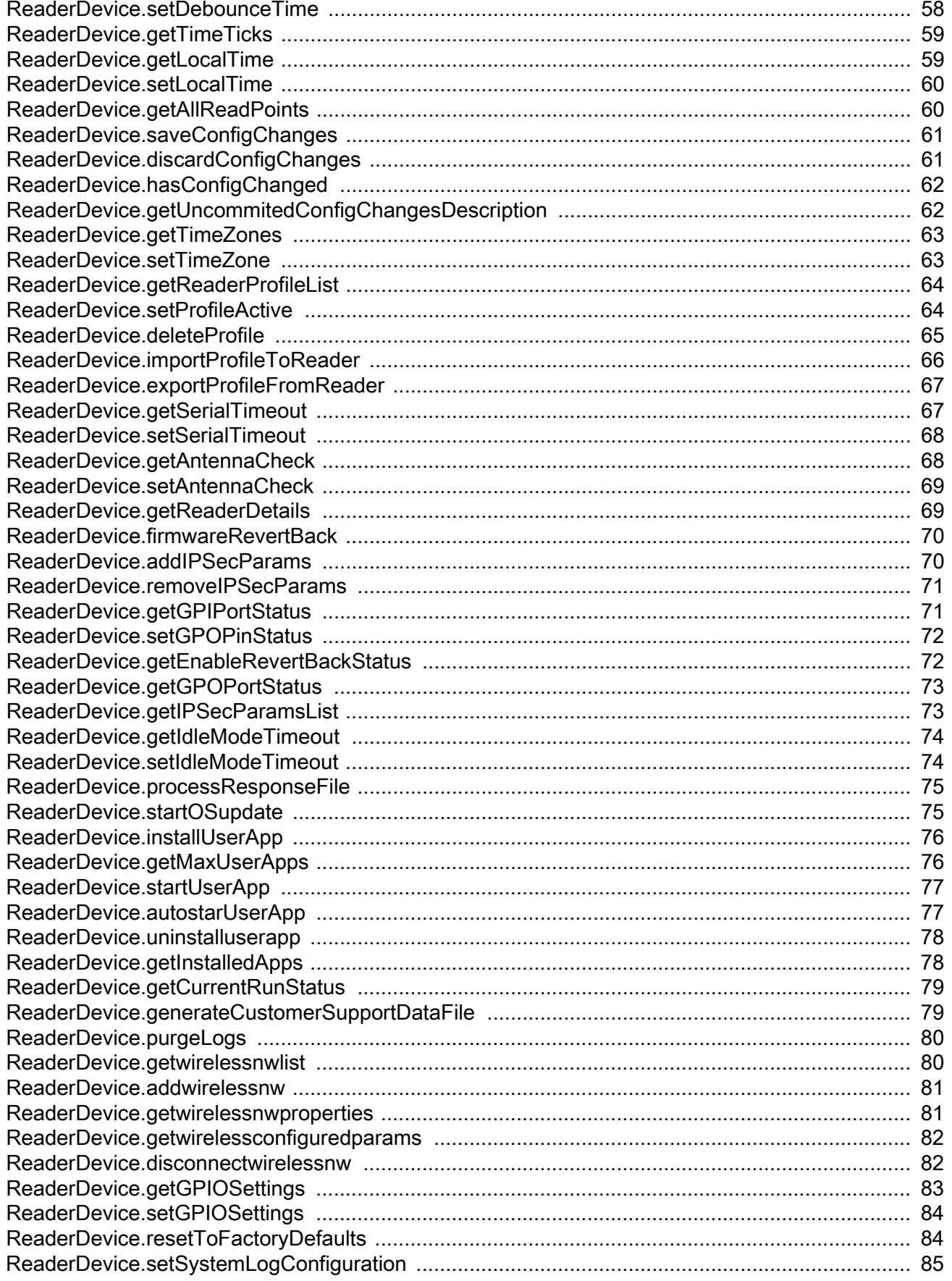

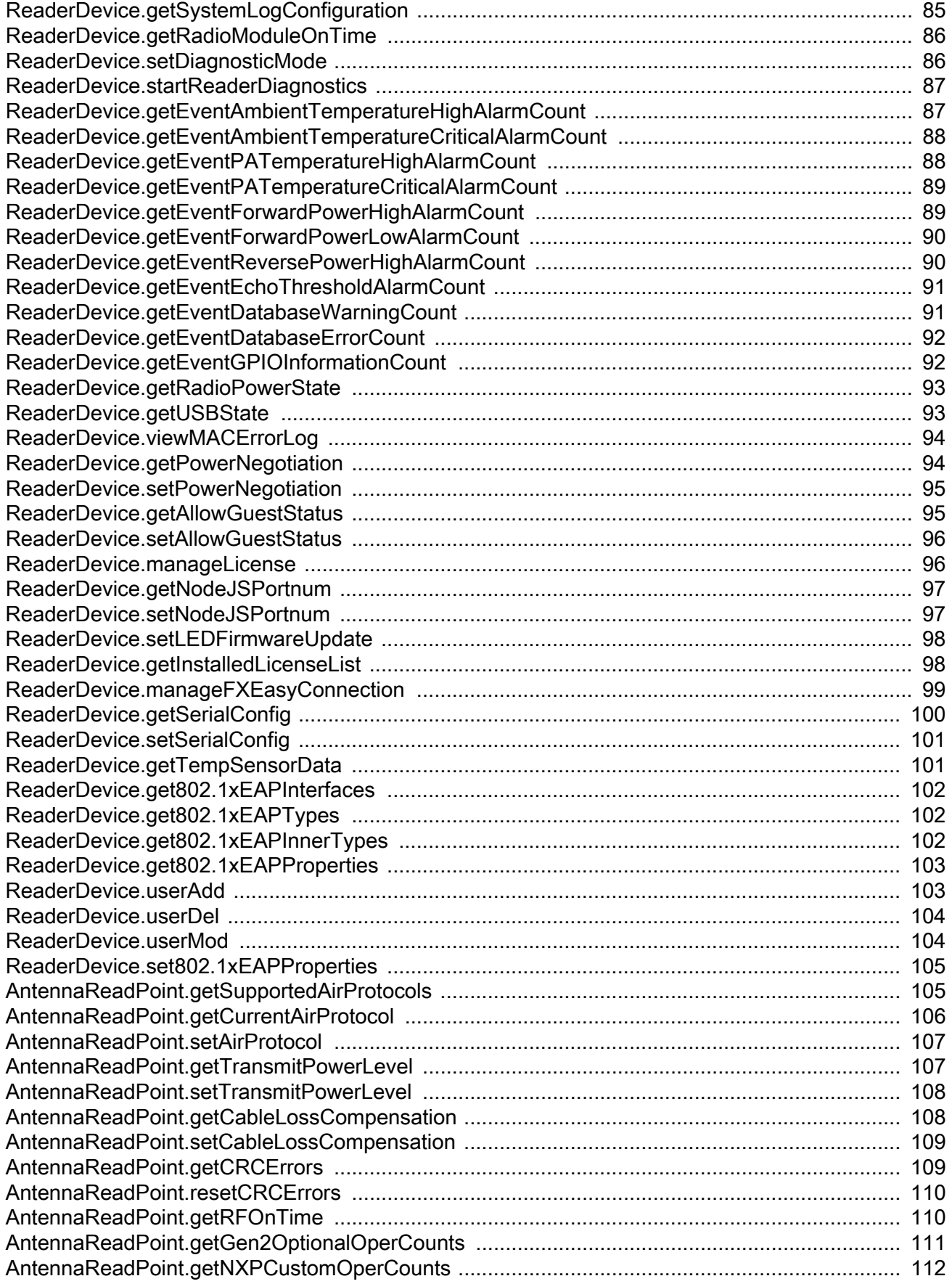

### **Table of Contents**

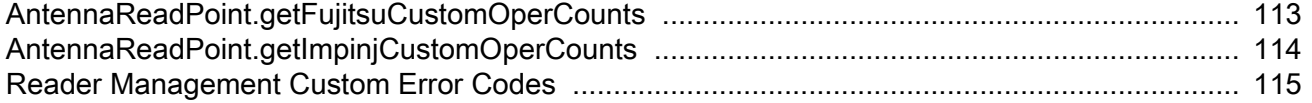

#### **LLRP Custom Extensions**

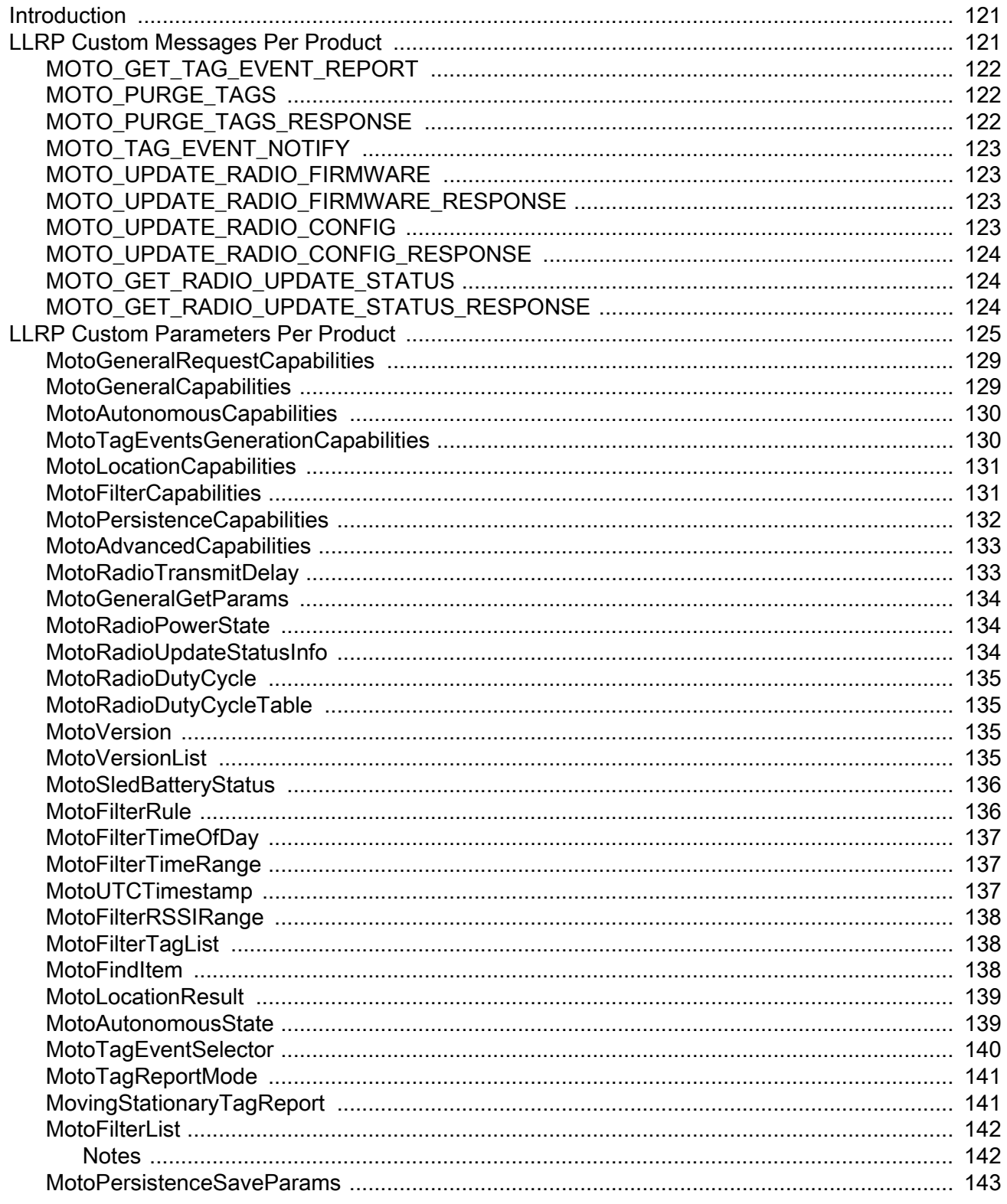

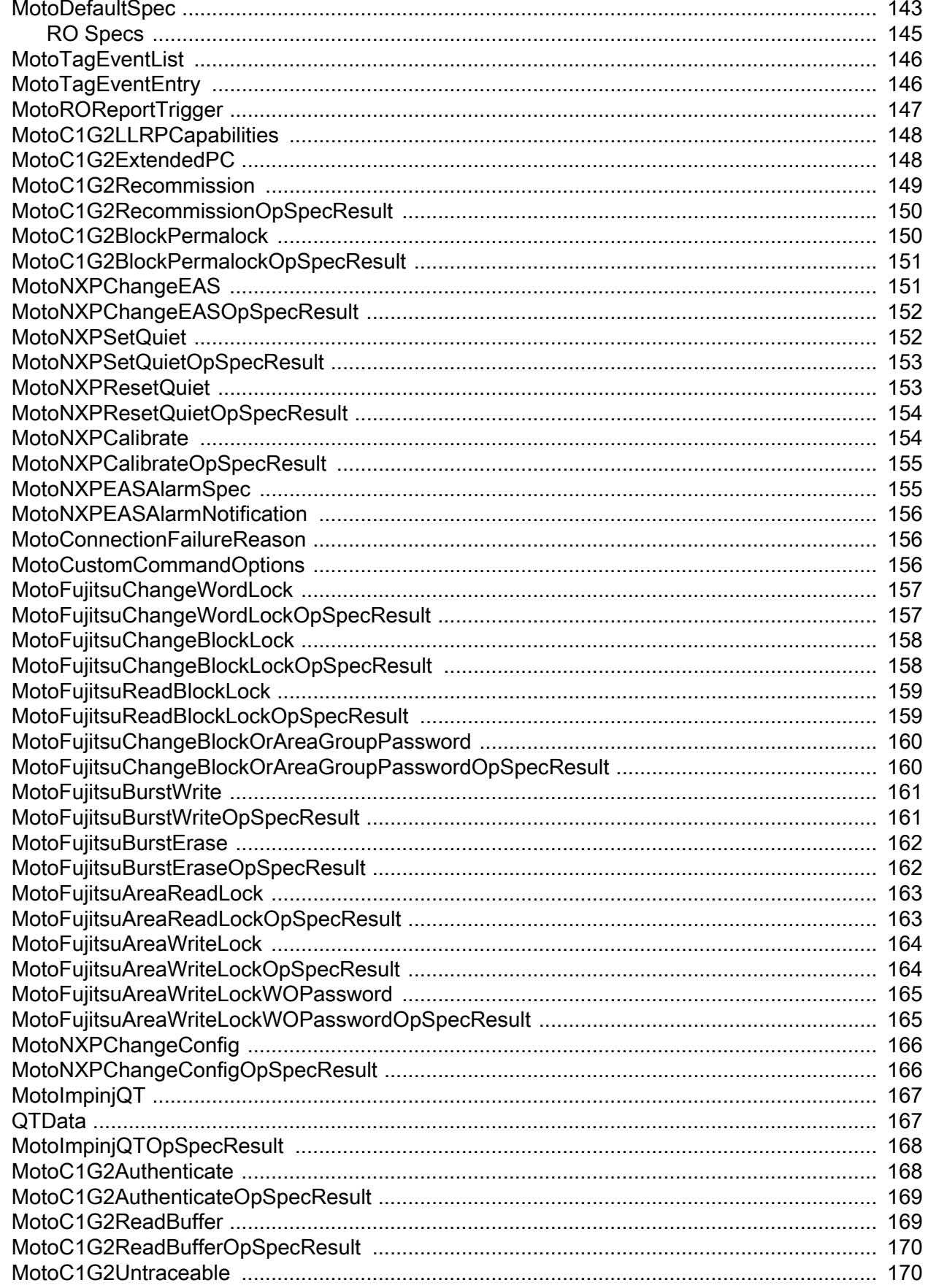

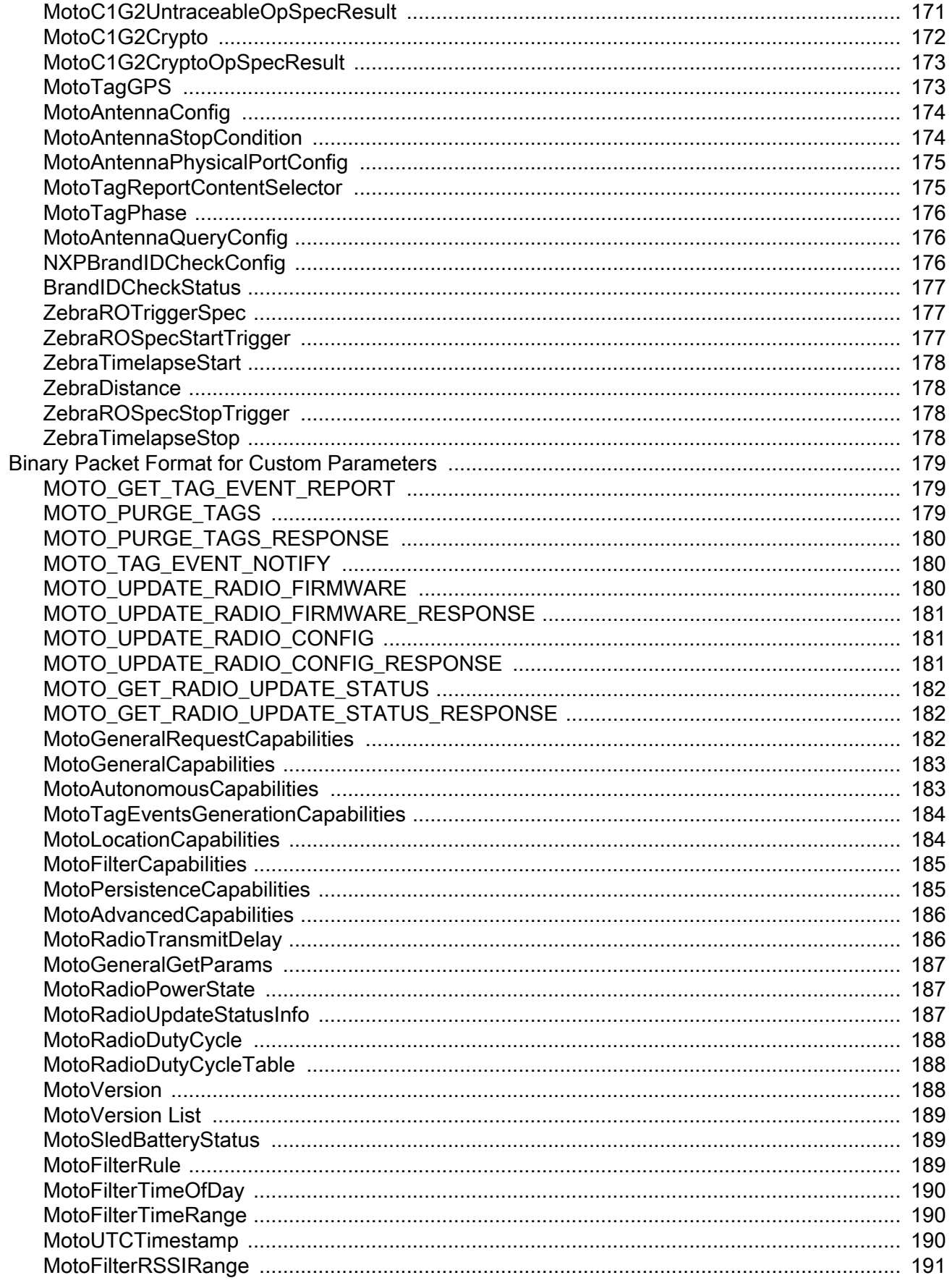

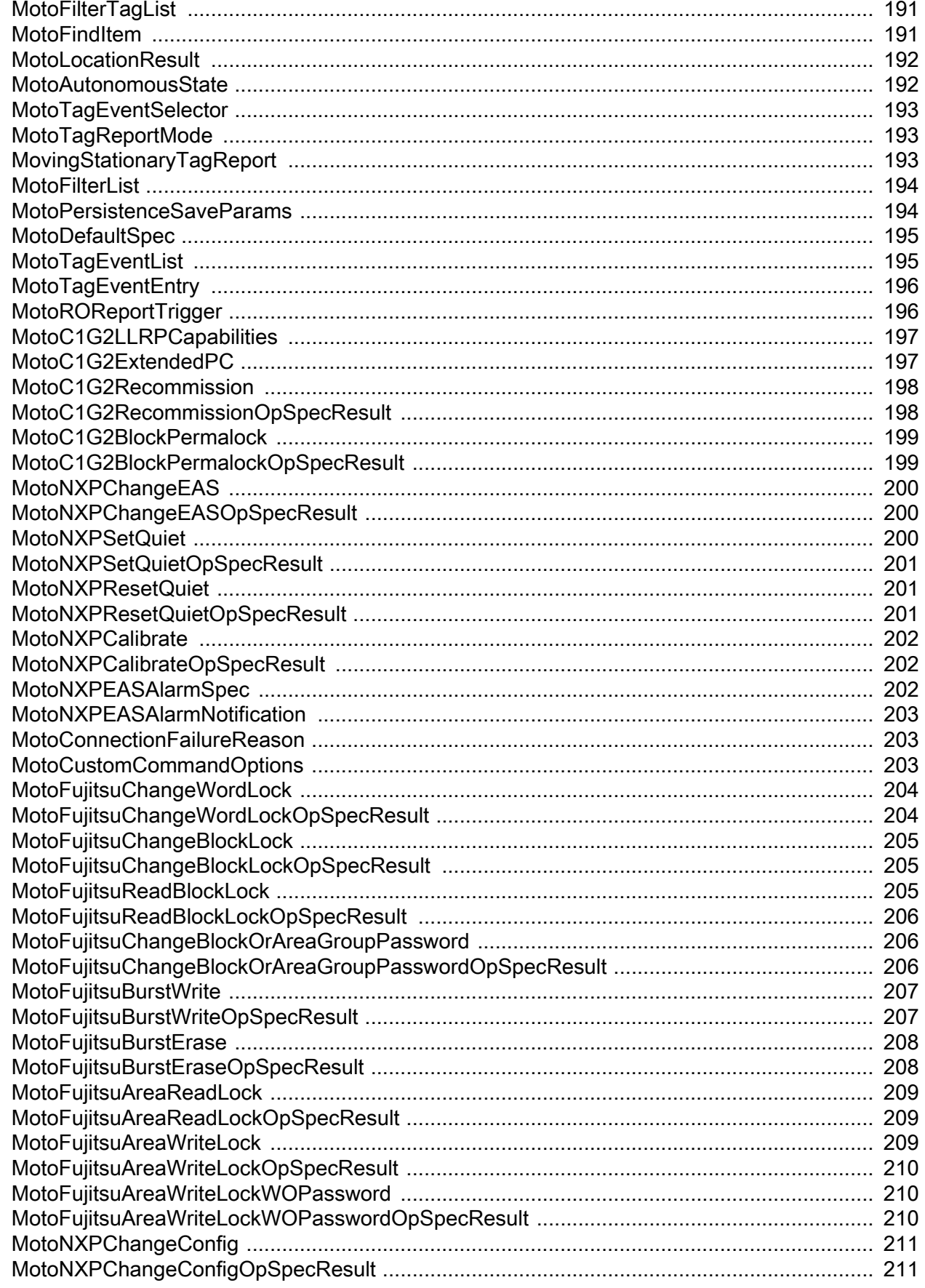

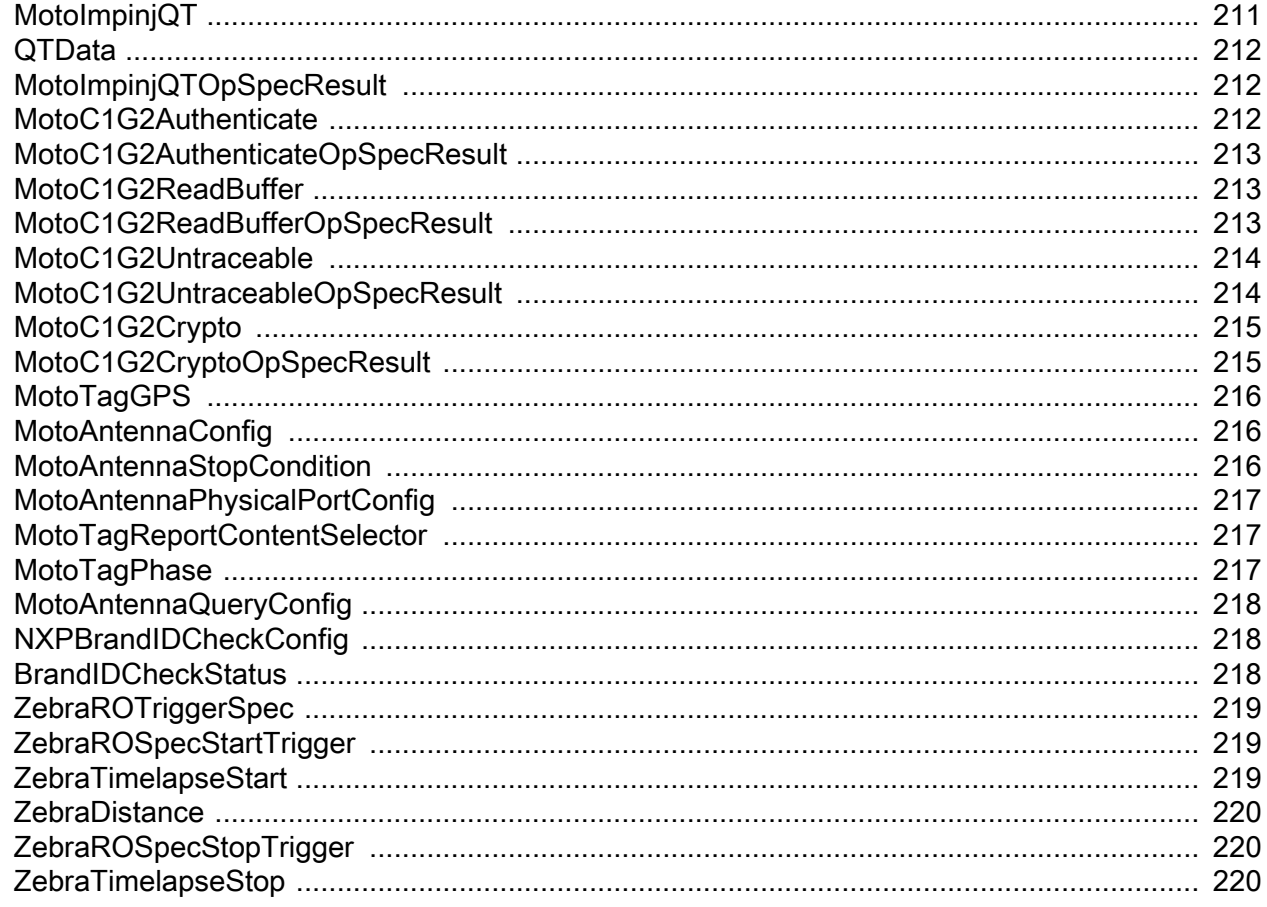

#### **SNMP**

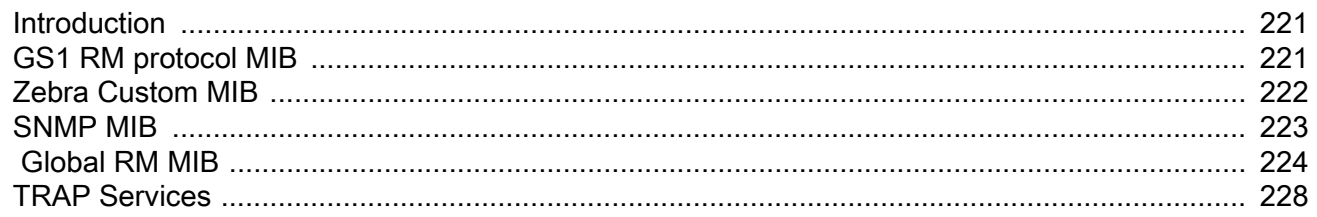

#### **XML Schema for RM Extensions**

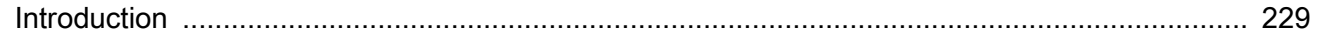

#### Index

# <span id="page-13-0"></span>**ABOUT THIS GUIDE**

# <span id="page-13-1"></span>**Introduction**

This Software Interface Control Guide provides information for RFID system integrators and software developers for evaluating and applying Zebra RFID products in RFID applications, and describes Low Level Reader Protocol (LLRP) extensions for RFID control, and Reader Management (RM) protocol extensions which use XML over HTTP methods for reader web page control.

# <span id="page-13-2"></span>**Configurations**

This guide applies to the following RFID configurations:

- **•** FX7400-42350A30-US: 4-Port RFID Reader, US
- **•** FX7400-22350A30-US: 2-Port RFID Reader, US
- **•** FX7400-42310A30-WR: 4-Port RFID Reader, Global
- **•** FX7400-22310A30-WR: 2-Port RFID Reader, Global
- **•** FX7500-42320A50-US: 4-Port FCC
- **•** FX7500-22320A50-US: 2-Port FCC
- **•** FX7500-42325A50-WR: 4-Port Worldwide
- **•** FX7500-22325A50-WR: 2-Port Worldwide
- **•** FX9500-41324D41-US: 4-port configuration, US and Canada
- **•** FX9500-41324D41-WW: 4-port configuration, International
- **•** FX9500-81324D41-US: 8-port configuration, US and Canada
- **•** FX9500-81324D41-WW: 8-port configuration, International
- **•** FX9600-42320A50-US: 4-port RFID Reader, US and Canada
- **•** FX9600-42325A50-WR: 4-port RFID Reader, Worldwide
- **•** FX9600-42320A50-JP: 4-port RFID Reader, Japan
- **•** FX9600-82320A50-US: 8-port RFID Reader, US and Canada
- **•** FX9600-82325A50-WR: 8-port RFID Reader, Worldwide
- **•** FX9600-82320A50-JP: 8-port RFID Reader, Japan
- **•** MC3090Z-LC48HBAQE1: RFID Mobile Computer, US
- **•** MC3090Z-LC48HBAQE2: RFID Mobile Computer, US and Canada

#### About This Guide

- **•** MC319Z-GL4H24E0W: Laser, RFID, Worldwide
- **•** MC319Z-GL4H24E0E: Laser, RFID, EU
- **•** MC319Z-GI4H24E0W: Imager, RFID, Worldwide
- **•** MC319Z-GI4H24E0E: Imager, RFID, EU
- **•** MC9090-GJ0HJEQZ1US: Laser, RFID, US and Canada
- **•** MC9090-GK0HJEQZ1US: 2D imager, RFID, US and Canada
- **•** MC9090-GU0HJEQZ1US: 1D imager, RFID, US and Canada
- **•** MC9090-GJ0HJEQZ4ER: Laser, RFID, EU
- **•** MC9090-GK0HJEQZ4ER: 2D imager, RFID, EU
- **•** MC9090-GU0HJEQZ4ER: 1D, RFID, EU
- **•** MC919Z-GA0SWEQZ1WR: 1D, RFID, Worldwide
- **•** MC919Z-GA0SWEQZ2EU: 1D, RFID, EU
- **•** MC919Z-G30SWEQZ1WR: 2D imager, RFID, Worldwide
- **•** MC919Z-G30SWEQZ2EU: 2D imager, RFID, EU
- **•** MC919Z-G50SWEQZ1WR: 2D DPM Imager, RFID, Worldwide
- **•** MC919Z-G50SWEQZ2EU: 2D DPM Imager, RFID, EU
- **•** MC919Z-GJ0SWEQZ1WR: 1D LRX, RFID, Worldwide
- **•** MC919Z-GJ0SWEQZ2EU: 1D LRX, RFID, EU
- **•** MC919Z-GA0SWEQZ12R: 1D, RFID, Worldwide
- **•** MC919Z-GA0SWEQZ22R: 1D, RFID, EU
- **•** ATR7000-P1100A0-US

### <span id="page-14-0"></span>**Chapter Descriptions**

Topics covered in this guide are as follows:

- **•** [Getting Started](#page-17-5) provides an overview of Zebra extensions.
- **•** [LLRP Custom Extensions Operation](#page-19-2) provides general information on the Low Level Reader Protocol (LLRP) application.
- **•** [Reader Management Custom Extensions](#page-23-2) describes Reader Management (RM) custom extensions.
- **•** [LLRP Custom Extensions](#page-132-3) describes custom messages and parameters and provides the binary packet format for these.
- **•** [SNMP](#page-232-3) describes reader support for RFC1213 (MIB for Network Management of TCP/IP-based internets: MIB-II), RM MIB, and a Zebra custom MIB.
- **•** [Appendix , XML Schema for RM Extensions](#page-240-2) provides XML schema as a simple method of exercising RM commands.

## <span id="page-15-0"></span>**Notational Conventions**

The following conventions are used in this document:

- **•** "RFID Reader" or "reader" refers to the Zebra FX Series RFID reader or RFID enabled MC Series mobile computers.
- **•** Bullets (•) indicate:
	- **•** Action items
	- **•** Lists of alternatives
	- **•** Lists of required steps that are not necessarily sequential.
- **•** Sequential lists (e.g., those that describe step-by-step procedures) appear as numbered lists.

# <span id="page-15-1"></span>**Related Documents and Software**

The following documents provide more information about the RFID readers mentioned in this guide.

- **•** FX Series RFID Reader Integrator Guide
- **•** FX7400 Series RFID Reader Regulatory Guide
- **•** FX7500 RFID Reader Quick Start Guide
- **•** FX7500 RFID Reader Regulatory Information,
- **•** FX9500 RFID Reader User Guide
- **•** FX9500 RFID Reader Regulatory Guide
- **•** FX9600 RFID Reader Quick Start Guide
- **•** MC3090Z RFID Mobile Computer Integrator Guide
- **•** MC3090Z RFID Mobile Computer Quick Start Guide
- **•** MC3090Z RFID Mobile Computer Regulatory Guide
- **•** MC3191Z RFID Mobile Computer Integrator Guide
- **•** MC3191Z Mobile Computer Quick Start Guide
- **•** MC3191Z Mobile Computer Regulatory Guide
- **•** MC9090 Mobile Computer Integrator Guide
- **•** MC9090 Mobile Computer User Guide
- **•** MC9090 Mobile Computer Quick Start Guide
- **•** MC9090 Mobile Computer Regulatory Guide
- **•** MC919Z Mobile Computer User Guide
- **•** MC919Z Mobile Computer Quick Start Guide
- **•** MC919Z Mobile Computer Regulatory Guide
- **•** ATR7000 Advanced Array RFID Reader Integration Guide
- **•** ATR7000 Advanced Array RFID Reader Quick Reference Guide

For the latest version of all software and guides, go to: www.zebra.com/support.

#### About This Guide

## <span id="page-16-0"></span>**Service Information**

If you have a problem with your equipment, contact Zebra support for your region. Contact information is available at: www.zebra.com/support.

When contacting Zebra support, please have the following information available:

- **•** Serial number of the unit
- **•** Model number or product name
- **•** Software type and version number

Zebra responds to calls by e-mail, telephone or fax within the time limits set forth in service agreements.

If your problem cannot be solved by Zebra support, you may need to return your equipment for servicing and will be given specific directions. Zebra is not responsible for any damages incurred during shipment if the approved shipping container is not used. Shipping the units improperly can possibly void the warranty.

If you purchased your business product from a Zebra business partner, please contact that business partner for support.

# <span id="page-17-5"></span><span id="page-17-0"></span>**Getting Started**

# <span id="page-17-1"></span>**Introduction**

This guide describes LLRP protocol extensions for RFID control, and RM protocol extensions which use XML over HTTP methods for reader web page control. These extensions, in addition to LLRP and RM standard protocols, constitute the native and most direct software interfaces to the RFID readers and RFID enabled mobile computers, and as such are used by the Zebra RFID3 API for C, .NET, and Java.

The RFID Reader software interface consists of the following two components.

### <span id="page-17-2"></span>**RFID Control and Data Plane**

The FX Series RFID reader and RFID enabled MC Series mobile computers support EPCGlobal Inc.'s, LLRP (low level reader) protocol v1.0.1 standard. In addition to standard LLRP support, the readers supports LLRP custom extensions detailed in this guide.

## <span id="page-17-3"></span>**Reader (Device) Management Plane**

The FX Series supports a number of software interfaces such as SNMP, Web Services, and Reader Management (RM) protocol v1.0.1 by EPCGlobal Inc. For the management interface, this guide includes XML extensions over HTTP that support a reader web page interface. Since the FX Series supports XML over HTTP message transport binding as defined in global's RM protocol, the XML custom extensions can be regarded as RM custom extensions. The MC Series mobile computers do not support RM protocol.

# <span id="page-17-4"></span>**Audience**

The target audience for this guide are RFID system integrators, RFID middleware software developers, and RFID application software developers who want to control the reader directly while bypassing the RFID3 API interface, particularly developers familiar with LLRP and RM protocols.

## <span id="page-18-0"></span>**Zebra Extensions**

The Reader currently supports Gen 2 v 1.2 new features, such as extended protocol control word (XPC), block permalocking, and re-commissioning using LLRP custom extensions. In the future, new functionality will be added to a new LLRP standard.

Another important set of LLRP extensions supports asynchronous events which enable efficient tag reporting of visibility events, typically referred to as XR autonomous mode. Because this method allows for more efficient use of network resources, and because it was the preferred method for many XR customers, the FX and MC series supports it over the LLRP interface through a set of LLRP custom extensions.

The RM protocol addresses basic RFID device management functionality. RM custom extensions address the need to extend the support of management interfaces beyond what is defined in the RM protocol, such as firmware upgrade and downgrade. The RM specification enables defining new vendor commands in a separate XML namespace. The RM custom extensions define the command interface (using XML over HTTP) to the reader's web management functions, available on the reader's web page. For example, the reader's web interface allows managing user (login) accounts, read point control, and region control.

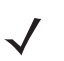

**NOTE: MC Series readers do not support RM.** 

# <span id="page-19-2"></span><span id="page-19-0"></span>**LLRP Custom Extensions Operation**

# <span id="page-19-1"></span>**Introduction**

The Low Level Reader Protocol (LLRP) application provides necessary features for operating and monitoring the LLRP server and the lower level reader entities. In order to minimize changes on the LLRP client side, it is strongly recommended to issue a capability query before using custom extensions as the capability value set can change in each software release.

# <span id="page-20-0"></span>**Asynchronous Tag Events in Autonomous Mode Operation**

Traditional LLRP operations use a client controller model where the LLRP client instructs the reader to perform an operation and the reader reports the results of the operation. Class 1 Gen 2 provisions limit the level of data filtering that the reader returns so the reader reports all results of the operation to the client. In typical continuous read modes where tags remain in the field of view for many read cycles, this type of operation can introduce overhead on the network as the same set of tag information is reported to the client across multiple operation cycles. [Figure 1](#page-20-1) illustrates a typical usage model.

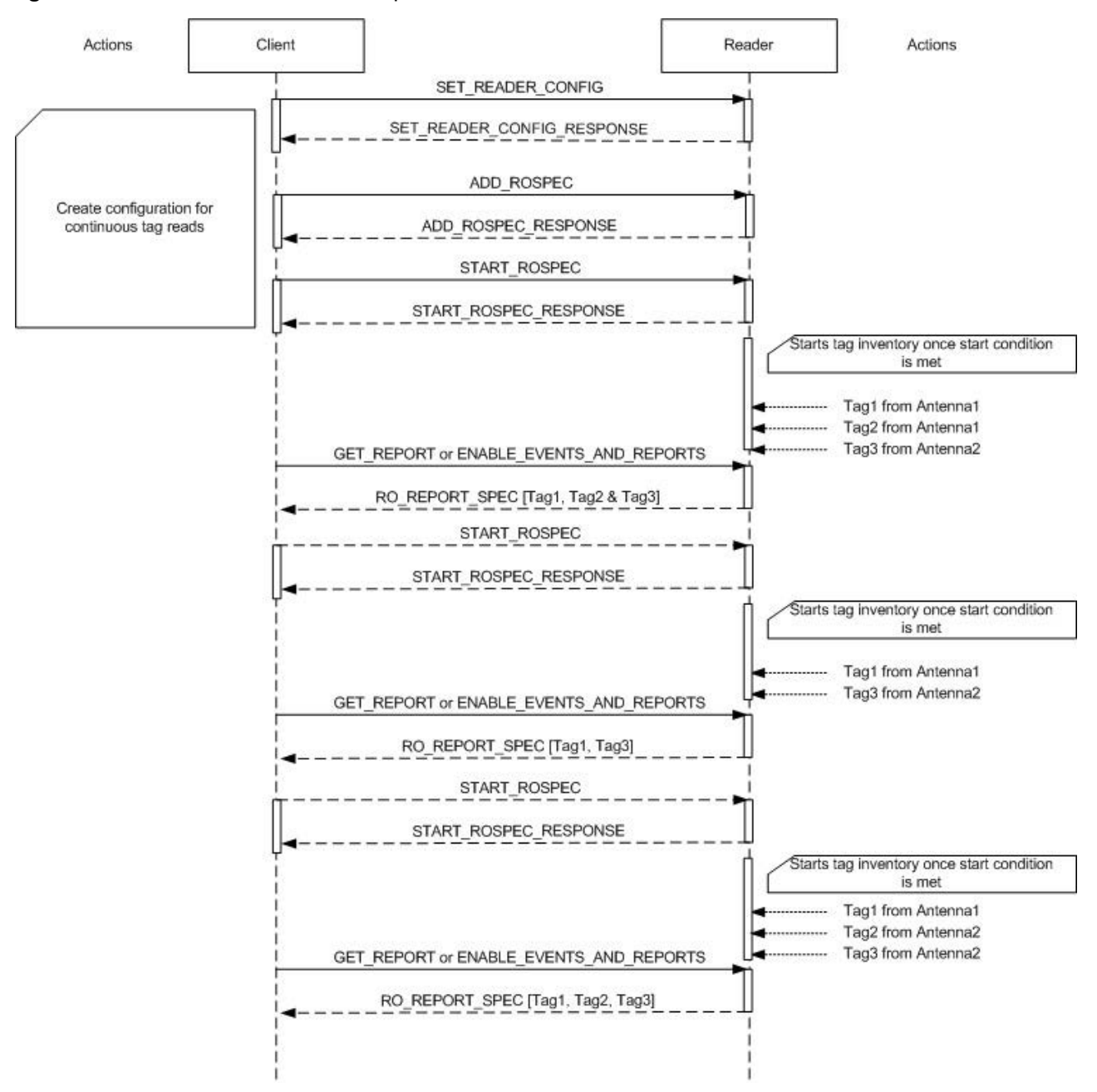

<span id="page-20-1"></span>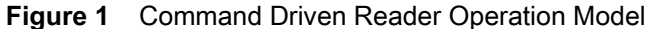

Readers support an event driven model called autonomous mode with event reporting, via custom extensions to LLRP. This enables the client to put reader into continuous operation mode and configure it to report only changes

#### LLRP Custom Extensions Operation

in tag visibility states. A pre-configured ROSpec is provided as a custom extension to reader configuration. See [MotoDefaultSpec on page 152.](#page-154-2) Use **GET\_READER\_CONFIG** and **SET\_READER\_CONFIG** to respectively retrieve and manipulate this extension. Use custom extensions to ROReportSpec associated with the ROSpec to control the format and criteria for reporting tags. After setting a reporting preference, use the **MotoAutonomousState** custom parameter in the reader configuration to enable autonomous mode on the reader. [Figure 2](#page-21-0) provides an example usage under this model.

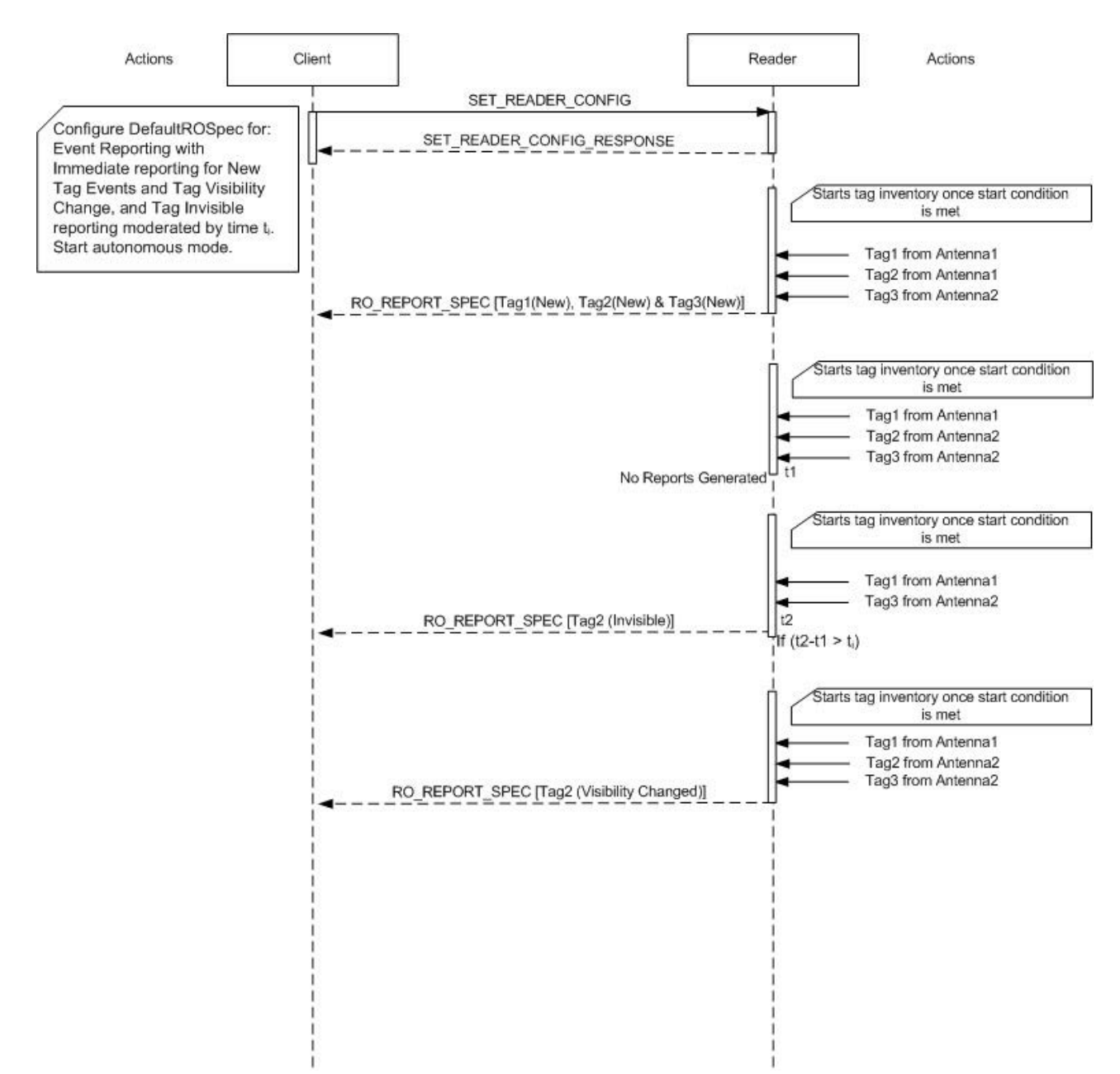

<span id="page-21-0"></span>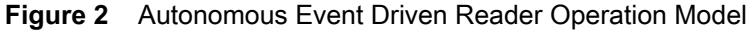

See [LLRP Custom Extensions](#page-132-3) for information on the message and parameter extensions associated with autonomous mode of operation.

## <span id="page-22-0"></span>**Filtering Tags Based on RSSI and Time**

In addition to the Class 1 Gen 2 tag filtering mechanism, the reader can filter tags reported to the client based on the received signal strength, the time that the reader read the tag, or a combination of both. Use multiple rules to create a custom filter which can also filter multiple ranges of data. See [LLRP Custom Extensions](#page-132-3) for details on the message and parameter extensions for custom filtering.

# <span id="page-22-1"></span>**Class 1 Generation 2 (C1G2) Extensions Operation**

Extensions support features such as block permalocking, XPC, and re-commissioning. There are two custom OpSpecs that support block permalock and re-commissioning access commands: **MotoC1G2BlockPermalock** and the OpSpec result enable block permalock operations. **MotoC1G2Recommission** and the OpSpec result enable re-commissioning operations. When re-commissioning a tag during an inventory operation, the reader sees the re-commissioning command type previously issued to the tag via the XPC (refer to the Gen 2 v1.2 specification for details on re-commissioning types). Therefore, the LLRP **TagReportData** parameter is extended to include XPC information.

All rules and functionality that apply to the OpSpec within an AccessSpec also apply to custom OpSpecs. For example, use the **C1G2TagSpec** parameter in conjunction with the OpSpec within an AccessSpec to specify tag filter data.

Before using a custom OpSpec, send the **GET\_READER\_CAPABILITIES** message specifying **0** or **All** in the **RequestedData** field. Alternatively, to avoid getting the entire capability set, specify the custom capability parameter subset to get using the **MotoGeneralRequestCapability** parameter in the extension point of the **GET\_READER\_CAPABILITIES** message. Use the **RequestData** field in **MotoGeneralRequestCapability** to return the following custom capability sets: All (custom capabilities), general capabilities, autonomous mode capabilities, filtering capabilities, persistent capabilities, and C1G2 V1.2 capabilities. Querying for C1G2 v1.2 capabilities returns the reader's ability to support the custom C1G2 command.

Currently, tags supporting re-commissioning are not available. Therefore, the **CanSupportRecommissioning** field in the **MotoAirProtocolCapabilities** parameter is set to **FALSE** even though it is implemented. In the near future, **CanSupportRecommissioning** will be set to TRUE when this feature is tested with real tags.

Refer to global's Gen v1.2 specification for operational details of XPC, block permalock, and e-commissioning.

# <span id="page-23-2"></span><span id="page-23-0"></span> **Reader Management Custom Extensions**

# <span id="page-23-1"></span>**Introduction**

This chapter describes Reader Management (RM) custom extensions.

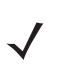

**NOTE: MC Series readers do not support RM.** 

RM over HTTP/XML transport binding mandates that a valid user is logged in before using RM commands. In

**NOTE: FX Series readers do not support commands under the AntennaReadPoint object.** 

[Reader support for RM over SNMP transport binding is limited to mandatory features defined in GSI RM Spec](https://www.gs1.org/standards/epc-rfid/reader-management/1-0-1)  1.0.1. Refer to this specification for the MIB definition. [Go to](https://www.gs1.org/standards/epc-rfid/reader-management/1-0-1) https://www.gs1.org/standards/epc-rfid/reader-management/1-0-1 for more details. Extensions described in this chapter are available only for RM over HTTP/XML transport binding. See [Appendix , XML Schema for RM Extensions](#page-240-2) for XML schema definitions of the extensions defined in this chapter.

addition, the user can use only one session for the RM over HTTP/XML transport interface.

The RM commands return the following errors when a valid user is not logged in or the current session is not valid:

- **•** sessionTimeout
- **•** notCurrentSession
- **•** notLoggedIn

RM commands involving configuration changes mandate that a user with administrator privileges is logged in before making these changes, otherwise the following error returns:

**•** noEdit

During reader software update, all RM commands except **getFirmwareUpdateProgress** return the following error:

**•** osUpdateInProgress

When the reader is in diagnostic mode, all RM commands except the **viewSystemLog** command return the following error:

**•** diagnosticsInProgress

# <span id="page-24-0"></span>**RM Extensions by Product**

The RM commands supported by the various RFID fixed readers are outlined in [Table 1.](#page-24-1)

<span id="page-24-1"></span>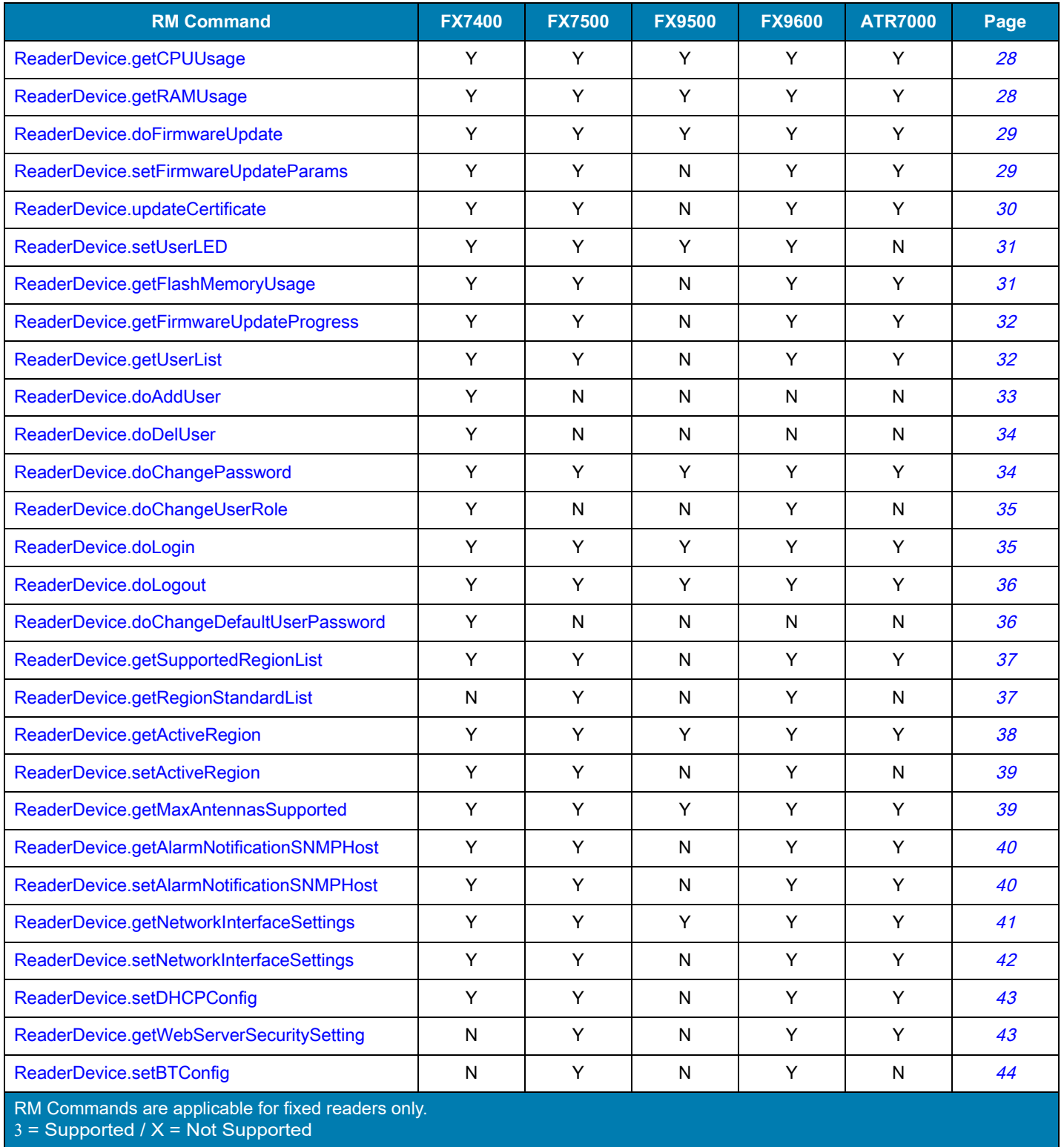

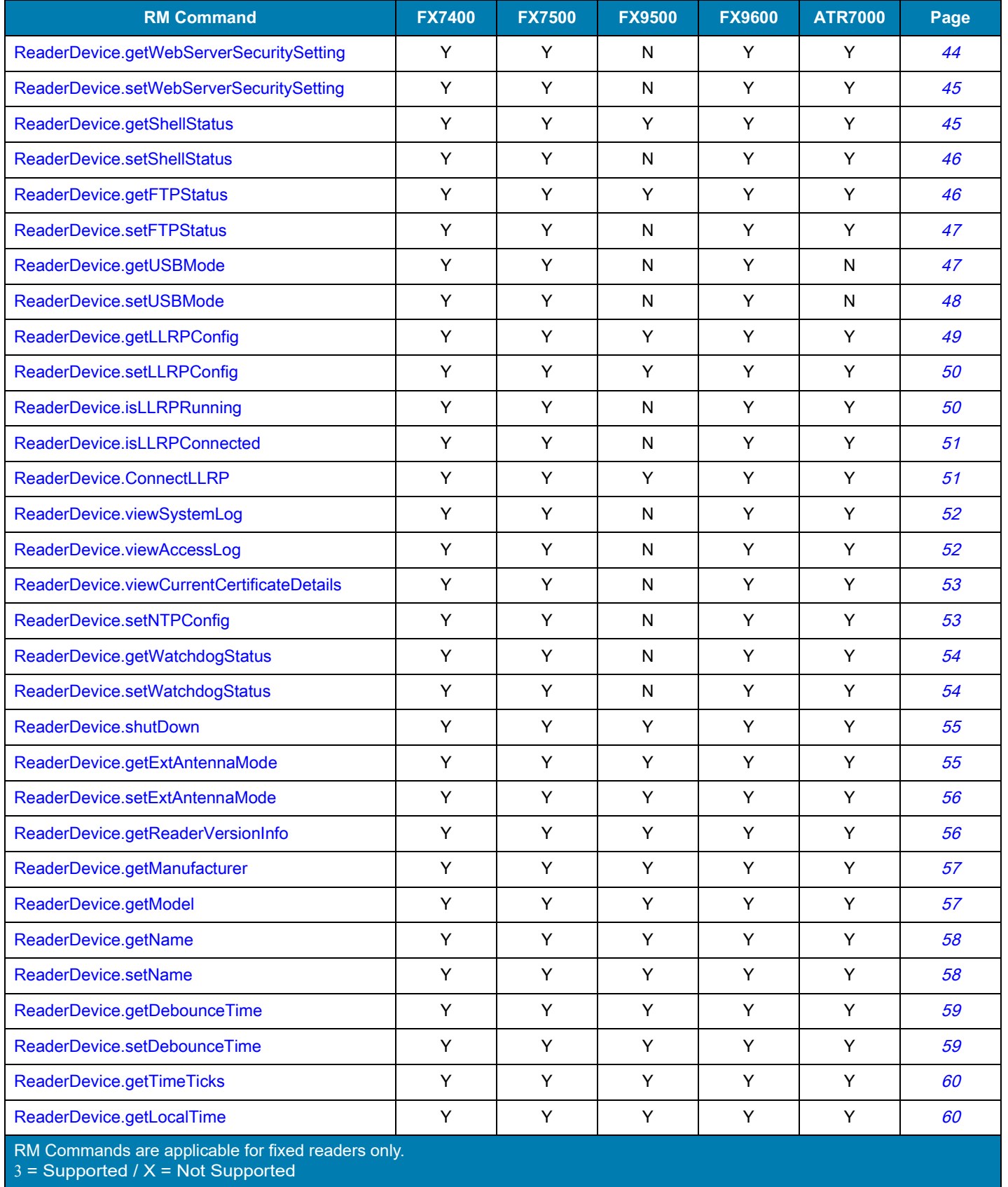

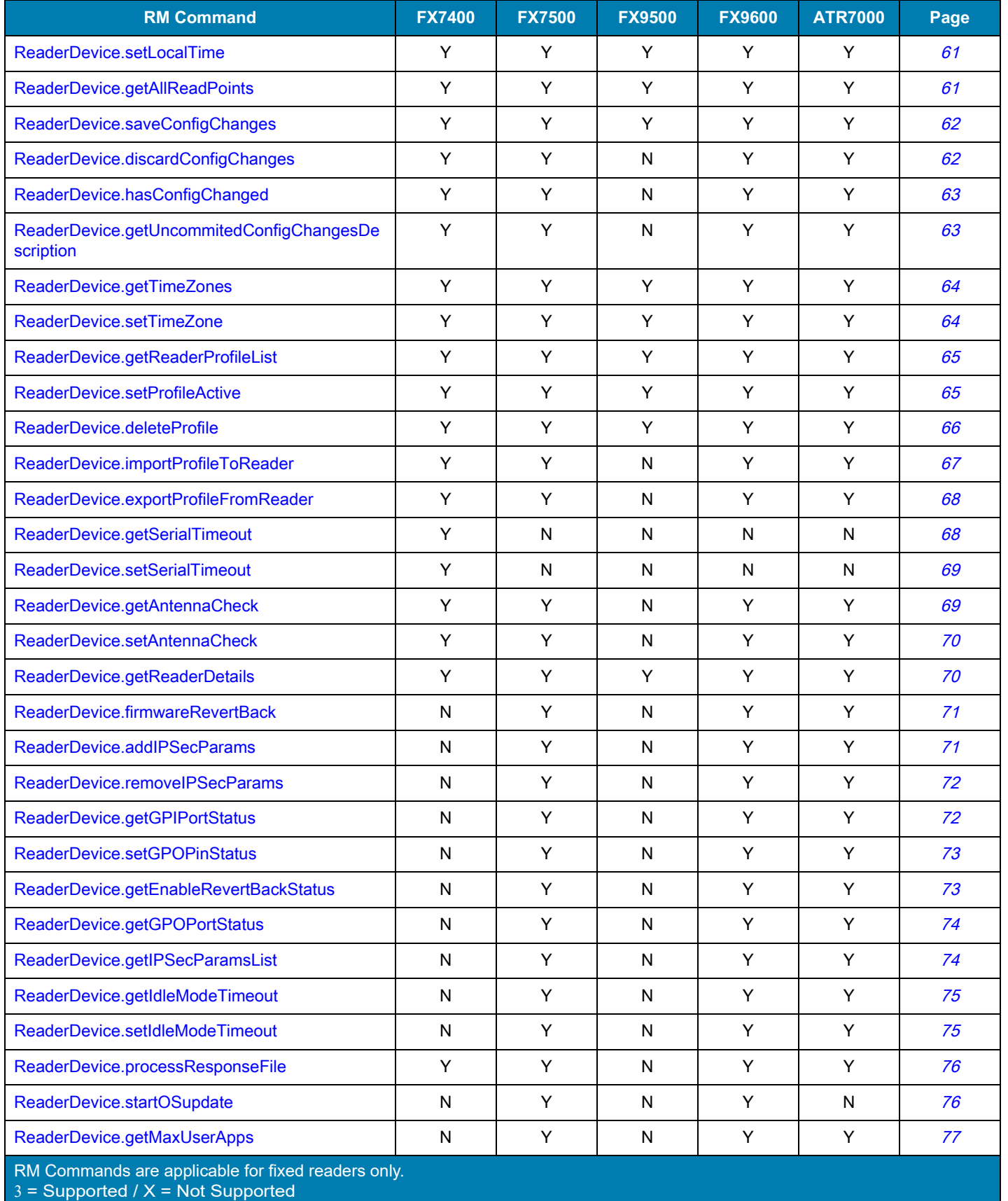

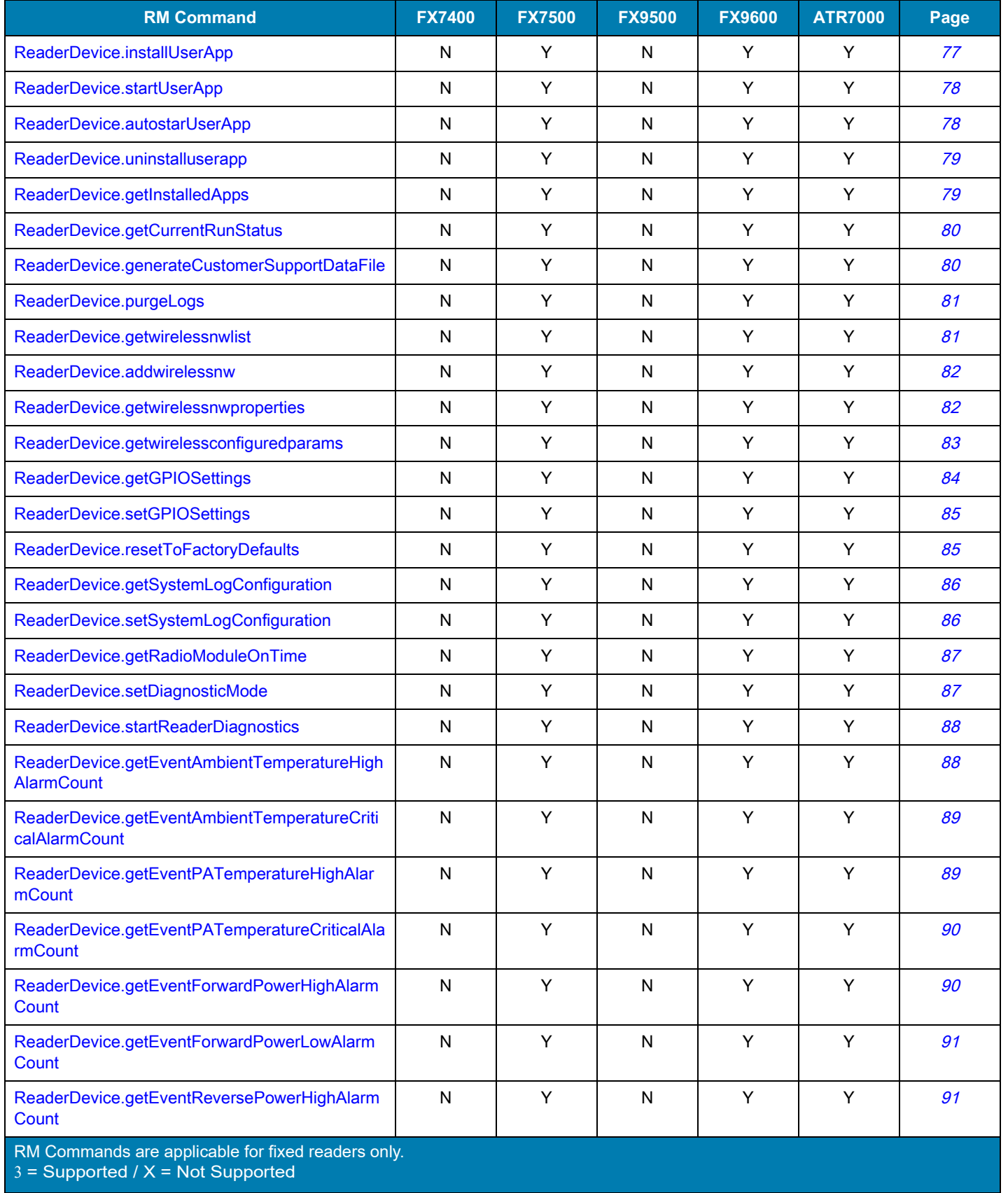

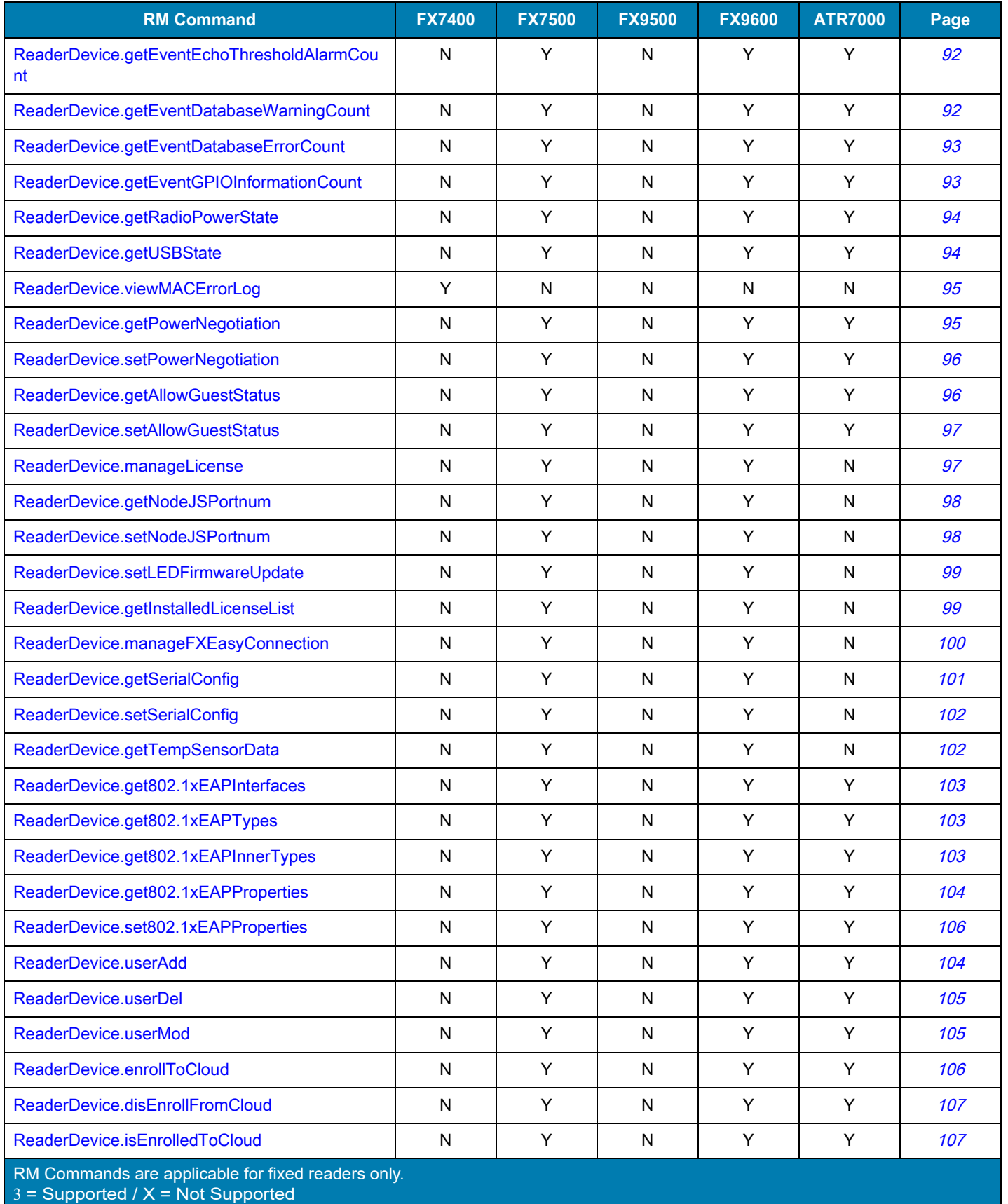

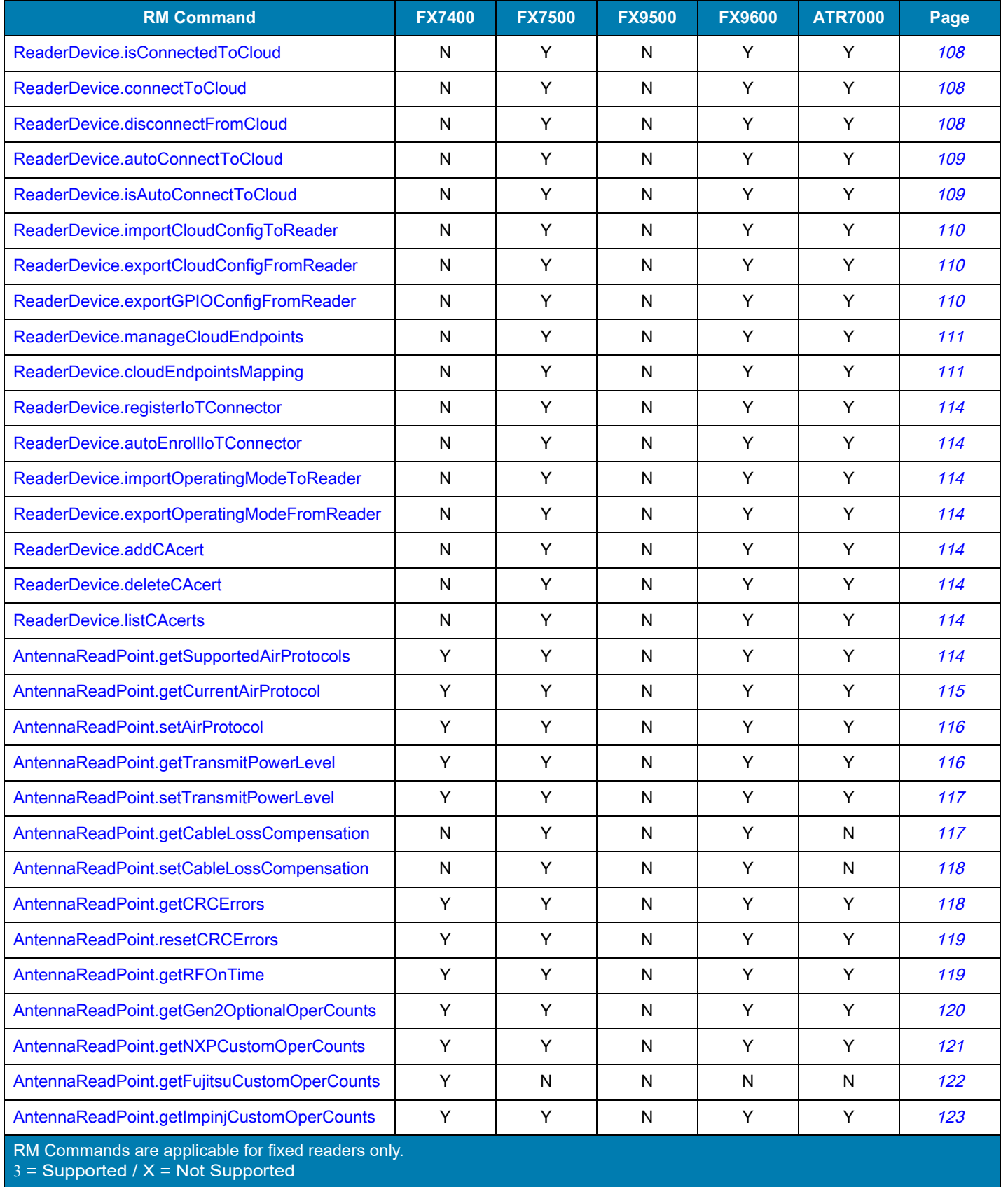

# <span id="page-30-0"></span>**ReaderDevice.getCPUUsage**

Get CPU usage information.

#### **Usage**

ReaderDevice.getCPUUsage( void ): user: int, system: int

#### **Parameter(s)**

**• Data Type**: void. This command takes no parameters.

#### **Return Value(s)**

- **• user** Data type: integer. Percent of CPU utilization for user processes.
- **• system** Data type: integer. Percent of CPU utilization for system processes.

#### **Possible Error Conditions**

N/A

# <span id="page-30-1"></span>**ReaderDevice.getRAMUsage**

Get RAM usage information.

#### **Usage**

ReaderDevice.getRAMUsage( void ): total: unsignedInt, used: unsignedInt, free: unsignedInt

#### **Parameter(s)**

**• Data Type**: void. This command takes no parameters.

#### **Return Value(s)**

- **• total** Data type: unsignedInt. Total RAM.
- **• used** Data type: unsignedInt. RAM used.
- **• free**  Data type: unsignedInt. RAM available for use.

#### **Possible Error Conditions**

**•** operationFailed

# <span id="page-31-0"></span>**ReaderDevice.doFirmwareUpdate**

Initiate firmware update.

#### **Usage**

ReaderDevice.doFirmwareUpdate( void ): void

#### **Parameter(s)**

**• Data Type**: void. This command takes no parameters.

#### **Return Value(s)**

**• Data Type**: void. This command does not return a value.

#### **Possible Error Conditions**

- **•** nosuchFileOrPath
- **•** operationFailed

# <span id="page-31-1"></span>**ReaderDevice.setFirmwareUpdateParams**

Set firmware image location parameters.

#### **Usage**

ReaderDevice.setFirmwareUpdateParams( imageLocationURL: string, userName: string, password: string, updateAllPartitions: boolean ): void

#### **Parameter(s)**

- **• imageLocationURL**  Data type: string. FTP or secure FTP server location of image files.
- **• userName** Data type: string. User login name for FTP or secure FTP server.
- **• password** Data type: string. Password for user login.
- **• updateAllPartitions** Data type: boolean. Flag indicating if all partitions must be updated.

#### **Return Value(s)**

**• Data Type**: void. This command does not return a value.

#### **Possible Error Conditions**

- **•** malformedFTPURL
- **•** invalidUser

# <span id="page-32-0"></span>**ReaderDevice.updateCertificate**

In secure mode, update the security certificate on the reader using secure FTP.

#### **Usage**

ReaderDevice.updateCertificate( ftpsUrl: string, ftpsUserName: string, ftpsPassword: string, pfxPassword: string, restartConfirm: boolean ): void

#### **Parameter(s)**

- **• ftpsUrl** Data type: string. URL of the secure FTP server.
- **• ftpsUserName** Data type: string. User name for the secure FTP server.
- **• ftpsPassword** Data type: string. Password for the secure FTP server.
- **• pfxPassword** Data type: string. Public key for the certificate.
- **• restartConfirm** Data type: boolean. Specifies whether to restart the FTPS and SSH services.

#### **Return Value(s)**

**• Data Type**: void. This command does not return a value.

#### **Possible Error Conditions**

- **•** noRestartPermission
- **•** noMaint
- **•** notInSecureMode
- **•** malformedFTPSURL
- **•** malformedFTPURL
- **•** invalidIpAddr
- **•** invalidUser
- **•** nosuchFileOrPath
- **•** operationFailed
- **•** wrongPFXPassword
- **•** couldNotUninstallCert
- **•** wrongPFXPassword
- **•** noPrivateKeyFound
- **•** failedCertImport
- **•** errorReadingPassFile
- **•** invalidDataInPfx
- **•** couldNotInstallCertificate

# <span id="page-33-0"></span>**ReaderDevice.setUserLED**

Set the user LED.

#### **Usage**

ReaderDevice.setUserLED( ledColor: string, duration: int, blink: boolean ): void

#### **Parameter(s)**

- **• ledColor** Data type: string. Color for the user LED.
- **• duration** Data type: integer. Duration in which the LED is turned on.
- **• blink** Data type: boolean. Flag indicating blink status.

#### **Return Value(s)**

**• Data Type**: void. This command does not return a value.

#### **Possible Error Conditions**

N/A

# <span id="page-33-1"></span>**ReaderDevice.getFlashMemoryUsage**

Get the flash memory usage information.

#### **Usage**

ReaderDevice.getFlashMemoryUsage( void ): list of <value: motorm:FlashPartitionParamType>

#### **Parameter(s)**

**• Data Type**: void. This command takes no parameters.

#### **Return Value(s)**

**• value** - **Data Type**: **motorm:FlashPartitionParamType**. Flash partition usage information.

#### **Possible Error Conditions**

**•** operationFailed

# <span id="page-34-0"></span>**ReaderDevice.getFirmwareUpdateProgress**

Get the progress status on the firmware update.

#### **Usage**

ReaderDevice.getFirmwareUpdateProgress( void ): progressValue: motorm:firmwareUpdtProgress

#### **Parameter(s)**

**• Data Type**: void. This command takes no parameters.

#### **Return Value(s)**

**• progressValue** - **Data Type**: **motorm:firmwareUpdtProgress**. Progress value.

#### **Possible Error Conditions**

- **•** FirmwareUpdateNotStarted
- **•** startingFirmwareUpdate
- **•** failedToGetUpdateProgress

# <span id="page-34-1"></span>**ReaderDevice.getUserList**

Get the list of the configured user along with the permission.

#### **Usage**

**ReaderDevice.getUserList( void )**: list of <value: **motorm:UserInfoValueParamType**>

#### **Parameter(s)**

**• Data Type**: void. This command takes no parameters.

#### **Return Value(s)**

**• value** - **Data Type: motorm:UserInfoValueParamType**. List of user with current permission level.

#### **Possible Error Conditions**

**•** dbOpenFailed

# <span id="page-35-0"></span>**ReaderDevice.doAddUser**

Add the user along with the password and permission specified.

#### **Usage**

ReaderDevice.doAddUser( userName: string, password: string, isAdmin: boolean ): void

#### **Parameter(s)**

- **• userName** Data type: string. Name of the user to add.
- **• password** Data type: string. Password for user login.
- **• isAdmin** Data type: boolean. Indicates whether the user is an administrator.

#### **Return Value(s)**

**• Data Type**: void. This command does not return a value.

#### **Possible Error Conditions**

- **•** invalidName
- **•** invalidPassword
- **•** invalidAccess
- **•** addAdminUser
- **•** dbOpenFailed
- **•** duplicatedUserName
- **•** dbPutFailed
## **ReaderDevice.doDelUser**

Delete the user specified by **userName**.

#### **Usage**

ReaderDevice.doDelUser( userName: string ): void

#### **Parameter(s)**

**• userName** - Data type: string. Name of the user to delete.

## **Return Value(s)**

**• Data Type**: void. This command does not return a value.

#### **Possible Error Conditions**

- **•** invalidSelection
- **•** dbOpenFailed

# **ReaderDevice.doChangePassword**

Change the password for the user specified by **userName**.

#### **Usage**

ReaderDevice.doChangePassword( userName: string, oldPassword: string, newPassword: string ): void

#### **Parameter(s)**

- **• userName** Data type:string. Name of the user whose password is to change.
- **• oldPassword** Data type: string. Existing password of the user.
- **• newPassword** Data type: string. New password specified for the user.

#### **Return Value(s)**

**• Data Type**: void. This command does not return a value.

- **•** invalidSelection
- **•** invalidPassword
- **•** newPswdSameAsOld
- **•** dbOpenFailed
- **•** invalidName
- **•** wrongOldPswd
- **•** notFindUser

# **ReaderDevice.doChangeUserRole**

Change the user role for the user specified by **userName**.

#### **Usage**

ReaderDevice.doChangeUserRole( userName: string, isAdmin: boolean ): void

#### **Parameter(s)**

- **• userName** Data type: string. Name of the user whose role is to change.
- **• isAdmin** Data type: boolean. Indicates whether the user is an administrator.

#### **Return Value(s)**

**• Data Type**: void. This command does not return a value.

#### **Possible Error Conditions**

- **•** invalidSelection
- **•** dbOpenFailed
- **•** operationFailed

## **ReaderDevice.doLogin**

Log in to the management console.

#### **Usage**

ReaderDevice.doLogin( username: string, password: string ): sessionID: string

#### **Parameter(s)**

- **• username** Data type: string. User name.
- **• password** Data type: string. Password for the user.

#### **Return Value(s)**

**• sessionID** - Data type: string. Session ID used for this login session.

- **•** invalidUser
- **•** userLoggedIn
- **•** AdminLoggedIn
- **•** notCurrentSession

## **ReaderDevice.doLogout**

Logout current session from issuing host over HTTP interface.

#### **Usage**

ReaderDevice.doLogout( forceLogout: boolean ): void

#### **Parameter(s)**

**• forceLogout** - Data type: boolean. Force logout even if there are configuration changes.

#### **Return Value(s)**

**• Data Type**: void. This command does not return a value.

#### **Possible Error Conditions**

**•** pendingChanges

# **ReaderDevice.doChangeDefaultUserPassword**

Change the default user name and password on the first login.

#### **Usage**

ReaderDevice.doChangeDefaultUserPassword( defaultUsername: string, defaultPassword: string, newUsername: string, newPassword: string ): void

## **Parameter(s)**

- **• defaultUsername** Data type: string. Default user name.
- **• defaultPassword** Data type: string. Default password for the user.
- **• newUsername** Data type: string. New user name.
- **• newPassword** Data type: string. New password for the user.

#### **Return Value(s)**

**• Data Type**: void. This command does not return a value.

- **•** invalidUser
- **•** addAdminUser
- **•** dbOpenFailed
- **•** defaultUserNotPresent
- **•** invalidName
- **•** invalidPassword
- **•** duplicatedUserName
- **•** dbPutFailed

# **ReaderDevice.getSupportedRegionList**

Get the supported region list on the reader.

#### **Usage**

ReaderDevice.getSupportedRegionList( void ): list of <value: string>

#### **Parameter(s)**

**• Data Type**: void. This command takes no parameters.

#### **Return Value(s)**

**• value** - Data type: string. List of regions supported.

#### **Possible Error Conditions**

N/A

# **ReaderDevice.getRegionStandardList**

Get the supported communication standard list along with details for the chosen region.

#### **Usage**

ReaderDevice.getRegionStandardList( regionName: string ): list of <value: motorm:RegionInfoValueParamType>

#### **Parameter(s)**

- **• regionName**  Data type: string. Name of the chosen region.
- **•** r**equestChannelList** Data Type: Boolean. Request to include the channel list as part of the response.

#### **Return Value(s)**

**• value** - Data type: **motorm:RegionInfoValueParamType**. List of supported standards for the region with supported settings for each region.

#### **Possible Error Conditions**

**•** unsupportedRegion

## **ReaderDevice.getActiveRegion**

Get details of the active region.

#### **Usage**

ReaderDevice.getActiveRegion( void ): regionName: string, standardName: string, list of <channelUsed: int>, isLBTOn: boolean, isHoppingOn: boolean

## **Parameter(s)**

**• Data Type**: void. This command takes no parameters.

## **Return Value(s)**

- **• regionName** Data type: string. Name of the active country.
- **• standardName**  Data type: string. Name of the active region.
- **• channelUsed** Data type: integer. One instance of the channel used in the region.
- **• isLBTOn** Data type: boolean. Indicates if LBT is on for the active region.
- **• isHoppingOn** Data type: boolean. Indicates if frequency hopping is on for the active region.

## **Possible Error Conditions**

## **ReaderDevice.setActiveRegion**

Set the active region.

#### **Usage**

ReaderDevice.setActiveRegion( regionName: string, standardName: string, list of<channelUsed:int>, doLBT: boolean, doHopping: boolean ): void

#### **Parameter(s)**

- **• regionName** Data type: string. Name of the active region.
- **• standardName** Data type: string. Name of the active communication standard.
- **• channelUsed** Data type: integer. One instance of channel used in the region.
- **• doLBT** Data type: boolean. Indicates whether to use LBT for this region.
- **• doHopping** Data type: boolean. Indicates whether to use frequency hopping for this region.

## **Return Value(s)**

**• Data Type**: void. This command does not return a value.

#### **Possible Error Conditions**

- **•** radioNotInitialised
- **•** unsupportedStandard
- **•** unsupportedRegion
- **•** invalidValue

# **ReaderDevice.getMaxAntennasSupported**

Get the maximum number of antennas supported by the reader.

#### **Usage**

ReaderDevice.getMaxAntennasSupported( void ): maxAntennasSupported: int

#### **Parameter(s)**

**• Data Type**: void. This command takes no parameters.

#### **Return Value(s)**

**maxAntennasSupported** - Data type: integer. Maximum number of antennas the reader supports.

#### **Possible Error Conditions**

# **ReaderDevice.getAlarmNotificationSNMPHost**

Get host information for the currently registered SNMP-based alarm notification receiver.

#### **Usage**

ReaderDevice.getAlarmNotificationSNMPHost( void ): hostIP: string, version: string, community: string, sendServerHeartBeat: boolean

### **Parameter(s)**

**• Data Type**: void. This command takes no parameters.

## **Return Value(s)**

- **• hostIP** Data type: string. IP address of listener.
- **• version** Data type: string. SNMP version.
- **• community** Data type: string. SNMP community string.
- **• sendServerHeartBeat** Data type: boolean. Send the server heartbeat.

#### **Possible Error Conditions**

N/A

## **ReaderDevice.setAlarmNotificationSNMPHost**

Method to set SNMP trap listener host to which reader alarms must be issued.

#### **Usage**

ReaderDevice.setAlarmNotificationSNMPHost( hostIP: string, version: string, community: string, sendServerHeartBeat: boolean ): void

#### **Parameter(s)**

- **• hostIP** Data type: string. IP address of the SNMP trap listener.
- **• version** Data type: string. SNMP protocol version number the host supports.
- **• community** Data type: string. SNMP community string.
- **• sendServerHeartBeat** Data type: boolean. Send the server heartbeat.

#### **Return Value(s)**

**• Data Type**: void. This command does not return a value.

- **•** invalidIpAddr
- **•** valueOverSize
- **•** invalidSnmpVersion

# **ReaderDevice.getNetworkInterfaceSettings**

Retrieve network interface settings on the reader.

#### **Usage**

ReaderDevice.getNetworkInterfaceSettings( Interface: motorm:InterfaceType, isCoreConfig: boolean ): isDHCPEnabled: boolean, IPAddress: string, MACAddress: string, SubnetMask: string, Gateway: string, DNSServer: string, isCoreConfig: boolean, IPVersion: string, isDHCPv6Enabled: boolean, IPV6Address: string, IPV6Suffix: string, IPV6DNS: string, IPV6GateWay: string, EnableRAPAckets: boolean

## **Parameter(s)**

- **• Interface** Data type:motorm:InterfaceType. Network interface to be queried for settings. Possible values are ETH, WIFI, or BT.
- **• isCoreConfig** Data type: boolean. Is the core config asked for.

## **Return Value(s)**

- **• isDHCPEnabled** Data type: boolean. Indicates whether DHCP is enabled on the reader.
- **• IPAddress** Data type: string. IP address of the reader.
- **• MACAddress** Data type: string. MAC address of the reader.
- **• SubnetMask** Data type: string. Subnetmask of the reader.
- **• Gateway** Data type: string. Gateway of the reader.
- **• DNSServer** Data type: string. DNS server of the reader.
- **• isCoreConfig** Data type: boolean. Indicates whether the core configuration is requested.
- **• IPVersion** Data type: string. Indicates IP version enabled IPV4/IPV6/Both.
- **• isDHCPv6Enabled** Data type: boolean. Is DHCPv6 enabled on the reader.
- **• IPV6Address** Data type: string. IPV6 IP address.
- **• IPV6Suffix** Data type: string. IPV6 suffix or netmask.
- **• IPV6DNS** Data type: string. IPV6 DNS server.
- **• IPV6GateWay** Data type: string. IPV6 gateway.
- **• EnableRAPAckets** Data type: boolean. Enable the acceptance of RA packets.

#### **Possible Error Conditions**

**•** operationFailed

## **ReaderDevice.setNetworkInterfaceSettings**

Set the network interface parameters on the reader.

#### **Usage**

ReaderDevice.setNetworkInterfaceSettings( Interface: motorm:InterfaceType, IPAddress: string, SubnetMask: string, Gateway: string, DNSServer: string, IPV6Address: string, IPV6Suffix: string, IPV6GateWay: string, IPV6DNS: string, IPVersion: string, EnableRAPackets: boolean ): void

## **Parameter(s)**

- **• Interface**  Data type: motorm:InterfaceType. Network interface to which the settings apply. Possible values are ETH, WIFI, or BT.
- **• IPAddress** Data type: string. IP address of the reader.
- **• SubnetMask** Data type: string. Subnetmask of the reader.
- **• Gateway** Data type: string. Gateway of the reader.
- **• DNSServer** Data type: string. DNS server of the reader.
- **• IPV6Address** Data type: string. IPV6 address of the reader.
- **• IPV6Suffix** Data type: string. IPV6 network suffix.
- **• IPV6GateWay** Data type: string. IPV6 gateway of the reader.
- **• IPV6DNS** Data type: string. IPV6 DNS server of the reader.
- **• IPVersion** Data type: string. Indicates IP version enabled IPV4/IPV6/Both.
- **• EnableRAPackets** Data type: boolean. Enable the acceptance of RA packets.

#### **Return Value(s)**

**• Data Type**: void. This command does not return a value.

#### **Possible Error Conditions**

- **•** invalidIpAddr
- **•** invalidNetworkMask

#### **Notes**

- **• InterfaceType** currently supports only ETH.
- **•** IPV4 elements are mandatory.
- **•** IPV6 elements are optional.

## **ReaderDevice.setDHCPConfig**

Modify (enable or disable) the DHCP configuration on the reader.

#### **Usage**

ReaderDevice.setDHCPConfig( Interface: motorm:InterfaceType, enableDHCP: boolean, enableDHCPv6: boolean ): void

#### **Parameter(s)**

- **• Interface**  Data type: motorm:InterfaceType. Network interface to which the DHCP setting apply. Possible values are ETH, WIFI, or BT.
- **• enableDHCP**  Data type: Boolean. Indicates whether to enable or disable DHCP.
- **• enableDHCPV6** Data type: Boolean. Indicates whether to enable or disable DHCPv6.

#### **Return Value(s)**

**• Data Type**: void. This command does not return a value.

#### **Possible Error Conditions**

N/A

#### **Notes**

**• InterfaceType** supports Ethernet, Wi-Fi, and Bluetooth.

## **ReaderDevice.getBTConfig**

Get Bluetooth specific parameters from the reader.

#### **Usage**

ReaderDevice. getBTConfig ( void ) : isDiscoverable: Boolean, isPairable: Boolean, isPasskeyenabled: Boolean, startIP: string, endIP: string

#### **Parameter(s)**

**• isCoreConfig** - Data type: boolean. Is the core configuration requested.

#### **Return Value(s)**

- **• isDiscoverable** Data type: boolean. Flag indicating if the Bluetooth is discoverable.
- **• isPairable** Data type: boolean. Is Bluetooth pairable.
- **• isPasskeyenabled** Data type: boolean. Is passkey required for pairing with the reader.
- **• startIP** Data type: string. Start of the IP address range assigned for BT client devices.
- **• endIP** Data type: string. End of the IP address range assigned for BT client devices.

#### **Possible Error Conditions**

## **ReaderDevice.setBTConfig**

Modify Bluetooth specific parameters on the reader.

#### **Usage**

ReaderDevice. setBTConfig (Discoverable: Boolean, Pairable: Boolean, enablePasswordPairing: string, setPassword: string, startIP: string, endIP: string): void

#### **Parameter(s)**

- **• Discoverable** Data type: boolean. Enable Bluetooth discoverable mode.
- **• Pairable** Data type: boolean. Enable pairing of Bluetooth devices.
- **• enablePasswordPairing** Data type: boolean. Enable password based authentication while pairing.
- **• setPassword** Data type: string. Set the password used for pairing.
- **• startIP** Data type: string. Set the start of the IP address range for Bluetooth client devices.
- **• endIP** Data type: string. Set the end of the IP address range for Bluetooth client devices.

#### **Return Value(s)**

**• Data Type**: void. This command does not return a value.

#### **Possible Error Conditions**

**•** invalidIpAddr

# **ReaderDevice.getWebServerSecuritySetting**

Retrieve if the web server is configured as secure on the reader.

#### **Usage**

ReaderDevice.getWebServerSecuritySetting( isCoreConfig: boolean ): IsSecure: boolean, isCoreConfig: boolean

#### **Parameter(s)**

**• isCoreConfig** - Data type: boolean. Indicates whether the core configuration is requested.

#### **Return Value(s)**

- **• IsSecure** Data type: boolean. Flag indicating if the web server is secure.
- **• isCoreConfig** Data type: boolean. Indicates whether the core configuration is requested.

#### **Possible Error Conditions**

# **ReaderDevice.setWebServerSecuritySetting**

Set the web server to be secure or nonsecure on the reader.

#### **Usage**

ReaderDevice.setWebServerSecuritySetting( IsSecure: boolean ): void

### **Parameter(s)**

**• IsSecure** - Data type: boolean. Flag indicating if the web server is secure.

## **Return Value(s)**

**• Data Type**: void. This command does not return a value.

## **Possible Error Conditions**

N/A

# **ReaderDevice.getShellStatus**

Get the shell status.

#### **Usage**

ReaderDevice.getShellStatus( void ): shellState: motorm:ShellMode

## **Parameter(s)**

**• Data Type**: void. This command takes no parameters.

## **Return Value(s)**

**• shellState** - Data type: **motorm:ShellMode**. Shell state configured on the reader.

#### **Possible Error Conditions**

## **ReaderDevice.setShellStatus**

Modify the shell status on the reader.

### **Usage**

ReaderDevice.setShellStatus( shellState: motorm:ShellMode): void

## **Parameter(s)**

**• shellState** - Data type: **motorm:ShellMode**. Sets the shell mode.

## **Return Value(s)**

**• Data Type**: void. This command does not return a value.

## **Possible Error Conditions**

N/A

# **ReaderDevice.getFTPStatus**

Get the FTP status.

#### **Usage**

ReaderDevice.getFTPStatus( void ): ftpState: motorm:FileServerMode

## **Parameter(s)**

**• Data Type**: void. This command takes no parameters.

## **Return Value(s)**

**• ftpState** - Data type: **motorm:FileServerMode**. The FTP state configured on the reader.

#### **Possible Error Conditions**

## **ReaderDevice.setFTPStatus**

Modify the FTP status on the reader.

#### **Usage**

ReaderDevice.setFTPStatus( ftpState: motorm:FileServerMode): void

#### **Parameter(s)**

**• ftpState** - Data type: **motorm:FileServerMode**. Sets the FTP mode.

#### **Return Value(s)**

**• Data Type**: void. This command does not return a value.

#### **Possible Error Conditions**

N/A

# **ReaderDevice.getUSBMode**

Get the USB operation mode.

#### **Usage**

ReaderDevice.getUSBMode( void ): usbMode: motorm:USBOperationMode, allowLLRPConnectionOverride: boolean

## **Parameter(s)**

**• Data Type**: void. This command takes no parameters.

## **Return Value(s)**

- **• usbMode** Data type: **motorm:USBOperationMode**. Get the USB operation mode configured on the reader.
- **• allowLLRPConnectionOverride** Data type: boolean. Allow overriding the LLRP connection established on the other interface. Does not apply when using USB ActiveSync.

#### **Possible Error Conditions**

**•** unknownUSBMode

## **ReaderDevice.setUSBMode**

Modify the USB operation mode on the reader.

#### **Usage**

ReaderDevice.setUSBMode( usbMode: motorm:USBOperationMode, allowLLRPConnectionOverride: boolean ): void

## **Parameter(s)**

- **• usbMode** Data type: **motorm:USBOperationMode**. Set the USB operation mode based on this element.
- **• allowLLRPConnectionOverride** Data type: boolean. Set the value for allowing override of the LLRP connection established on the other interface. Does not apply when using USB ActiveSync.

## **Return Value(s)**

**•** void. This command does not return a value.

- **•** noEdit
- **•** invalidOption

# **ReaderDevice.getLLRPConfig**

Retrieve the LLRP configuration items from the reader.

#### **Usage**

ReaderDevice.getLLRPConfig( isCoreConfig: boolean ): portNum: int, IsSecure: boolean, ValidatePeerInSecureMode: boolean, IsClient: boolean, serverIP: string, ShouldReconnect: boolean, isCoreConfig: boolean

## **Parameter(s)**

**• isCoreConfig** - Data type: boolean. Indicates whether the core configuration is requested.

#### **Return Value(s)**

- **• portNum** Data type: integer. The LLRP port number configured on the reader.
- **• IsSecure** Data type: boolean. Indicates whether LLRP is configured for secure mode.
- **• ValidatePeerInSecureMode** Data type: boolean. Indicates whether peer certificate validation is enabled in secure mode.
- **• IsClient** Data type: boolean. Indicates whether LLRP is configured as a client.
- **• serverIP** Data type: string. The IP address of the LLRP server to which the reader is connecting.
- **• ShouldReconnect** Data type: boolean. Indicates whether the reader should attempt to reconnect to the server.
- **• isCoreConfig** Data type: boolean. Indicates whether the core configuration is requested.

#### **Possible Error Conditions**

## **ReaderDevice.setLLRPConfig**

Set one or more LLRP configuration items from the reader.

#### **Usage**

ReaderDevice.setLLRPConfig(portNum: int, IsSecure: boolean, ValidatePeerInSecureMode: boolean, IsClient: boolean, serverIP: string, ShouldReconnect: Boolean): void

#### **Parameter(s)**

- **• portNum** Data type: integer. The LLRP port number configured on the reader.
- **• IsSecure** Data type: boolean. Indicates whether LLRP is configured for secure mode.
- **• ValidatePeerInSecureMode** Data type: boolean. Indicates whether peer certificate validation is enabled in secure mode.
- **• IsClient** Data type: boolean. Indicates whether LLRP is configured as a client.
- **• serverIP** Data type: string. The IP address of the LLRP server to which the reader is connecting.
- **• ShouldReconnect** Data type: boolean. Indicates whether the reader should attempt to reconnect to the server.

## **Return Value(s)**

**• Data Type**: void. This command does not return a value.

#### **Possible Error Conditions**

- **•** invalidValue
- **•** StandardportConflict
- **•** invalidIpAddr

# **ReaderDevice.isLLRPRunning**

Check if the LLRP service is running on the reader.

#### **Usage**

ReaderDevice.isLLRPRunning( void ): LLRPStartStatus: boolean

#### **Parameter(s)**

**• Data Type**: void. This command takes no parameters.

#### **Return Value(s)**

**• LLRPStartStatus** - Data type: boolean. Indicates if LLRP is running.

#### **Possible Error Conditions**

# **ReaderDevice.isLLRPConnected**

Check if the reader is connected over LLRP to host.

#### **Usage**

ReaderDevice.isLLRPConnected( void ): LLRPConnectStatus: boolean

#### **Parameter(s)**

**• Data Type**: void. This command takes no parameters.

#### **Return Value(s)**

**• LLRPConnectStatus** - Data type: boolean. Indicates if the reader is connected over LLRP.

#### **Possible Error Conditions**

N/A

## **ReaderDevice.ConnectLLRP**

Connect or disconnect the reader using LLRP to host.

#### **Usage**

ReaderDevice.ConnectLLRP( LLRPConnectAction: boolean ): void

#### **Parameter(s)**

**• LLRPConnectAction** - Data type: boolean. Connect or disconnect LLRP.

#### **Return Value(s)**

**• Data Type**: void. This command does not return a value.

- **•** llrpServerMode
- **•** llrpConnectFailed
- **•** llrpDisconnectFailed

## **ReaderDevice.viewSystemLog**

View the system log on the reader.

#### **Usage**

ReaderDevice.viewSystemLog( filterRules: motorm:systemLogFilterRules, saveFilterSettings: unsignedInt ): systemLogContent: string, filterRules: motorm:systemLogFilterRules

#### **Parameter(s)**

- **• filterRules** Data type: motorm:systemLogFilterRules. Specify the filter parameters to apply before sending back the system log. Currently supports Severity and Process based filtering.
- **• saveFilterSettings** Data type: unsignedInt. Indicates whether to save the filter configuration.

## **Return Value(s)**

- **• systemLogContent** Data type: string. Current system log on the reader.
- **• filterRules** Data type: motorm:systemLogFilterRules. Provides the filter rules used for filtering.

#### **Possible Error Conditions**

- **•** generatefilteredSyslogFailed
- **•** generatefilteredSyslogStarted

# **ReaderDevice.viewAccessLog**

View the access log on the reader.

#### **Usage**

ReaderDevice.viewAccessLog( void ): accessLogContent: string

#### **Parameter(s)**

**• Data Type**: void. This command takes no parameters.

#### **Return Value(s)**

**• accessLogContent** - Data type: string. Current access log on the reader.

#### **Possible Error Conditions**

## **ReaderDevice.viewCurrentCertificateDetails**

In secure mode, view the current security certificate on the reader.

#### **Usage**

ReaderDevice.viewCurrentCertificateDetails( void ): subjectName: string, issuerName: string, validityStart: string, validityEnd: string, serial: string, installTime: string

## **Parameter(s)**

**• Data Type**: void. This command takes no parameters.

## **Return Value(s)**

- **• subjectName** Data type: string. Subject name of the current certificate.
- **• issuerName** Data type: string. Issuer name of the current certificate.
- **• validityStart** Data type: string. Validity start of the current certificate.
- **• validityEnd** Data type: string. Validity end of the current certificate.
- **• serial** Data type: string. Serial of the current certificate.
- **• installTime** Data type: string. Install date and time of the current certificate.

#### **Possible Error Conditions**

**•** failedCertImport

## **ReaderDevice.setNTPConfig**

Set the system time with the option to use NTP-based time synchronization.

#### **Usage**

ReaderDevice.setNTPConfig( Server: string ): void

#### **Parameter(s)**

**• Server** - Data type: string. NTP server IP or name.

#### **Return Value(s)**

**• Data Type**: void. This command does not return a value.

- **•** notFindHost
- **•** invalidIpAddr

# **ReaderDevice.getWatchdogStatus**

Response to **getWatchdogStatus** command.

#### **Usage**

ReaderDevice.getWatchdogStatus( void ): enableWatchdog: boolean

#### **Parameter(s)**

**• Data Type**: void. This command takes no parameters.

#### **Return Value(s)**

**• enableWatchdog** - Data type: boolean. Indicates the status of the watchdog (enabled or disabled).

#### **Possible Error Conditions**

N/A

# **ReaderDevice.setWatchdogStatus**

Modify (enable or disable) the watchdog on the reader.

#### **Usage**

ReaderDevice.setWatchdogStatus( enableWatchdog: boolean ): void

## **Parameter(s)**

**• enableWatchdog** - Data type: boolean. Enables or disables the watchdog.

## **Return Value(s)**

**• Data Type**: void. This command does not return a value.

#### **Possible Error Conditions**

## **ReaderDevice.shutDown**

Shutdown or restart the reader.

#### **Usage**

ReaderDevice.shutDown( restartNeeded: boolean, forceShutdown: boolean ): void

#### **Parameter(s)**

- **• restartNeeded** Data type: boolean. Indicates if a restart is needed.
- **• forceShutdown** Data type: boolean. Forces the shutdown even if there are configuration changes.

### **Return Value(s)**

**• Data Type**: void. This command does not return a value.

#### **Possible Error Conditions**

**•** pendingChanges

## **ReaderDevice.getExtAntennaMode**

Get the reader's external antenna mode (monostatic or bistatic).

#### **Usage**

ReaderDevice.getExtAntennaMode( void ): returnValue: motorm:ExtAntennaMode

#### **Parameter(s)**

**• Data Type**: void. This command takes no parameters.

#### **Return Value(s)**

**• returnValue** - Data type: **motorm:ExtAntennaMode**. Indicates whether the external antenna is set to monostatic, bistatic, or mixed mode.

#### **Possible Error Conditions**

## **ReaderDevice.setExtAntennaMode**

Set the reader's external antenna to monostatic or bistatic.

#### **Usage**

ReaderDevice.setExtAntennaMode( extAntennaMode: motorm:ExtAntennaMode): void

#### **Parameter(s)**

**• extAntennaMode** - Data type: **motorm:ExtAntennaMode**. Sets the external antenna to monostatic, bistatic, or mixed mode.

#### **Return Value(s)**

**• Data Type**: void. This command does not return a value.

#### **Possible Error Conditions**

**•** invalidOption

## **ReaderDevice.getReaderVersionInfo**

Get the version of software on the reader.

#### **Usage**

ReaderDevice.getReaderVersionInfo( void ): list of <value: motorm:VersionInfoParamType>

## **Parameter(s)**

**• Data Type**: void. This command takes no parameters.

## **Return Value(s)**

**• value** - Data type: **motorm:VersionInfoParamType**. Flash partition usage information.

#### **Possible Error Conditions**

# **ReaderDevice.getManufacturer**

Get the manufacturer of the reader.

## **Usage**

ReaderDevice.getManufacturer( void ): returnValue: string

## **Parameter(s)**

**• Data Type**: void. This command takes no parameters.

## **Return Value(s)**

**• returnValue** - Data type: string. Name of the manufacturer.

## **Possible Error Conditions**

N/A

# **ReaderDevice.getModel**

Get the reader model.

### **Usage**

ReaderDevice.getModel( void ): returnValue: string

## **Parameter(s)**

**• Data Type**: void. This command takes no parameters.

## **Return Value(s)**

**• returnValue** - Data type: string. Model name.

#### **Possible Error Conditions**

## **ReaderDevice.getName**

Get the name of the reader.

## **Usage**

ReaderDevice.getName( void ): returnValue: string

## **Parameter(s)**

**• Data Type**: void. This command takes no parameters.

#### **Return Value(s)**

**• returnValue** - Data type: string. Name of the reader.

#### **Possible Error Conditions**

N/A

## **ReaderDevice.setName**

Set the name of the reader.

#### **Usage**

ReaderDevice.setName( name: string ): void

#### **Parameter(s)**

**• name** - Data type: string. Sets a new name for the reader.

#### **Return Value(s)**

**• Data Type**: void. This command does not return a value.

- **•** invalidName
- **•** valueOverSize

# **ReaderDevice.getDebounceTime**

Get the GPI debounce time.

### **Usage**

ReaderDevice.getDebounceTime( void ): returnValue: int

## **Parameter(s)**

**•** Data type: void. This command takes no parameters.

## **Return Value(s)**

**• returnValue** - Data type: int. Current Debounce time.

## **Possible Error Conditions**

- **•** notLoggedIn
- **•** sessionTimeout
- **•** notCurrentSession

# **ReaderDevice.setDebounceTime**

Set the GPI debounce time.

#### **Usage**

ReaderDevice.setDebounceTime( dbtime: int ): void

## **Parameter(s)**

**• dbtime** - Data Type: int. new debounce time to set.

## **Return Value(s)**

**• Data Type**: void. This command does not return a value.

- **•** noEdit
- **•** valueOverSize
- **•** invalidData

# **ReaderDevice.getTimeTicks**

Get the time in ticks at the reader.

### **Usage**

ReaderDevice.getTimeTicks( void ): returnValue: unsignedLong

## **Parameter(s)**

**• Data Type**: void. This command takes no parameters.

## **Return Value(s)**

**• returnValue** - Data type: unsignedLong. Indicates the uptime in ticks.

## **Possible Error Conditions**

N/A

# **ReaderDevice.getLocalTime**

Get the local time of the reader.

#### **Usage**

ReaderDevice.getLocalTime( void ): returnValue: dateTime

## **Parameter(s)**

**• Data Type**: void. This command takes no parameters.

## **Return Value(s)**

**• returnValue** - Data type: **dateTime**. Local time of the reader.

#### **Possible Error Conditions**

## **ReaderDevice.setLocalTime**

Set the UTC time of the reader.

#### **Usage**

ReaderDevice.setLocalTime( dateTime: dateTime ): void

#### **Parameter(s)**

**• dateTime** - Data type:**dateTime**. Sets the local time.

#### **Return Value(s)**

**• Data Type**: void. This command does not return a value.

#### **Possible Error Conditions**

- **•** invalidValue
- **•** operationFailed

# **ReaderDevice.getAllReadPoints**

Get all read points in the reader.

#### **Usage**

ReaderDevice.getAllReadPoints( maintenanceMode: boolean, refreshInterval: int ): list of <value: string, readPointId: int>

#### **Parameter(s)**

- **• maintenanceMode** Data type: boolean. Flag indicating if maintenance mode is enabled.
- **• refreshInterval** Data type: int. Refresh interval value to update status.

## **Return Value(s)**

- **• value** Data type: string. Read point name
- **• readPointId** Data type: integer. Read point ID.

#### **Possible Error Conditions**

# **ReaderDevice.saveConfigChanges**

Commit configuration changes.

### **Usage**

ReaderDevice.saveConfigChanges( void ): void

## **Parameter(s)**

**• Data Type**: void. This command takes no parameters.

## **Return Value(s)**

**• Data Type**: void. This command does not return a value.

## **Possible Error Conditions**

- **•** operationFailed
- **•** httpErr
- **•** reinitWait
- **•** changeNeedsReboot
- **•** noChangesCommit

# **ReaderDevice.discardConfigChanges**

Discard configuration changes.

#### **Usage**

ReaderDevice.discardConfigChanges( void ): void

## **Parameter(s)**

**• Data Type**: void. This command takes no parameters.

## **Return Value(s)**

**• Data Type**: void. This command does not return a value.

#### **Possible Error Conditions**

**•** noChangesDiscard

# **ReaderDevice.hasConfigChanged**

Response to **hasConfigChanged**.

#### **Usage**

ReaderDevice.hasConfigChanged( void ): configChanged: boolean

#### **Parameter(s)**

**• Data Type**: void. This command takes no parameters.

#### **Return Value(s)**

**• configChanged** - Data type: boolean. Indicates if the configuration changed.

#### **Possible Error Conditions**

N/A

# **ReaderDevice.getUncommitedConfigChangesDescription**

Get the description of configuration changes not yet committed.

#### **Usage**

ReaderDevice.getUncommitedConfigChangesDescription( void ): list of <configChangeInfo: string>

#### **Parameter(s)**

**• Data Type**: void. This command takes no parameters.

## **Return Value(s)**

**• configChangeInfo** - Data type: string. Indicates additional information based on the configuration changes.

#### **Possible Error Conditions**

## **ReaderDevice.getTimeZones**

Get the list of time zones supported in the reader along with the current time zone.

#### **Usage**

ReaderDevice.getTimeZones( void ): list of <TimeZoneDescription: string>, currentTimeZone: int

## **Parameter(s)**

**• Data Type**: void. This command takes no parameters.

## **Return Value(s)**

- **• TimeZoneDescription** Data type: string. Indicates the time zone description.
- **• currentTimeZone** Data type: integer. Index of the current time zone.

#### **Possible Error Conditions**

N/A

## **ReaderDevice.setTimeZone**

Set the time zone in the reader.

## **Usage**

ReaderDevice.setTimeZone( timeZoneIndex: int ): void

## **Parameter(s)**

**• timeZoneIndex** - Data type: integer. Index of the time zone to set.

## **Return Value(s)**

**• Data Type**: void. This command does not return a value.

## **Possible Error Conditions**

invalidOption

# **ReaderDevice.getReaderProfileList**

Get the profile present in the reader.

#### **Usage**

ReaderDevice.getReaderProfileList( void ): list of <value: string, isStandardProfile: boolean>, activeProfileName: string

## **Parameter(s)**

**• Data Type**: void. This command takes no parameters.

## **Return Value(s)**

- **• value** Data type: string. Specifies a single profile name.
- **• isStandardProfile** Data type: boolean. Indicates whether the profile is a standard profile.
- **• activeProfileName** Data type: string. Name of the active profile on the reader, if any. If absent, no profile is active.

#### **Possible Error Conditions**

N/A

## **ReaderDevice.setProfileActive**

Activate the chosen profile on the reader.

#### **Usage**

ReaderDevice.setProfileActive( ProfileName: string ): void

#### **Parameter(s)**

**• ProfileName** - Data type: string. Name of the profile.

#### **Return Value(s)**

**• Data Type**: void. This command does not return a value.

- **•** currentProfile
- **•** operationFailed
- **•** nosuchFileOrPath
- **•** invalidProfile

## **ReaderDevice.deleteProfile**

Delete the chosen profile from the reader.

#### **Usage**

ReaderDevice.deleteProfile( ProfileName: string ): void

#### **Parameter(s)**

**• ProfileName** - Data type: string. Name of the profile.

## **Return Value(s)**

**• Data Type**: void. This command does not return a value.

- **•** currentProfile
- **•** nosuchFileOrPath
- **•** operationFailed

# **ReaderDevice.importProfileToReader**

Import a profile to the reader.

#### **Usage**

ReaderDevice.importProfileToReader( ProfileName: string, ProfileData: string, doSetActive: boolean, doSaveChange: boolean, doForceOverwrite: boolean ): void

### **Parameter(s)**

- **• ProfileName** Data type: string. Name of the profile.
- **• ProfileData** Data type: string. Content of the profile file.
- **• doSetActive** Data type: boolean. Set the profile active after importing it.
- **• doSaveChange** Data type: boolean. Commit the changes after setting the profile active. Use this if **doSetActive** is true.
- **• doForceOverwrite** Data type: boolean. Flag indicating whether to forcefully overwrite the profile on the reader.

## **Return Value(s)**

**• Data Type**: void. This command does not return a value.

- **•** currentProfile
- **•** stdProfileNoImport
- **•** maxProfilesPresent
- **•** operationFailed
- **•** nosuchFileOrPath
- **•** invalidProfile

# **ReaderDevice.exportProfileFromReader**

Retrieve the profile file contents from the reader.

### **Usage**

ReaderDevice.exportProfileFromReader( ProfileName: string ): ProfileName: string, ProfileData: string

## **Parameter(s)**

**• ProfileName** - Data type: string. Name of the profile.

## **Return Value(s)**

- **• ProfileName** Data type: string. Name of the profile.
- **• ProfileData** Data type: string. Content of the profile file.

#### **Possible Error Conditions**

- **•** operationFailed
- **•** nosuchFileOrPath

# **ReaderDevice.getSerialTimeout**

Get the serial connection timeout on the reader.

#### **Usage**

ReaderDevice.getSerialTimeout( void ): timeOutValue: unsignedInt

## **Parameter(s)**

**• Data Type**: void. This command takes no parameters.

#### **Return Value(s)**

**• timeOutValue** - Data type: unsignedInt. Value of the serial timeout in seconds. **0** is no timeout.

#### **Possible Error Conditions**

**•** unsupportedCommand

## **ReaderDevice.setSerialTimeout**

Set the serial connection timeout on the reader.

#### **Usage**

ReaderDevice.setSerialTimeout( timeOutValue: unsignedInt ): void

#### **Parameter(s)**

**• timeOutValue** - Data type: unsignedInt. Value of the serial timeout in seconds. **0** is no timeout.

#### **Return Value(s)**

**• Data Type**: void. This command does not return a value.

#### **Possible Error Conditions**

- **•** unsupportedCommand
- **•** invalidSerialTimeOut

# **ReaderDevice.getAntennaCheck**

Get whether the antenna check is enabled on the reader.

#### **Usage**

ReaderDevice.getAntennaCheck( void ): antennaCheckStatus: boolean

#### **Parameter(s)**

**• Data Type**: void. This command takes no parameters.

## **Return Value(s)**

**• antennaCheckStatus** - Data type: boolean. Indicates whether to enable or disable the antenna check.

#### **Possible Error Conditions**
# **ReaderDevice.setAntennaCheck**

Enable or disable the antenna check on the reader.

### **Usage**

ReaderDevice.setAntennaCheck( antennaCheckStatus: boolean ): void

### **Parameter(s)**

**• antennaCheckStatus** - Data type: boolean. Indicates whether to enable or disable the antenna check.

### **Return Value(s)**

**• Data Type**: void. This command does not return a value.

### **Possible Error Conditions**

N/A

# **ReaderDevice.getReaderDetails**

Get the reader details including **HostName**, **IP-Address**, **Serial Number**, **Software Version**, **NumPorts**.

#### **Usage**

ReaderDevice.getReaderDetails( void ): HostName: string, IPAddress: string, SerialNumber: string, SoftwareVersion: string, NumPorts: int

### **Parameter(s)**

**• Data Type**: void. This command takes no parameters.

### **Return Value(s)**

- **• HostName** Data type: string. Host name of the reader.
- **• IPAddress** Data type: string. IP address of the reader.
- **• SerialNumber** Data type: string. Serial number of the reader.
- **• SoftwareVersion** Data type: string. Software version of the reader.
- **• NumPorts** Data type: integer. Number of ports in the reader.
- **• PowerSource** Power source type used to power the reader. 0 = 24V DC power, 2 = POE Standard.

### **Possible Error Conditions**

# **ReaderDevice.firmwareRevertBack**

Revert firmware to last known bootable configuration.

### **Usage**

ReaderDevice.firmwareRevertBack( void ): void

### **Parameter(s)**

**• Data Type**: void. This command takes no parameters.

### **Return Value(s)**

**• Data Type**: void. This command does not return a value.

### **Possible Error Conditions**

- **•** bootdatareadfailed
- **•** bootdatawritefailed
- **•** revertBackNotAllowed
- **•** revertbackFailed

# **ReaderDevice.addIPSecParams**

Set the parameters for IPSec.

### **Usage**

ReaderDevice.addIPSecParams( IPMode: string, IPAddress: string, PassCode: string ): void

### **Parameter(s)**

- **• IPMode** Data type: string. Mode for IPSec Tunnel/Transport.
- **• IPAddress** Data type: string. IP address of the peer.
- **• PassCode** Data type: string. Pre-shared key.

### **Return Value(s)**

**• Data Type**: void. This command does not return a value.

## **Possible Error Conditions**

- **•** invalidIpAddr
- **•** addIPSecParamsFailed

# **ReaderDevice.removeIPSecParams**

Remove the parameters for IPSec.

### **Usage**

ReaderDevice.removeIPSecParams( IPAddress: string ): void

## **Parameter(s)**

**• IPAddress** - Data type: string. IP address of the peer.

## **Return Value(s)**

**• Data Type**: void. This command does not return a value.

## **Possible Error Conditions**

- **•** invalidIpAddr
- **•** removeIPSecParamsFailed

# **ReaderDevice.getGPIPortStatus**

Get the PIN status for all GPI pins.

### **Usage**

ReaderDevice.getGPIPortStatus( void ): GPIPortStatus: int

# **Parameter(s)**

**• Data Type**: void. This command takes no parameters.

# **Return Value(s)**

**• GPIPortStatus** - Data type: int. Value of all GPI pins. LSB maps to Pin1, etc.

### **Possible Error Conditions**

**•** getGPIPortStatusFailed

# **ReaderDevice.setGPOPinStatus**

Set the status of GPO pin.

### **Usage**

ReaderDevice.setGPOPinStatus( PinNumber: int, GPOPintStatus: boolean ): void

### **Parameter(s)**

- **• PinNumber** Data type: int. GPO pin number.
- **• GPOPintStatus** Data type: boolean. GPO pIN status. TRUE indicates PIN HIGH, FALSE indicates PIN LOW.

### **Return Value(s)**

**• Data Type**: void. This command does not return a value.

### **Possible Error Conditions**

N/A

# **ReaderDevice.getEnableRevertBackStatus**

Indicates if revert back can be enabled.

### **Usage**

ReaderDevice.getEnableRevertBackStatus( void ): canRevertBackEnabled: boolean

## **Parameter(s)**

**• Data Type**: void. This command takes no parameters.

## **Return Value(s)**

**• canRevertBackEnabled** - Data type: boolean. Status for canRevertBackEnabled.

### **Possible Error Conditions**

**•** getEnableRevertBackStatusFailed

# **ReaderDevice.getGPOPortStatus**

Get the PIN status for all GPO pins.

### **Usage**

ReaderDevice.getGPOPortStatus( void ): GPOPortStatus: int

## **Parameter(s)**

**• Data Type**: void. This command takes no parameters.

### **Return Value(s)**

**• GPOPortStatus** - Data type: int. Value of all GPO pins. LSB maps to Pin1, etc.

## **Possible Error Conditions**

**•** getGPOPortStatusFailed

# **ReaderDevice.getIPSecParamsList**

Get list of parameters added for IPSEC.

### **Usage**

ReaderDevice.getIPSecParamsList( void ): IpsecParamsList: string

### **Parameter(s)**

**• Data Type**: void. This command takes no parameters.

# **Return Value(s)**

**• IpsecParamsList** - Data type: string. List of IPSec parameters added.

### **Possible Error Conditions**

**•** getIPSecParamsListFailed

# **ReaderDevice.getIdleModeTimeout**

Get the idle mode timeout.

### **Usage**

ReaderDevice.getIdleModeTimeout( void ): timeoutValue: int

### **Parameter(s)**

**• Data Type**: void. This command takes no parameters.

### **Return Value(s)**

**• timeoutValue** - Data type: int. Current idle mode timeout.

### **Possible Error Conditions**

- **•** notLoggedIn
- **•** sessionTimeout
- **•** notCurrentSession

# **ReaderDevice.setIdleModeTimeout**

Set idle mode timeout.

### **Usage**

ReaderDevice.setIdleModeTimeout( timeOutValue: int ): void

# **Parameter(s)**

**• timeoutValue** - Idle mode timeout in seconds. Radio turns off when the reader is idle (there is no RF operation) for the specified time interval. When the radio turns off, the antenna check feature is not supported if inventory is not occurring. Set this value to 0 to disable this feature. The minimum allowed value is 10 and the maximum is 60000 seconds.

# **Return Value(s)**

**• Data Type**: void. This command does not return a value.

# **Possible Error Conditions**

- **•** noEdit valueOverSize
- **•** invalidData

# **ReaderDevice.processResponseFile**

Start file based firmware update.

### **Usage**

ReaderDevice.processResponseFile( updateAllPartitions: boolean ): list of <value: string>

## **Parameter(s)**

**• updateAllPartitions** - Data type: boolean. Flag indicating if all the partitions need to be updated.

## **Return Value(s)**

**• value** - Data type: string. List of files to upload.

### **Possible Error Conditions**

N/A

# **ReaderDevice.startOSupdate**

Initiate file based firmware update.

### **Usage**

ReaderDevice.startOSupdate( void ): void

# **Parameter(s)**

- **• updateCommand** Data Type: string. Update command with file name to be flashed
- **• isForceUpdate**  Data Type: int. Set 1 if all the partitions need to be updated

# **Return Value(s)**

**• Data Type**: void. This command does not return a value.

# **Possible Error Conditions**

# **ReaderDevice.installUserApp**

Install the customer application.

### **Usage**

ReaderDevice.installUserApp( appName: string ): void

### **Parameter(s)**

**• appName** - Data type: string. Name of the application.

### **Return Value(s)**

**• Data Type**: void. This command does not return a value.

### **Possible Error Conditions**

- **•** packageinstallfailed
- **•** packageDoesNotExist
- **•** operationFailed

# **ReaderDevice.getMaxUserApps**

Get the number of user apps installed in the reader.

### **Usage**

ReaderDevice.getMaxUserApps( void ): maxApps: int

# **Parameter(s)**

**• Data Type**: void. This command takes no parameters.

### **Return Value(s)**

**• maxApps** - Data type: int. Maximum number of user apps.

### **Possible Error Conditions**

# **ReaderDevice.startUserApp**

Start/Stop customer application.

### **Usage**

ReaderDevice.startUserApp( appName: string, start: boolean ): void

### **Parameter(s)**

- **• appName** Data type: string. Name of the application.
- **• start** Data type: boolean. Set TRUE to start the application, FALSE to stop.

## **Return Value(s)**

**• Data Type**: void. This command does not return a value.

## **Possible Error Conditions**

- **•** appAlreadyRunning
- **•** startupFileDoesNotExist
- **•** operationFailed

# **ReaderDevice.autostarUserApp**

Autostart the customer application.

### **Usage**

ReaderDevice.autostarUserApp( appName: string, autostart: boolean ): void

### **Parameter(s)**

- **• appName** Data type: string. Name of the application.
- **• autostart** Data type: boolean. Set TRUE to auto start the application on boot up.

# **Return Value(s)**

**• Data Type**: void. This command does not return a value.

### **Possible Error Conditions**

**•** operationFailed

# **ReaderDevice.uninstalluserapp**

Unnstall the customer application.

### **Usage**

ReaderDevice.uninstalluserapp( appName: string ): void

### **Parameter(s)**

**• appName** - Data type: string. Name of the application.

### **Return Value(s)**

**• Data Type**: void. This command does not return a value.

### **Possible Error Conditions**

- **•** uninstallAppFailed
- **•** insufficientpermissions

# **ReaderDevice.getInstalledApps**

Get list of installed applications.

### **Usage**

ReaderDevice.getInstalledApps( AppIndex: int ): appName: string, runningStatus: boolean, autostart: boolean, metadata: string

### **Parameter(s)**

**• AppIndex** - Data type: int. Index of applications.

# **Return Value(s)**

- **• appName** Data type: string. Maximum number of user applications.
- **• runningStatus** Data type: boolean. Current running status.
- **• autostart** Data type: boolean. Autostart status.
- **• metadata** Data type: string. Metadata of application.

### **Possible Error Conditions**

**•** operationFailed

# **ReaderDevice.getCurrentRunStatus**

Get the current running status.

### **Usage**

ReaderDevice.getCurrentRunStatus( appName: string ): runstatus: boolean

## **Parameter(s)**

**• appName** - Data type: string. Name of the application.

## **Return Value(s)**

**• runstatus** - Data type: boolean. TRUE if the application is running, else set to FALSE

## **Possible Error Conditions**

N/A

# **ReaderDevice.generateCustomerSupportDataFile**

Generates the customer support data file.

### **Usage**

ReaderDevice.generateCustomerSupportDataFile( void ): void

# **Parameter(s)**

**• Data Type**: void. This command takes no parameters.

# **Return Value(s)**

**• Data Type**: void. This command does not return a value.

# **Possible Error Conditions**

- **•** generateCSDFailed
- **•** generateCSDStarted

# **ReaderDevice.purgeLogs**

Purges the system logs and temporary files created in log path.

### **Usage**

ReaderDevice.purgeLogs( void ): void

## **Parameter(s)**

**• Data Type**: void. This command takes no parameters.

## **Return Value(s)**

**• Data Type**: void. This command does not return a value.

## **Possible Error Conditions**

**•** purgeLogsFailed

# **ReaderDevice.getwirelessnwlist**

Get the list of wireless networks.

### **Usage**

ReaderDevice. Getwirelessnwlist(void) : essid: string, signalStrength: string, metadata: string

# **Parameter(s)**

**• Data Type**: void. This command takes no parameters.

# **Return Value(s)**

- **• essid** Data type: string. ESSID of the of the available networks.
- **• signalStrength** Data type: string. Signal strength of the available networks.
- **• metadata** Data type: string. Reserved for future use.

### **Possible Error Conditions**

**•** wirelessScanErr

# **ReaderDevice.addwirelessnw**

Add a Wifi net work setting.

### **Usage**

ReaderDevice.addwirelessnw( essid: string, passkey: string, autoconnect: boolean, metadata: string ): void

### **Parameter(s)**

- **• essid** Data type: string. ESSID of the network.
- **• passkey** Data type: string. Passkey of the network.
- **• autoconnect** Data type: boolean. Connect automatically on restart.
- **• metadata** Data type: string. Reserved for future use.

### **Return Value(s)**

**• Data Type**: void. This command does not return a value.

### **Possible Error Conditions**

**•** operationFailed

# **ReaderDevice.getwirelessnwproperties**

Get the details of the connected wireless network.

### **Usage**

ReaderDevice.getwirelessnwproperties( void ): essid: string, signalstrength: string, connectionstatus: motorm:WirelessConnectionStatus, ipaddress: string

### **Parameter(s)**

**• Data Type**: void. This command takes no parameters.

### **Return Value(s)**

- **• essid** Data type: string. ESSID of the network.
- **• signalstrength** Data type: string. Signal strength of the connected network. Possible values are poor, average, excellent, or in % terms.
- **• connectionstatus** Data type: motorm:WirelessConnectionStatus. Get wireless network connection status.
- **• ipaddress** Data type: string. IP address.

### **Possible Error Conditions**

**•** getGPOPortStatusFailed

# **ReaderDevice.getwirelessconfiguredparams**

Get the details of parameters configured for the wireless network.

### **Usage**

ReaderDevice.getwirelessconfiguredparams( void ): essid: string, passkey: string, autoconnect: boolean

### **Parameter(s)**

**• Data Type**: void. This command takes no parameters.

### **Return Value(s)**

- **• essid** Data type: string. ESSID of the configured network.
- **• passkey** Data type: string. Passkey of the configured network.
- **• autoconnect** Data type: boolean. Indicates whether to autoconnect to the network after reader restart.

## **Possible Error Conditions**

**•** operationFailed

# **ReaderDevice.disconnectwirelessnw**

Disconnect the Wifi connection.

### **Usage**

ReaderDevice.disconnectwirelessnw( void ): void

# **Parameter(s)**

**• Data Type**: void. This command takes no parameters.

### **Return Value(s)**

**• Data Type**: void. This command does not return a value.

### **Possible Error Conditions**

**•** addwirelessnwfailed

# **ReaderDevice.getGPIOSettings**

Get the mapping information of GPIO.

### **Usage**

ReaderDevice.getGPIOSettings( void ): isGPI1MappedToRadioGPIO1: boolean, isGPI2MappedToRadioGPIO2: boolean, isGPO1MappedToRadioGPIO1: boolean, isGPO2MappedToRadioGPIO2: boolean, maxNumOfGPIOs: int

### **Parameter(s)**

**• Data Type**: void. This command takes no parameters.

### **Return Value(s)**

- **• isGPI1MappedToRadioGPIO1** Data type: boolean. Indicates whether GPI1 is mapped with Radio GPIO1.
- **• isGPI2MappedToRadioGPIO2** Data type: boolean. Indicates whether GPI2 is mapped with Radio GPIO2.
- **• isGPO1MappedToRadioGPIO1** Data type: boolean. Indicates whether GPO1 is mapped with Radio GPIO1.
- **• isGPO2MappedToRadioGPIO2** Data type: boolean. Indicates whether GPO2 is mapped with Radio GPIO2.
- **• maxNumOfRadioGPIOs** Data type: int. Maximum number of radio GPIOs supported in this reader.

### **Possible Error Conditions**

# **ReaderDevice.setGPIOSettings**

Set GPIO mapping information.

### **Usage**

ReaderDevice.setGPIOSettings( isGPI1MappedToRadioGPIO1: boolean, isGPI2MappedToRadioGPIO2: boolean, isGPO1MappedToRadioGPIO1: boolean, isGPO2MappedToRadioGPIO2: boolean ): void

### **Parameter(s)**

- **• isGPI1MappedToRadioGPIO1** Data type: boolean. Indicates whether GPI1 is mapped with Radio GPIO1.
- **• isGPI2MappedToRadioGPIO2** Data type: boolean. Indicates whether GPI2 is mapped with Radio GPIO2.
- **• isGPO1MappedToRadioGPIO1** Data type: boolean. Indicates whether GPO1 is mapped with Radio GPIO1.
- **• isGPO2MappedToRadioGPIO2** Data type: boolean. Indicates whether GPO2 is mapped with Radio GPIO2.

### **Return Value(s)**

**• Data Type**: void. This command does not return a value.

### **Possible Error Conditions**

N/A

# **ReaderDevice.resetToFactoryDefaults**

Return the reader to factory default configuration after a system reboot.

### **Usage**

ReaderDevice.resetToFactoryDefaults( void ): void

### **Parameter(s)**

**• Data Type**: void. This command takes no parameters.

### **Return Value(s)**

**• Data Type**: void. This command does not return a value.

# **Possible Error Conditions**

# **ReaderDevice.setSystemLogConfiguration**

Set system log configuration.

### **Usage**

ReaderDevice.setSystemLogConfiguration( remoteServerIP: string, remoteServerPort: int,remoteServerMinSeverity: int ): void

### **Parameter(s)**

- **• remoteServerIP** Data type: string. IP address of remote logger.
- **• remoteServerPort** Data type: int. Port number of remote logger.
- **• remoteServerMinSeverity** Data type: int. Minimum severity above which to send to remote logger.

## **Return Value(s)**

**• Data Type**: void. This command does not return a value.

## **Possible Error Conditions**

- **•** invalidIpAddr
- **•** valueOverSize
- **•** invalidSnmpVersion

# **ReaderDevice.getSystemLogConfiguration**

Get system log configuration.

### **Usage**

ReaderDevice.getSystemLogConfiguration( void ): remoteServerIP: string, remoteServerPort: int, remoteServerMinSeverity: int

# **Parameter(s)**

**• Data Type**: void. This command takes no parameters.

# **Return Value(s)**

- **•** remoteServerIP Data Type: string. IP address of Remote Logger
- **•** remoteServerPort Data Type: int. Port Number of Remote Logger
- **•** remoteServerMinSeverity Data Type: int. Minimum Severity above which to be send to Remote Logger

### **Possible Error Conditions**

# **ReaderDevice.getRadioModuleOnTime**

Get duration in seconds, since power-on of the reader, for which the radio module was powered on.

### **Usage**

ReaderDevice.getRadioModuleOnTime( void ): radioModuleOnTime: int

## **Parameter(s)**

**• Data Type**: void. This command takes no parameters.

## **Return Value(s)**

**• radioModuleOnTime** - Data type: int. Time elapsed in seconds since radio module was turned on.

### **Possible Error Conditions**

N/A

# **ReaderDevice.setDiagnosticMode**

Configure diagnostic mode parameters on the reader.

### **Usage**

ReaderDevice.setDiagnosticMode( enableDiagnostics: boolean, extended: boolean ): void

# **Parameter(s)**

- **• enableDiagnostics** Data type: boolean. Generic flag, indicating which diagnostics to turn on in the reader.
- **• extended** Data type: boolean. Enable extended diagnostic monitoring functions. Applies only if **enableDiagnostic** is true. This parameter is for internal use only.

# **Return Value(s)**

**• Data Type**: void. This command does not return a value.

### **Possible Error Conditions**

# **ReaderDevice.startReaderDiagnostics**

Start the diagnostics of the reader.

## **Usage**

ReaderDevice.startReaderDiagnostics( void ): void

# **Parameter(s)**

**• Data Type**: void. This command takes no parameters.

# **Return Value(s)**

**• Data Type**: void. This command does not return a value.

# **Possible Error Conditions**

N/A

# **ReaderDevice.getEventAmbientTemperatureHighAlarmCount**

Get the number of the ambient temperature high alarm events.

## **Usage**

ReaderDevice.getEventAmbientTemperatureHighAlarmCount( void ): returnValue: int

# **Parameter(s)**

**• Data Type**: void. This command takes no parameters.

# **Return Value(s)**

**• returnValue** - Data Type: int.

# **Possible Error Conditions**

# **ReaderDevice.getEventAmbientTemperatureCriticalAlarmCount**

Get the number of the ambient temperature critical alarm events.

### **Usage**

ReaderDevice.getEventAmbientTemperatureCriticalAlarmCount( void ): returnValue: int

### **Parameter(s)**

**• Data Type**: void. This command takes no parameters.

### **Return Value(s)**

**• returnValue** - Data Type: int.

### **Possible Error Conditions**

N/A

# **ReaderDevice.getEventPATemperatureHighAlarmCount**

Get the number of the PA temperature high alarm events.

### **Usage**

ReaderDevice.getEventPATemperatureHighAlarmCount( void ): returnValue: int

### **Parameter(s)**

**• Data Type**: void. This command takes no parameters.

# **Return Value(s)**

**• returnValue** - Data Type: int.

### **Possible Error Conditions**

# **ReaderDevice.getEventPATemperatureCriticalAlarmCount**

Get the number of the PA temperature critical alarm events.

### **Usage**

ReaderDevice.getEventPATemperatureCriticalAlarmCount( void ): returnValue: int

### **Parameter(s)**

**• Data Type**: void. This command takes no parameters.

### **Return Value(s)**

**• returnValue** - Data Type: int.

### **Possible Error Conditions**

N/A

# **ReaderDevice.getEventForwardPowerHighAlarmCount**

Get the number of the forward power high alarm events.

### **Usage**

ReaderDevice.getEventForwardPowerHighAlarmCount( void ): returnValue: int

### **Parameter(s)**

**• Data Type**: void. This command takes no parameters.

### **Return Value(s)**

**• returnValue** - Data Type: int.

### **Possible Error Conditions**

# **ReaderDevice.getEventForwardPowerLowAlarmCount**

Get the number of the forward power low alarm events.

### **Usage**

ReaderDevice.getEventForwardPowerLowAlarmCount( void ): returnValue: int

### **Parameter(s)**

**• Data Type**: void. This command takes no parameters.

### **Return Value(s)**

**• returnValue** - Data Type: int.

### **Possible Error Conditions**

N/A

# **ReaderDevice.getEventReversePowerHighAlarmCount**

Get the number of the reverse power high alarm events.

### **Usage**

ReaderDevice.getEventReversePowerHighAlarmCount( void ): returnValue: int

### **Parameter(s)**

**• Data Type**: void. This command takes no parameters.

### **Return Value(s)**

**• returnValue** - Data Type: int.

### **Possible Error Conditions**

# **ReaderDevice.getEventEchoThresholdAlarmCount**

Get the number of the echo threshold alarm events.

### **Usage**

ReaderDevice.getEventEchoThresholdAlarmCount( void ): returnValue: int

## **Parameter(s)**

**• Data Type**: void. This command takes no parameters.

# **Return Value(s)**

**• returnValue** - Data Type: int.

## **Possible Error Conditions**

N/A

# **ReaderDevice.getEventDatabaseWarningCount**

Get the number of the database warning events.

### **Usage**

ReaderDevice.getEventDatabaseWarningCount( void ): returnValue: int

# **Parameter(s)**

**• Data Type**: void. This command takes no parameters.

# **Return Value(s)**

**• returnValue** - Data Type: int.

# **Possible Error Conditions**

# **ReaderDevice.getEventDatabaseErrorCount**

Get the number of the database error events.

### **Usage**

ReaderDevice.getEventDatabaseErrorCount( void ): returnValue: int

### **Parameter(s)**

**• Data Type**: void. This command takes no parameters.

### **Return Value(s)**

**• returnValue** - Data Type: int.

### **Possible Error Conditions**

N/A

# **ReaderDevice.getEventGPIOInformationCount**

Get the number of the GPIO information events.

### **Usage**

ReaderDevice.getEventGPIOInformationCount( void ): returnValue: int

### **Parameter(s)**

**• Data Type**: void. This command takes no parameters.

### **Return Value(s)**

**• returnValue** - Data Type: int.

### **Possible Error Conditions**

# **ReaderDevice.getRadioPowerState**

Get the current radio power state information.

### **Usage**

ReaderDevice.getRadioPowerState( void ): returnValue: int

### **Parameter(s)**

**• Data Type**: void. This command takes no parameters.

## **Return Value(s)**

**• returnValue** - Data Type: int. int. The current state (On = 0 / Off = 1) of the radio.

### **Possible Error Conditions**

N/A

# **ReaderDevice.getUSBState**

Get the current USB device status information.

### **Usage**

ReaderDevice.getUSBState( void ): PortStatus: motorm:USBPortStatus, list of <DeviceInfo:motorm:USBDeviceInfo>

### **Parameter(s)**

**• Data Type**: void. This command takes no parameters.

### **Return Value(s)**

- **• PortStatus** Data Type: motorm:USBPortStatus. The status of the USB connection (Connected/Unconnected/Powered off).
- **• DeviceInfo** Data Type: motorm:USBDeviceInfo. Device Information of each USB device connected. 1. Type of device ("Mass Storage Device", "Wireless LAN adapter" or "Bluetooth adapter")
	- 2. Model Name of the USB device connected
	- 3. Vendor ID of the USB device manufacturer
	- 4. Serial Number of the connected USB Device.

### **Possible Error Conditions**

# **ReaderDevice.viewMACErrorLog**

View the MAC error log on the reader.

### **Usage**

ReaderDevice.viewMACErrorLog( void ): MACErrorLogContent: string

## **Parameter(s)**

**• Data Type**: void. This command takes no parameters.

## **Return Value(s)**

**• MACErrorLogContent** - Data type: string. Current MAC Error log on the reader.

## **Possible Error Conditions**

N/A

# **ReaderDevice.getPowerNegotiation**

Get whether Power Negotiation is enabled on the Reader.

## **Usage**

ReaderDevice. getPowerNegotiation ( void ): powerNegotiationStatus : boolean

# **Parameter(s)**

**•** Data Type: void. This command takes no parameters.

# **Return Value(s)**

**•** powerNegotiationStatus - Data Type: boolean. The state on whether powerNegotiationStatus is enabled or disabled.

# **Possible Error Conditions**

# **ReaderDevice.setPowerNegotiation**

Set whether Power Negotiation is to be enabled on the Reader.

### **Usage**

ReaderDevice. setPowerNegotiation (powerNegotiationStatus : boolean): void

## **Parameter(s)**

**•** powerNegotiationStatus Data Type: boolean. Power Negotiation status to be set on the reader.

## **Return Value(s)**

**•** Data Type: void. This command does not return a value.

## **Possible Error Conditions**

N/A

# **ReaderDevice.getAllowGuestStatus**

Get whether Guest login is allowed to reader.

### **Usage**

ReaderDevice. getAllowGuestStatus ( void ): setAllowGuestStatus: boolean

# **Parameter(s)**

**•** Data Type: void. This command takes no parameters.

# **Return Value(s)**

**•** setAllowGuestStatus- Data Type: boolean. The state on whether Guest login is enabled or disabled.

### **Possible Error Conditions**

# **ReaderDevice.setAllowGuestStatus**

Set whether Guest login is to be enabled on the Reader.

### **Usage**

ReaderDevice. setAllowGuestStatus ( allowGuestStatus: boolean): void

### **Parameter(s)**

o allowGuestStatusData Type: boolean. Allow Guest status to be set on the reader.

# **Return Value(s)**

o Data Type: void. This command does not return a value.

### **Possible Error Conditions**

"insufficientpermissions

# **ReaderDevice.manageLicense**

RM Command to manage license on the FX Series RFID Reader. Supports activating and returning license for a software feature.

### **Usage**

ReaderDevice.manageLicense(operationType : string, isOfflineSource : Boolean, serverURL : string, activationId : string, installApp : Boolean): void

### **Parameter(s)**

- **• operationType** Data Type: string. Operation to be performed related to managing license. Can be ActivateLicense or ReturnLicense
- **• isOfflineSource** Data Type: Boolean. License server source type to be used in managing the license. In case of Offline source license bin file should be transferred to reader before this command is called
- **• serverURL** Data Type: string. URL of the license server that is to be used Activate or Return License
- **• activationId** Data Type: string. Activation Id of the customer that the license is linked to.
- **• installApp** Data Type: Boolean. Activation Id of the customer that the license is linked to.

### **Return Value(s)**

Data Type: void. This command does not return a value.

### **Possible Error Conditions**

- **•** licenseCheckFailed
- **•** onlineLicenseAcquireFailed
- **•** offlineLicenseAcquiredFailed
- **•** releaseLicenseFailed

# **ReaderDevice.getNodeJSPortnum**

Query the reader for current Node JS port Number.

### **Usage**

ReaderDevice.getNodeJSPortnum (isCoreConfig : boolean): portNum: int

### **Parameter(s)**

isCoreConfig - Data Type: boolean. Is the core config asked for.

### **Return Value(s)**

portNum - Data Type: int. Node JS port from Reader.

### **Possible Error Conditions**

N/A

# **ReaderDevice.setNodeJSPortnum**

Set Node JS port number.

#### **Usage**

ReaderDevice.setNodeJSPortnum(portNum : int): void

### **Parameter(s)**

portNum - Data Type: int. Node JS port number

### **Return Value(s)**

Data Type: void. This command does not return a value.

### **Possible Error Conditions**

# **ReaderDevice.setLEDFirmwareUpdate**

Control BOOT LED for firmware update process

### **Usage**

ReaderDevice.setLEDFirmwareUpdate(ledColor : string, duration : int, blink : boolean): void

# **Parameter(s)**

- **• ledColor** Data Type: string. Define the color for which LED should glow
- **• duration** Data Type: int. Duration in seconds, for which LED should perform the operation
- **• blink** Data Type: Boolean. Set TRUE to make LED blink

## **Return Value(s)**

Data Type: void. This command does not return a value.

## **Possible Error Conditions**

N/A

# **ReaderDevice.getInstalledLicenseList**

Command to get the installed licenses on the reader.

### **Usage**

ReaderDevice.getInstalledLicenseList(void): list of <value : string>

# **Parameter(s)**

Data Type: void. This command takes no parameters.

# **Return Value(s)**

Value - Data Type: string. List of licenses that have been installed on the reader with the relevant information.

# **Possible Error Conditions**

- **•** evalLicenseDateValidityFailed
- **•** getInstalledLicenseListFailed

# **ReaderDevice.manageFXEasyConnection**

Command to manage the FX Connect settings on the reader.

### **Usage**

ReaderDevice.manageFXEasyConnection(isOperationSe : boolean, mode : int, httpPostConnectConfig : motorm: httpPostConnectSettings, httpPostProxy : motorm: httpPostProxySettings, outputDataFormat : motorm: outputDataFormatSettings, TCPIPConfig : motorm: TCPIPConfigSettings, tagMetaData : int, inventoryControl : string, heartBeatPeriod : int, isAutostart : boolean, list of< antennaConfig : motorm: AntennaConfiguration> ): isOperationSe : boolean, mode : int, httpPostConnectConfig : motorm: httpPostConnectSettings, httpPostProxy : motorm: httpPostProxySettings, outputDataFormat : motorm: outputDataFormatSettings, TCPIPConfig : motorm: TCPIPConfigSettings, tagMetaData : int, inventoryControl : string, heartBeatPeriod : int, isAutostart : boolean, list of< antennaConfig : motorm: AntennaConfiguration>

# **Parameter(s)**

- **•** isOperationSe Data Type: boolean. Indicates whether the user is trying to set or get the FX Easy Connect settings
- **•** mode Data Type: int. FX Easy Connect mode
- **•** httpPostConnectConfig Data Type: motorm: httpPostConnectSettings. HTTP POST Server Settings Parameters for FX Connect in HTTP Post mode
- httpPostProxy Data Type: motorm: httpPostProxySettings. Connection Settings Parameters for FX Connect in HTTP Post mode
- **•** outputDataFormat Data Type: motorm:outputDataFormatSettings. Format of Output data for FX Connect.
- **•** TCPIPConfig Data Type: motorm:TCPIPConfigSettings. TCP/IP Generic socket configuration
- **•** tagMetaData Data Type: int. Meta Data information for FX Connect
- **•** inventoryControl Data Type: string. Inventory Control Parameters for FX Connect
- **•** heartBeatPeriod Data Type: string. Period in seconds after which the heartbeat message needs to be sent for FX Connect. 0 will be disable heartbeat.
- **•** isAutostart Data Type: boolean. If Autostart enabled Inventory will run on boot-up
- **•** antennaConfig Data Type: motorm:AntennaConfiguration. Antenna configuration for antennas used with FX Connect.

### **Return Value(s)**

- **•** isOperationSe Data Type: boolean. Indicates whether the user is trying to set or get the FX Easy Connect settings
- **•** mode Data Type: int. FX Easy Connect mode
- **•** httpPostConnectConfig Data Type: motorm: httpPostConnectSettings. HTTP POST Server Settings Parameters for FX Connect in HTTP Post mode
- **•** httpPostProxy Data Type: motorm: httpPostProxySettings. Connection Settings Parameters for FX Connect in HTTP Post mode
- **•** outputDataFormat Data Type: motorm:outputDataFormatSettings. Format of Output data for FX Connect.
- **•** TCPIPConfig Data Type: motorm:TCPIPConfigSettings. TCP/IP Generic socket configuration
- **•** tagMetaData Data Type: int. Meta Data information for FX Connect
- **•** inventoryControl Data Type: string. Inventory Control Parameters for FX Connect
- **•** heartBeatPeriod Data Type: string. Period in seconds after which the heartbeat message needs to be sent for FX Connect. 0 will be disable heartbeat.
- **•** isAutostart Data Type: boolean. If Autostart enabled Inventory will run on boot-up
- **•** antennaConfig Data Type: motorm:AntennaConfiguration. Antenna configuration for antennas used with FX Connect.

### **Possible Error Conditions**

N/A

# **ReaderDevice.getSerialConfig**

Get Serial Port Configuration.

### **Usage**

ReaderDevice.getSerialConfig (isCoreConfig : boolean ): Mode : int, Baudrate : int, Databits : int, Parity : string, Stopbits : int, Flowcontrol : string, TagMetaData : int, InventoryControl : string, isAutostart : boolean

### **Parameter(s)**

isCoreConfig- Data Type: boolean. Set TRUE if core config is asked for

### **Return Value(s)**

- **•** Mode Data Type: int. Configure Serial Port mode.
- **•** Baudrate Data Type: int. Configure Serial Port Baudrate.
- **•** Databits Data Type : int. Configure Serial Port Databits
- **•** Parity Data Type: string. set Parity for Serial Port
- **•** Stopbits Data Type: int. Set Stopbits for Serial Port
- **•** Flowcontrol Data Type: string. set Flowcontrol for serial Port
- **•** TagMetaData Data Type: int. Meta Data information for Serial Port Push Data
- **•** InventoryControl Data Type: string. set Inventory Control Parameters for serial Port
- **•** isAutostart Data Type: boolean. Set TRUE to auto start Inventory on boot-up.

#### **Possible Error Conditions**

# **ReaderDevice.setSerialConfig**

Modify Serial Port specific parameters on the reader.

### **Usage**

ReaderDevice.setSerialConfig (Mode : int, Baudrate : int, Databits : int, Parity : string, Stopbits : int, Flowcontrol : string, TagMetaData : int, InventoryControl : string, isAutostart : boolean ): void

### **Parameter(s)**

- **•** Mode Data Type: int. Configure Serial Port mode.
- **•** Baudrate Data Type: int. Configure Serial Port Baudrate.
- **•** Databits Data Type : int. Configure Serial Port Databits
- **•** Parity Data Type: string. set Parity for Serial Port
- **•** Stopbits Data Type: int. Set Stopbits for Serial Port
- **•** Flowcontrol Data Type: string. set Flowcontrol for serial Port
- **•** TagMetaData Data Type: int. Meta Data information for Serial Port Push Data
- **•** InventoryControl Data Type: string. set Inventory Control Parameters for serial Port
- **•** isAutostart Data Type: boolean. Set TRUE to auto start Inventory on boot-up.

### **Return Value(s)**

Data Type: void. This command does not return a value.

#### **Possible Error Conditions**

N/A

# **ReaderDevice.getTempSensorData**

Query the reader for current PA Temp and ambient temp.

#### **Usage**

ReaderDevice.getTempSensorData (:void ): paTemp: float, ambientTemp: float

### **Parameter(s)**

Data Type: void. This command takes no parameters.

### **Return Value(s)**

- **• paTemp** Data Type: float. Pa Temp sensor data collected from Reader.
- **• ambientTemp** Data Type: float. Ambient Temp sensor data collected from Reader.

### **Possible Error Conditions**

# **ReaderDevice.get802.1xEAPInterfaces**

Gets the 802.1x supported network interfaces.

### **Usage**

ReaderDevice.get802.1xEAPInterfaces (void): list of <value: string>

### **Parameters(s)**

Data Type: void. This command takes no parameters.

## **Return Value(s)**

**•** Interfaces - Data Type: string. List of network Interfaces supporting 802.1x.

### **Possible Error Conditions**

operationFailed

# **ReaderDevice.get802.1xEAPTypes**

Gets the list of supported EAP Authentication methods.

#### **Usage**

ReaderDevice. get802.1xEAPTypes ( interface: string ): list of <value: string>

### **Parameters(s)**

**•** Interface - Data Type: string. The Interface for which to retrieve the supported EAP methods.

### **Return Value(s)**

**•** EAPType - Data Type: string. List of support EAP authentication methods.

### **Possible Error Conditions**

operationFailed

# **ReaderDevice.get802.1xEAPInnerTypes**

Gets the list of inner authentication methods for a given interface and outer authentication type.

### **Usage**

ReaderDevice. get802.1xEAPInnerTypes ( interface: string, EAPType: string ): list of <value: string>

### **Parameters(s)**

- **•** Interface Data Type: string. The Interface for which to retrieve the supported EAP methods.
- **•** EAPType Data Type: string. Type of outer authentication method.

### **Return Value(s)**

EAPInnerType - Data Type: string. List of support EAP Inner authentication methods.

### **Possible Error Conditions**

operationFailed

# **ReaderDevice.get802.1xEAPProperties**

Get the details of specific interface 802.1xEAP configuration.

#### **Usage**

ReaderDevice. get802.1xEAPInnerTypes ( interface: string ): isEAPconfigured: Boolean, EAPType: string, EAPInnerType: string, username: string, passkey: string, certname: string, certificateStatus: string, autoconnect: int

### **Parameters(s)**

**•** Interface - Data Type: string. The Interface for which to retrieve the supported EAP properties.

### **Return Value(s)**

- **•** isEAPconfigured Data Type: boolean. Is EAP is configured for specific interface or not.
- **•** EAPType Data Type: string. EAP Type configured.
- **•** EAPInnerType Data Type: string. EAP Inner Type configured.
- **•** username Data Type: string. Username for authentication.
- **•** passkey Data Type: string. Password for authentication
- **•** certname Data Type: string. Name of the certificate to be used for authentication.
- **•** certificateStatus Data Type: string. Certificate Status valid or not else not found.
- **•** autoconnect Data Type: int. Specifies whether the device automatically connects to 802.1x network or not.

### **Possible Error Conditions**

operationFailed

# **ReaderDevice.userAdd**

Add the user along with password and permission specified.

#### **Usage**

ReaderDevice.userAdd( userName: string, isPassLoginEnabled: Boolean, password: string, isKeyLoginEnabled: Boolean, keyFilePath:" string ): void

### **Parameter(s)**

**•** userName - Data Type: string. Name of the user to be added.

- **•** isPassLoginEnabled Data Type: Boolean. Is the user password login enabled.
- **•** password Data Type:string. Password for user login.
- **•** isKeyLoginEnabled Data Type:Boolean. Is the user key based login enabled.
- **•** keyFilePath Data Type:string. key file path.

### **Return Value(s)**

**•** Data Type: void. This command does not return a value.

### **Possible Error Conditions**

invalidName

invalidPassword

invalidAccess

# **ReaderDevice.userDel**

Delete the user specified by the username

#### **Usage**

ReaderDevice.userDel( username: string, isRmHome: boolean): void

### **Parameter(s)**

- **•** username Data Type: string.Name of the user to be deleted.
- **•** isRmHome Data Type:Boolean. user home dir need to be removed.

### **Return Value(s)**

Data Type: void. This command does not return any value.

### **Possible Error Conditions**

UserDoesNotExits

# **ReaderDevice.userMod**

Modify the user's password or login key.

#### **Usage**

ReaderDevice.userMod(userName: string, changePasswd: string, isPassLoginEnabled: string, isKeyLoginEnabled: string, keyFilePath: string ): void

### **Parameter(s)**

- **•** userName Data Type: string. Name of the user to be added.
- **•** changePasswd Data Type: string. Password for the user.
- **•** isPassLoginEnabled Data Type: Boolean. Is the user password login enabled.
- **•** password Data Type:string. Password for user login.
- **•** isKeyLoginEnabled Data Type:Boolean. Is the user key based login enabled.
- **•** keyFilePath Data Type:string. key file path.

#### **Return Value(s)**

Data Type: void. This command does not return a value.

#### **Possible Error Conditions**

**UserDoesNotExits** 

# **ReaderDevice.set802.1xEAPProperties**

Configures the 802.1xEAP network.

#### **Usage**

ReaderDevice. set802.1xEAPInnerTypes ( interface: string, EAPType: string, EAPInnerType: string, username: string, passkey: string, certname: string, autoconnect: int): void

#### **Parameters(s)**

- **•** Interface Data Type: string. The Interface for which to retrieve the supported EAP properties.
- **•** EAPType Data Type: string. EAP Type configured.
- **•** EAPInnerType Data Type: string. EAP Inner Type configured.
- **•** username Data Type: string. Username for authentication.
- **•** passkey Data Type: string. Password for authentication
- **•** certname Data Type: string. Name of the certificate to be used for authentication.
- **•** autoconnect Data Type: int. Specifies whether the device automatically connects to 802.1x network or not.

#### **Return Value(s)**

**•** Data Type: void. This command does not return a value.

#### **Possible Error Conditions**

operationFailed

# **ReaderDevice.enrollToCloud**

Initiate enrollment to cloud service.

#### **Usage**

ReaderDevice. enrollToCloud ( provider: int, code: string, autoConnect: boolean): void

#### **Parameter(s)**

- **•** provider Data Type: int. Cloud service provider ID. default 0 for Zebra Savanna over GCP.
- **•** code Data Type: string. Cloud enrollment claim code.
- **•** autoConnect Data Type: Boolean. Initiate connection after enrollmen

## **Return Value(s)**

Data Type: void. This command does not return a value..

#### **Possible Error Conditions**

operationFailed

# **ReaderDevice.disEnrollFromCloud**

Remove enrollment with cloud service.

#### **Usage**

ReaderDevice. disEnrollFromCloud (code: string): isDisEnrolled: boolean

#### **Parameter(s)**

- **•** code Data Type: string. Disenrollment code
- **•** Return Value(s)
- **•** isDisEnrolled Data Type: boolean. Flag indicating status of dis-enrollment from cloud.

#### **Possible Error Conditions**

operationFailed

# **ReaderDevice.isEnrolledToCloud**

Check if reader is enrolled to cloud service.

#### **Usage**

ReaderDevice. isEnrolledToCloud ( void ): isEnrolled: Boolean, provider: int

#### **Parameter(s)**

**•** Data Type: void. This command does not take a parameter.

## **Return Value(s)**

**•** isEnrolled - Data Type: boolean. Flag indicating status of enrollment.

**•** Provider - Data type: int. Cloud service to which reader is enrolled.

#### **Possible Error Conditions**

operationFailed

# **ReaderDevice.isConnectedToCloud**

Check if reader is connected to cloud service.

#### **Usage**

ReaderDevice. isConnectedToCloud ( void ): isConnected: Boolean, ConnectionStatus: string

#### **Parameter(s)**

**•** Data Type: void. This command does not take a parameter.

## **Return Value(s)**

- **•** isConnected Data Type: boolean. Flag indicating status of cloud service connection.
- **•** ConnectionStatus Data type: string. Cloud connection status for Data, Control and Management path as JSON object.

#### **Possible Error Conditions**

operationFailed

# **ReaderDevice.connectToCloud**

Connect to cloud service.

#### **Usage**

ReaderDevice. connectToCloud ( void ): isConnected: Boolean

#### **Parameter(s)**

**•** Data Type: void. This command does not take a parameter.

#### **Return Value(s)**

**•** isConnected - Data Type: boolean. Flag indicating status of cloud service connection.

#### **Possible Error Conditions**

operationFailed

# **ReaderDevice.disconnectFromCloud**

Disconnect from cloud service.

#### **Usage**

ReaderDevice. disconnectFromCloud ( void ): isDisconnected: Boolean

#### **Parameter(s)**

**•** Data Type: void. This command does not take a parameter.

## **Return Value(s)**

**•** isDisconnected- Data Type: boolean. Flag indicating status of cloud service disconnection.

#### **Possible Error Conditions**

operationFailed

# **ReaderDevice.autoConnectToCloud**

Set auto connect for cloud connect mode.

#### **Usage**

ReaderDevice. autoConnectToCloud ( void ): autoConnect: Boolean

## **Parameter(s)**

**•** autoConnect - Data Type: Boolean. auto connect flag.

## **Return Value(s)**

**•** Data Type: void. This command does not return a value.

## **Possible Error Conditions**

operationFailed

# **ReaderDevice.isAutoConnectToCloud**

Check if auto connect is enabled for cloud.

#### **Usage**

ReaderDevice. isAutoConnectToCloud ( void ): isAutoConnect: Boolean

# **Parameter(s)**

**•** Data Type: void. This command does not accept any parameters.

## **Return Value(s)**

**•** isAutoConnect - Data Type: Boolean. Flag indicating auto connect state.

#### **Possible Error Conditions**

operationFailed

# **ReaderDevice.importCloudConfigToReader**

Import cloud configuration file content onto the reader.

#### **Usage**

ReaderDevice. importCloudConfigToReader ( CloudConfigData: string, GPIOConfigData: string): void

#### **Parameter(s)**

- **•** CloudConfigData Data Type: string. Content of the configuration file.
- **•** GPIOConfigData Data Type: string. Content of the GPIO configuration.

## **Return Value(s)**

**•** Data Type: void. This command does not return a value.

#### **Possible Error Conditions**

operationFailed

invalidConfig

# **ReaderDevice.exportCloudConfigFromReader**

Retrieve current cloud configuration from the reader.

#### **Usage**

ReaderDevice. exportCloudConfigFromReader (void): ConfigData: string

#### **Parameter(s)**

**•** Data Type: void. This command does not take a parameter.

#### **Return Value(s)**

**•** CloudConfigData - Data Type: string. Content of the configuration file.

#### **Possible Error Conditions**

operationFailed

nosuchFileOrPath

# **ReaderDevice.exportGPIOConfigFromReader**

Retrieve GPIO configuration from the reader.

#### **Usage**

ReaderDevice. exportGPIOConfigFromReader (void): GPIOConfigData: string

#### **Parameter(s)**

**•** Data Type: void. This command does not take a parameter.

## **Return Value(s)**

**•** GPIOConfigData - Data Type: string. Content of the GPIO configuration.

#### **Possible Error Conditions**

operationFailed

nosuchFileOrPath

# **ReaderDevice.manageCloudEndpoints**

Cloud Endpoints management.

#### **Usage**

ReaderDevice. manageCloudEndpoints (operation: string, data: string): data: string

#### **Parameter(s)**

- **•** operation Data Type: string. ADD/DEL/UPDATE/VIEW Endpoint Configuration.
- **•** Data Data Type: string. data for add, del and empty.

#### **Return Value(s)**

**•** data - Data Type: string. Success or Failure reason for ADD/DEL/UPDATE command and Endpoints for VIEW

#### **Possible Error Conditions**

operationFailed

# **ReaderDevice.cloudEndpointsMapping**

Map endpoints to cloud configuration (generate cloud.json from endpoints).

#### **Usage**

ReaderDevice. cloudEndpointsMapping (operation: string, data: string): data: string

## **Parameter(s)**

- **•** operation Data Type: string. VIEW/UPDATE Endpoints mapped.
- **•** Data Data Type: string. endpoints data.

## **Return Value(s)**

**•** data - Data Type: string. configuration data.

#### **Possible Error Conditions**

operationFailed

# **ReaderDevice.registerIoTConnector**

Registers device to provided registration service and configures IoT Connector on successful registration.

#### **Usage**

ReaderDevice. registerIoTConnector (registrationDetails: string): void

#### **Parameter(s)**

**•** registerIoTConnector - Data Type: string. JSON object with registration parameters.

#### **Return Value(s)**

**•** Data Type: void. This command does not return a value.

#### **Possible Error Conditions**

operationFailed

# **ReaderDevice.autoEnrollIoTConnector**

Trigger auto enrollment

#### **Usage**

ReaderDevice. autoEnrollIoTConnector (void): void

#### **Parameter(s)**

**•** Data Type: void. This command does not take a parameter.

#### **Return Value(s)**

**•** Data Type: void. This command does not return a value.

#### **Possible Error Conditions**

operationFailed

# **ReaderDevice.importOperatingModeToReader**

Import Operating Mode configuration.

#### **Usage**

ReaderDevice. importOperatingModeToReader (OperatingMode: string): void

#### **Parameter(s)**

**•** OperatingMode - Data Type: string. JSON configuration.

## **Return Value(s)**

**•** Data Type: void. This command does not return a value.

#### **Possible Error Conditions**

operationFailed

invalidConfig

# **ReaderDevice.exportOperatingModeFromReader**

Retrieve current Operating Mode configuration from the reader.

#### **Usage**

ReaderDevice. exportOperatingModeFromReader ( void ) OperatingMode: string

#### **Parameter(s)**

**•** Data Type: void. This command does not take a parameter.

## **Return Value(s)**

**•** OperatingMode - Data Type: string. Content of the Operating Mode configuration.

#### **Possible Error Conditions**

operationFailed

nosuchFileOrPath

# **ReaderDevice.addCAcert**

Adds the CA certificate to the trusted store.

#### **Usage**

ReaderDevice. addCAcert ( CAcertName: string, CAfileContent: string) void

#### **Parameter(s)**

- **•** CAcertName Data Type: string. CA certificate name.
- **•** CAfileContent Data Type: string. Contents of the CA certificate in pem format.

## **Return Value(s)**

**•** Data Type: void. This command does not return a value.

#### **Possible Error Conditions**

operationFailed

# **ReaderDevice.deleteCAcert**

Delete the specified CA certificate.

#### **Usage**

ReaderDevice. deleteCAcert ( CAcertName: string) void

#### **Parameter(s)**

**•** CAcertName - Data Type: string. Name of the CA certificate to delete

#### **Return Value(s)**

**•** Data Type: void. This command does not return a value.

#### **Possible Error Conditions**

operationFailed

# **ReaderDevice.listCAcerts**

Lists the user installed CA certificates on the reader.

#### **Usage**

ReaderDevice. listCAcerts ( void ) certificates: list of <string>

#### **Parameter(s)**

**•** Data Type: void. This command does not take a parameter.

#### **Return Value(s)**

• certificates - Data Type: list of <string>. List of CA certificates that have been installed on the reader

#### **Possible Error Conditions**

operationFailed

# **AntennaReadPoint.getSupportedAirProtocols**

Get the supported air protocols.

## **Usage**

AntennaReadPoint.getSupportedAirProtocols( void ): list of <value: int>

## **Parameter(s)**

**• Data Type**: void. This command takes no parameters.

# **Return Value(s)**

**• value** - Data type: integer. Specifies a single air protocol.

#### **Possible Error Conditions**

N/A

# **AntennaReadPoint.getCurrentAirProtocol**

Get the current air protocol.

#### **Usage**

AntennaReadPoint.getCurrentAirProtocol( void ): currentAirProtocol: int

## **Parameter(s)**

**• Data Type**: void. This command takes no parameters.

## **Return Value(s)**

**•** currentAirProtocol - Data type: integer. The current air protocol set in the reader.

## **Possible Error Conditions**

# **AntennaReadPoint.setAirProtocol**

Set the air protocol for the read point.

## **Usage**

AntennaReadPoint.setAirProtocol( airProtocolType: int ): void

## **Parameter(s)**

**• airProtocolType** - Data type: integer. Air protocol type to set to the readpoint.

## **Return Value(s)**

**• Data Type**: void. This command does not return a value.

#### **Possible Error Conditions**

N/A

# **AntennaReadPoint.getTransmitPowerLevel**

Get the transmit power level for the readpoint.

#### **Usage**

AntennaReadPoint.getTransmitPowerLevel( void ): transmitPowerLevel: int

## **Parameter(s)**

**• Data Type**: void. This command takes no parameters.

## **Return Value(s)**

**• transmitPowerLevel** - Data type: integer. The transmit power level for the readpoint.

#### **Possible Error Conditions**

# **AntennaReadPoint.setTransmitPowerLevel**

Set the transmit power level for the readpoint.

## **Usage**

AntennaReadPoint.setTransmitPowerLevel( transmitPowerLevel: int ): void

## **Parameter(s)**

**• transmitPowerLevel** - Data type: integer. Transmit power level to set to the readpoint.

## **Return Value(s)**

**• Data Type**: void. This command does not return a value.

## **Possible Error Conditions**

N/A

# **AntennaReadPoint.getCableLossCompensation**

Get the configured cable loss rating and length of the cable for the readpoint.

#### **Usage**

AntennaReadPoint.getCableLossCompensation( void ): void

## **Parameter(s)**

**• Data Type**: void. This command takes no parameters.

## **Return Value(s)**

**• Data Type**: void. This command does not return a value.

#### **Possible Error Conditions**

# **AntennaReadPoint.setCableLossCompensation**

Set the cable loss compensation for the readpoint from the cable-loss rating and length of the cable.

#### **Usage**

AntennaReadPoint.setCableLossCompensation( cableLossPerHundredFt: float, cableLength: float ):void

## **Parameter(s)**

- **• cableLossPerHundredFt** Data type: float. Cable loss rating of the cable used for the readpoint in dBm/100ft.
- **• cableLength** Data type: float. Length of the cable at the readpoint in feet.

## **Return Value(s)**

**• Data Type**: void. This command does not return a value.

## **Possible Error Conditions**

N/A

# **AntennaReadPoint.getCRCErrors**

Get number of CRC errors encountered.

#### **Usage**

AntennaReadPoint.getCRCErrors( void ): void

## **Parameter(s)**

**• Data Type**: void. This command takes no parameters.

## **Return Value(s)**

**• Data Type**: void. This command does not return a value.

#### **Possible Error Conditions**

# **AntennaReadPoint.resetCRCErrors**

Reset current value of CRC error counter.

## **Usage**

AntennaReadPoint.resetCRCErrors( void ): void

## **Parameter(s)**

**• Data Type**: void. This command takes no parameters.

## **Return Value(s)**

**• Data Type**: void. This command does not return a value.

## **Possible Error Conditions**

N/A

# **AntennaReadPoint.getRFOnTime**

Get duration in seconds, since power on of the reader, for which RF was turned on by the reader.

#### **Usage**

AntennaReadPoint.getRFOnTime( void ): void

## **Parameter(s)**

**• Data Type**: void. This command takes no parameters.

## **Return Value(s)**

**• Data Type**: void. This command does not return a value.

#### **Possible Error Conditions**

# **AntennaReadPoint.getGen2OptionalOperCounts**

Get the operational counts for optional Gen2 operations across an AntennaReadPoint.

#### **Usage**

AntennaReadPoint.getGen2OptionalOperCounts( successCount: boolean, requestedOperType: motorm:gen2OptionalOperType ): void

## **Parameter(s)**

- **• successCount** Data type: boolean. Flag indicating if the requested operation count is for success or failure. If omitted success count is returned.
- **• requestedOperType** Data type: motorm:gen2OptionalOperType. Flag indicating the specific operation whose count is requested. If omitted or "All" all the related operations count is returned.

## **Return Value(s)**

- **• successCount** Data type: boolean. Flag indicating if the requested operation count is for success or failure.
- **• blockEraseCount** Data type: int. The count of the successful or failed block erase operations on this antenna.
- **• blockWriteCount**  Data type: int. The count of the successful or failed block write operations on this antenna.
- **• blockPermalockCount**  Data type: int. The count of the successful or failed block perma-lock operations on this antenna.

#### **Possible Error Conditions**

**•** invalidOption

# **AntennaReadPoint.getNXPCustomOperCounts**

Get the operational counts for NXP Custom operations across an AntennaReadPoint.

#### **Usage**

AntennaReadPoint.getNXPCustomOperCounts( successCount: boolean, requestedOperType: motorm:NXPOperType ): void

## **Parameter(s)**

- **• successCount** Data type: boolean. Flag indicating if the requested operation count is for success or failure. If omitted success count is returned.
- **• requestedOperType** Data type: **motorm:NXPOperType**. Flag indicating the specific operation whose count is requested. If omitted or "All" all the related operations count is returned.

## **Return Value(s)**

- **• successCount** Data type: boolean. Flag indicating if the operation count returned is for success or failure.
- **• changeEASCount** Data type: int. The count of the successful or failed change EAS operations on this antenna.
- **• EASAlarmCount** Data type: int. The count of the successful or failed EAS alarms received on this antenna.
- **• setQuietCount** Data type: int. The count of the successful or failed set quiet operations on this antenna.
- **• resetQuietCount** Data type: int. The count of the successful or failed reset quiet operations on this antenna.
- **• calibrateCount** Data type: int. The count of the successful or failed calibrate operations on this antenna.

#### **Possible Error Conditions**

**•** invalidOption

# **AntennaReadPoint.getFujitsuCustomOperCounts**

Get the operational counts for Fujitsu Custom operations across an AntennaReadPoint.

#### **Usage**

AntennaReadPoint.getFujitsuCustomOperCounts( successCount: boolean, requestedOperType: motorm:FujitsuOperType ): void

## **Parameter(s)**

- **• successCount** Data type: boolean. Flag indicating if the requested operation count is for success or failure. If omitted success count is returned.
- **• requestedOperType** Data type: **motorm:FujitsuOperType**. Flag indicating the specific operation whose count is requested. If omitted or "All" all the related operations count is returned.

## **Return Value(s)**

- **• successCount** Data type: boolean. Flag indicating if the operation count returned is for success or failure.
- **• ChangeWordLockCount** Data type: int. The count of the successful or failed Change Word Lock operations on this antenna.
- **• ChangeBlockLockCount** Data type: int. The count of the successful or failed Change Block Lock operations on this antenna.
- **• ReadBlockLockCount** Data type: int. The count of the successful or failed Read Block Lock operations on this antenna.
- **• ChangeBlockOrAreaGroupPasswordCount** Data type: int. The count of the successful or failed Change Block Or Area Group Password operations on this antenna.
- **• BurstWriteCount** Data type: int. The count of the successful or failed Burst Write operations on this antenna.
- **• BurstEraseCount** Data type: int. The count of the successful or failed Burst Erase operations on this antenna.
- **• AreaReadLockCount** Data type: int. The count of the successful or failed Area Read Lock operations on this antenna.
- **• AreaWriteLockCount** Data type: int. The count of the successful or failed Area Write Lock operations on this antenna.
- **• AreaWriteLockWOPasswordCount** Data type: int. The count of the successful or failed Area Write Lock (Without Password) operations on this antenna.

#### **Possible Error Conditions**

**•** invalidOption

# **AntennaReadPoint.getImpinjCustomOperCounts**

Get the operational counts for Impinj Custom operations across an AntennaReadPoint.

#### **Usage**

AntennaReadPoint.getImpinjCustomOperCounts( successCount: boolean, requestedOperType: motorm:ImpinjOperType ): void

#### **Parameter(s)**

- **• successCount** Data type: boolean. Flag indicating if the requested operation count is for success or failure. If omitted success count is returned.
- **• requestedOperType** Data type: **motorm:ImpinjOperType**. Flag indicating the specific operation of the requested count. If omitted or **All**, all related operations' count is returned.

## **Return Value(s)**

**• Data Type**: void. This command does not return a value.

#### **Possible Error Conditions**

# **Reader Management Custom Error Codes**

#### **Table 2** RM Custom Error Codes

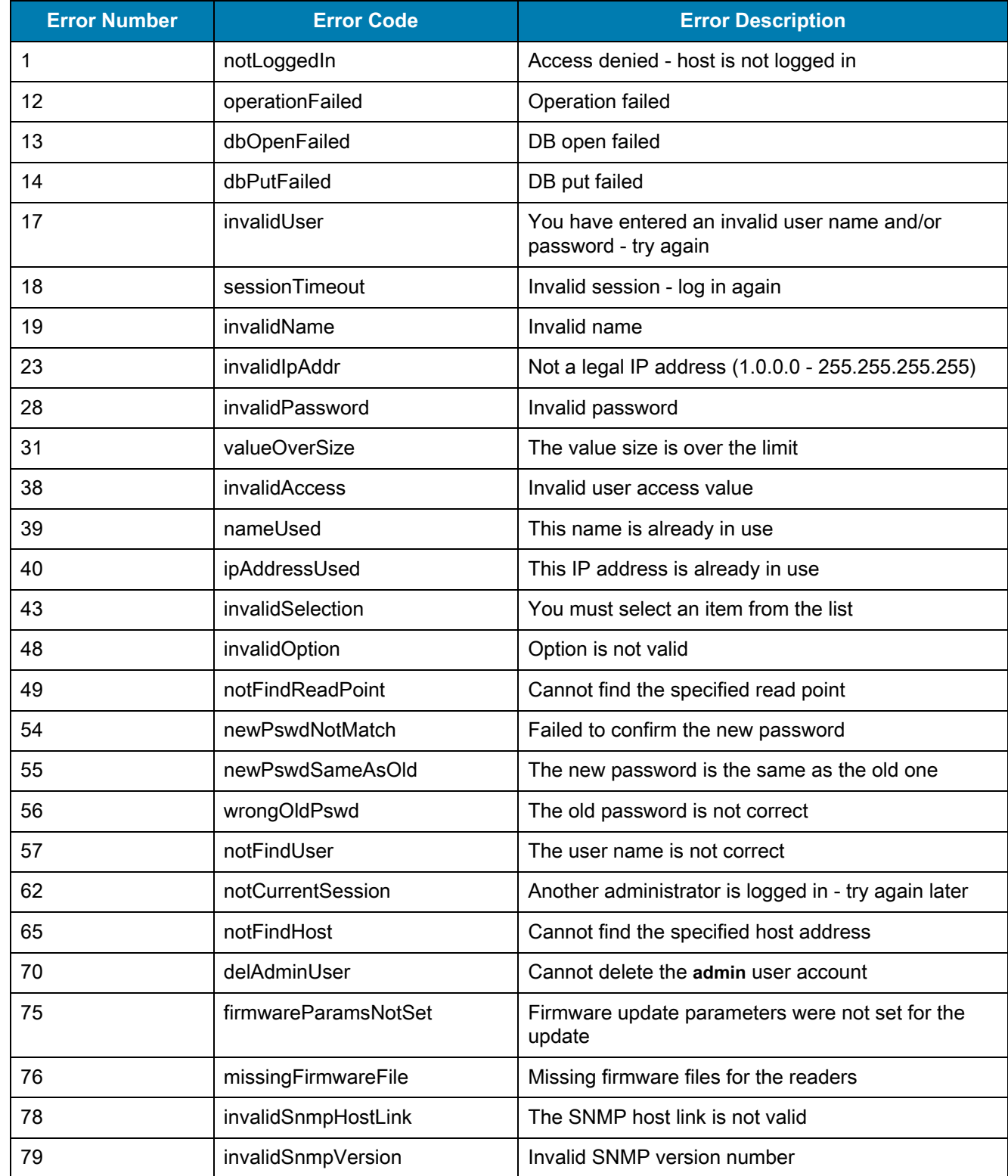

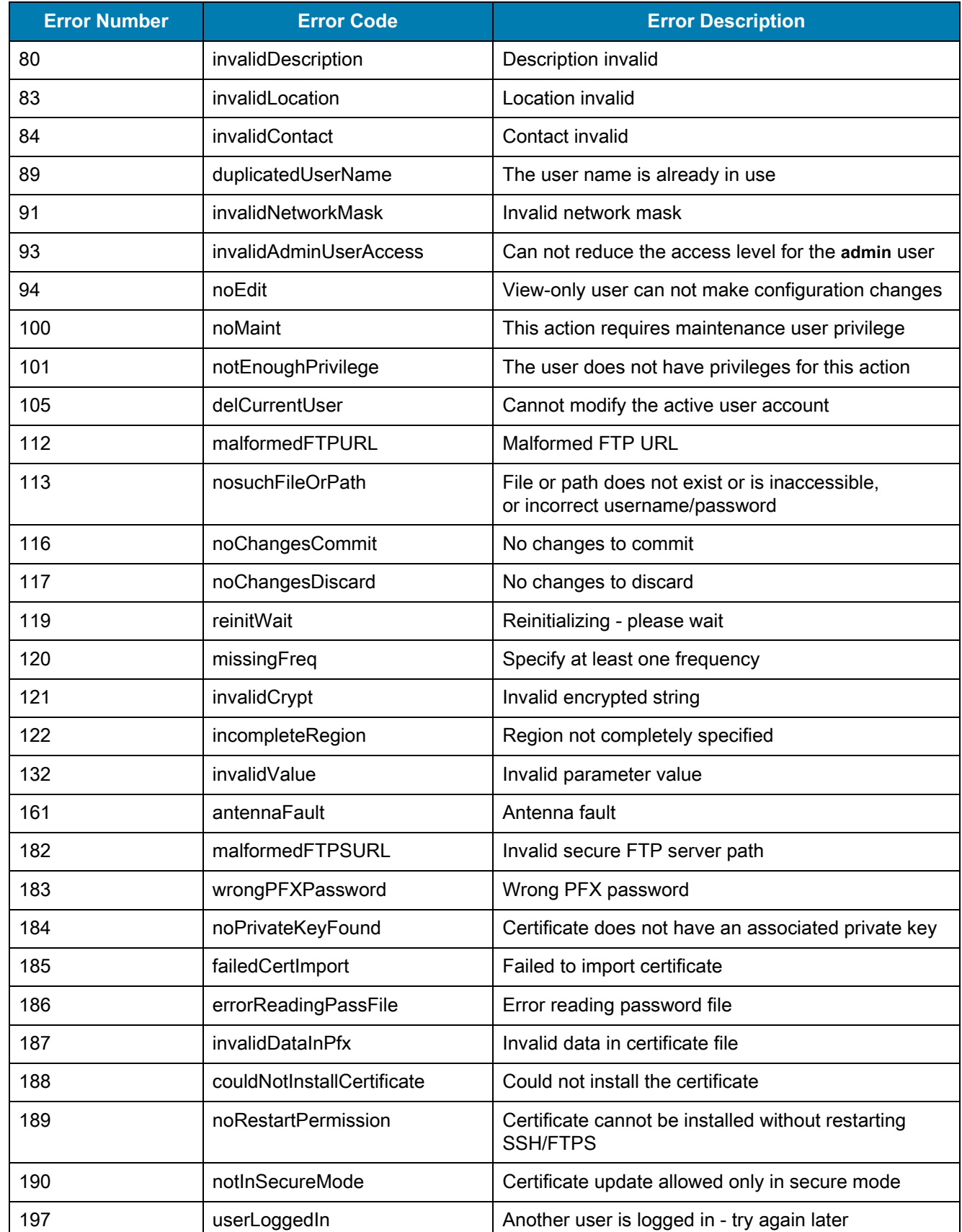

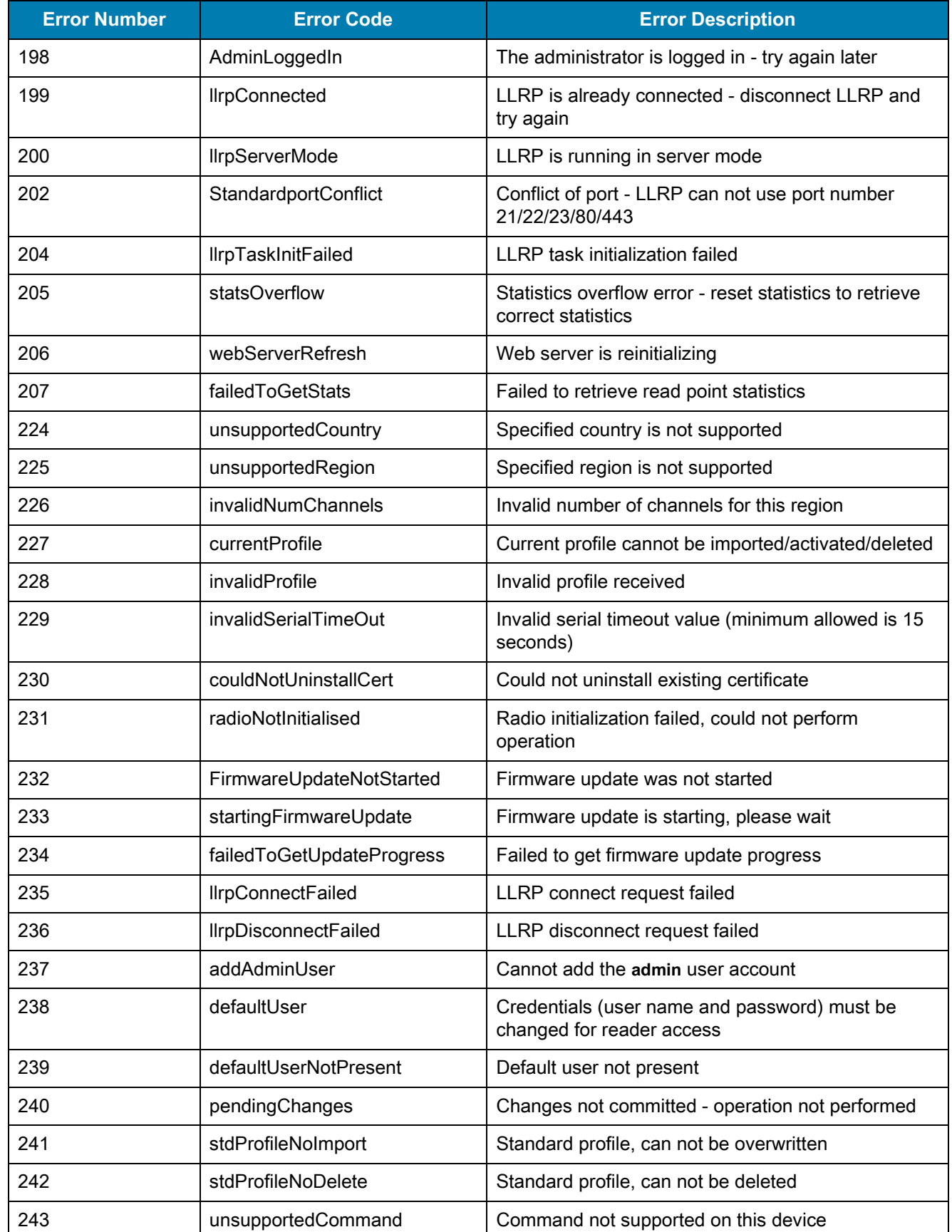

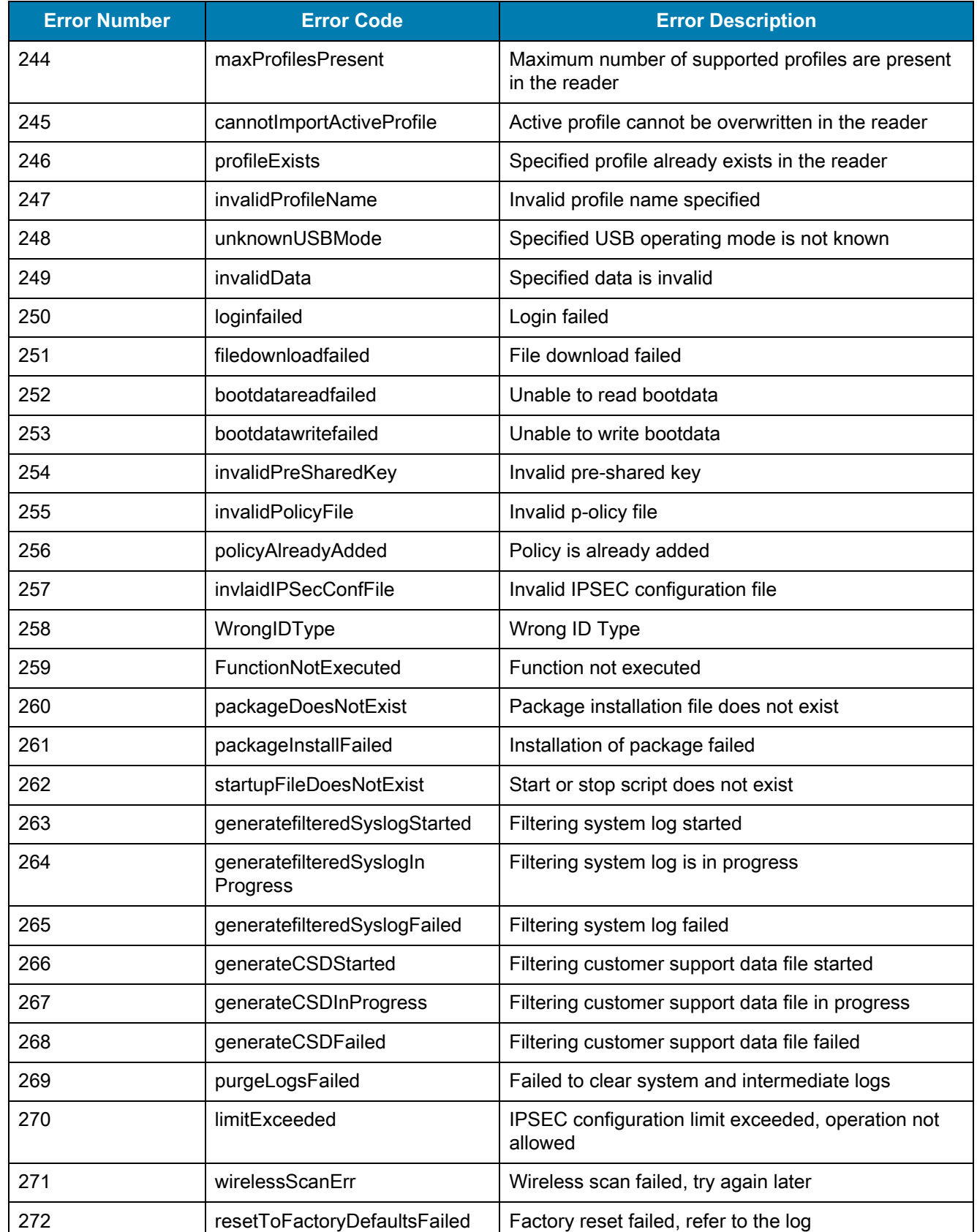

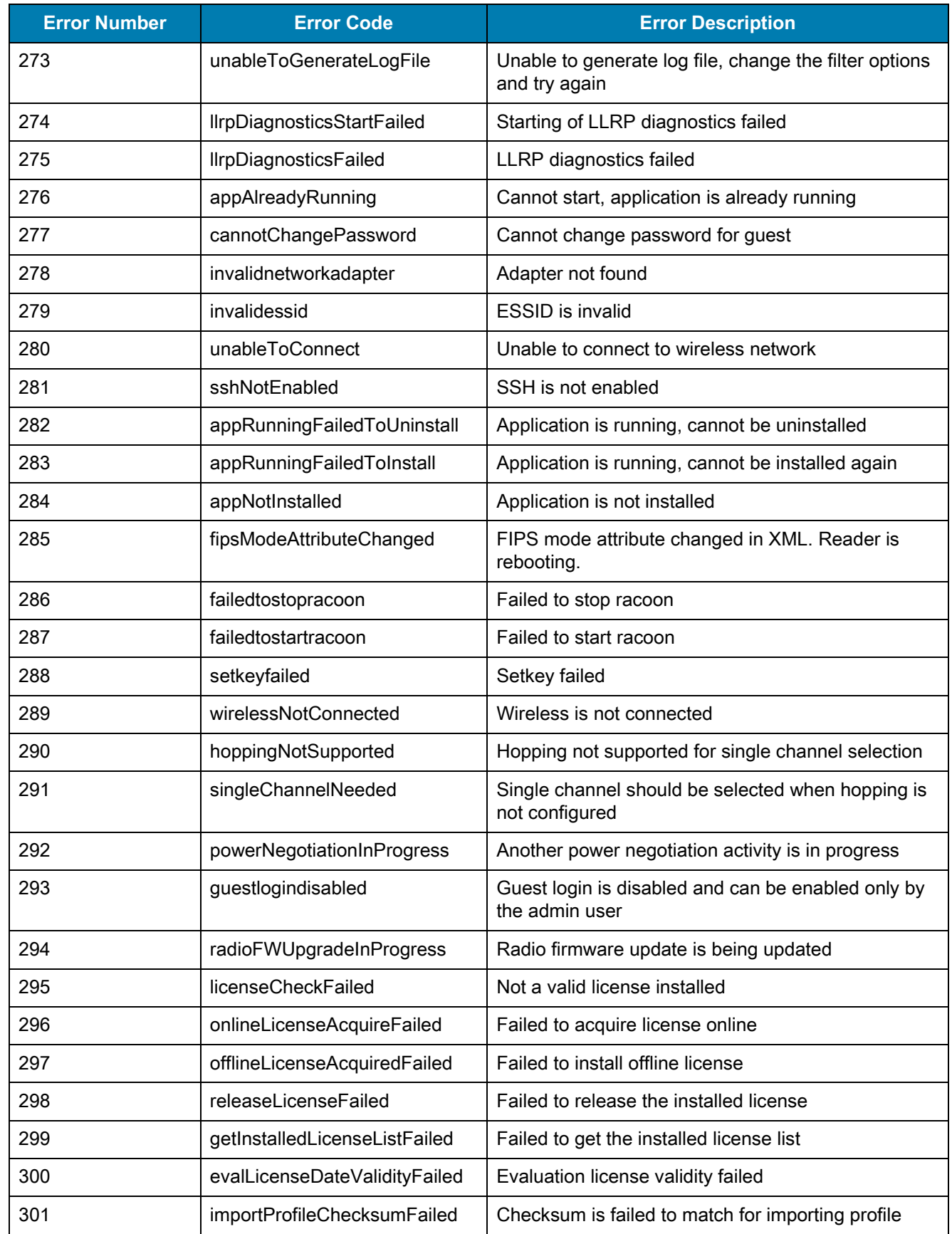

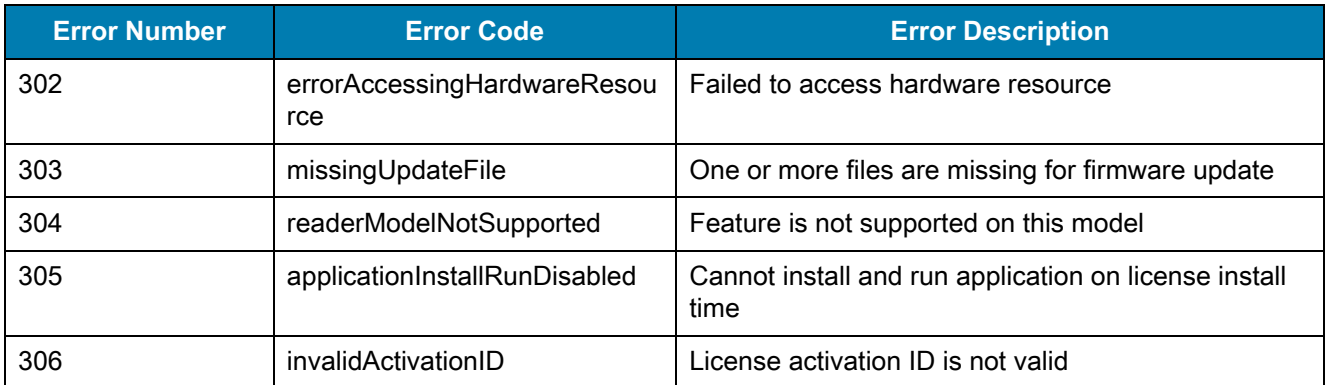

# **LLRP Custom Extensions**

# **Introduction**

This chapter describes custom messages and parameters and provides the binary packet format for these.

# **LLRP Custom Messages Per Product**

The LLRP custom messages supported by the FX7400, FX7500, FX9500, FX9600, and ATR7000 RFID fixed readers and MC3000/MC9000 Series mobile computer are outlined in [Table 3.](#page-132-0)

<span id="page-132-0"></span>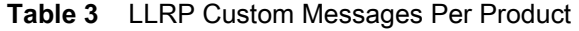

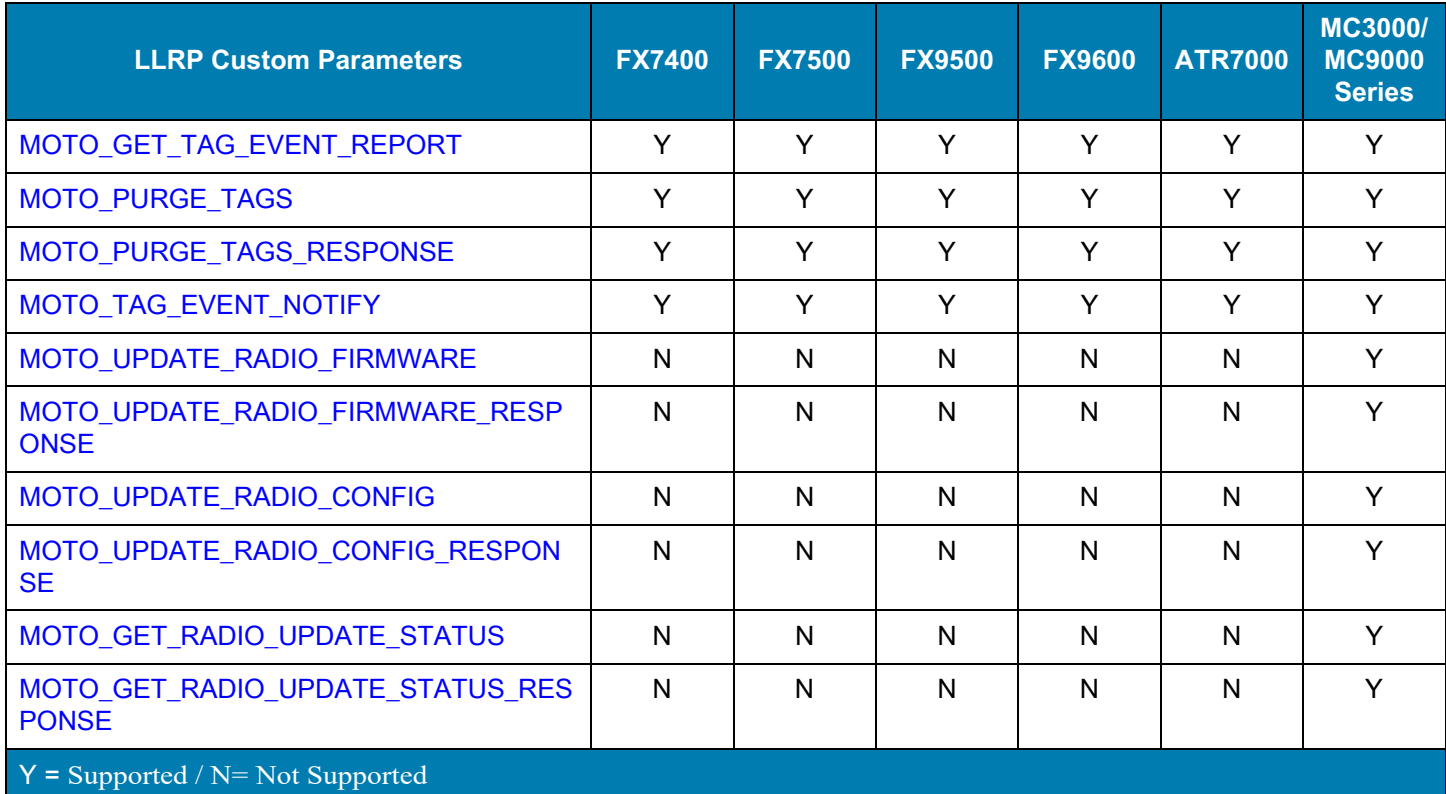

The LLRP custom messages are as follows.

# <span id="page-133-0"></span>**MOTO\_GET\_TAG\_EVENT\_REPORT**

The client sends this message to the reader to retrieve consolidated event information associated with each tag read during autonomous read mode.

During autonomous reader operation mode, events associated with read tags can be configured to accumulate on the reader. If events that are not yet reported are associated with one or more tags known to the reader, the reader sends an **RO\_ACCESS\_REPORT** message with multiple **TagReportData**, each having a custom event list parameter, to the client as a response to this message. The reader clears the event list associated with each tag once it sends a response to this message. The reader still maintains tag identification unless explicitly purged using the **MOTO\_PURGE\_TAGS** message.

**MOTO\_GET\_TAG\_EVENT\_REPORT Vendor Identifier:** 161 **Message Subtype:** 2

# <span id="page-133-1"></span>**MOTO\_PURGE\_TAGS**

This message is sent from the client to the reader. It is used to purge tags or optionally only events associated with the tag from the tag database in the reader. Only tags generated using custom event reporting can be purged using this message. .

**MOTO\_PURGE\_TAGS**

**Vendor Identifier:** 161

**Message Subtype:** 3

**PurgeTagEventStateOnly -** Boolean value:

- **• True** purge only the event list associated with tags matching the list specified in the <**Data**> parameter from the reader database. If the <**Data**> parameter list is empty or not specified, purge the event list associated with all tags.
- **• False** purge all tags and associated events matching the list specified in the <**Data**> parameter from the reader database. If the <**Data**> parameter list is empty or not specified, purge all tags and associated event lists.

**Data:** Parameter specifying ID of tags to match and select for purge operation. Refer to the LLRP specification for definition of Data.

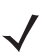

**NOTE:** Purging an explicit list of tags is Not supported in the FX9500 and FX9600.

# <span id="page-133-2"></span>**MOTO\_PURGE\_TAGS\_RESPONSE**

The reader sends this message to the client in response to a **MOTO PURGE TAGS** message, indicating the status of the tag and/or event purging operation.

#### **MOTO\_PURGE\_TAGS\_RESPONSE**

**Vendor Identifier:** 161

**Message Subtype:** 4

**LLRPStatus:** Parameter specifying the status of the operation.

# <span id="page-134-0"></span>**MOTO\_TAG\_EVENT\_NOTIFY**

The reader sends this message to the client to indicate a visibility event change for one or more tags. This message occurs when the **MotoTagReportMode** parameter is set to **Report Notifications**.

**MOTO\_TAG\_EVENT\_NOTIFY**

**Vendor Identifier:** 161

**Message Subtype:** 5

# <span id="page-134-1"></span>**MOTO\_UPDATE\_RADIO\_FIRMWARE**

The client sends this message to the reader to initiate the radio firmware upgrade according to the file specified in the path.

**MOTO\_UPDATE\_RADIO\_FIRMWARE**

**Vendor Identifier:** 161

**Message Subtype:** 10

**FirmwareFilePath:** UTF-8 String. Path where the firmware file is present.

# <span id="page-134-2"></span>**MOTO\_UPDATE\_RADIO\_FIRMWARE\_RESPONSE**

The reader sends this message to the client in response to a **MOTO\_UPDATE\_RADIO\_FIRMWARE** message, indicating the status of the firmware update.

**MOTO\_UPDATE\_RADIO\_FIRMWARE\_RESPONSE**

**Vendor Identifier:** 161

**Message Subtype:** 11

**LLRPStatus:** LLRPStatus parameter. Status of operation.

# <span id="page-134-3"></span>**MOTO\_UPDATE\_RADIO\_CONFIG**

The client sends this message to the reader to initiate the radio configuration upgrade according to the file specified in the path.

**MOTO\_UPDATE\_RADIO\_CONFIG Vendor Identifier:** 161 **Message Subtype:** 12

**ConfigFilePath:** UTF-8 String.

# <span id="page-135-0"></span>**MOTO\_UPDATE\_RADIO\_CONFIG\_RESPONSE**

The reader sends this message to the client in response to a **MOTO\_UPDATE\_RADIO\_CONFIG** message, indicating the status of the configuration update.

**MOTO\_UPDATE\_RADIO\_CONFIG\_RESPONSE Vendor Identifier:** 161 **Message Subtype:** 13 **LLRPStatus:** LLRPStatus parameter. Status of operation.

# <span id="page-135-1"></span>**MOTO\_GET\_RADIO\_UPDATE\_STATUS**

The client sends this message to the reader to obtain the status of the radio firmware or configuration update.

**MOTO\_GET\_RADIO\_UPDATE\_STATUS Vendor Identifier:** 161 **Message Subtype:** 14

# <span id="page-135-2"></span>**MOTO\_GET\_RADIO\_UPDATE\_STATUS\_RESPONSE**

The reader sends this message to the client in response to a **MOTO\_GET\_RADIO\_UPDATE\_STATUS** message, indicating the status of the radio files (firmware or configuration) update.

#### **MOTO\_GET\_RADIO\_UPDATE\_STATUS\_RESPONSE**

**Vendor Identifier:** 161

**Message Subtype:** 15

**LLRPStatus:** LLRPStatus parameter. Status of operation. **0** for Success, otherwise error code returned from radio communicated.

**MotoRadioUpdateStatusInfo**: MotoRadioUpdateStatusInfo parameter. Radio update status information.

# **LLRP Custom Parameters Per Product**

The LLRP custom parameters supported by the FX7400, FX7500, FX9500, and FX9600 RFID fixed readers and MC3000/MC9000 Series mobile computer are outlined in [Table 4.](#page-136-0)

<span id="page-136-0"></span>**Table 4** LLRP Custom Parameters Per Product

| <b>LLRP Custom Parameters</b>              | <b>FX7400</b>   | <b>FX7500</b> | <b>FX9500</b>   | <b>FX9600</b> | <b>ATR7000</b> | <b>MC3000/</b><br><b>MC9000</b><br><b>Series</b> |
|--------------------------------------------|-----------------|---------------|-----------------|---------------|----------------|--------------------------------------------------|
| <b>MotoGeneralRequestCapabilities</b>      | Y               | Y             | Y               | Y             | Y              | Y                                                |
| <b>MotoGeneralCapabilities</b>             | $\mathsf{N}$    | Y             | $\mathsf{N}$    | Y             | Y              | $\mathsf{N}$                                     |
| <b>MotoAutonomousCapabilities</b>          | Υ               | Y             | Y               | Y             | Y              | Y                                                |
| <b>MotoTagEventsGenerationCapabilities</b> | Y               | Y             | Y               | Y             | Y              | Y                                                |
| <b>MotoLocationCapabilities</b>            | See page<br>140 | $\mathsf{N}$  | $\mathsf{N}$    | $\mathsf{N}$  | Y              | Y                                                |
| <b>MotoFilterCapabilities</b>              | Y               | Y             | Y               | Y             | Y              | Y                                                |
| <b>MotoPersistenceCapabilities</b>         | Υ               | Y             | See page<br>141 | Y             | Y              | $\mathsf{N}$                                     |
| MotoAdvancedCapabilities                   | $\mathsf{N}$    | Y             | $\mathsf{N}$    | Y             | Y              | $\mathsf{N}$                                     |
| MotoRadioTransmitDelay                     | $\mathsf{N}$    | Y             | $\mathsf{N}$    | Y             | $\mathsf{N}$   | $\mathsf{N}$                                     |
| <b>MotoGeneralGetParams</b>                | Υ               | Y             | Y               | Y             | Y              | Y                                                |
| <b>MotoRadioPowerState</b>                 | $\mathsf{N}$    | Y             | $\mathsf{N}$    | Y             | Y              | Y                                                |
| MotoRadioUpdateStatusInfo                  | $\mathsf{N}$    | $\mathsf{N}$  | $\mathsf{N}$    | N             | N              | Y                                                |
| MotoRadioDutyCycle                         | N               | $\mathsf{N}$  | $\mathsf{N}$    | $\mathsf{N}$  | Y              | Y                                                |
| MotoRadioDutyCycleTable                    | $\mathsf{N}$    | $\mathsf{N}$  | $\mathsf{N}$    | N             | Y              | Y                                                |
| <b>MotoVersion</b>                         | Υ               | Y             | $\mathsf{N}$    | Y             | Y              | Y                                                |
| <b>MotoVersionList</b>                     | Y               | Y             | $\mathsf{N}$    | Y             | Y              | Y                                                |
| MotoSledBatteryStatus                      | N               | $\mathsf{N}$  | $\mathsf{N}$    | $\mathsf{N}$  | $\mathsf{N}$   | $\mathsf{N}$                                     |
| <b>MotoFilterRule</b>                      | $\mathsf{N}$    | Y             | $\mathsf{N}$    | Y             | Y              | $\mathsf{N}$                                     |
| <b>MotoFilterTimeOfDay</b>                 | Υ               | Y             | Y               | Y             | Y              | Y                                                |
| <b>MotoFilterTimeRange</b>                 | Y               | Υ             | Y               | Υ             | Υ              | Y                                                |
| MotoUTCTimestamp                           | Y               | Y             | Y               | Y             | Y              | Y                                                |
| MotoFilterRSSIRange                        | Y               | Y             | Y               | Y             | Y              | Y                                                |
| <b>MotoFilterTagList</b>                   | $\mathsf{N}$    | Y             | $\mathsf{N}$    | Y             | ${\sf N}$      | ${\sf N}$                                        |
| <b>MotoFindItem</b>                        |                 | ${\sf N}$     | ${\sf N}$       | N             | ${\sf N}$      | Y                                                |
| <b>MotoLocationResult</b>                  | $\mathsf{N}$    | ${\sf N}$     | ${\sf N}$       | ${\sf N}$     | ${\sf N}$      | Y                                                |
| Y = Supported / N= Not Supported           |                 |               |                 |               |                |                                                  |

#### **Table 4** LLRP Custom Parameters Per Product

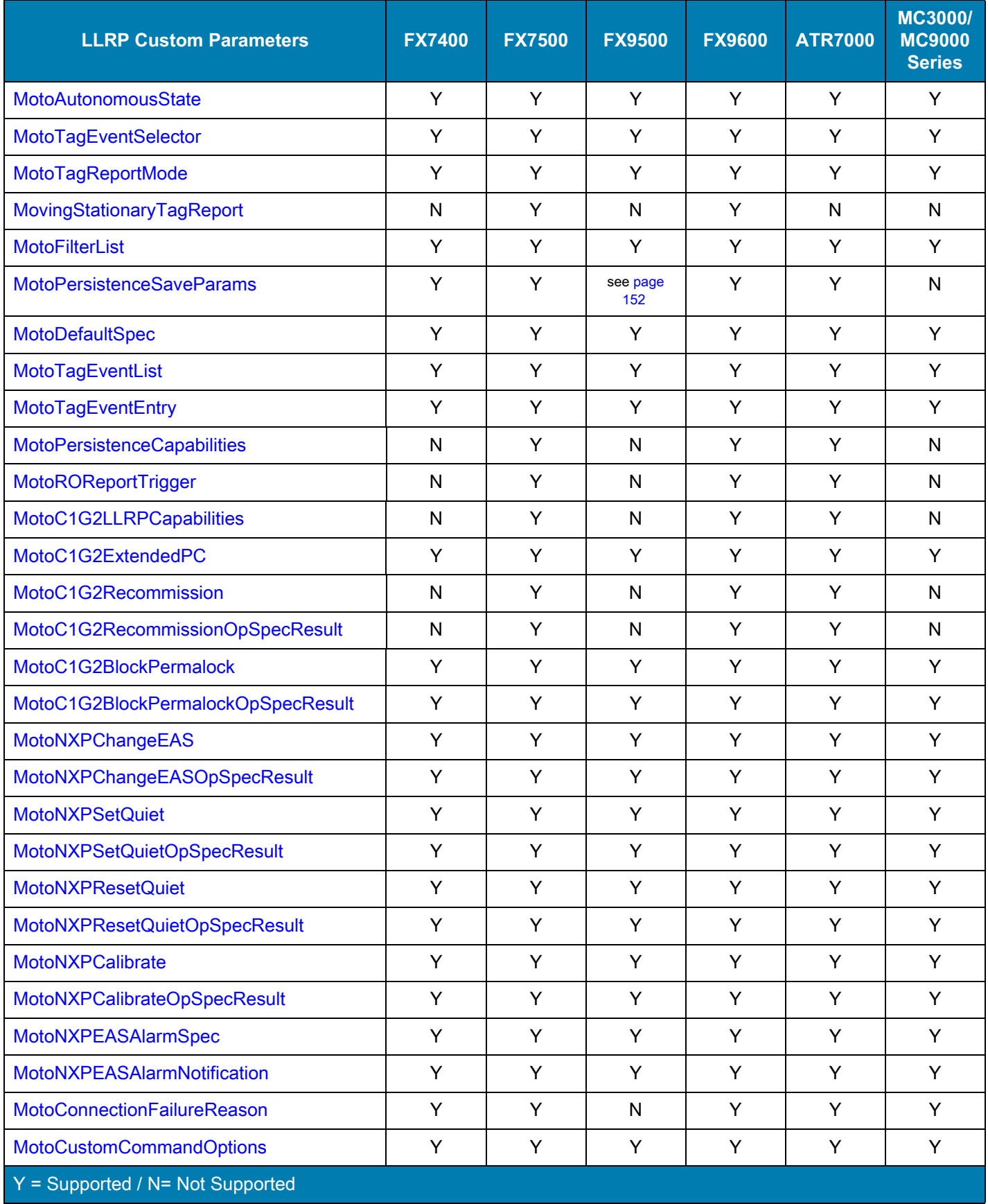

#### **Table 4** LLRP Custom Parameters Per Product

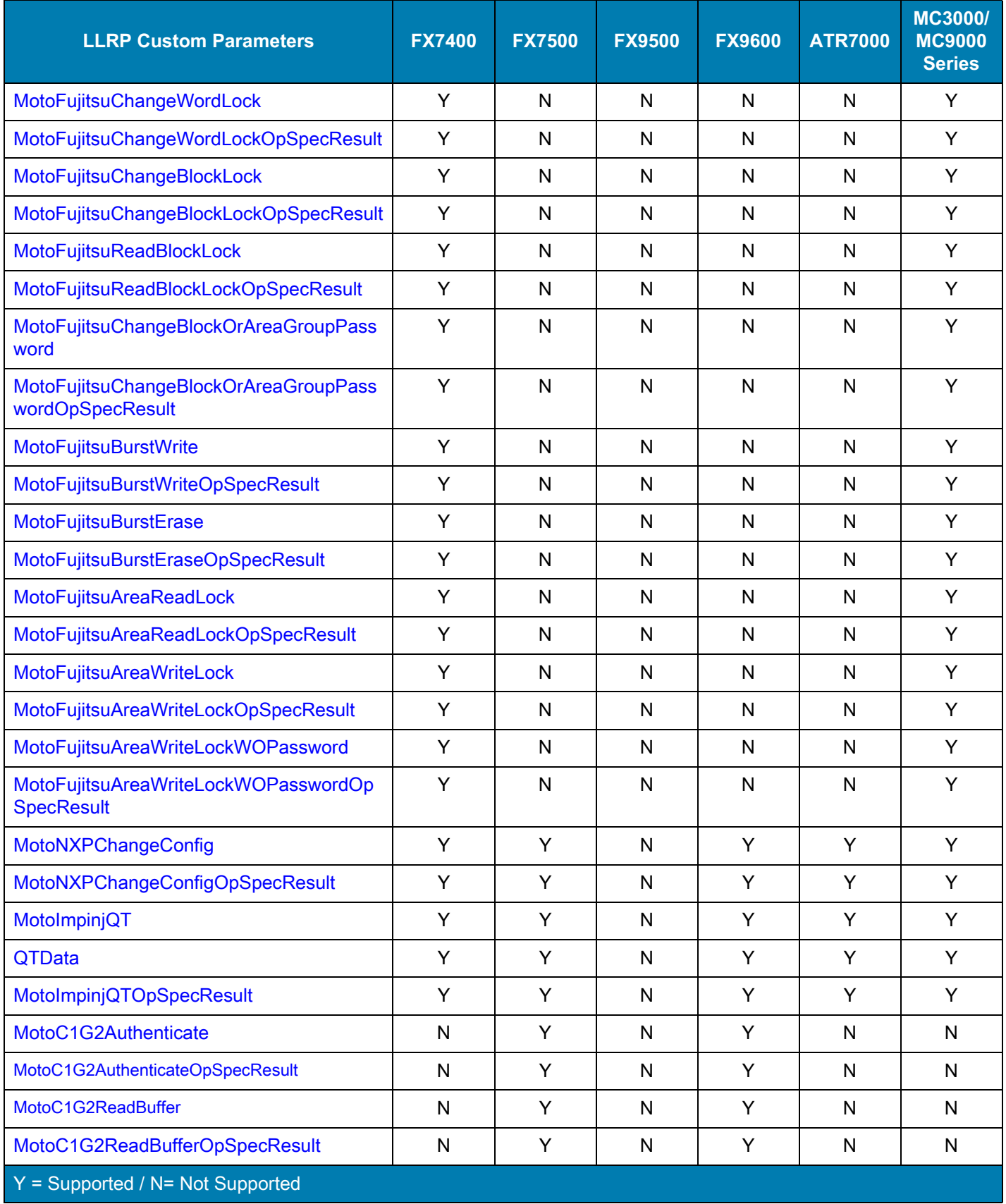

#### **Table 4** LLRP Custom Parameters Per Product

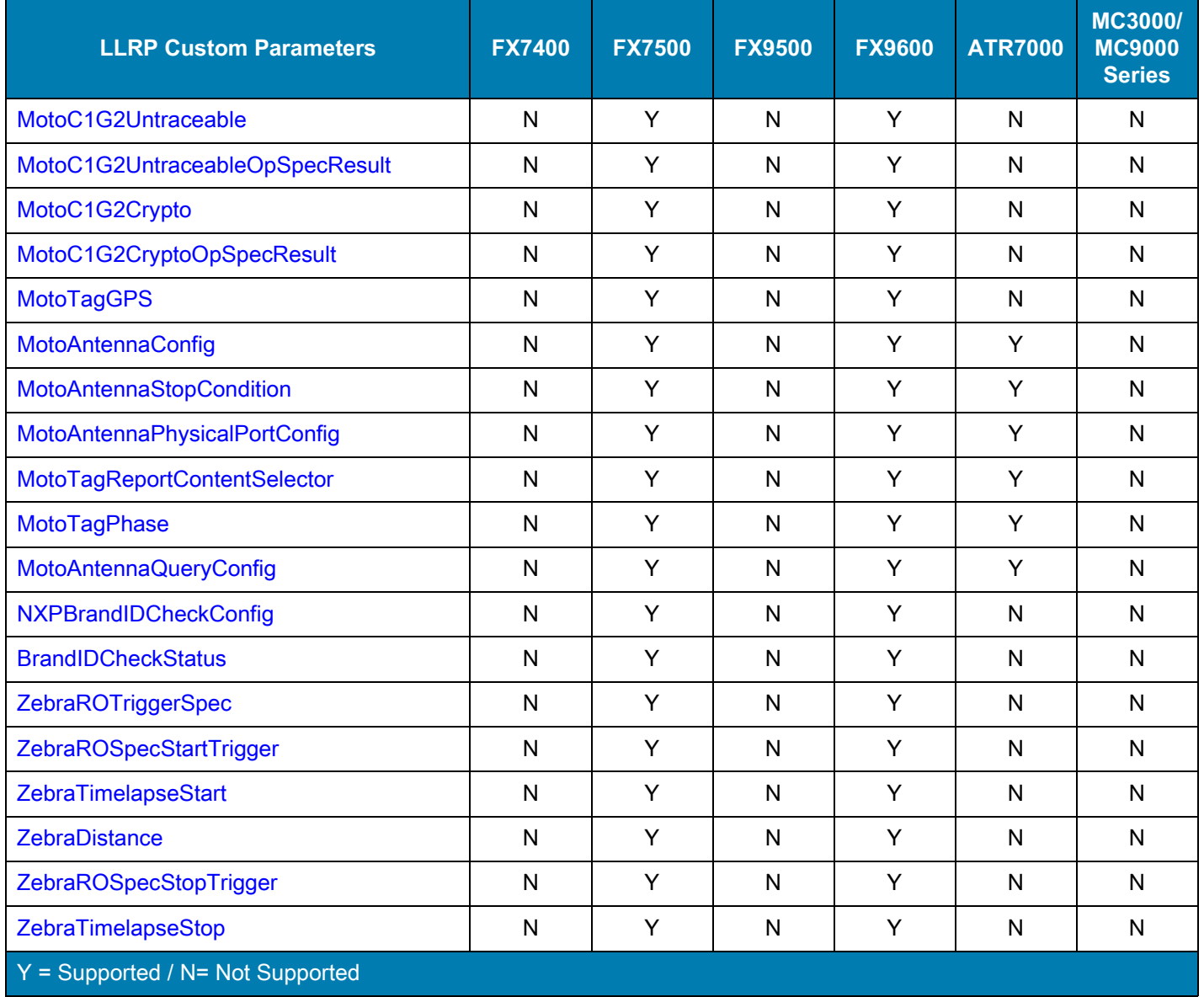

The LLRP custom parameters are as follows.

# <span id="page-140-0"></span>**MotoGeneralRequestCapabilities**

The client sends this parameter to the reader as part of a **GET\_READER\_CAPABILITIES** message to select custom capabilities that the reader reports in the corresponding **GET\_READER\_CAPABILITIES\_RESPONSE** message. General capabilities currently include autonomous mode operation, additional filtering based on time or RSSI, and saving reader configuration, tag data, and events over LLRP.

**MotoGeneralRequestCapabilities**

**Vendor Identifier:** 161

**Parameter Subtype:** 50

**RequestedData:** Unsigned character. Specifies capabilities to report. Possible values are:

- **• 0** All
- **• 1** General capabilities
- **• 2** Autonomous mode capabilities
- **• 3** Tag events generation capabilities
- **• 4** Filtering capabilities
- **• 5** Persistence capabilities
- **• 6** C1G2 v1.2 capabilities
- **• 7** Tag locating capabilities
- **• 8** Radio duty cycle capabilities
- **• 9** Versions capabilities
- **• 10**  Advanced capabilities

## <span id="page-140-1"></span>**MotoGeneralCapabilities**

This parameter extends reader capabilities to report custom capabilities supported by Zebra readers. The reader sends this to the client as a custom parameter to the **GET\_READER\_CAPABILITIES\_RESPONSE** message when the client issues a **GET\_READER\_CAPABILITIES\_REQUEST** with custom reporting of general capabilities enabled. See [MotoGeneralRequestCapabilities.](#page-140-0) The general capabilities indicate if the reader can report the radio version, part number, and whether the reader supports [MotoGeneralGetParams on page 143](#page-145-0).

#### **MotoGeneralCapabilities**

**Vendor Identifier:** 161

**Parameter Subtype:** 1

**Version:** Unsigned integer. Version of custom capability.

**CanGetGeneralParams:** Boolean value. If true, the reader can return **MotoGeneralGetParams** if it is requested in the **GET\_READER\_CONFIG** message.

**CanReportPartNumber:** Boolean value. If true, the reader can report its part number.

**CanReportRadioVersion:** Boolean value. If true, the reader can report its radio version information.

**CanSupportRadioPowerState:** Boolean value. If true, the reader can report if the radio module is on or off, and the radio state can also be controlled.

**CanSupportRadioTransmitDelay:** Boolean value. If true, the reader can control the radio rest mode, which can force NGE to low power mode in case of no tag.

**CanSupportZebraTrigger:** Boolean value. If true, the reader has other triggers such as Timelapse and GPS distance.

# <span id="page-141-0"></span>**MotoAutonomousCapabilities**

This parameter reports the reader's ability to operate in autonomous mode. The reader sends this to the client as a custom parameter to the **GET\_READER\_CAPABILITIES\_RESPONSE** message when the client issues a **GET\_READER\_CAPABILITIES\_REQUEST** with custom reporting of autonomous mode capabilities enabled.

In autonomous mode, the reader continuously operates without requiring intervention from the client to re-initiate an operation. Autonomous mode and associated tag reporting is useful for continuous inventory, but can also be used for access operations. For efficiency, configure this mode for tag reporting when tag visibility changes during repeated inventory, rather than reporting the same tag data continuously. See

[MotoTagEventsGenerationCapabilities on page 139](#page-141-1) for the reader's support of event reporting,

[MotoTagEventSelector on page 149](#page-151-0) and [MotoTagReportMode on page 150](#page-152-0) for configuring reporting criteria, and [MotoDefaultSpec on page 152](#page-154-1) and [MotoAutonomousState on page 148](#page-150-1) for configuring and controlling autonomous mode.

**MotoAutonomousCapabilities**

**Vendor Identifier:** 161

**Parameter Subtype:** 100

**Version:** Unsigned integer. Version of custom capability.

**CanSupportAutonomousMode:** Boolean value. If true, the reader is capable of autonomous mode.

# <span id="page-141-1"></span>**MotoTagEventsGenerationCapabilities**

This parameter reports the reader's ability to report tag visibility state changes. The reader sends this to the client as a custom parameter to the **GET\_READER\_CAPABILITIES\_RESPONSE** message when the client issues a **GET\_READER\_CAPABILITIES\_REQUEST** with custom reporting of tag events generation capabilities enabled.

This capability makes the autonomous mode of operation more efficient by reporting only event state changes rather than reporting tags continuously.

#### **MotoTagEventsGenerationCapabilities**

**Vendor Identifier:** 161

**Parameter Subtype:** 120

**Version:** Unsigned integer. Version of custom capability.

**CanSelectTagEvents:** Boolean value. If true, the client can choose the tag event state changes to monitor and report. Event state options are **New Tag, Tag Invisible,** or **Tag Visibility Changed.**

**CanSelectTagReportingFormat:** Boolean value. If true, the client can choose what to report when an event generation criterion is met. Reporting format options are **No Reporting, Report a notification message,** or **Report events with the tag report.**

**CanSelectMovingEvent:** Boolean value. If true, the client can enable the tag moving/stationary algorithm. Event state can be **Moving Tag**.

## <span id="page-142-0"></span>**MotoLocationCapabilities**

This parameter reports the reader's ability to locate specific tags. The reader sends this to the client as a custom parameter to the **GET\_READER\_CAPABILITIES\_RESPONSE** message when the client issues a **GET\_READER\_CAPABILITIES\_REQUEST** with custom reporting of tag locating capabilities enabled. See [MotoGeneralRequestCapabilities on page 138.](#page-140-0)

**MotoLocationCapabilities**

**Vendor Identifier:** 161

**Parameter Subtype:** 130

**Version:** Unsigned integer. Version of custom capability.

**CanSupportMotoFindItem:** Boolean value. If true, the client can locate an item with a specific tag identified by the EPC ID.

**NOTE:** The FX7400 and FX7500 return false for **CanSupportMotoFindItem**.

# <span id="page-142-1"></span>**MotoFilterCapabilities**

This parameter reports the reader's ability to filter tags based on the tags' RSSI, the time of day the tags were read, or the UTC Timestamp when the tags were read. The reader sends this to the client as a custom parameter to the **GET\_READER\_CAPABILITIES\_RESPONSE** message when the client issues a

**GET\_READER\_CAPABILITIES\_REQUEST** with custom reporting of filtering capabilities enabled.

**MotoFilterCapabilities**

**Vendor Identifier:** 161

**Parameter Subtype:** 200

**Version:** Unsigned integer. Version of custom capability.

**CanFilterTagsBasedOnRSSI:** Boolean value. If true, the client can set a filter on the reader to report tags based on the signal strength of the back-scattered signal from the tag.

**CanFilterTagsBasedOnTimeOfDay:** Boolean value. If true, the client can set a filter on the reader to report tags based on the time of day (based on 24 hour clock time, with microsecond resolution) the reader read the tag.

**CanFilterTagsBasedOnUTCTimeStamp:** Boolean value. If true, the client can set a filter on the reader to report tags based on the UTC Timestamp (with microsecond resolution) the reader read the tag.

# <span id="page-143-0"></span>**MotoPersistenceCapabilities**

This parameter reports the reader's ability to save the configuration, save the tag, and save the associated event information. Saved information is retained across reader reboots. The reader sends this to the client as a custom parameter to the **GET\_READER\_CAPABILITIES\_RESPONSE** message when the client issues a **GET\_READER\_CAPABILITIES\_REQUEST** with custom reporting of persistence capabilities enabled.

**MotoPersistenceCapabilities**

**Vendor Identifier:** 161

**Parameter Subtype:** 300

**Version:** Unsigned integer. Version of custom capability.

**CanSaveConfiguration:** Boolean value. If true, the reader can save configurations across reboots.

**CanSaveTags:** Boolean value. If true, the reader can save tags across reboots. Note that only tags not yet reported and those generated as a result of the autonomous mode of operation can be configured to save for future reporting.

**CanSaveEvents:** Boolean value. If true, the reader can save events associated with tags across reboots. Note that only tags generated as a result of the autonomous mode of operation can have associated events that can be saved for future reporting.

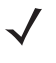

**NOTE:** The FX9500 is able to save LLRP configuration for SET\_READER\_CONFIG message only. The capabilities for the FX9500 are set as follows: CanSaveConfiguration = true, CanSaveTags = false, which implies that tag data and event data cannot be saved in the FX9500.
### **MotoAdvancedCapabilities**

This parameter extends reader capabilities to report custom advanced capabilities supported by Zebra readers. The reader sends it to the client as a custom parameter to the **GET\_READER\_CAPABILITIES\_RESPONSE** message when the client issues a **GET\_READER\_CAPABILITIES\_REQUEST** with custom reporting of general capabilities enabled (see [MotoGeneralRequestCapabilities on page 138\)](#page-140-0).

The advanced capabilities indicate if the reader can support phase, zone, antenna RF configuration, etc.

**MotoAdvancedCapabilities**

**Vendor Identifier:** 161

**Parameter Subtype:** 110

**Version:** Unsigned integer. Version of custom capability.

**CanReportPhase:** Boolean value. If true, the reader can report phase information along with the tag data if the same is enabled.

**CanReportGPS:** Boolean value. If true, the reader can report the GPS co-ordinates (longitude, latitude and altitude) information along with the tag data if the same is enabled.

**CanSupportZone:** Boolean value. If true, the reader can configure zones and support zone based operations.

**CanSupportAntennaRFConfig:** Boolean value. If true, the reader can configure the RF Config extensions such as Stop condition for antenna, SL\_All, AB Flip, and physical port configuration.

**CanSupportPeriodicTagReports:** Boolean value. If true, the reader supports periodic reporting of tags. The reader can be configured to report a tag the first time it is seen, and then periodically based on a configured time period. The reader reports the tag if it is still read after the period.

**CanSupportSledBatteryStatus**: Boolean value. If true, the reader can report sled battery status as battery level and battery state.

**CanSupportLogicalAntenna:** If true, reader is capable of reporting Sled battery status as battery level and battery state.

## **MotoRadioTransmitDelay**

This parameter sets or gets the radio transmit delay of the reader.

If this parameter is in SET\_READER\_CONFIG, reader passes the configuration to NGE for transmit delay.

If using this parameter in GET\_READER\_CONFIG\_RESPONSE, the value indicates the current configuration of radio transmit delay.

**MotoRadioTransmitDelay Vendor Identifier:** 161 **Parameter Subtype:** 511 **RadioTransmitDelay: Indicates whether to turn on or turn off the radio transmit delay. Possible values are: • 0** - Off

- **• 1** On\_No\_Tag
- **• 2** On\_No\_Unique\_Tag

#### **MotoGeneralGetParams**

The client sends this parameter to the reader as part of the **GET\_READER\_CONFIG** message to retrieve custom LLRP configurations on the reader.

**MotoGeneralGetParams**

**Vendor Identifier:** 161

**Parameter Subtype:** 51

**RequestedData:** Unsigned character. Specifies custom parameters to report. Possible values are:

- **• 0** All
- **• 1** Autonomous mode state
- **• 2** Filter list
- **• 3** Persistency parameters
- **• 4** Default spec for autonomous mode
- **• 5** Radio power state
- **• 6** Radio duty cycle
- **• 7**  Custom command options state
- **• 9** Sled battery status

#### **MotoRadioPowerState**

This parameter enables or disables radio power. If this parameter is set to ON (logic 1) in **SET\_READER\_CONFIG**, radio power must be enabled (ON) or this parameter should be disabled (OFF). If using this parameter in **GET\_READER\_CONFIG\_RESPONSE**, the value indicates the current state of radio power.

**MobileRadioPowerState Vendor Identifier:** 161 **Parameter Subtype:** 500 **RadioPowerState:** Boolean. Possible values are:

- **• 0** Off
- **• 1** On

#### **MotoRadioUpdateStatusInfo**

This parameter obtains information on the progress of firmware or configuration download requests.

#### **MotoRadioUpdateStatusInfo**

**Vendor Identifier:** 161

**Parameter Subtype:** 501

**PercentageComplete**: Unsigned character. Indicates the percent complete of the firmware or configuration update.

**RadioUpdateStatusCode**: Unsigned character. Indicates success or failure of the operation.

**StatusDescription**: UTF-8 String. Describes the status of the operation.

### **MotoRadioDutyCycle**

This parameter sets the duty cycle value of the radio. If included in **SET\_READER\_CONFIG**, its value is used as an index to the duty cycle table is set to the radio.

**MotoRadioDutyCycle**

**Vendor Identifier:** 161

**Parameter Subtype:** 502

**DutyCycleIndex**: Unsigned character. Index in the duty cycle table as reported in the reader capabilities.

### **MotoRadioDutyCycleTable**

This parameter reports the reader's ability to support different duty cycles on the radio. The reader reports this to the client as a custom parameter to the **GET\_READER\_CAPABILITIES\_RESPONSE** message when the client issues a **GET\_READER\_CAPABILITIES\_REQUEST** with custom reporting of radio duty cycle capabilities enabled. See [MotoGeneralRequestCapabilities on page 138.](#page-140-0)

This parameter provides a table of duty cycle values the radio supports. If zero, the duty cycle modification is not allowed.

**MotoRadioDutyCycleTable Vendor Identifier:** 161 **Parameter Subtype:** 503 **DutyCyclePercentage**: Unsigned short vector. List of duty cycle percentages the reader allows.

### **MotoVersion**

This parameter reports the name and version of a module. This currently reports the Radio Firmware and OEM versions.

**MotoVersion Vendor Identifier**: 161

**Parameter Subtype**: 256

**ModuleName**: UTF-8 String. Name of the module.

**ModuleVersion**: UTF-8 String. Version of the module

#### **MotoVersionList**

This parameter reports the versions of reader components. If entry is zero, then version reporting is not supported.

**MotoVersionList Vendor Identifier**: 161

**Parameter Subtype**: 504

**MotoVersion**: List of <MotoVersion Parameter >

### **MotoSledBatteryStatus**

This parameter provides battery status for the sled.

**MotoSledBatteryStatus Vendor Identifier:** 161 **Parameter Subtype:** 508 **BatteryLevel:** Unsigned integer. **Status:** Unsigned character. Possible values are: **• 0** - Charging

- **• 1** Discharging
- **• 2** Critical level
- **• -1** Status unknown

### <span id="page-147-0"></span>**MotoFilterRule**

This parameter defines a single filter rule. Use [MotoFilterList on page 151](#page-153-0) to combine one or more of these rules to create a filter list.

Specify at least an RSSI range (see [MotoFilterRSSIRange on page 147\)](#page-149-0) or a time range (see [MotoFilterTimeRange on page 146](#page-148-0)) in the rule. If specifying both, the filter criteria must satisfy both, i.e., an AND rule is applied.

#### **MotoFilterRule**

**Vendor Identifier:** 161

**Parameter Subtype:** 254

**RuleType:** Unsigned character. Specifies an action to perform on a tag that matches the filter rule. Possible values are:

- **• 0: Inclusive** Report only tags matching this rule to the client.
- **• 1: Exclusive** Report only tags that do not match this rule to the client.
- **• 2: Continue** Create multiple filter rules and apply these in a sequence. If a tag matches this rule, do not report the tag yet, but continue processing subsequent rules in the rule list. If the tag doesn't match the rule, it is excluded from reporting without processing other rules. If this is the last rule in the rule list and the tag matches the rule, report the tag.

All except the last **MotoFilterRule** in the **MotoFilterList** parameter have **RuleType** set to **Continue** for all rules to apply. If an interim rule does not match, the tag is not reported to the client.

**MotoFilterRSSIRange:** <MotoFilterRSSIRange Parameter>[Optional] **MotoFilterTimeRange:** <MotoFilterTimeRange Parameter>[Optional]

**MotoFilterTagList:** < MotoFilterTagList Parameter>[Optional]

### **MotoFilterTimeOfDay**

This parameter defines a time value with respect to the 24 hour clock. Use this to define bounds on time to filter on the time of day.

**MotoFilterTimeOfDay Vendor Identifier:** 161

**Parameter Subtype:** 251

**Microseconds:** Number of microseconds since 0:00:00:000 midnight.

# <span id="page-148-0"></span>**MotoFilterTimeRange**

This parameter represents a time-based tag filter. Base this filter on either a UTC timestamp or on the time of day the tag read occurred. Specify two entries in the **MotoFilterTimeFormatChoice** sub-parameter: one for the lower time bound and one for the upper bound.

**MotoFilterTimeRange**

**Vendor Identifier:** 161

**Parameter Subtype:** 252

**TimeFormat:** Unsigned character. Selection for time format. Possible values are:

- **• 0** Time of the day
- **• 1** UTC Timestamp

**Match:** Unsigned character. Selection for match range. Possible values are:

- **• 0** Within range; between lower and upper time limits, lower and upper limit inclusive.
- **• 1**  Outside range; outside lower and upper time limits, lower and upper limit inclusive.
- **• 2** Greater than lower limit; Greater than lower time limit, lower limit inclusive, upper limit ignored.
- **• 3** Lower than upper limit; Lower than upper time limit, upper limit inclusive, lower limit ignored.

**MotoFilterTimeFormatChoice:** List of <MotoFilterTimeOfDay Parameter> or list of <MotoUTCTimestamp Parameter>

## **MotoUTCTimestamp**

This parameter represents a custom UTC timestamp representation format. The **Microseconds** field represents the number of microseconds elapsed since EPOC.

#### **MotoUTCTimestamp**

**Vendor Identifier:** 161

**Parameter Subtype:** 250

**Microseconds:** Number of microseconds since EPOC.

### <span id="page-149-0"></span>**MotoFilterRSSIRange**

This parameter represents an RSSI-based tag filter. Specify two entries in the **PeakRSSI** sub-parameter: one for the lower bound and one for the upper bound.

#### **MotoFilterRSSIRange**

**Vendor Identifier:** 161

#### **Parameter Subtype:** 253

**Match:** Unsigned character. Selection for match range. Possible values are:

- **• 0** Within range; between lower and upper RSSI limits, lower and upper limit inclusive.
- **• 1**  Outside range; outside lower and upper RSSI limits, lower and upper limit inclusive.
- **• 2** Greater than lower limit; Greater than lower RSSI limit, lower limit inclusive, upper limit ignored.
- **• 3** Lower than upper limit; Lower than upper RSSI limit, upper limit inclusive, lower limit ignored.

**PeakRSSI: List of <PeakRSSI Parameter>** 

#### **MotoFilterTagList**

This parameter represents a tag-list based tag filter.

The tag-list based filter checks the received tag based on Match and EPCData list.

When Match is Inclusive and the tag is included in the EPCData list, report the tag. Otherwise drop the tag. When Match is Exclusive and the tag is included in the EPCData list, drop the tag. Otherwise report the tag.

#### **MotoFilterRSSIRange**

**Vendor Identifier:** 161

#### **Parameter Subtype:** 258

**Match:** Selection for match tag list. Possible values are:

- **• 0** Inclusive; Tag matching this rule is reported to the client.
- **• 1**  Exclusive; Tag matching this rule is excluded from being reported to client.

**EPCData:** A Tag list used for filter.

### **MotoFindItem**

This parameter locates a tag in the reader's field of view using a reader-supported tag locating algorithm. Currently the reader supports one algorithm. To invoke this set the **Mode** field to 0. Other **Mode** and **ModeParam** field values are reserved for future use.

#### **MotoFindItem Vendor Identifier:** 161 **Parameter Subtype:** 270 **Mode**: Unsigned short. Reserved for future use. Provide value as 0. **ModeParam**: Unsigned short. Reserved for future use. Provide value as 0. **AntennaIDs**: Unsigned short vector. Antenna on which to perform locationing. The default logic supports locationing only on a single antenna.

#### **MotoLocationResult**

This parameter indicates the result of the tag locating operation. The **RelativeDistance** field reports the relative distance of a tag on a scale of 0-100. Zero indicates that the tag cannot be detected; 1 is the lowest tag detection frequency (the tag is very far); 100 indicates maximum detection frequency (the tag is very close).

#### **MotoLocationResult**

**Vendor Identifier:** 161

**Parameter Subtype:** 271

**RelativeDistance**: Signed short. Indicates the relative distance of the tag on a scale of 0-100.

#### **MotoAutonomousState**

This parameter enables or disables autonomous mode of operation and is sent as a custom parameter to the **SET\_READER\_CONFIG** message. The client can retrieve the current autonomous mode state from **GET\_READER\_CONFIG\_RESPONSE** by requesting reporting of the corresponding custom parameter in the **GET\_READER\_CONFIG** message.

**MotoAutonomousState**

**Vendor Identifier:** 161

**Parameter Subtype:** 101

**AutonomousModeState:** Boolean value. If true, enable autonomous mode, otherwise disable it.

**NOTE:** In the FX9500, autonomous events with asynchronous tag events has undefined behavior in state aware mode. Autonomous tag events work only in state unaware mode in the FX9500.

### <span id="page-151-0"></span>**MotoTagEventSelector**

This parameter configures events for the reader to report to the client for tag state changes. This is an optional sub-parameter in the **ROReportSpec** parameter. The **MotoTagReportMode** parameter controls enabling reporting and its format.

The default event selector setting is to report new tag events and tag visibility change events immediately, and tag invisible events by a moderation timeout of 8 seconds.

#### **MotoTagEventSelector**

**Vendor Identifier:** 161

#### **Parameter Subtype:** 121

**ReportNewTagEvent:** Unsigned character. Selects reporting of new tag events. Possible values are:

- **• 0: Never** Disable new tag event reporting.
- **• 1: Immediate** Send event immediately.
- **• 2: Moderated** Send event based on **NewTagEventModeratedTimeout** setting.

**NewTagEventModeratedTimeout:** Unsigned short. Timeout in milliseconds for moderating new tag event reporting. Use this only when **ReportNewTagEvent** is set to **Moderated.**

**ReportTagInvisibleEvent:** Unsigned character. Selects reporting for tag invisible event. Possible values are:

- **• 0: Never** Disable tag invisible event reporting.
- **• 1: Immediate** Send event immediately.
- **• 2: Moderated** Send event based on **TagInvisibleEventModeratedTimeout** setting.

**TagInvisibleEventModeratedTimeout:** Unsigned short. Timeout in milliseconds for moderating tag invisible event reporting. Use this only when **ReportTagInvisibleEvent** is set to **Moderated.**

**ReportTagVisibilityChangeEvent:** Unsigned character. Possible values are:

- **• 0: Never** Disable tag visibility change event reporting.
- **• 1: Immediate** Send event immediately.
- **• 2: Moderated** Send event based on **TagVisibilityChangeEventModeratedTimeout** setting.

**TagVisibilityChangeEventModeratedTimeout:** Unsigned short. Timeout in milliseconds for moderating tag visibility change event reporting. Use this only when **MotoTagEventSelectorReportTagVisibilityChangeEvent** is set to **Moderated.**

## <span id="page-152-0"></span>**MotoTagReportMode**

This parameter enables and disables event reporting and controls the format for event reporting. This is an optional sub-parameter in the **ROReportSpec** parameter. Use the **MotoTagEventSelector** parameter to specify the events to monitor. The default report format is **Report\_Notifications**.

#### **MotoTagReportMode**

**Vendor Identifier:** 161

**Parameter Subtype:** 122

**ReportFormat:** Unsigned character. Specifies reporting format. Possible values are:

- **• 0: No reporting** The reader issues no notification on event changes to the client. Clients can periodically issue **MOTO\_GET\_TAG\_EVENT\_REPORT** to retrieve tag data reports with event information.
- **• 1: Report Notification** The reader issues a **MOTO\_TAG\_EVENT\_NOTIFY** message to the client on a tag event change. Upon notification, the client can use the **MOTO\_GET\_TAG\_EVENT\_REPORT** message to retrieve tag data reports with event information.
- **• 2: Report events** The reader issues all accumulated **TagReportData** with event extensions (see [MotoTagEventList on page 155\)](#page-157-0) to the client as part of the **RO\_ACCESS\_REPORT** response. This is the optimal mode in which the reader issues only changes in events since the last reporting of **TagReportData** with event extensions to the client. The reader does not send notifications to the client. It sends the report as soon as an event occurs and event generation criteria are met.

# **MovingStationaryTagReport**

This parameter controls enanbles or disables event reporting and controls the format for event reporting. This is an optional sub-parameter in the ROReportSpec parameter. Use the MotoTagEventSelector parameter to specify the events to monitor. The default report format is Report\_Notifications.

#### **MovingStationaryTagReport**

**Vendor Identifier:** 161

**Parameter Subtype:** 122

**ReportFormat:** Unsigned character. Specifies reporting format. Possible values are:

**MovingStationaryTagReport:** Parameters are:

- **• ReportMovingTag**: Selects reporting for tag moving event. If TagEventSelectorReportMovingTag is enabled, the Tag Moving event is used to report whenever the 'New Tag Visible", "Tag Not Visible', and "Tag Visibility Changed" events take place. And, stationary tags can be obtained by sending the GET\_REPORT command to the reader.
- **• StrayTagModeratedTimeout**: Timeout in milliseconds for changing tag to stationary state.

### <span id="page-153-0"></span>**MotoFilterList**

Use this parameter to configure filter settings on the reader to filter tags based on the received signal strength of the tag, the time the tag was read, or both. The filter list is composed of one or more filter rules. Configure multiple filter rules as a chain of rules using the **Continue** flag for **RuleType**. See [MotoFilterRule on page 145](#page-147-0). This allows continuing rule matching for subsequent rules if the current rule passes.\

#### **MotoFilterList**

**Vendor Identifier:** 161

**Parameter Subtype:** 255

**UseFilter:** Boolean value. If true, enable filtering based on this filter list; otherwise disable filtering. **MotoFilterRule:** List of <MotoFilterRule Parameter>

**NOTE:** In the FX9500, getting configuration (even if MotoGeneralGetParams is specified) does Not return MotoFilterList details because there is no preconfigured default set of MotoFilterList.

#### **Notes**

- **•** The filter list accommodates a maximum of 10 filter rules.
- **•** The default filter is disabled at initialization. Modify and enable this to start filtering for both autonomous mode and regular ROSpecs.
- **•** The default filter has a single filter rule of type inclusive (add matching tag to database) with an RSSI and time of day based filter. Both rules allow any RSSI value (-128 to 127 dbm) and a full day's time coverage (0 to 86400000000 microseconds since midnight) by default.

### **MotoPersistenceSaveParams**

This parameter configures the reader to save and restore reader configurations performed over LLRP, save tag data and non-reported events in internal flash, and restore these if the reader power cycles.

**SaveTagData** and **SaveTagEventData** enable saving tag and event data persistently on the reader across graceful reader shutdowns and reboots. Saving tag events also saves tag data and events associated with it. This saves only tags stored in the reader's internal tag database generated by ROSpec (either autonomous mode or regular ROSpecs) that are set to use custom reporting preference. The following conditions must be met to save a tag data report:

- The tag report must have an ROSpecID, antenna ID, first seen, or last seen timestamp.
- **•** The ROReportSpec associated with the RO that generated this tag data report must have the reporting trigger set to none.
- **•** The ROReportSpec should have custom parameters for event reporting configured (see [MotoTagEventSelector on page 149](#page-151-0) and [MotoTagReportMode on page 150\)](#page-152-0).

**MotoPersistenceSaveParams**

**Vendor Identifier:** 161

**Parameter Subtype:** 350

**SaveConfiguration:** Boolean value. If true, persist configurations made over LLRP

(SET\_READER\_CONFIG) across reader shutdown or restart; otherwise do not save the configuration. **SaveTagData:** Boolean value. If true, persist tags read by executing autonomous mode or ROSpec with

custom event reporting across reader shutdown or restart; otherwise discard read tags.

**SaveTagEventData:** Boolean value. If true, persist the event list and the tags read by executing autonomous mode or reader operation with custom event reporting across reader shutdown or restart; otherwise do not save the event list.

**NOTE:** The FX9500 supports only SaveConfiguration. The FX9500 does Not always save configurations when the reader is shutdown gracefully. To make sure configuration is saved, LLRP must be disconnected. Disconnecting LLRP triggers the FX9500 to save the contents of SET\_READER\_CONFIG.

### **MotoDefaultSpec**

This parameter defines a pre-configured ROSpec that the reader uses.

#### **MotoDefaultSpec**

**Vendor Identifier:** 161

**Parameter Subtype:** 102

**UseDefaultSpecForAutoMode:** Boolean value. If true, the default spec is used for autonomous (continuous read) mode of operation; otherwise it can be used for any operation.

**ROSpec:** <ROSpec Parameter>

**AccessSpec:** List of <AccessSpec Parameter>

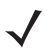

**NOTE:** In the FX9500, if multiple access specs associated with MotoDefaultSpec are configured, GET\_READER\_CONFIG retrieves only one auto access spec instead of all access specs.

#### LLRP Custom Extensions

The default ROSpec and list of access specs in the **MotoDefaultSpec** custom extension point list applies to autonomous or non-autonomous mode depending on whether the **UseDefaultSpecForAutoMode** flag is set. By default the reader is in autonomous mode with one pre-configured ROSpec for inventory only. An ROReport spec parameter is always associated with autonomous mode ROSpec and this is mandatory. By default, the ROReportSpec parameter associated with **MotoDefaultSpec** sets the custom parameter for **MotoTagReportMode** to **Report\_Notifications**, an optimized reporting mode where the reader issues only the **MOTO\_TAG\_EVENT\_NOTIFY** message to the client. **MotoTagEventSelector** configures the default event selector to report new tag events and tag visibility change events immediately and tag invisible events by a moderation timeout of 8 seconds.

The default ROReportSpec configurable in **SET\_READER\_CONFIG** is NOT used for autonomous mode of operation.

To define custom operations for autonomous mode, reconfigure the default ROSpec, ROReportSpec, and/or the list of AccessSpecs sub-parameters associated with the **MotoDefaultSpec** parameter in the **SET\_READER\_CONFIG** message.

To enable autonomous mode, the client sets the **MotoAutonomousState** parameter in the **SET\_READER\_CONFIG** message to true. To disable autonomous mode, issue **SET\_READER\_CONFIG** with **MotoAutonomousState** set to false. The reader default configuration has **AutonomousState** set to false. The following restrictions apply to autonomous mode ROSpec and AccessSpecs. These do not apply if the **UseDefaultSpecForAutoMode** flag is turned off in **MotoDefaultSpec**.

- **•** In the previous custom extension, ROSpec by default has an **ROSpecID** of 1001. This **ROSpecID** is not reserved. When autonomous mode is active, the number of regular ROSspecs that can be added is reduced by one. For example, if the **MaxNumROSpecs** reported in reader capabilities is **N** and if autonomous mode ROSpec is active, then only **N-1** regular ROSpecs can be added.
- **•** The maximum number of AISpec allowed in autonomous mode ROSpec is 1. The default AISpec ID is 1001. This ID is not reserved.
- **•** Restrictions on the maximum number of specs per ROSpec, the number of IPSpec per AISpec, and the number of OpSpecs per access specs used for autonomous mode ROSpec are as per those reported in reader capabilities.
- **•** The maximum number of AccessSpecs (M) in the list of AccessSpecs is limited by the number of access specs allowed on the reader, as specified in reader capabilities. Access specs associated with autonomous mode are not reserved and users can delete it.
- **•** The maximum number of OpSpecs in an access spec is 48.
- **•** Add Autonomous Mode ROSpec only with priority 7. No other priority is allowed, in order to enable executing any regular ROSpec with higher priority, even if autonomous mode is active.
- **•** The ROSpec start trigger for autonomous mode cannot be NULL (it can be immediate, periodic, or trigger based).
- **If autonomous mode is active, the DELETE\_ROSPEC** message can not delete the autonomous mode ROSpec.
- **• ROReportTrigger** for the ROReport associated with the autonomous mode ROSpec has trigger type none (**ROSpecStopTriggerType** = **0**). Events during autonomous mode are generated based on tag visibility events rather than LLRP standard's **ROReportTrigger** values.
- **• TagReportContentSelector** has the following contents in the report enabled (set to true): **EnableROSpecID**, **EnableAntennaID**, **EnableFirstSeenTimestamp**, **EnableLastSeenTimestamp**.
- **•** AccessSpecs states which are part of the autonomous mode ROSpec are always active.
- **•** OPSpecs other than **C1G2Read** are not currently supported in autonomous mode access specs.
- **•** AccessSpecs that are part of autonomous mode support **AccessSpecStopTrigger** type **0** (no stop trigger) only.
- **•** AccessSpecs that are part of autonomous mode support Access Report spec with trigger type **0** only (whenever ROReport is generated).
- **•** Enabling or disabling autonomous mode ROSpec is not allowed.
- **•** Enabling or disabling access specs in **MotoDefaultSpec** is not allowed when autonomous mode is active.
- **•** The AccessSpec associated with **MotoDefaultSpec** must use the same **ROSpecID** as the ROSpec in **MotoDefaultSpec** when autonomous mode is active. **AccessSpecStopTrigger** values other than Null are not allowed for access specs associated with autonomous mode ROspec.

#### **RO Specs**

To enable regular RO specs (those added via an **ADD\_ROSPEC** message) for custom event or notification reporting, configure the custom parameters in either the default ROReportSpec in **SET\_READER\_CONFIG** or by using its own ROReportSpec. The following restrictions apply when using the ROReportSpec for event or notification reporting (when the **MotoReportFormat** custom parameter is set to **No\_Reporting**, **Report\_Notifications**, or **Report\_Events**):

- **• ROReportTrigger** must set trigger type to none.
- **• TagReportContentSelector** must have the following contents in the report enabled (set to true): **EnableROSpecID**, **EnableAntennaID**, **EnableFirstSeenTimestamp**, **EnableLastSeenTimestamp.**

If initially using the default ROReportSpec in the reader configuration for event reporting mode for a regular ROSpec (**ROReportTrigger** set to none and content selectors **EnableROSpecID**, **EnableAntennaID**, **EnableFirstSeenTimestamp**, **EnableLastSeenTimestamp** set to true), configuring the default ROReportSpec to change **SET\_READER\_CONFIG** values for **MotoReportFormat**, **ROReportTrigger**, and/or one of the restricted content selectors to values other than those allowed for event reporting, changes the existing ROSpecs reporting behavior to regular tag reporting mode.

A regular ROSpec with or without event or notification mode of reporting can co-exist with an autonomous mode ROSpec. ROSpecs execute based on priority. Regular ROSpec execution generates tag reports based on the ROReportSpec. Tag report data is not generated for the **RO\_ACCESS\_REPORT** due to the execution of autonomous mode RO or regular RO configured for none, event notification, or event mode of reporting (as set in **MotoTagReportMode**).

When an ROSpec is set to execute under custom event reporting mode, tags are reported in the reader and events generated based on the custom reporting criteria when the visibility status changes. Such tags are not reported as a response to a **GET\_REPORT** message. **MOTO\_GET\_TAG\_EVENT\_REPORT** can retrieve these tags if the tag has events associated with it. Reporting events clears the event list associated with that tag, so subsequent **MOTO\_GET\_TAG\_EVENT\_REPORT** won't report that tag. The reader still knows tags generated as a result of configuring custom notification in ROSpec execution, unless the custom **PURGE\_TAGS** message purges them. The tag database maintains tags as known tags in order to continue generating visibility changes or invisible events.

### <span id="page-157-0"></span>**MotoTagEventList**

This is a custom parameter in **TagReportData** if a tag has associated events. This is generated as a response to **MOTO\_GET\_TAG\_EVENT\_REPORT** or during asynchronous reporting when the **MotoReportFormat** custom parameter is set to **Report\_Events**. Each event entry of type **MotoTagEventEntry** defines a particular event that happened to the tag reported in **TagReportData**.

**MotoTagEventList**

**Vendor Identifier:** 161

**Parameter Subtype:** 123 **MotoTagEventEntry:** List of <MotoTagEventEntry Parameter>

# **MotoTagEventEntry**

This parameter defines a tag event entry. It provides the type of event and a timestamp for that event. One or more such event entries can be associated with a tag and defined in the **MotoTagEventList** associated with **TagReportData** for a particular tag.

**MotoTagEventEntry**

**Vendor Identifier:** 161

**Parameter Subtype:** 124

**EventType:** Unsigned character. Type of event. Possible values are:

- **• 0** Unknown state
- **• 1** New Tag Visible
- **• 2** Tag Not Visible
- **• 3** Tag Visibility Changed
- **• 4** Tag\_Moving
- **• 5** -Tag\_Stationary

**Microseconds:** Unsigned long integer. UTC Timestamp when the event happened.

# **MotoROReportTrigger**

This parameter is an extension of the ROReportTrigger and allows configuring report triggers outside the standard ROReportTriggers supported in LLRP. **Moto\_Upon\_N\_Seconds\_Or\_End\_Of\_AISpec** or **Moto\_Upon\_N\_Seconds\_Or\_End\_Of\_ROSpec** can be specified only if the **ROReportSpec ROReportTriggerType** is none.

#### **MotoROReportTrigger**

**Vendor Identifier:** 161

**Parameter Subtype:** 125

**MotoReportTrigger:** Unsigned character. Zebra custom report trigger to control reporting of tags outside the standard ROReportTriggers supported in LLRP. Currently supports periodic reporting of tags if the tag continues to be read after the period elapses. The following restrictions apply when using a periodic report trigger on the reader:

1. Access operation results are not sent as part of the periodic report trigger. The reader sends an exception event when access operations are added when the reader is configured for periodic reporting of tags.

2. AISpec stop trigger of type TagObservationTrigger with Upon Seeing N Tags Or Timeout is not supported when the reader is configured for periodic reporting of tags.

3. Phase reported back is 0 for tags reported periodically.

Possible values are:

- **• 0 Moto\_None**: No Moto Trigger condition
- **• 1 Moto\_Upon\_N\_Seconds\_Or\_End\_Of\_AISpec**: Tag is reported immediately upon read and is reported only after **N** seconds if the tag is read continuously. Read tags are also reported at the end of AISpec. Use this setting to reduce traffic to the host; the value of **N** is taken from RO Report **N**. If  $N = 0$ , tags are reported at the end of AISpec.
- **• 2 Moto\_Upon\_N\_Seconds\_Or\_End\_Of\_ROSpec**: Tag is reported immediately upon read and is reported only after **N** seconds if the tag is read continuously. Read tags are also reported at the end of ROSpec. Use this setting to reduce the traffic to the host; the value of **N** is taken from RO Report **N**.

If  $N = 0$ , tags are reported at the end of ROSpec

### **MotoC1G2LLRPCapabilities**

#### **MotoC1G2LLRPCapabilities**

**Vendor Identifier:** 161

**Parameter Subtype:** 400

**Version:** Unsigned integer. Version of custom capability.

**CanSupportBlockPermalock:** Boolean value. If true, the reader supports **BlockPermaLock** command; if false the reader does not support this.

**CanSupportRecommissioning:** Boolean value. If true, the reader supports tag recommissioning; if false the reader does not support this.

**CanWriteUMI:** Boolean value. If true, the reader supports writing user memory bit; if false the reader does not support this.

**CanSupportNXPCuxtomCommands:** Boolean value. If true, the reader supports NXP Custom commands; if false the reader does not support this.

**CanSupportFujitsuCuxtomCommands:** Boolean value. If true, the reader supports Fujitsu Custom commands; if false the reader does not support this.

**CanSupportG2V2Commands:** Boolean value. If true, reader supports G2V2 commands; if false the reader does not support this.

### **MotoC1G2ExtendedPC**

This parameter is a custom extension to **TagReportData** and is reported only when the **enabl** field is set to true in the **C1G2MemorySelector** parameter. It is reported along with the PC in the tag report if the tag transmits XPC data during inventory.

#### **MotoC1G2ExtendedPC**

**Vendor Identifier:** 161

**Parameter Subtype:** 450

**XPC:** Unsigned short vector. XPC1 word is the most significant word position followed by XPC2 word.

## **MotoC1G2Recommission**

Use this C1G2 OpSpec parameter for tag re-commissioning. It is used in AccessSpecs like other OpSpec parameters. At the reader this parameter translates into the **C1G2 Kill** command with re-commissioning bits (tags are not killed). Refer to the Class 1 Gen2 V1.2 kill command specification for more details. The reader honors this command when the reader reports **CanSupportRecommissioning** as true in **GET\_READER\_CAPABILITIES\_RESPONSE.** 

**MotoC1G2Recommission**

**Vendor Identifier:** 161

**Parameter Subtype:** 451

**OpSpecID:** Unsigned short. OpSpec ID.

**KillPassword:** Unsigned integer. The kill password is re-used for re-commissioning.

**Operation:** Unsigned character. It determines the re-commissioning type or mode. Possible values are:

- **• 1** Recommission undoing and disabling block permalock functions.
- **• 2** Recommission disabling user memory.
- **• 3** Same as **2**.
- **• 4** Recommission unlocking mem (undoing lock command) and making kill and access passwords permanently unreadable.
- **• 5** Combines functions **1** and **4**.
- **• 6** Combines functions **2** and **4**.
- **• 7** Same as **6**.

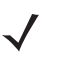

**NOTE:** The MotoC1G2Recommission parameter is deprecated.

# **MotoC1G2RecommissionOpSpecResult**

This C1G2 OpSpec result parameter returns the result of **MotoC1G2Recommission** within the **TagReportData** parameter.

**MotoC1G2RecommissionOpSpecResult**

**Vendor Identifier:** 161

**Parameter Subtype:** 452

**Result:** Unsigned character. Result of recommissioning. Possible values are:

- **• 0** Success
- **• 1** Zero kill password error
- **• 2** Insufficient power to perform kill operation
- **• 3** Non-specific tag error
- **• 4** No response from tag
- **• 5** Non-specific reader error

**OpSpecID:** Unsigned short. OpSpec ID.

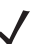

**NOTE:** The MotoC1G2RecommissionOpSpecResult parameter is deprecated.

## **MotoC1G2BlockPermalock**

This C1G2 OpSpec parameter enables support for the block permalock command. It is used in AccessSpecs like other OpSpec parameters. The reader honors this command only when it sets the **CanSupportBlockPermalock** parameter to true in the **GET\_READER\_CAPABILITIES\_RESPONSE** message. If **ReadLock** is zero, the reader ignores the content of **Mask**. If **ReadLock** is set, **Mask** contains a bit mask specifying the blocks to permalock. The **Mask** array size provides the bit mask size and **ReadBlockRange** is ignored. Note that **ReadBlockRange** and **Mask** must be included even though the reader can ignore them depending on the value of **ReadLock**.

**MotoC1G2BlockPermalock**

**Vendor Identifier:** 161

**Parameter Subtype:** 453

**OpSpecID:** Unsigned short. OpSpec ID.

**AccessPassword:** Unsigned integer. Access password.

**MB: Integer.** Memory bank specifying whether **BlockPermaLock** applies to , TID, or user memory.

**ReadLock:** Boolean value. If false, read the permalock status; if true perform permalock.

**BlockPointer:** Unsigned short. Block pointer specifying the start address of the mask.

**ReadBlockRange:** Unsigned short. Block range specifying the range of the mask.

**Mask:** Unsigned short vector. Mask specifying the memory blocks in the tag to permalock.

# **MotoC1G2BlockPermalockOpSpecResult**

This C1G2 OpSpec result parameter returns the result of **MotoC1G2BlockPermalock** within the **TagReportData** parameter.

**MotoC1G2BlockPermalockOpSpecResult**

**Vendor Identifier:** 161

**Parameter Subtype:** 454

**Result:** Unsigned character. Result of **BlockPermaLock**. Possible values are:

- **• 0** Success
- **• 1** Insufficient power to perform lock operation
- **• 2** Non-specific tag error
- **• 3** No response from tag
- **• 4** Non-specific reader error

**OpSpecID:** Unsigned short. OpSpec ID.

**Status:** Unsigned short vector. Returns bit mask status bit when ReadLock is set to zero.

### **MotoNXPChangeEAS**

This parameter is a C1G2 Custom OpSpec and can be used in AccessSpecs as with any other C1G2 OpSpec parameter. It enables support for NXP custom changeEAS command. This command applies only when the reader sets the **CanSupportNXPCuxtomCommands** parameter to TRUE in the **GET\_READER\_CAPABILITIES\_RESPONSE** message. If the reader sees this command when **CanSupportNXPCuxtomCommands** parameter is false, the reader returns an error message. The response to the Change EAS OPSpec is the presence of **MotoNXPChangeEASOpSpecResult** in the Tag Report indicating the result of the Change EAS operation. Once the

EAS State is set on a tag the tag backscatters alarm code for the EAS Alarm request.

**MotoNXPChangeEAS**

**Vendor Identifier:** 161

**Parameter Subtype:** 455

**OpSpecID:** Unsigned short. OpSpec ID.

**AccessPassword:** Unsigned integer. Access password.

**EASState**: Boolean value. If true, set the EAS flag on the chosen tags, otherwise reset the EAS flag.

# **MotoNXPChangeEASOpSpecResult**

This is a C1G2 Custom OpSpec result parameter. This parameter returns the result of **MotoNXPChangeEAS** within the **TagReportData** parameter.

**MotoNXPChangeEASOpSpecResult**

**Vendor Identifier:** 161

**Parameter Subtype:** 456

**Result:** Unsigned character. Result of **NXPChangeEAS**. Possible values are:

- **• 0** Success
- **• 1** Insufficient power to perform custom operation
- **• 2** Non-specific tag error
- **• 3** No response from tag
- **• 4** Non-specific reader error

**OpSpecID:** Unsigned short. OpSpec ID.

### **MotoNXPSetQuiet**

This parameter is a C1G2 Custom OpSpec and can be used in **AccessSpecs** as with any other C1G2 OpSpec parameter. It enables support for NXP custom SetQuiet command. This command applies only when the reader sets the **CanSupportNXPCuxtomCommands** parameter to TRUE in the **GET\_READER\_CAPABILITIES\_RESPONSE** message. If the reader sees this command when **CanSupportNXPCuxtomCommands** parameter is false, the reader returns an error message. The response to the SetQuiet OPSpec is the presence of

**MotoNXPSetQuietOpSpecResult** in the Tag Report indicating the result of the SetQuiet operation. Once a set quiet is performed on the tag, the tag overrides all memory data and CRC's with Zero. No access operation works on the tag.

**MotoNXPSetQuiet**

**Vendor Identifier:** 161

**Parameter Subtype:** 457

**OpSpecID:** Unsigned short. OpSpec ID.

**AccessPassword:** Unsigned integer. Access password.

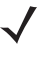

**NOTE:** In the FX9500 and FX9600, NXP tags in quiet mode are not exposed because IDs equal to all zeroes are never reported.

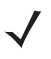

**NOTE:** NXP Set Quiet Tag and Reset Quiet commands are disabled by default on the reader.

## **MotoNXPSetQuietOpSpecResult**

This is a C1G2 Custom OpSpec result parameter. This parameter returns the result of **MotoNXPSetQuiet** within the **TagReportData** parameter.

**MotoNXPSetQuietOpSpecResult**

**Vendor Identifier:** 161

**Parameter Subtype:** 458

**Result:** Unsigned character. Result of **NXPChangeEAS**. Possible values are:

- **• 0** Success
- **• 1** Insufficient power to perform custom operation
- **• 2** Non-specific tag error
- **• 3** No response from tag
- **• 4** Non-specific reader error

**OpSpecID:** Unsigned short. OpSpec ID.

### **MotoNXPResetQuiet**

This parameter is a C1G2 Custom OpSpec and can be used in **AccessSpecs** as with any other C1G2 OpSpec parameter. It enables support for NXP custom ResetQuiet command. This command applies only when the reader sets the **CanSupportNXPCuxtomCommands** parameter to TRUE in the **GET\_READER\_CAPABILITIES\_RESPONSE** message. If the reader sees this command when **CanSupportNXPCuxtomCommands** parameter is false, the reader returns an error message. The response to the ResetQuiet OPSpec is the presence of

**MotoNXPResetQuietOpSpecResult** in the Tag Report indicating the result of the ResetQuiet operation. A successful reset quiet operation opens the tag for inventory and access operations.

**MotoNXPResetQuiet Vendor Identifier:** 161

**Parameter Subtype:** 459

**OpSpecID:** Unsigned short. OpSpec ID.

**AccessPassword:** Unsigned integer. Access password.

**NOTE:** NXP Set Quiet Tag and Reset Quiet commands are disabled by default on the reader.

### **MotoNXPResetQuietOpSpecResult**

This is a C1G2 Custom OpSpec result parameter. This parameter returns the result of **MotoNXPResetQuiet** within the **TagReportData** parameter.

**MotoNXPResetQuietOpSpecResult**

**Vendor Identifier:** 161

**Parameter Subtype:** 460

**Result:** Unsigned character. Result of **NXPChangeEAS**. Possible values are:

- **• 0** Success
- **• 1** Insufficient power to perform custom operation
- **• 2** Non-specific tag error
- **• 3** No response from tag
- **• 4** Non-specific reader error

**OpSpecID:** Unsigned short. OpSpec ID.

#### **MotoNXPCalibrate**

This parameter is a C1G2 Custom OpSpec and can be used in **AccessSpecs** as with any other C1G2 OpSpec parameter. It enables support for NXP custom Calibrate command. This command applies only when the reader sets the **CanSupportNXPCuxtomCommands** parameter to TRUE in the **GET\_READER\_CAPABILITIES\_RESPONSE** message. If the reader sees this command when **CanSupportNXPCuxtomCommands** parameter is false, the reader returns an error message. The response to the Calibrate OPSpec is the presence of

**MotoNXPCalibrateOpSpecResult** in the Tag Report indicating the result of the calibrate operation. The reader sends back 512 bits (looped) of user memory data in the calibrate opspec result upon success.

**MotoNXPCalibrate Vendor Identifier:** 161 **Parameter Subtype:** 461 **OpSpecID:** Unsigned short. OpSpec ID.

**AccessPassword:** Unsigned integer. Access password.

# **MotoNXPCalibrateOpSpecResult**

This is a C1G2 Custom OpSpec result parameter. This parameter returns the result of **MotoNXPCalibrate** within the **TagReportData** parameter.

**MotoNXPCalibrateOpSpecResult**

**Vendor Identifier:** 161

**Parameter Subtype:** 462

**Result:** Unsigned character. Result of **NXPChangeEAS**. Possible values are:

- **• 0** Success
- **• 1** Insufficient power to perform custom operation
- **• 2** Non-specific tag error
- **• 3** No response from tag
- **• 4** Non-specific reader error

**OpSpecID:** Unsigned short. OpSpec ID.

**ReadData:** Unsigned short vector. Data returned by the calibrate command. The first 512 bits.

### **MotoNXPEASAlarmSpec**

This parameter is a custom spec in LLRP InventoryParameter Spec. It enables support for NXP custom EAS Alarm command. This command applies only when the reader sets the **CanSupportNXPCuxtomCommands** parameter to true in the **GET\_READER\_CAPABILITIES\_RESPONSE** message. If the reader sees this command when **CanSupportNXPCuxtomCommands** parameter is false, the reader returns an error message. The presence of this parameter allows the reader to use the **InventoryParameterSpec** to perform an EAS alarm operation on the specified subset of antennas (among the antennas specified in AISpec). On the other antennas (specified in the AISpec), the reader performs inventory. If an antenna is specified in **MotoNXPEASAlarmSpec** but not in AISpec, EAS alarm is not performed on this antenna. The EAS alarm does not use the **C1G2TagInventoryMask** specified in the antenna configuration to filter the tags (for sending alarms). The response to the EAS Alarm is a custom notification data of type **MotoNXPEASAlarmNotification**. This is sent back in the LLRP **ReaderEventNotificationData** parameter.

#### **MotoNXPEASAlarmSpec**

**Vendor Identifier:** 161

**Parameter Subtype:** 463

**AntennaIDs**: Unsigned short vector. Antenna IDs on which to perform the EAS Alarm operation. If set to zero, this EAS Alarm spec uses all antennas specified in the AISpec. Otherwise, EAS Alarm is performed on the subset of antennas of AISpec as indicated by this field.

### **MotoNXPEASAlarmNotification**

This custom reader event notification data parameter is returned when an alarm code is returned in response to the **MotoNXPEASAlarm** request.

**MotoNXPEASAlarmNotification Vendor Identifier:** 161 **Parameter Subtype:** 464 **EASAlarmCode**: Unsigned long integer. EAS Alarm code returned by a tag. **AntennaID**: <AntennaID Parameter >[Optional].

#### **MotoConnectionFailureReason**

This custom reader event notification data parameter is the additional error information sent to the client when connection to the reader fails with a status code value 3 (Failed (any reason other than a connection already exists) in **ConnectionAttemptEvent**).

#### **MotoConnectionFailureReason**

**Vendor Identifier:** 161

**Parameter Subtype:** 465

**ErrorCode:** Unsigned character. Error code describing the additional information for LLRP connection request failure. Possible values are:

- **• 0** Unknown error
- **• 1** Region not configured error

**ErrorDescription**: UTF-8 String. String describing the reason and additional information for LLRP connection request failure.

## **MotoCustomCommandOptions**

This parameter enables or disables specific custom command options. It is sent as a custom parameter to the **SET\_READER\_CONFIG** message. The client can retrieve the current custom options state from **GET\_READER\_CONFIG\_RESPONSE** by requesting the reporting of the corresponding custom parameter in **GET\_READER\_CONFIG** message.

#### **MotoCustomCommandOptions**

**Vendor Identifier:** 161

**Parameter Subtype:** 466

**EnableNXPSetAndResetQuietCommands:** Boolean. If true, the NXP commands SetQuiet and ResetQuiet are enabled on the reader. The NXP tags that are set quiet have 0 and 0 CRC. Enable this option in order to use NXP Set and Reset Quiet commands on the reader. The default state of this option is disabled and the reader reports Unsupported parameter when **MotoNXPSetQuiet** and **MotoNXPResetQuiet** Opspecs are included in the AccessSpec.

## **MotoFujitsuChangeWordLock**

This parameter is a C1G2 Custom OpSpec and can be used in **AccessSpecs** as with any other C1G2 OpSpec parameter. It enables support for Fujitsu custom **ChangeWordLock** command. This command applies only when the reader sets the **CanSupportFujitsuCustomCommands** parameter to TRUE in the

**GET\_READER\_CAPABILITIES\_RESPONSE** message. If the reader sees this command when the **CanSupportFujitsuCustomCommands** parameter is false, the reader returns an error message. The response to the **ChangeWordLock** OPSpec is the presence of **MotoFujitsuChangeWordLockOpSpecResult** in the tag report indicating the result of the **ChangeWordLock** operation. **ChangeWordLock** can set/reset the word lock flags of up to two consecutive words. Setting a word's word lock flag to high prevents any future writes to the word until the word lock flag is reset to low. This operation is secured by the password for enclosing block group and is currently supported only for words in the user memory bank.

**MotoFujitsuChangeWordLock**

**Vendor Identifier:** 161

**Parameter Subtype:** 467

**OpSpecID**: Unsigned short. OpSpec ID.

**WordPointer**: Unsigned short. Specifies the word offset for the words to lock.

**MB:** Integer. Specifies which memory bank contains the word(s) to lock.

**PayloadMask:** Integer. A 2 bit pattern that specifies whether to apply or ignore the lock action for each of the two words.

**PayloadAction:** Integer. A 2 bit pattern that specifies the lock action for each of the two consecutive words at the **WordPointer**.

**BlockGroupPassword:** Unsigned integer. Password of the block group enclosing the word(s) to lock.

# **MotoFujitsuChangeWordLockOpSpecResult**

This is a C1G2 Custom OpSpec result parameter and returns the result of **MotoFujitsuChangeWordLock** within the **TagReportData** parameter.

#### **MotoFujitsuChangeWordLockOpSpecResult**

**Vendor Identifier:** 161

#### **Parameter Subtype:** 468

**Result:** Unsigned character. Result of Fujitsu custom command **ChangeWordLock**. Possible values are:

- **• 0** Success
- **• 1** Insufficient power to perform custom operation
- **• 2** Non-specific tag error
- **• 3** No response from tag
- **• 4** Non-specific reader error
- **• 5** Tag memory overrun error
- **• 6** Tag memory locked error

## **MotoFujitsuChangeBlockLock**

This parameter is a C1G2 Custom OpSpec and can be used in **AccessSpecs** as with any other C1G2 custom OPSpec parameter. It enables support for Fujitsu's custom **ChangeBlockLock** command. This command applies only when the reader sets **CanSupportFujitsuCustomCommands** parameter to TRUE in the **GET\_READER\_CAPABILITIES\_RESPONSE** message. If the reader sees this command when the **CanSupportFujitsuCustomCommands** parameter is false, the reader returns an error message.

The response to the **ChangeBlockLockOPSpec** is the presence of **MotoFujitsuChangeBlockLockOpSpecResult** in the tag report indicating the result of the **ChangeBlockLock** operation. Every block of a Fujitsu tag has a **BlockLock** flag which, when set high, write locks any unlocked words inside the block after a write operation to that word. In other words, deasserting the **WordLock** flag for a word inside the block sets the word to high after a write operation, provided the **BlockLock** flag for the enclosing block is set high. The **MotoFujitsuChangeBlockLock** OPSpec can change the state of **BlockLock** flags for all blocks inside a block group.

**MotoFujitsuChangeBlockLock**

**Vendor Identifier:** 161

**Parameter Subtype:** 469

**OpSpecID**: Unsigned short. OpSpec ID.

**BlockGroupPointer**: Unsigned character. Specifies the offset for the block group whose blocks are block locked.

**PayloadMask:** Unsigned short. Specifies to which blocks of the block group the **BlockLock** action applies. **PayloadAction:** Unsigned short. Specifies the blocks to be acted upon and the lock action to perform.

**BlockGroupPassword:** Unsigned integer. Password of the enclosing block group.

# **MotoFujitsuChangeBlockLockOpSpecResult**

This is a C1G2 Custom OpSpec result parameter and returns the result of **MotoFujitsuChangeBlockLock** within the **TagReportData** parameter.

#### **MotoFujitsuChangeBlockLockOpSpecResult**

**Vendor Identifier:** 161

**Parameter Subtype:** 470

**Result:** Unsigned character. Result of Fujitsu custom command **ChangeBlockLock**. Possible values are:

- **• 0** Success
- **• 1** Insufficient power to perform custom operation
- **• 2** Non-specific tag error
- **• 3** No response from tag
- **• 4** Non-specific reader error
- **• 5** Tag memory overrun error
- **• 6** Tag memory locked error

## **MotoFujitsuReadBlockLock**

This parameter is a C1G2 Custom OpSpec and can be used in **AccessSpecs** as with any other C1G2 custom OPSpec parameter. It enables support for Fujitsu's custom **ReadBlockLock** command, and applies only when the reader sets the **CanSupportFujitsuCustomCommands** parameter to TRUE in the

**GET\_READER\_CAPABILITIES\_RESPONSE** message. If the reader sees this command when the **CanSupportFujitsuCustomCommands** parameter is false, the reader returns an error message. The response to the **ReadBlockLockOPSpec** is the presence of **MotoFujitsuReadBlockLockOpSpecResult** in the tag report indicating the result of the **ReadBlockLock** operation. **ReadBlockLock** reads the block-lock status of the blocks inside the specified block group.

**MotoFujitsuReadBlockLock**

**Vendor Identifier:** 161

**Parameter Subtype:** 471

**OpSpecID**: Unsigned short. OpSpec ID.

**BlockGroupPointer**: Unsigned character. Specifies the offset for the block group whose blocks are to be operated upon.

# **MotoFujitsuReadBlockLockOpSpecResult**

This is a C1G2 Custom OpSpec result parameter and returns the result of **MotoFujitsuReadBlockLock** within the **TagReportData** parameter.

#### **MotoFujitsuReadBlockLockOpSpecResult**

**Vendor Identifier:** 161

**Parameter Subtype:** 472

**Result:** Unsigned character. Result of Fujitsu custom command **ReadBlockLock**. Possible values are:

- **• 0** Success
- **• 1** Insufficient power to perform custom operation
- **• 2** Non-specific tag error
- **• 3** No response from tag
- **• 4** Non-specific reader error
- **• 5** Tag memory overrun error
- **• 6** Tag memory locked error

**OpSpecID:** Unsigned short. OpSpec ID.

**BlockLockStatus:** Unsigned short. A 16-bit pattern indicating the block status of each of the 16 blocks inside the specified block group.

## **MotoFujitsuChangeBlockOrAreaGroupPassword**

This parameter is a C1G2 Custom OpSpec and can be used in **AccessSpecs** as with any other C1G2 custom OPSpec parameter. It enables support for Fujitsu's custom **ChangeBlockGroupPassword** or **ChangeAreaGroupPassword** command. This command applies only when the reader sets the **CanSupportFujitsuCustomCommands** parameter to TRUE in the **GET\_READER\_CAPABILITIES\_RESPONSE** message. If the reader sees this command when the **CanSupportFujitsuCustomCommands** parameter is false, the reader returns an error message. The response to the **ChangeBlockOrAreaGroupPasswordOPSpec** is the presence of **MotoFujitsuChangeBlockOrAreaGroupPasswordOpSpecResult** in the tag report indicating the result of the **ChangeBlockOrAreaGroupPassword** operation. The **ChangeBlockOrAreaGroupPassword** operation changes the password of the specified block group or area group. It is secured by the current block group or area group password.

**MotoFujitsuChangeBlockOrAreaGroupPassword**

**Vendor Identifier:** 161

**Parameter Subtype:** 473

**OpSpecID**: Unsigned short. OpSpec ID.

**BlockOrAreaGroupPointer**: Unsigned character. Specifies the offset for the block or area group whose blocks are to be operated upon.

**currentPassword:** Unsigned integer. Current block group password.

**newPassword:** Unsigned integer. New block group password.

# **MotoFujitsuChangeBlockOrAreaGroupPasswordOpSpecResult**

This is a C1G2 Custom OpSpec result parameter and returns the result of **MotoFujitsuChangeBlockOrAreaGroupPassword** within the **TagReportData** parameter.

**MotoFujitsuChangeBlockOrAreaGroupPasswordOpSpecResult**

**Vendor Identifier:** 161

**Parameter Subtype:** 474

**Result:** Unsigned character. Result of Fujitsu custom command **ChangeBlockOrAreaGroupPassword**. Possible values are:

- **• 0** Success
- **• 1** Insufficient power to perform custom operation
- **• 2** Non-specific tag error
- **• 3** No response from tag
- **• 4** Non-specific reader error
- **• 5** Tag memory overrun error
- **• 6** Tag memory locked error

### **MotoFujitsuBurstWrite**

This parameter is a C1G2 Custom OpSpec and can be used in **AccessSpecs** as with any other C1G2 custom OPSpec parameter. It enables support for Fujitsu's custom **BurstWrite** command and applies only when the reader sets **CanSupportFujitsuCustomCommands** parameter to TRUE in the **GET\_READER\_CAPABILITIES\_RESPONSE** message. If the reader sees this command when the **CanSupportFujitsuCustomCommands** parameter is false, the reader returns an error message. The response to the **BurstWriteOPSpec** is the presence of **MotoFujitsuBurstWriteOpSpecResult** in the tag report indicating the result of the **BurstWrite** operation. The **BurstWrite** operation writes an even number of words and returns the number of words unsuccessfully written.

**MotoFujitsuBurstWrite Vendor Identifier:** 161 **Parameter Subtype:** 475 **OpSpecID**: Unsigned short. OpSpec ID. **AccessPassword**: Unsigned integer. **MB**: Integer. Memory bank. **WordPointer**: Unsigned short. Word offset, must be an even number. **BurstWriteData**: Unsigned short vector. Data to write, must have an even length.

# **MotoFujitsuBurstWriteOpSpecResult**

This is a C1G2 Custom OpSpec result parameter and returns the result of **MotoFujitsuBurstWrite** within the **TagReportData** parameter.

#### **MotoFujitsuBurstWriteOpSpecResult**

**Vendor Identifier:** 161

#### **Parameter Subtype:** 476

**Result:** Unsigned character. Result of Fujitsu custom command **BurstWrite**. Possible values are:

- **• 0** Success
- **• 1** Insufficient power to perform custom operation
- **• 2** Non-specific tag error
- **• 3** No response from tag
- **• 4** Non-specific reader error
- **• 5** Tag memory overrun error
- **• 6** Tag memory locked error

**OpSpecID:** Unsigned short. OpSpec ID.

**WordsNotWritten:** Unsigned character. Number of words unsuccessfully written.

### **MotoFujitsuBurstErase**

This parameter is a C1G2 Custom OpSpec and can be used in **AccessSpecs** as with any other C1G2 custom OPSpec parameter. It enables support for Fujitsu's custom **BurstErase** command. This command applies only when the reader sets **CanSupportFujitsuCustomCommands** parameter to TRUE in the

**GET\_READER\_CAPABILITIES\_RESPONSE** message. If the reader sees this command when the **CanSupportFujitsuCustomCommands** parameter is false, the reader returns an error message. The response to the **BurstEraseOPSpec** is the presence of **MotoFujitsuBurstEraseOpSpecResult** in the tag report indicating the result of the **BurstWrite** operation. The **BurstWrite** operation erases an even number of words and returns the number of words unsuccessfully erased.

**MotoFujitsuBurstErase Vendor Identifier:** 161 **Parameter Subtype:** 477 **OpSpecID**: Unsigned short. OpSpec ID. **AccessPassword**: Unsigned integer. **MB**: Integer. Memory bank. **WordPointer**: Unsigned short. Word offset, must be an even number. **WordCount**: Unsigned character. Number of words to erase, must be an even number.

# **MotoFujitsuBurstEraseOpSpecResult**

This is a C1G2 Custom OpSpec result parameter and returns the result of **MotoFujitsuBurstErase** within the **TagReportData** parameter.

#### **MotoFujitsuBurstEraseOpSpecResult**

**Vendor Identifier:** 161

**Parameter Subtype:** 478

**Result:** Unsigned character. Result of Fujitsu custom command **BurstErase**. Possible values are:

- **• 0** Success
- **• 1** Insufficient power to perform custom operation
- **• 2** Non-specific tag error
- **• 3** No response from tag
- **• 4** Non-specific reader error
- **• 5** Tag memory overrun error
- **• 6** Tag memory locked error

**OpSpecID:** Unsigned short. OpSpec ID.

**WordsNotErased:** Unsigned character. Number of words unsuccessfully erased.

### **MotoFujitsuAreaReadLock**

This parameter is a C1G2 Custom OpSpec and can be used in **AccessSpecs** as with any other C1G2 custom OPSpec parameter. It enables support for Fujitsu's custom **AreaReadLock** command. This command applies only when the reader sets the **CanSupportFujitsuCustomCommands** parameter to TRUE in the **GET\_READER\_CAPABILITIES\_RESPONSE** message. If the reader sees this command when the **CanSupportFujitsuCustomCommands** parameter is false, the reader returns an error message.

The response to the **AreaReadLockOPSpec** is the presence of **MotoFujitsuAreaReadLockOpSpecResult** in the tag report indicating the result of the **AreaReadLock** operation. The **AreaReadLock** command specifies the **AreaReadLock** status in the control memory with password.

**MotoFujitsuAreaReadLock**

**Vendor Identifier:** 161

**Parameter Subtype:** 479

**OpSpecID**: Unsigned short. OpSpec ID.

**AreaGroupPointer**: Unsigned character. Specifies the offset for the area group whose area is to be read-locked.

**AreaReadLockMask**: Unsigned short. Specifies for which areas of the area group the **ReadLock** action applies. Bit value 0 indicates ignore the associated action field and retain the current setting. Bit value 1 indicates implement the associated action field and overwrite the current **AreaReadLock** setting.

**AreaReadLockAction**: Unsigned short. Specifies the lock action on the areas as the **AreaReadLockMask** specifies. Bit value 0 indicates deassert **AreaReadLock**, and 1 indicates assert **AreaReadLock**.

**AreaGroupPassword**: Unsigned integer. Password of the enclosing area group.

## **MotoFujitsuAreaReadLockOpSpecResult**

This is a C1G2 Custom OpSpec result parameter and returns the result of **MotoFujitsuAreaReadLock** within the **TagReportData** parameter.

#### **MotoFujitsuAreaReadLockOpSpecResult**

**Vendor Identifier:** 161

**Parameter Subtype:** 480

**Result:** Unsigned character. Result of Fujitsu custom command **AreaReadLock**. Possible values are:

- **• 0** Success
- **• 1** Insufficient power to perform custom operation
- **• 2** Non-specific tag error
- **• 3** No response from tag
- **• 4** Non-specific reader error
- **• 5** Tag memory overrun error
- **• 6** Tag memory locked error

### **MotoFujitsuAreaWriteLock**

This parameter is a C1G2 Custom OpSpec and can be used in **AccessSpecs** as with any other C1G2 custom OPSpec parameter. It enables support for Fujitsu's custom **AreaWriteLock** command. This command applies only when the reader sets the **CanSupportFujitsuCustomCommands** parameter to TRUE in the **GET\_READER\_CAPABILITIES\_RESPONSE** message. If the reader sees this command when the **CanSupportFujitsuCustomCommands** parameter is false, the reader returns an error message.

The response to **AreaWriteLockOPSpec** is the presence of **MotoFujitsuAreaWriteLockOpSpecResult** in the tag report indicating the result of the **AreaWriteLock** operation. The **AreaWriteLock** command specifies the **AreaWriteLock** status in the control memory with password.

**MotoFujitsuAreaWriteLock**

**Vendor Identifier:** 161

**Parameter Subtype:** 481

**OpSpecID**: Unsigned short. OpSpec ID.

**AreaGroupPointer**: Unsigned character. Specifies the offset for the area group whose area is to be write-locked.

**AreaWriteLockMask**: Unsigned short. Specifies for which areas of the area group the **WriteLock** action applies. Bit value 0 indicates ignore the associated action field and retain the current setting. Bit value 1 indicates implement the associated action field and overwrite the current **AreaWriteLock** setting.

**AreaWriteLockAction**: Unsigned short. Specifies the lock action on the areas as the **AreaWriteLockMask** specifies. Bit value 0 indicates deassert **AreaWriteLock**, and 1 indicates assert **AreaWriteLock**.

**AreaGroupPassword**: Unsigned integer. Password of the enclosing area group.

## **MotoFujitsuAreaWriteLockOpSpecResult**

This is a C1G2 Custom OpSpec result parameter and returns the result of **MotoFujitsuAreaWriteLock** within **TagReportData** parameter.

**MotoFujitsuAreaWriteLockOpSpecResult**

**Vendor Identifier:** 161

**Parameter Subtype:** 482

**Result:** Unsigned character. Result of Fujitsu custom command **AreaWriteLock**. Possible values are:

- **• 0** Success
- **• 1** Insufficient power to perform custom operation
- **• 2** Non-specific tag error
- **• 3** No response from tag
- **• 4** Non-specific reader error
- **• 5** Tag memory overrun error
- **• 6** Tag memory locked error

### **MotoFujitsuAreaWriteLockWOPassword**

This parameter is a C1G2 Custom OpSpec and can be used in **AccessSpecs** as with any other C1G2 custom OPSpec parameter. It enables support for Fujitsu's custom **AreaWriteLockWOPassword** command. This command applies only when the reader sets **CanSupportFujitsuCustomCommands** parameter to TRUE in the **GET\_READER\_CAPABILITIES\_RESPONSE** message. If the reader sees this command when the **CanSupportFujitsuCustomCommands** parameter is false, the reader returns an error message.

The response to the **AreaWriteLockWOPasswordOPSpec** is the presence of **MotoFujitsuAreaWriteLockWOPasswordOpSpecResult** in the tag report indicating the result of the **AreaWriteLockWOPassword** operation. The **AreaWriteLockWOPassword** command can set the **AreaWriteLock** status in the control memory without password. This command can not reset the **AreaWriteLock** status.

**MotoFujitsuAreaWriteLockWOPassword**

**Vendor Identifier:** 161

**Parameter Subtype:** 483

**OpSpecID**: Unsigned short. OpSpec ID.

**AreaGroupPointer**: Unsigned character. Specifies the offset for the area group whose area is to be write-locked.

**AreaWriteLockWOPasswordAction**: Unsigned short. Specifies the lock action on the areas in the group as specified by **AreaGroupPointer**. Bit value 0 indicates no action and 1 indicates assert **AreaWriteLock**.

# **MotoFujitsuAreaWriteLockWOPasswordOpSpecResult**

This is a C1G2 Custom OpSpec result parameter and returns the result of **MotoFujitsuAreaWriteLockWOPassword** within the **TagReportData** parameter.

**MotoFujitsuAreaWriteLockOpSpecResult**

**Vendor Identifier:** 161

**Parameter Subtype:** 484

**Result:** Unsigned character. Result of Fujitsu custom command **AreaWriteLockWOPassword**. Possible values are:

- **• 0** Success
- **• 1** Insufficient power to perform custom operation
- **• 2** Non-specific tag error
- **• 3** No response from tag
- **• 4** Non-specific reader error
- **• 5** Tag memory overrun error
- **• 6** Tag memory locked error

# **MotoNXPChangeConfig**

This parameter is a C1G2 Custom OpSpec. And, it can be used in AccessSpecs just like any other C1G2 custom OPSpec parameter. It enables support for NXP's custom ChangeConfig command. This command is honored only when reader sets CanSupportNXPCustomCommands parameter to TRUE in

GET\_READER\_CAPABILITIES\_RESPONSE message. If this command is seen at the reader when

CanSupportNXPCustomCommands parameter is advertised as false by the reader, the reader shall return an error message. The response to the ChangeConfigOPSpec shall be the presence of

MotoNXPChangeConfigOpSpecResult in the Tag Report indicating the result of the ChangeConfig operation.

#### **MotoNXPChangeConfig Parameter**

**Vendor Identifier**: 161

**Parameter Subtype**: 485

**OpSpecID**: Unsigned Short. OpSpec ID.

**AccessPassword**: Unsigned Integer. Access Password

**NXPChangeConfigWord**: Unsigned Short. NXP Change Config Word.

### **MotoNXPChangeConfigOpSpecResult**

This is a C1G2 Custom OpSpec result parameter. This parameter returns the result of MotoNXPChangeConfig within TagReportData parameter.

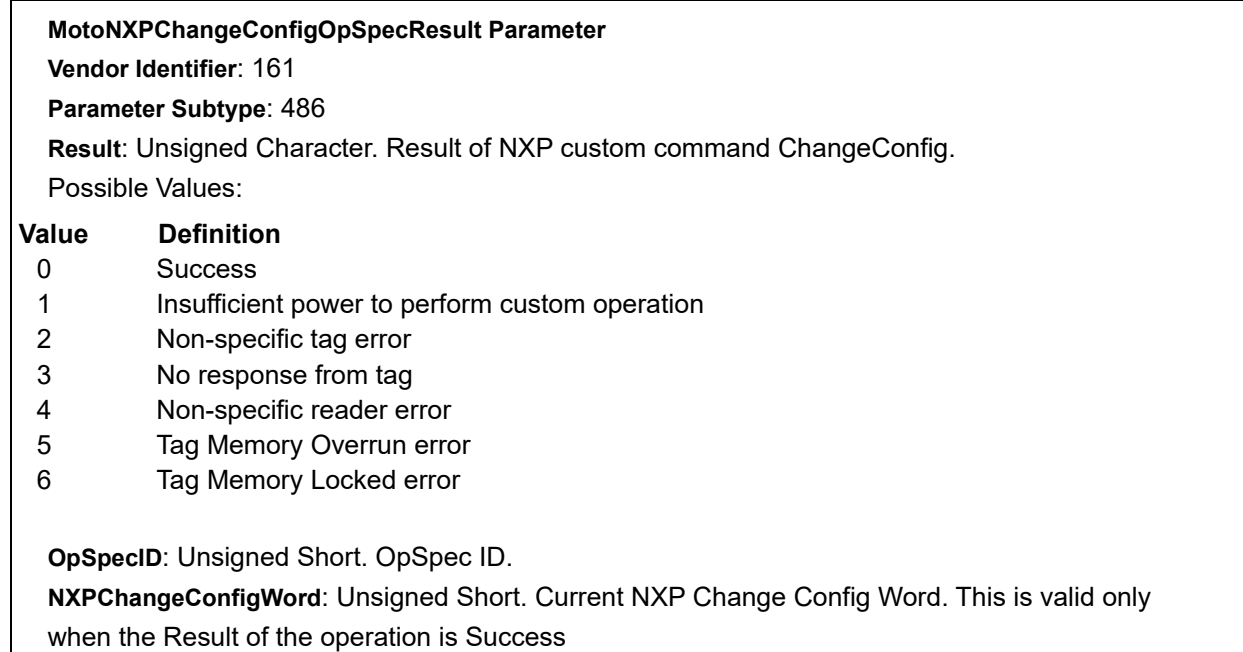

# **MotoImpinjQT**

This parameter is a C1G2 Custom OpSpec. And, it can be used in AccessSpecs just like any other C1G2 custom OPSpec parameter. It enables support for Impinj's custom QT command. This command is honored only when reader sets CanSupportImpinjCustomCommands parameter to TRUE in

GET\_READER\_CAPABILITIES\_RESPONSE message. If this command is seen at the reader when CanSupportImpinjCustomCommands parameter is advertised as false by the reader, the reader shall return anerror message. The response to the MotoImpinjQT shall be the presence of MotoImpinjQTOpSpecResult in theTag Report indicating the result of the QT operation.

#### **MotoImpinjQT Parameter**

**Vendor Identifier**: 161

**Parameter Subtype**: 487

**OpSpecID**: Unsigned Short. OpSpec ID.

**AccessPassword**: Unsigned Integer.

**QT\_Write**: Boolean. Indicates whether the QT command is called for read or write of the QT Control data

**QT\_Persist**: Boolean. Indicates whether the QT control is written to nonvolatile (NVM) or volatile memory

**QTData**: <QTData Parameter >[Optional]

## **QTData**

This parameter is a Custom parameter and can be used in MotoImpinjQT and MotoImpinjQTOpSpecResult parameter. When used with MotoImpinjQT this parameter is used to set the QT Control data for QT\_Write Operation. This parameter is ignored when QT\_Write is set to 0. When used with MotoImpinjQTOpSpecResult this parameter is used to indicate the current setting QT Control data when QT\_Write is set to 0.

#### **QTData Parameter**

**Vendor Identifier**: 161

**Parameter Subtype**: 488

**QT\_Control:** Unsigned Short. QT Control bits. Bit 15 controls the Short Range Feature and Bit 14 Controls the Public or Private Memory Map.

# **MotoImpinjQTOpSpecResult**

This is a C1G2 Custom OpSpec result parameter. This parameter returns the result of MotoImpinjQT within TagReportData parameter.

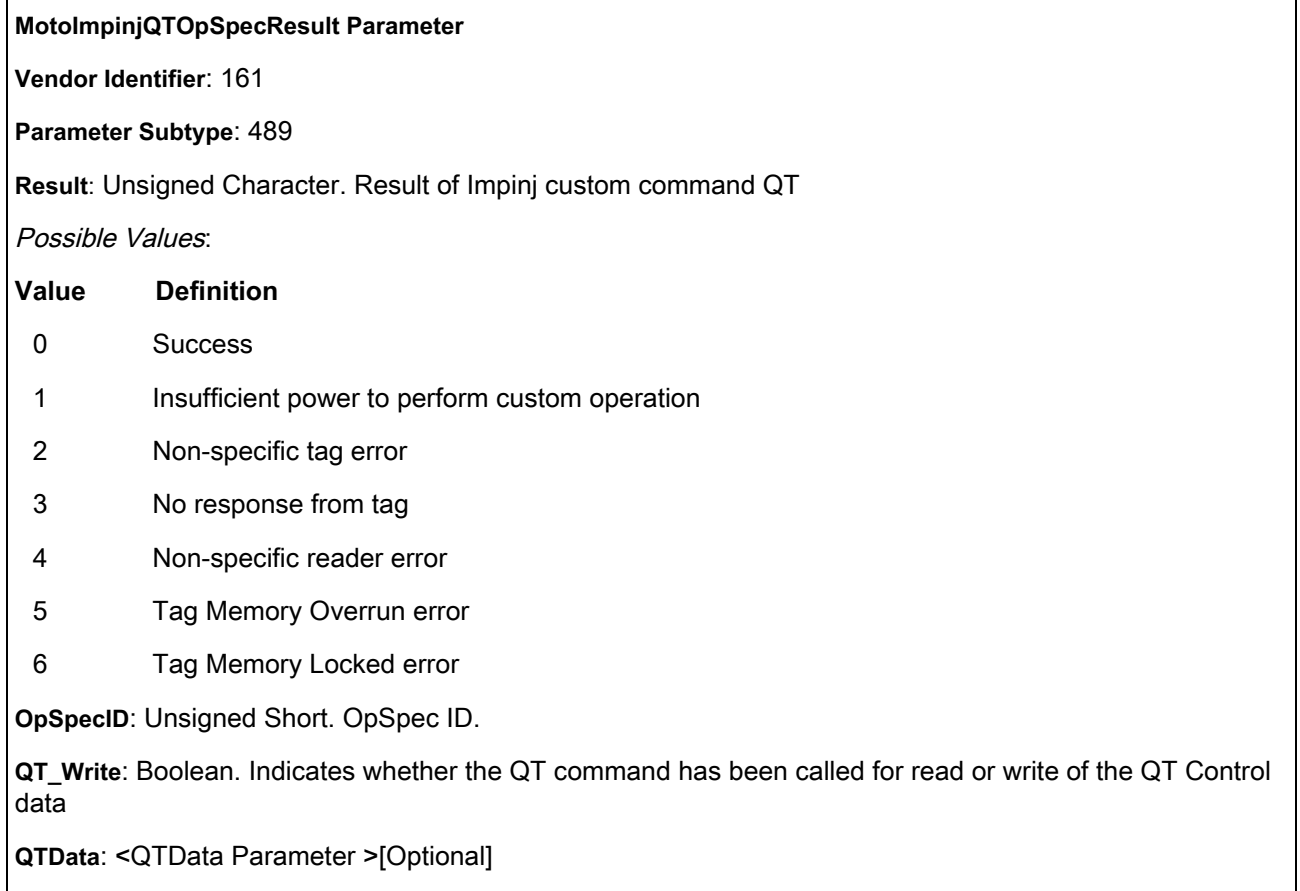

### **MotoC1G2Authenticate**

This is a C1G2 OpSpec and is used in AccessSpecs like other OpSpec parameters. It enables support for Authenticate command. This command applies only when the reader sets CanSupportG2V2Commands parameter to TRUE in GET\_READER\_CAPABILITIES\_RESPONSE message.

#### **MotoC1G2Authenticate Parameter**

**Vendor Identifier**: 161

**Parameter Subtype**: 490

**OpSpecID**: OpSpec ID.

**AccessPassword**: The access password.

**SenResp**: Specifies whether a tag backscatters its response or stores the response in its ResponseBuffer.

**IncRespLen**: Specifies whether a tag omits or includes the length in its reply.

**CSI**: Selects the cryptographic suite that Tag and Interrogator use for the authentication as well as for all subsequent communications.

**Message:** The parameters for the authentication in the bits format.
### **MotoC1G2AuthenticateOpSpecResult**

This is a C1G2 OpSpec result parameter. This parameter returns the result of [MotoC1G2Authenticate](#page-179-0) within TagReportData parameter.

#### **MotoC1G2AuthenticateOpSpecResult Parameter**

**Vendor Identifier**: 161

**Parameter Subtype**: 491

**Result:** Result of Authenticate. List of possible results:

- **•** 0 Success
- **•** 1 Insufficient power to perform Read operation
- **•** 2 Non-specific tag error
- **•** 3 No response from tag
- **•** 4 Non-specific reader error
- **•** 5 in\_process: Still working
- **•** 6 in\_process: Successful stored response without length
- **•** 7 in\_process: Successful stored response with length
- **•** 8 in\_process: Successful send response without length
- **•** 9 in\_process: Successful send response with length
- **•** 10 in\_process: Error code stored response without length
- **•** 11 in\_process: Error code stored response with length
- **•** 12 in\_process: Error code send response without length
- **•** 13 in\_process: Error code send response with length

**OpSpecID**: OpSpec ID.

**DataBits:** Returns bit string, could be an error code, or an authenticate response.

#### <span id="page-180-0"></span>**MotoC1G2ReadBuffer**

This is a C1G2 OpSpec and is used in AccessSpecs like other OpSpec parameters. It enables support for Read Buffer command. This command applies only when the reader sets CCanSupportG2V2Commands parameter to TRUE in GET\_READER\_CAPABILITIES\_RESPONSE message.

#### **MotoC1G2ReadBuffer Parameter**

**Vendor Identifier**: 161

**Parameter Subtype**: 492

**OpSpecID**: OpSpec ID.

**AccessPassword**: The access password.

**WordPtr**: Word Pointer. This specifies the starting address for the read.

**BitCount**: Bit Count. This specifies the number of bits to read.

### **MotoC1G2ReadBufferOpSpecResult**

This is a C1G2 OpSpec result parameter. This parameter returns the result of [MotoC1G2ReadBuffer](#page-180-0) within TagReportData parameter.

#### **MotoC1G2ReadBufferOpSpecResult Parameter**

**Vendor Identifier**: 161

**Parameter Subtype**: 493

**Result:** Result of ReadBuffer. List of possible results:

- **•** 0 Success
- **•** 1 Insufficient power to perform Read operation
- **•** 2 Non-specific tag error
- **•** 3 No response from tag
- **•** 4 Non-specific reader error

**OpSpecID**: OpSpec ID.

**DataBits:** Returns bit string, could be an error code, or an authenticate response.

#### <span id="page-181-0"></span>**MotoC1G2Untraceable**

This is a C1G2 OpSpec and is used in AccessSpecs like other OpSpec parameters. It enables support for Untraceable command. This command applies only when the reader sets CanSupportG2V2Commands parameter to TRUE in GET\_READER\_CAPABILITIES\_RESPONSE message.

**MotoC1G2Untraceable Parameter**

**Vendor Identifier**: 161

**Parameter Subtype**: 494

**OpSpecID**: OpSpec ID.

**AccessPassword**: The access password.

**U**: Specifies a value for the U bit in XPC\_W1.

**EPC:** This show or hide bit (MSB) and 5 length bits (5 LSBs).

**TID**: Specifies the TID memory that a Tag untraceably hides.

**User**: Specifies whether a Tag untraceably hides User memory.

**Range**: Specifies a Tag's operating range.

### **MotoC1G2UntraceableOpSpecResult**

This is a C1G2 OpSpec result parameter. This parameter returns the result of [MotoC1G2Untraceable](#page-181-0) within TagReportData parameter.

#### **MotoC1G2UntraceableOpSpecResult Parameter**

**Vendor Identifier**: 161

**Parameter Subtype**: 495

**Result:** Result of Untraceable. List of possible results:

- **•** 0 Success
- **•** 1 Insufficient power to perform Read operation
- **•** 2 Non-specific tag error
- **•** 3 No response from tag
- **•** 4 Non-specific reader error

**OpSpecID**: OpSpec ID.

**DataBits:** Returns bit string, could be an error code, or an authenticate response.

#### <span id="page-183-0"></span>**MotoC1G2Crypto**

This is a C1G2 OpSpec and is used in AccessSpecs like other OpSpec parameters. It enables support for NXP crypto command. This command applies only when reader sets CanSupportG2V2Commands parameter to TRUE in GET\_READER\_CAPABILITIES\_RESPONSE message.

**MotoC1G2Crypto Parameter**

**Vendor Identifier**: 161

**Parameter Subtype**: 496

**OpSpecID**: OpSpec ID.

**AccessPassword**: The access password.

**KeyID**: The key that should be used by the tag in its response.

**IChallenge**: This is an array of 3-32 bits words. The challenge should first fill the most significant bit of the array. The first 32 bits should be in IChallenge[0], the next 32 bits should be in IChallenge[1], and the final 16 bits should be the most significant bits in IChallenge[2].

**CustomData**: 0 indicates no custom data and tag authentication only. 1 indicates the data are included in response.

**Profile:** A 4-bit pointer that selects a memory profile for the additional custom data. Values above 15 returns an error message.

**Offset**: Specifies a 12-bit offset (in multiple of 64-bit blocks) that needs to be added to the address that is specified by Profile. Values above 4095 returns an error message.

**BlockCount**: A 4-bit number that defines the size of the customer data as a number of 64-bit blocks. Values above 15 returns an error message.

**ProtMode**: A 4-bit value that select the operation mode that is used to process the custom data. Values above 15 returns an error message.

# **MotoC1G2CryptoOpSpecResult**

This is a C1G2 OpSpec result parameter. This parameter returns the result of [MotoC1G2Crypto](#page-183-0) within TagReportData parameter.

#### **MotoC1G2CryptoOpSpecResult Parameter**

**Vendor Identifier**: 161

**Parameter Subtype**: 497

**Result:** Result of Crypto. List of possible results:

- **•** 0 Success
- **•** 1 Insufficient power to perform Read operation
- **•** 2 Non-specific tag error
- **•** 3 No response from tag
- **•** 4 Non-specific reader error
- **•** 5 in\_process: Still working
- **•** 6 in\_process: Successful stored response without length
- **•** 7 in\_process: Successful stored response with length
- **•** 8 in\_process: Successful send response without length
- **•** 9 in\_process: Successful send response with length
- **•** 10 in\_process: Error code stored response without length
- **•** 11 in\_process: Error code stored response with length
- **•** 12 in\_process: Error code send response without length
- **•** 13 in\_process: Error code send response with length

#### **OpSpecID**: OpSpec ID.

**DataBits:** Returns bit string, could be an error code, or an authenticate response.

#### **MotoTagGPS**

This parameter has the GPS information for the tag.

#### **MotoTagGPS Parameter**

**Vendor Identifier**: 161

**Parameter Subtype**: 1000

**GPS:** GPS co-ordinates the longitude, latitude and altitude reported by the reader when the tag is seen.

#### **MotoAntennaConfig**

This is a custom parameter in LLRP C1G2InventoryCommand, and allows specifying antenna configuration extensions for finer control over the physical antenna configuration. Currently this parameter is added as part of C1G2InventoryCommand since the AntennaConfiguration does not support custom extensions.

**MotoAntennaConfig Parameter**

**Vendor Identifier**: 161

**Parameter Subtype**: 703

**MotoAntennaStopCondition:** <MotoAntennaStopCondition Parameter >[Optional]

**MotoAntennaPhysicalPortConfig**: <MotoAntennaPhysicalPortConfig Parameter >[Optional]

**MotoAntennaQueryConfig**: <MotoAntennaQueryConfig Parameter >[Optional]

#### **MotoAntennaStopCondition**

This is a custom parameter in LLRP C1G2InventoryCommand, and allows specifying the stop condition for each antenna. Currently this supports stop conditions based on the dwell time and number of inventory cycles.

#### **MotoAntennaStopCondition Parameter**

**Vendor Identifier**: 161

**Parameter Subtype**: 704

**AntennaStopTrigger:** Unsigned character. Specifies the type of stop trigger used for this antenna.

Possible Values:

**Value Definition** 

0 Dwell Time

1 Number\_Inventory\_Cycles

**AntennaStopConditionValue**: Unsigned short. Stop condition value used to stop inventory on the specific antenna. This value depends on the stop trigger specified in the AntennaStopTrigger field. If the stop condition is Dwell\_Time this value specifies the number of milliseconds for which to perform inventory operation on the antenna. If the stop condition is Number\_Inventory\_Cycles this values specifies the number of rounds of inventory to perform on this antenna.

# **MotoAntennaPhysicalPortConfig**

This parameter is a Custom parameter in LLRP C1G2InventoryCommand. This parameter allows the user to specify the physical port configuration for the antenna.

#### **MotoAntennaPhysicalPortConfig Parameter**

**Vendor Identifier**: 161

**Parameter Subtype**: 705

**PhysicalTransmitPort:** Unsigned short. Specifies the physical transmit port to use for this antenna.

**PhysicalReceivePort**: Unsigned short. Specifies the physical receive port to use for this antenna.

### **MotoTagReportContentSelector**

This parameter configures the optional parameters reported back as part of the tag report data. This is an optional sub-parameter in the ROReportSpec parameter.

The default event selector setting reports new tag events and tag visibility change events immediately, and reports tag invisible events by a moderation timeout of 8 seconds.

#### **MotoTagReportContentSelector Parameter**

**Vendor Identifier**: 161

**Parameter Subtype**: 708

**EnableZoneID:** Boolean. Enables reporting the ZoneID of the antenna on which the tag is inventoried. If the antenna is not part of a zone, the zone ID is not reported.

**EnableZoneName:** Boolean. Enables reporting the ZoneName of the antenna on which the tag is inventoried. If the antenna is not part of a zone, the zone ID is not reported.

**EnableAntennaPhysicalPortConfig:** Boolean. Enables reporting the physical port configuration of the antenna on which the tag is inventoried.

**EnablePhase:** Boolean. Enables reporting the phase information of the antenna on which the tag is inventoried.

**EnableGPS**: Boolean. Enables reporting the GPS co-ordinates (longitude, latitude and altitude) information that this tag is inventoried on.

**EnableMLTReport**: Boolean value. Enables reporting the MLT algorithm output values.

#### **MotoTagPhase**

This parameter holds the phase information for the tag.

**MotoTagPhase Parameter**

**Vendor Identifier**: 161

**Parameter Subtype**: 709

**Phase:** Signed short. Phase information the reader reported when this tag was seen. The phase angle is reported in radians varying from 0 to  $360^\circ$ . Phase angle is part of the LLRP tag report data and possible values are  $0x8000 = -pi$ ,  $0x7$ fff =  $+pi$  (minus a bit)

### **MotoAntennaQueryConfig**

This is a custom parameter in LLRP C1G2InventoryCommand, and allows specifying the SL all and A/B flip feature.

**MotoAntennaQueryConfig Parameter**

**Vendor Identifier**: 161

**Parameter Subtype**: 710

**EnableSLAll:** Boolean. Specifies inventory all tags irrespective of SL Flag for this antenna.

**EnableABFlip:** Boolean. Specifies alternate inventory flag for this antenna during inventory.

#### **NXPBrandIDCheckConfig**

This is a custom parameter in LLRP C1G2InventoryCommand and allows instructing the reader to perform a BrandID check operation as part of Inventory.

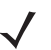

**NOTE:** This feature works only on NXP UCode-8 and above that supports BrandID feature

#### **NXPBrandIDCheckConfig Parameter**

**Vendor Identifier**: 161

**Parameter Subtype**: 711

**NXPBrandIDCheckConfig:** BrandID. Possible values are:

- **• 0** Fail
- **• 1** Pass

#### **BrandIDCheckStatus**

This holds status of BrandID check on the inventory tag.

**BrandIDCheckStatus Parameter**

**Vendor Identifier**: 161

**Parameter Subtype**: 712

**NXPBrandIDCheckConfig:** BrandID. Possible values are:

- **• 0** Fail
- **• 1** Pass

### **ZebraROTriggerSpec**

This parameter defines extra triggers, which includes the start trigger and the stop trigger.

**ZebraROTriggerSpec Parameter Vendor Identifier**: 161 **Parameter Subtype**: 801 **ZebraROSpecStartTrigger:** The extra start trigger. **ZebraROSpecStopTrigger:** The extra stop trigger.

### **ZebraROSpecStartTrigger**

This parameter defines the extra start trigger, which has the timelapse trigger or the GPS distance trigger.

**ZebraROSpecStartTrigger Parameter**

**Vendor Identifier**: 161

**Parameter Subtype**: 802

**ZebraTimelapseStart:** The timelapse start trigger.

**ZebraDistance:** The distance trigger.

#### **ZebraTimelapseStart**

This parameter defines the timelapse start trigger, which includes start point of time of day to trigger periodically.

**ZebraTimelapseStart Parameter**

**Vendor Identifier**: 161

**Parameter Subtype**: 803

**TimeOfDay:** The specific time of day to start trigger. The time format in [0~23]:[0~59]:[0:59]. For example, 08:32:14. When the string is empty, the value is equivalent to 0:0:0, the timeofday is on the mid-night.

**Period:** Certain regular interval in second unit. A cycle of inventory and idle. If =0, not periodic and inventory cannot restart after stop.

#### **ZebraDistance**

This parameter defines the distance trigger, which includes value to set GPS threshold to trigger inventory operation.

**ZebraDistance Parameter**

**Vendor Identifier**: 161

**Parameter Subtype**: 804

**Value:** Define distance value, over which Inventory starts running.

### **ZebraROSpecStopTrigger**

This parameter defines the extra stop trigger, which has the timelapse stop trigger.

**ZebraROSpecStopTrigger Parameter**

**Vendor Identifier**: 161

**Parameter Subtype**: 805

**ZebraTimelapseStop:** The timelapse stop trigger.

#### **ZebraTimelapseStop**

This parameter defines the timelapse stop trigger, which includes total running duration with inventory periodic duration.

**ZebraTimelapseStop Parameter**

**Vendor Identifier**: 161

**Parameter Subtype**: 806

**TotalDuration:** Specific total running duration in a second unit. If = 0, no stop in duration. If work with the GPI and GPS start trigger, the GPI and GPS start trigger provide similar timeofday set in trigger enable time.

**PeriodicDuration**: Define the inventory duration in a second unit within a periodic window. If =0, no stop in inventory.

# **Binary Packet Format for Custom Parameters**

This section provides the binary packet format for the previous custom messages and parameters.

# **MOTO\_GET\_TAG\_EVENT\_REPORT**

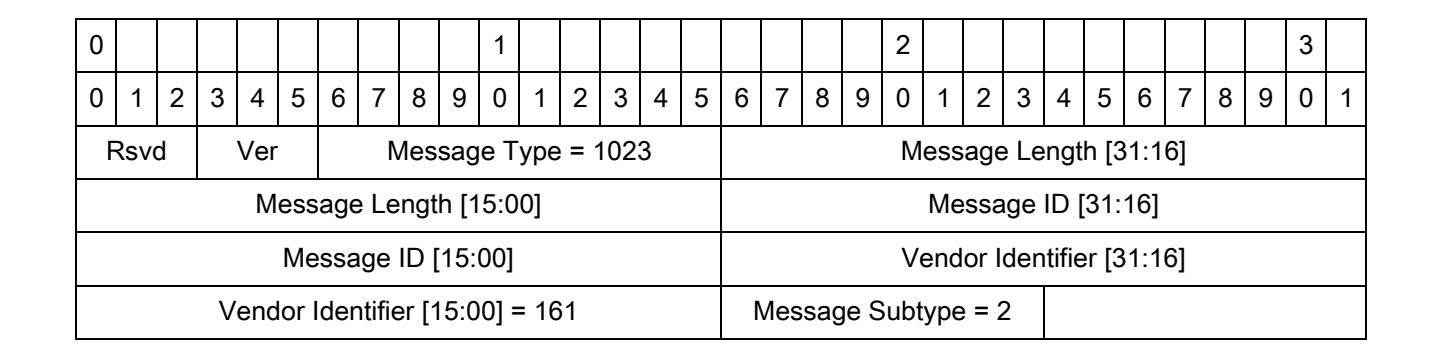

### **MOTO\_PURGE\_TAGS**

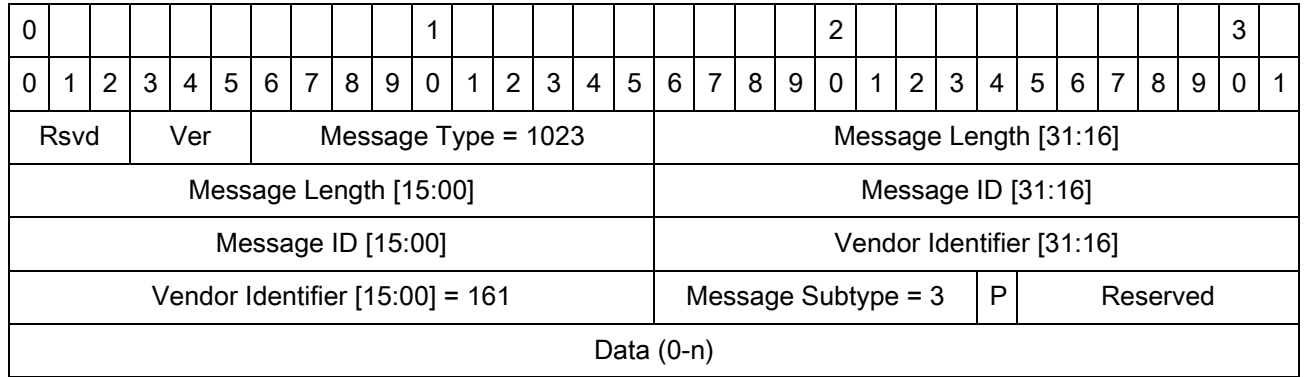

Abbreviations:

**•** P - Purge event list only

# **MOTO\_PURGE\_TAGS\_RESPONSE**

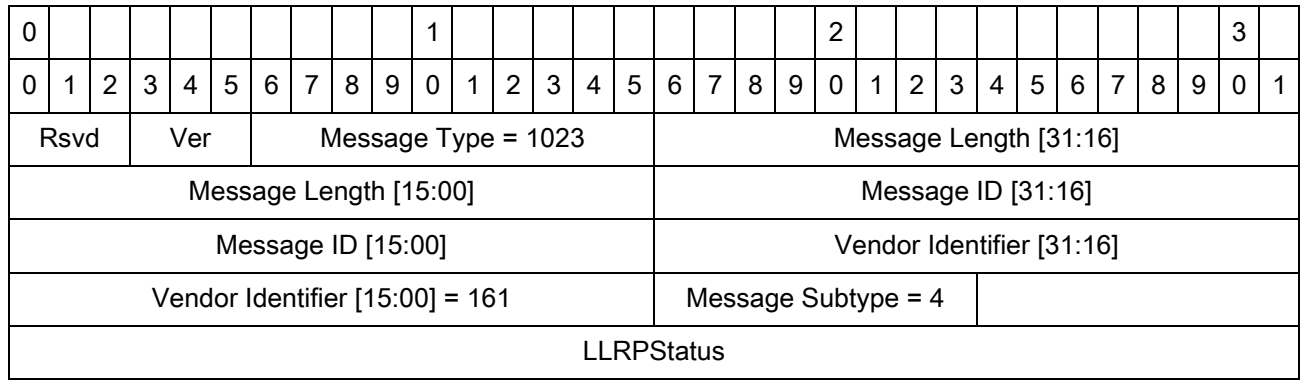

# **MOTO\_TAG\_EVENT\_NOTIFY**

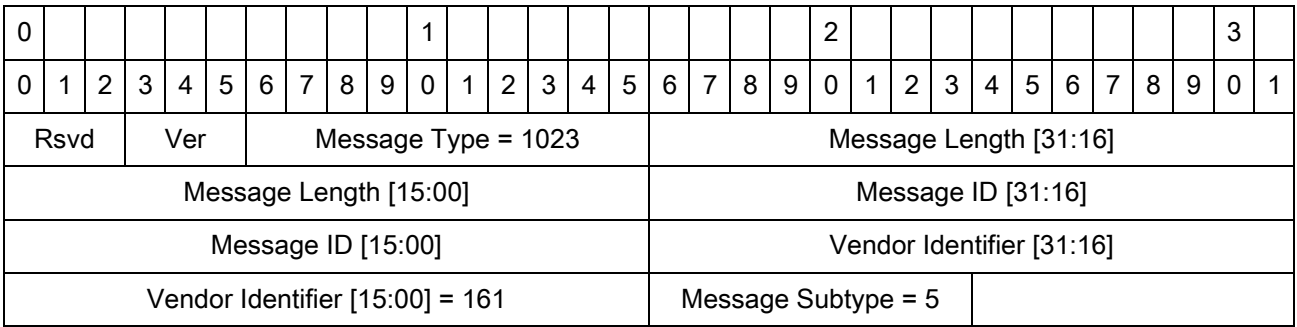

# **MOTO\_UPDATE\_RADIO\_FIRMWARE**

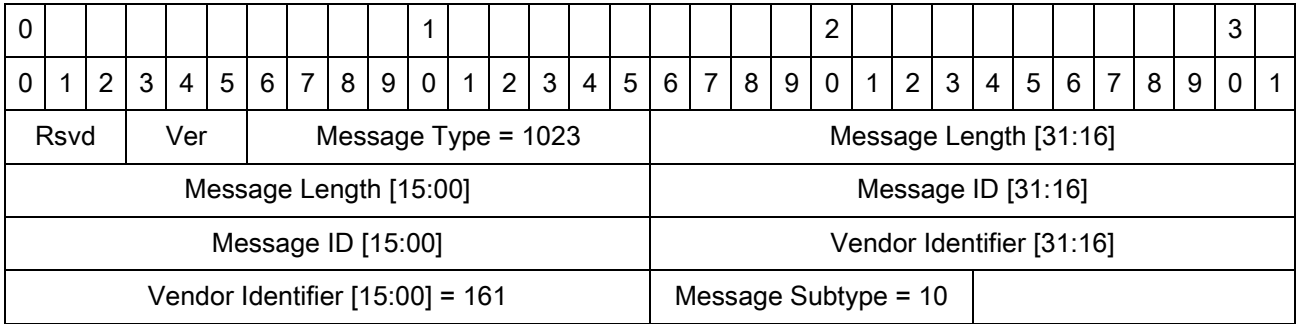

# **MOTO\_UPDATE\_RADIO\_FIRMWARE\_RESPONSE**

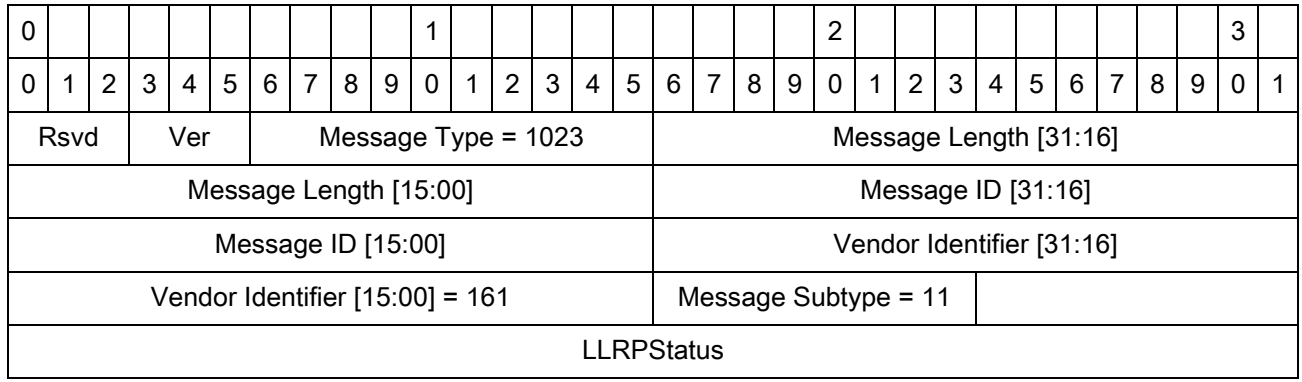

# **MOTO\_UPDATE\_RADIO\_CONFIG**

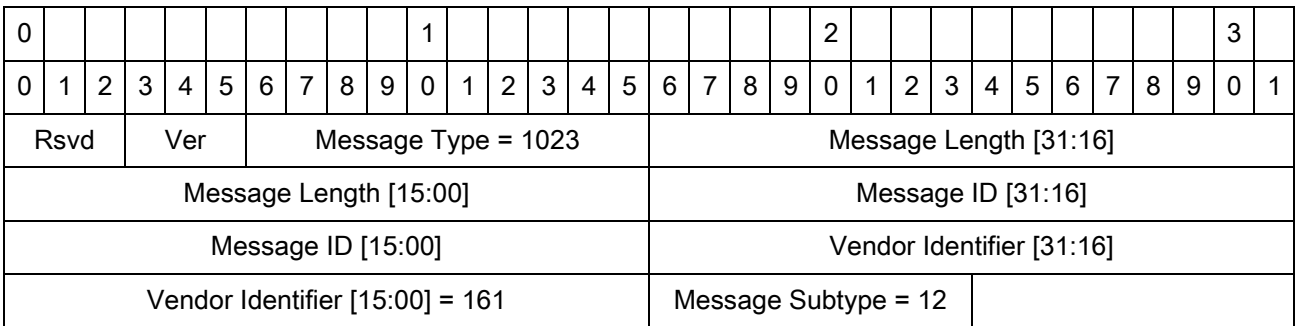

# **MOTO\_UPDATE\_RADIO\_CONFIG\_RESPONSE**

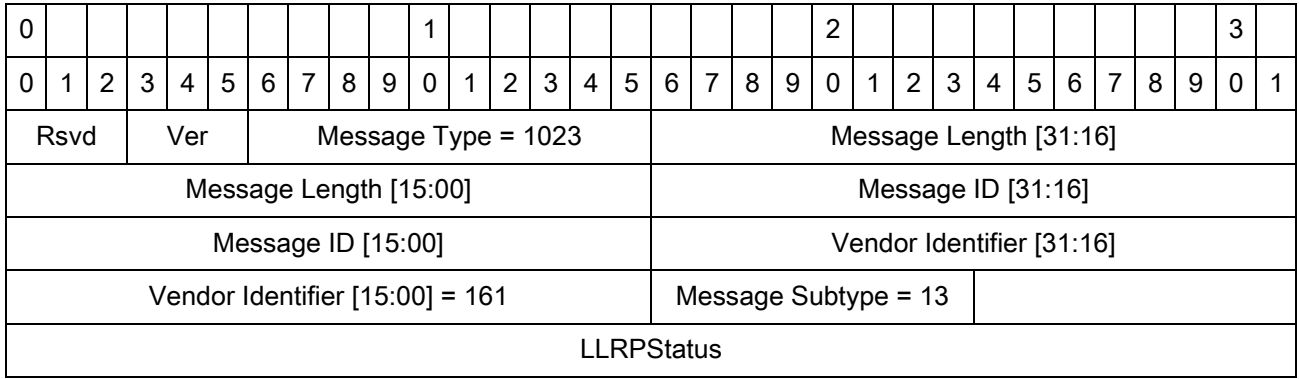

# **MOTO\_GET\_RADIO\_UPDATE\_STATUS**

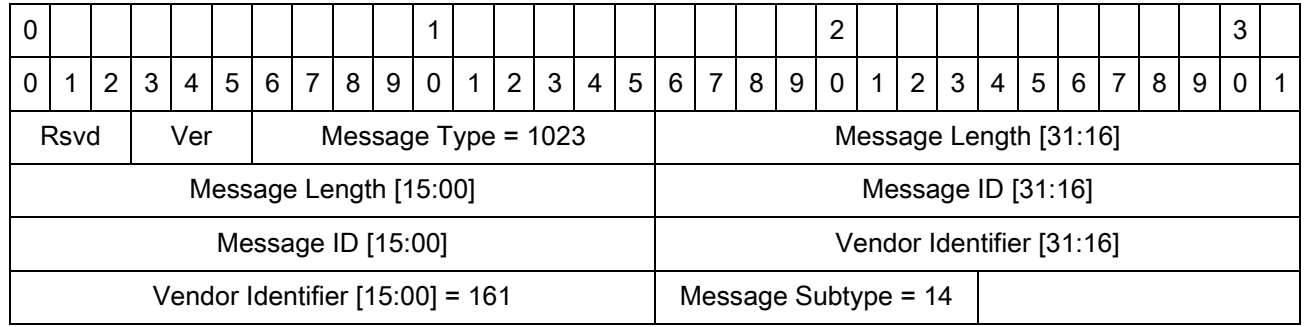

# **MOTO\_GET\_RADIO\_UPDATE\_STATUS\_RESPONSE**

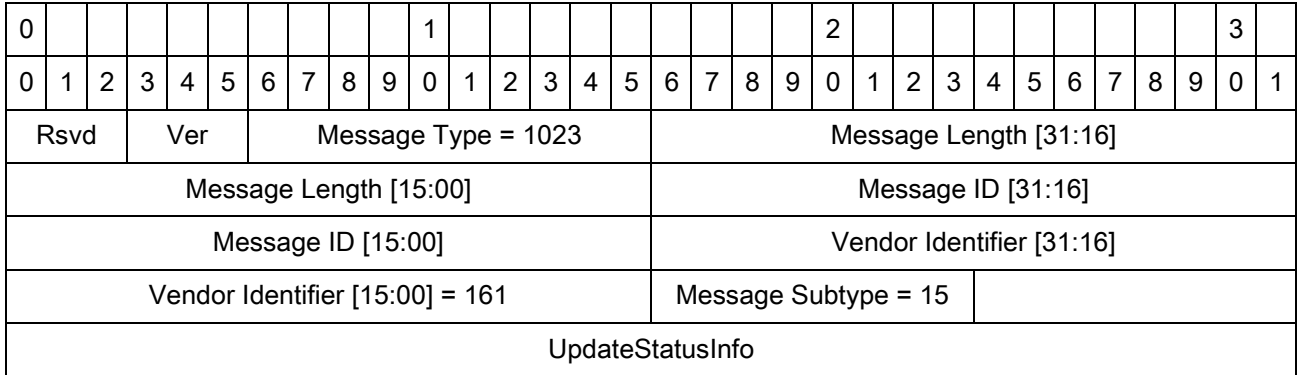

# **MotoGeneralRequestCapabilities**

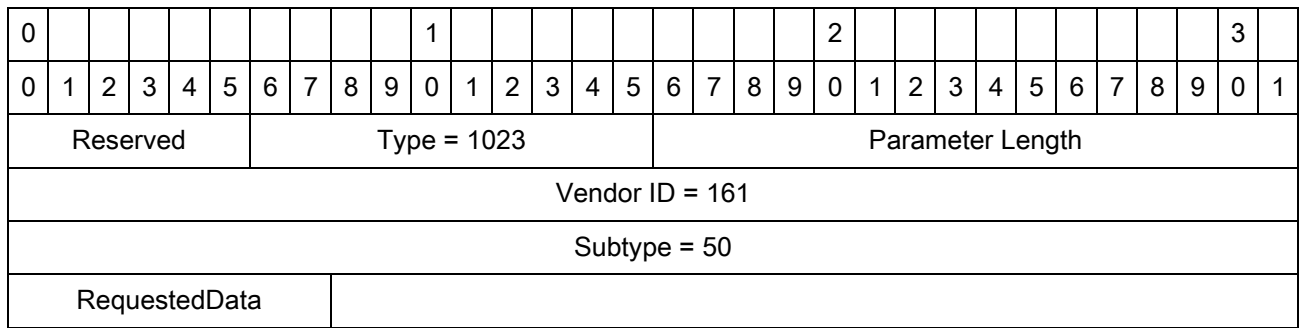

#### **MotoGeneralCapabilities**

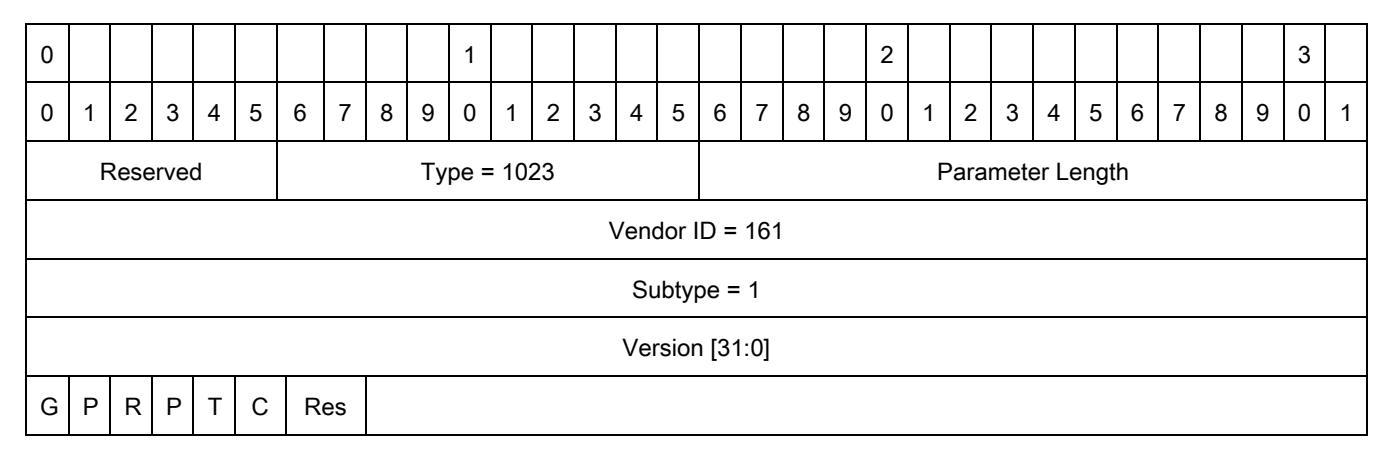

Abbreviations:

- **•** G Can report general custom parameter
- **•** P Can report reader hardware part number
- **•** R Can report radio version
- **•** P Can support radio power state
- **•** T Can support radio transmit delay
- **•** C Can support custom trigger

#### **MotoAutonomousCapabilities**

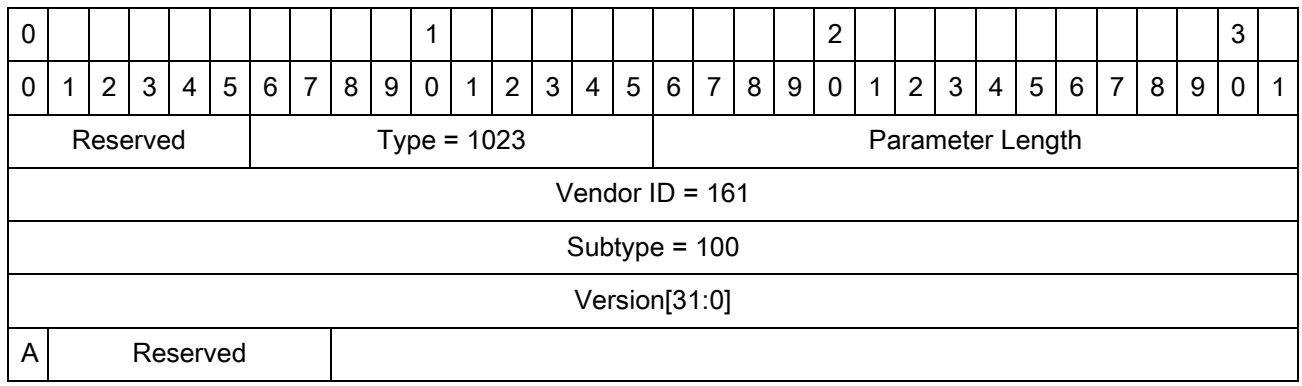

Abbreviations:

**•** A - Can support autonomous mode

# **MotoTagEventsGenerationCapabilities**

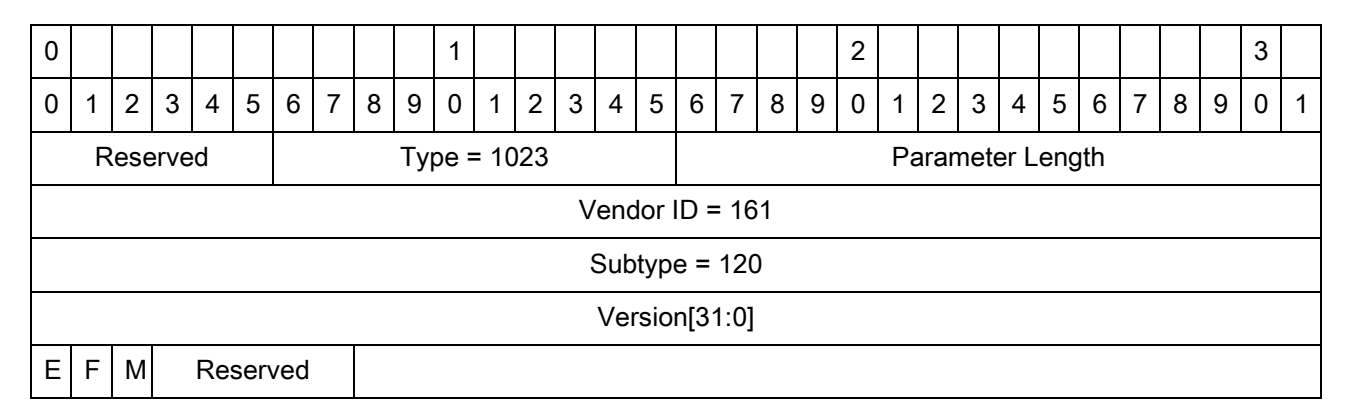

Abbreviations:

- **•** E Can select event type to monitor and report
- **•** F Can select reporting format
- **•** M Can select moving event type to be monitored and reported

### **MotoLocationCapabilities**

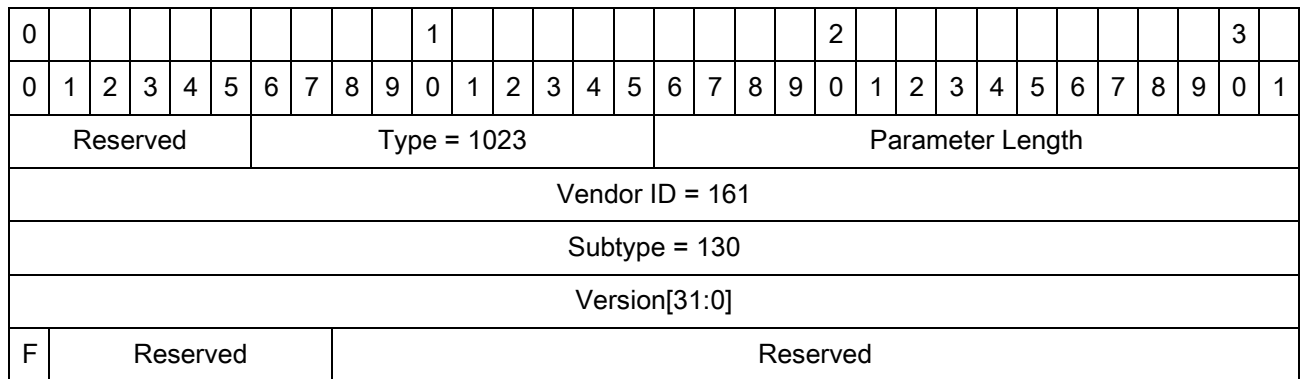

Abbreviations:

**•** F - Can support find specific item

#### **MotoFilterCapabilities**

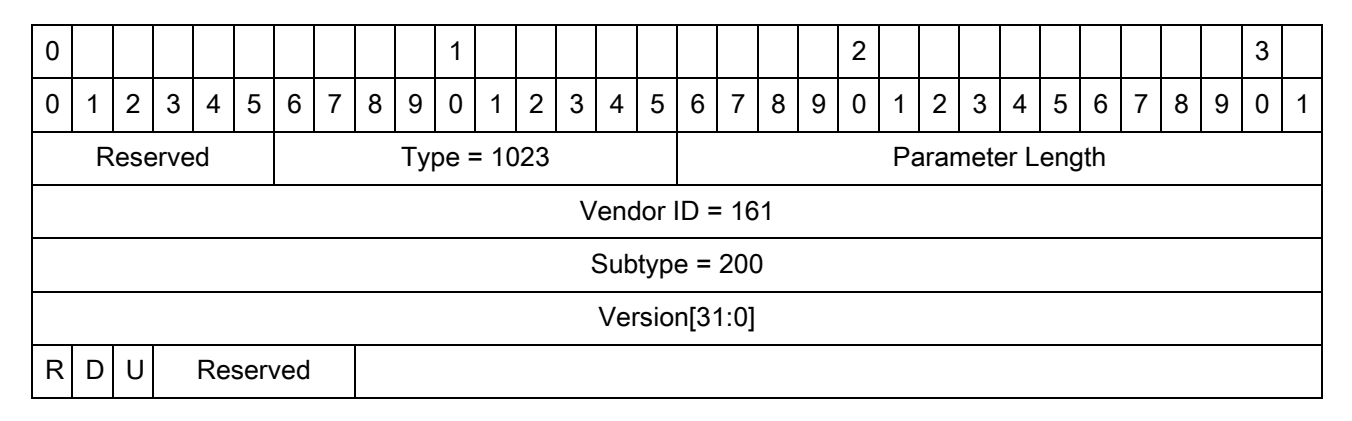

Abbreviations:

- **•** R Can filter tags based on RSSI
- **•** D Can filter tags based on time of the day
- **•** U Can filter tags based on the UTC timestamp of the tag read

#### **MotoPersistenceCapabilities**

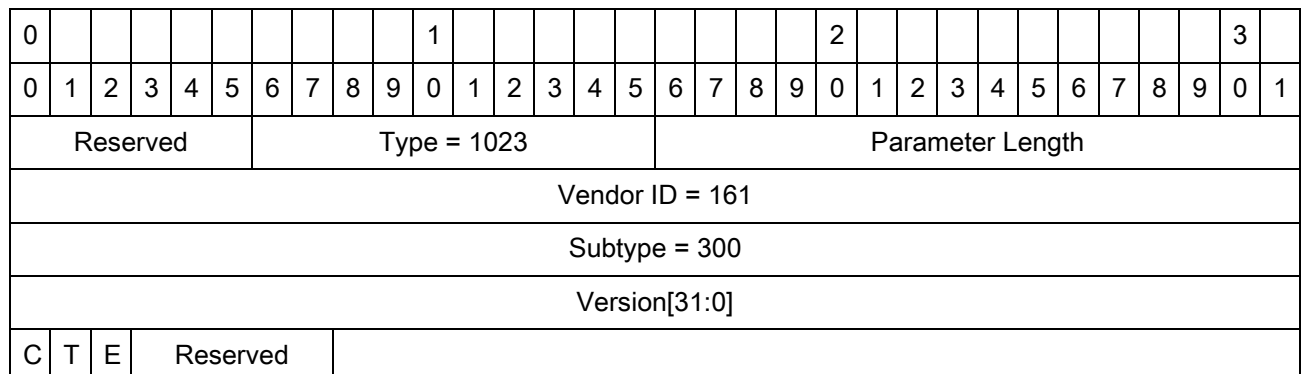

Abbreviations:

- **•** C Can save reader configuration
- **•** T Can save read tags
- **•** E Can save events associated with tags

### **MotoAdvancedCapabilities**

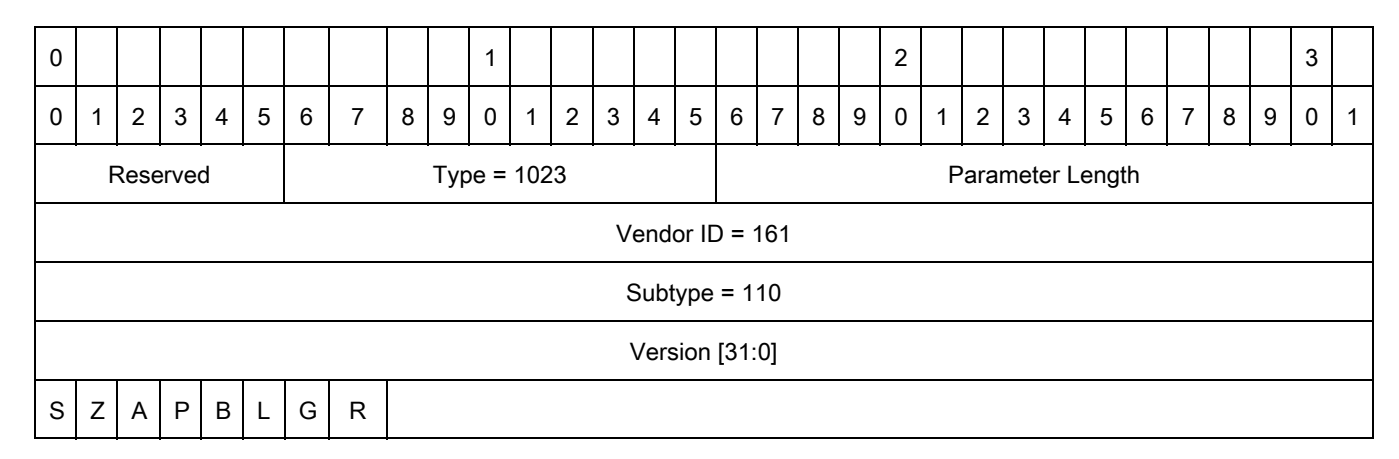

Abbreviations:

- **•** S Can report Phase as part of the tag data
- **•** Z Can support zone configuration and operation
- **•** A Can support RF Config extensions for Antenna
- **•** P Can Support Periodic Tag Report
- **•** B Can support Sled battery status
- **•** L Can support Logical Antenna
- **•** G Can report GPS co-ordinates (longitude, latitude and altitude) as part of the tag data
- **•** R Reserved

#### **MotoRadioTransmitDelay**

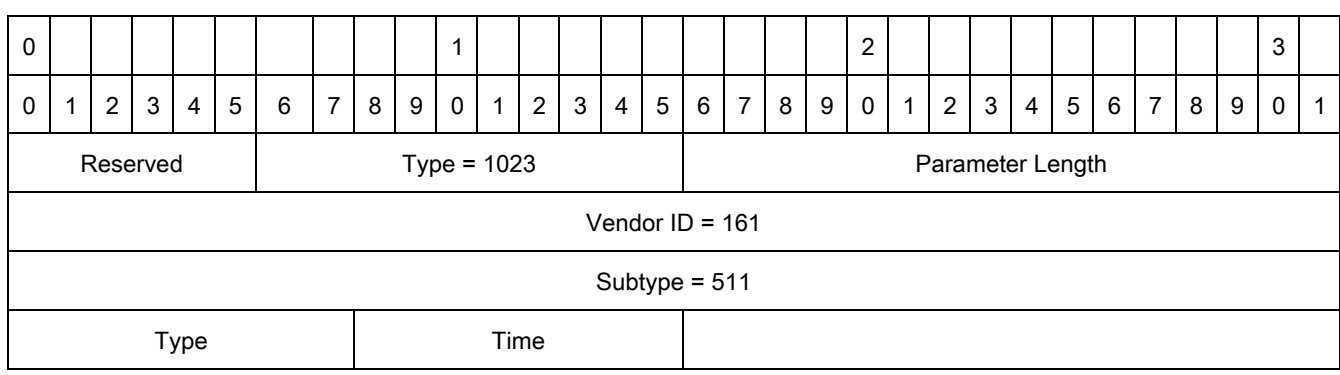

#### **MotoGeneralGetParams**

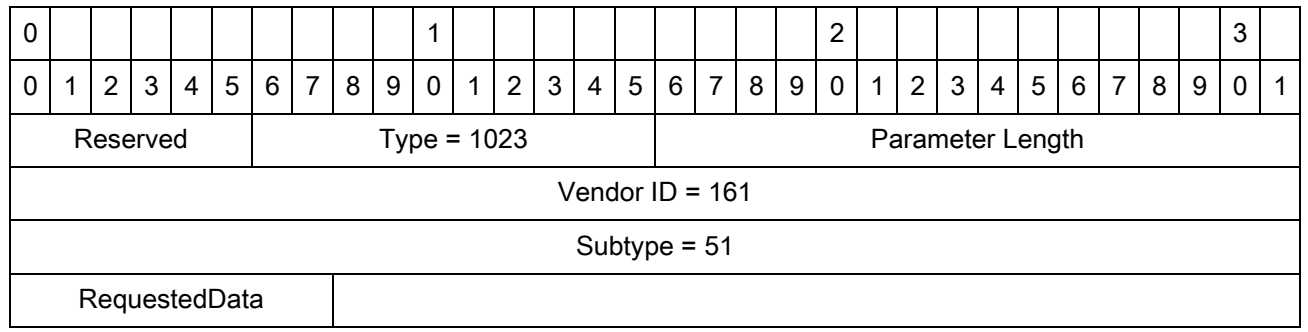

#### **MotoRadioPowerState**

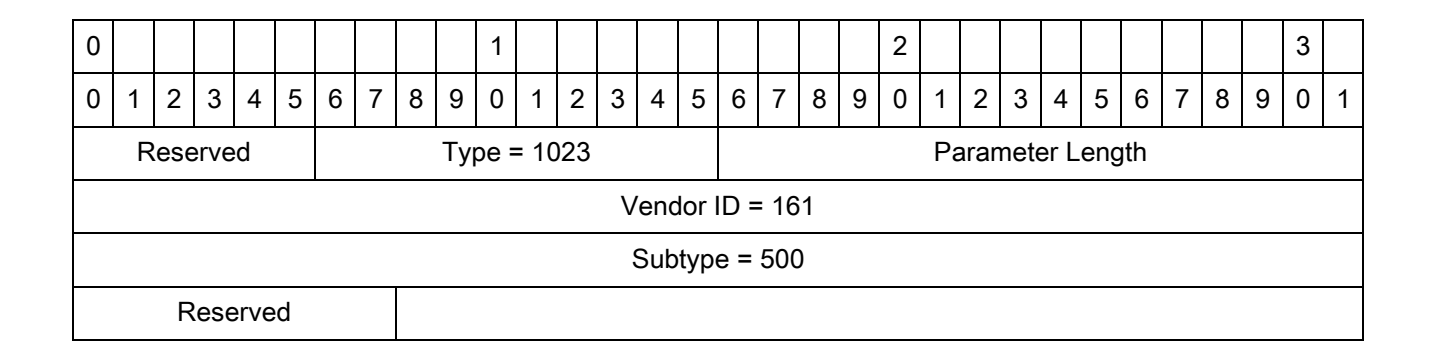

### **MotoRadioUpdateStatusInfo**

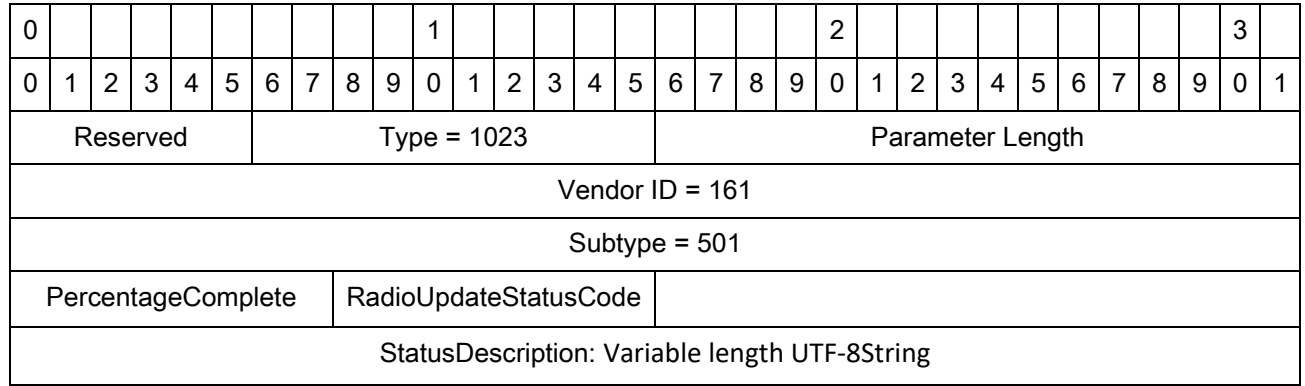

## **MotoRadioDutyCycle**

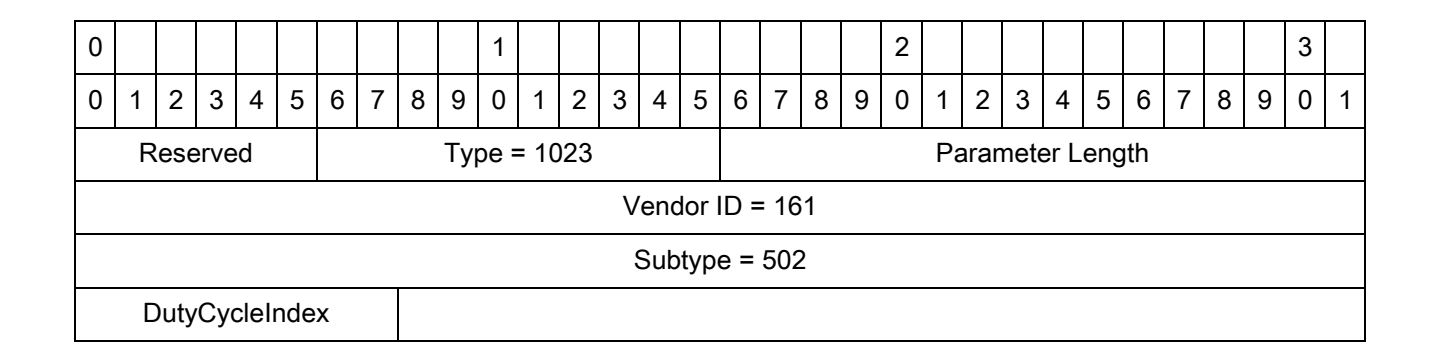

#### **MotoRadioDutyCycleTable**

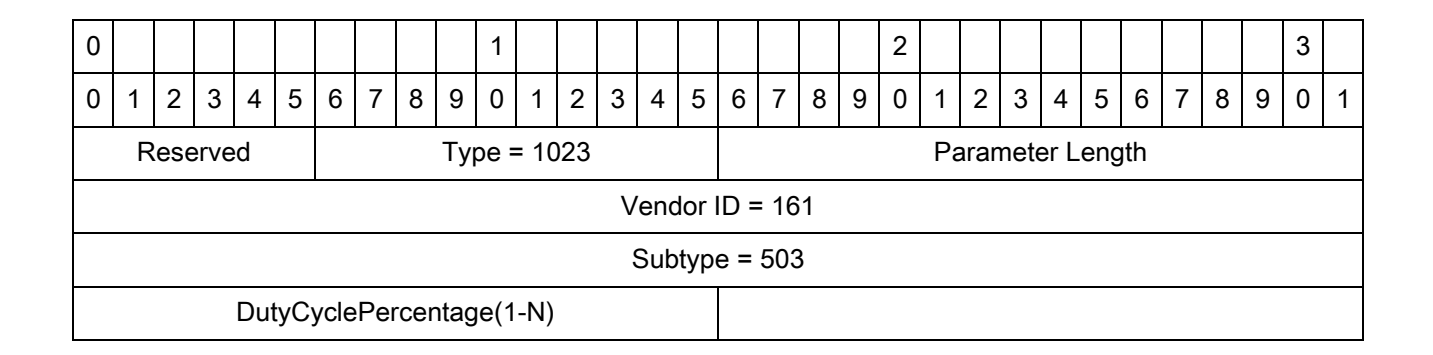

## **MotoVersion**

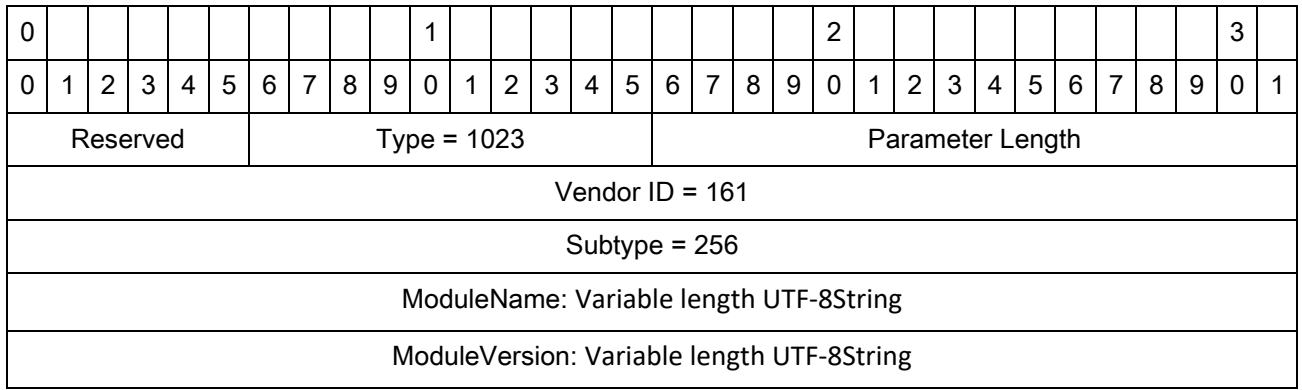

#### **MotoVersion List**

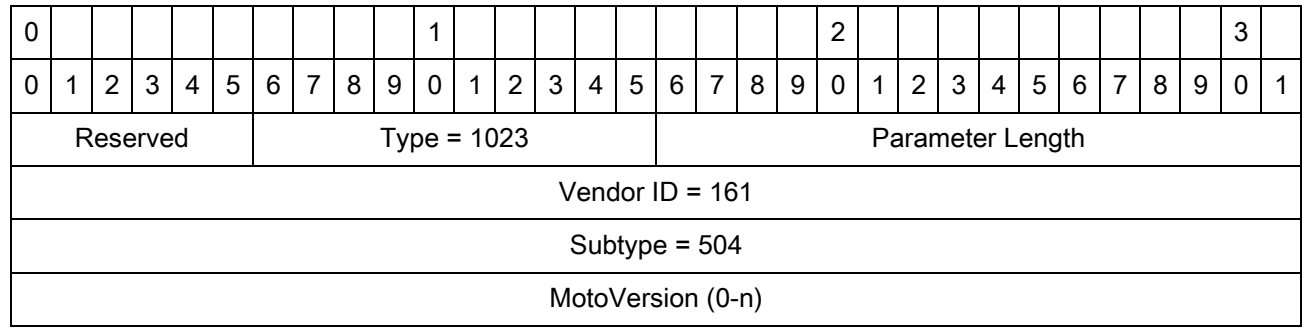

#### **MotoSledBatteryStatus**

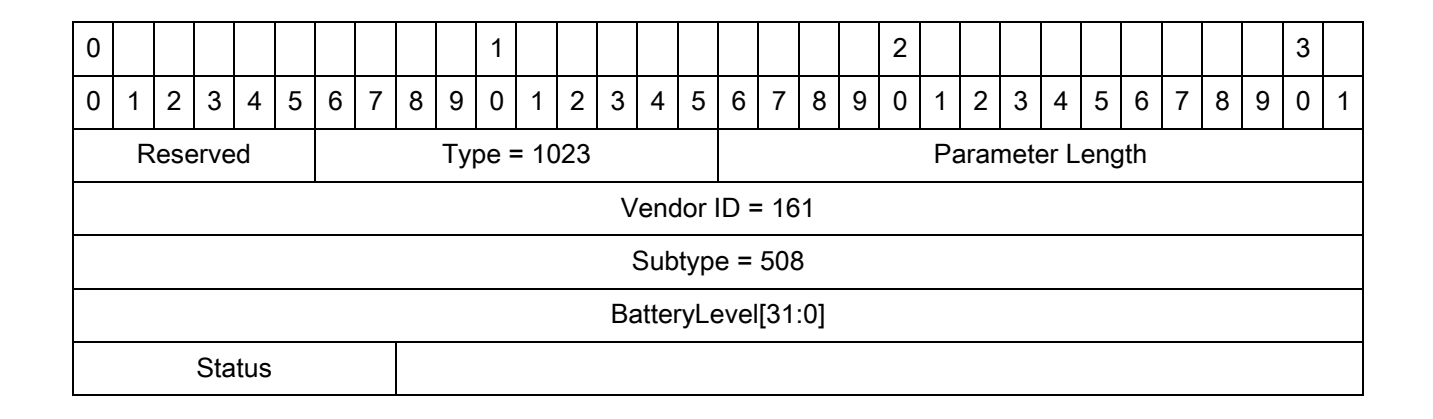

#### **MotoFilterRule**

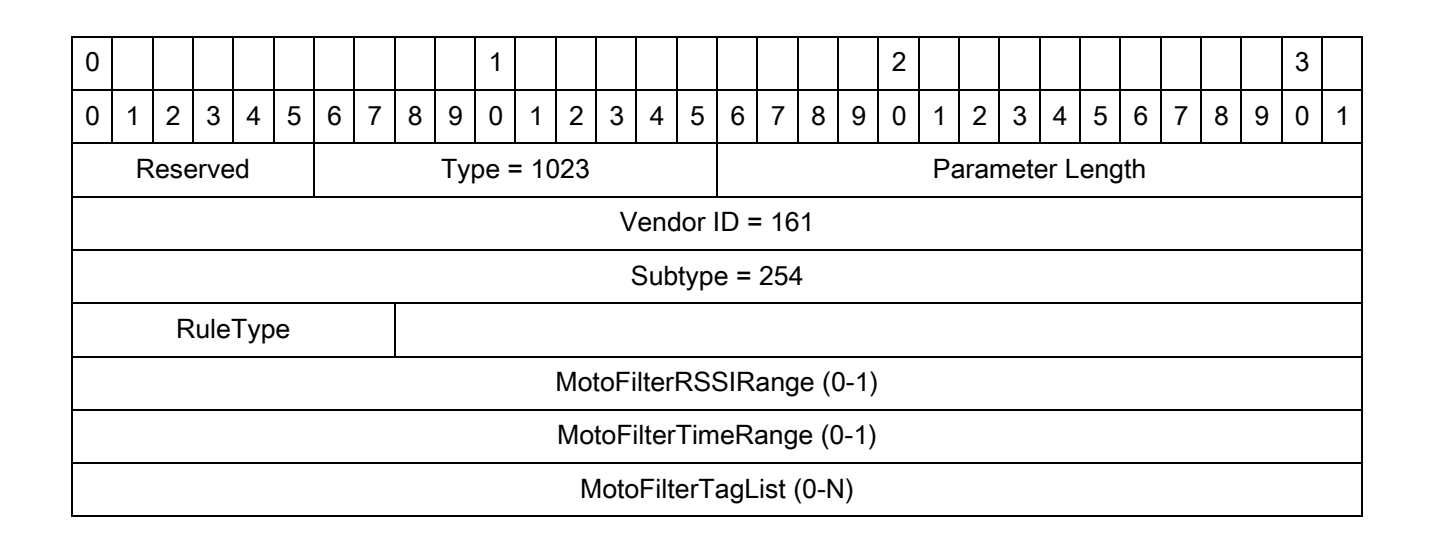

# **MotoFilterTimeOfDay**

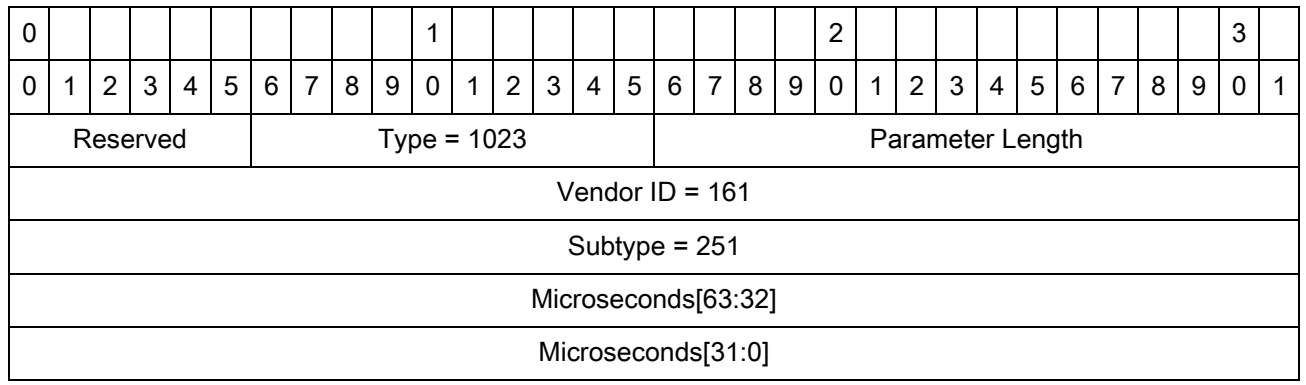

# **MotoFilterTimeRange**

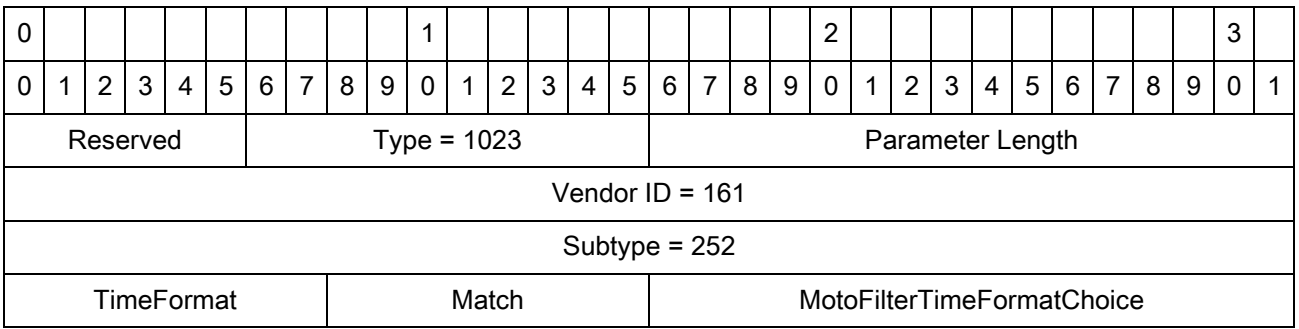

# **MotoUTCTimestamp**

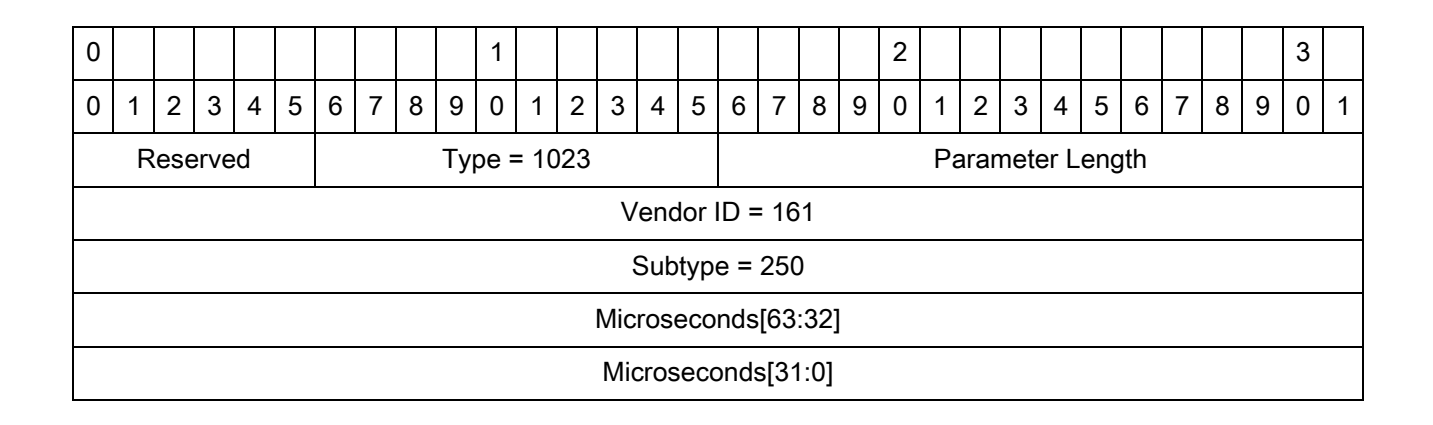

## **MotoFilterRSSIRange**

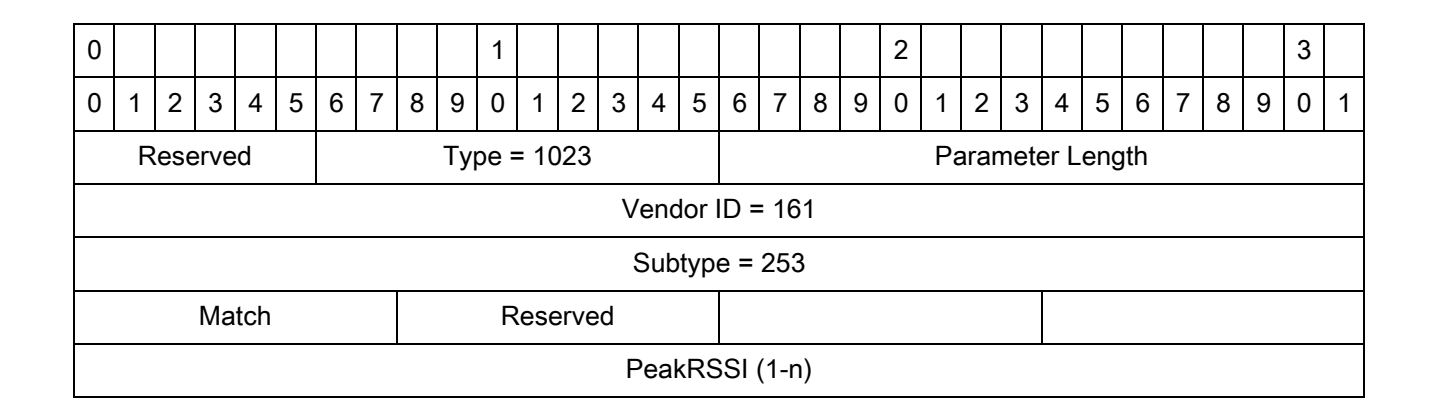

# **MotoFilterTagList**

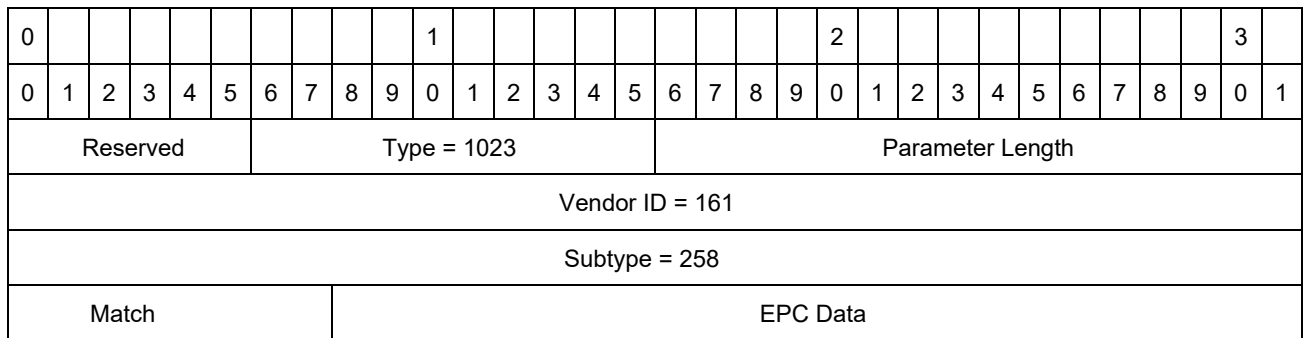

# **MotoFindItem**

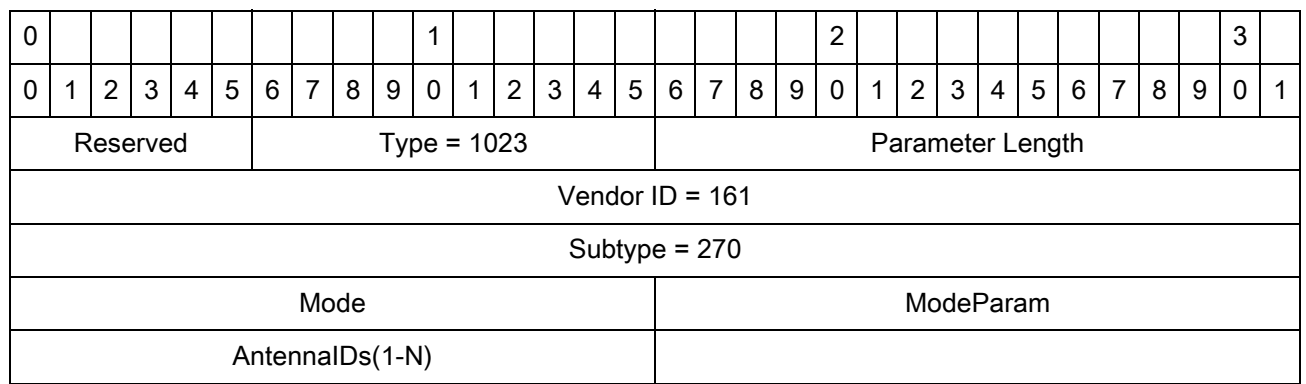

#### **MotoLocationResult**

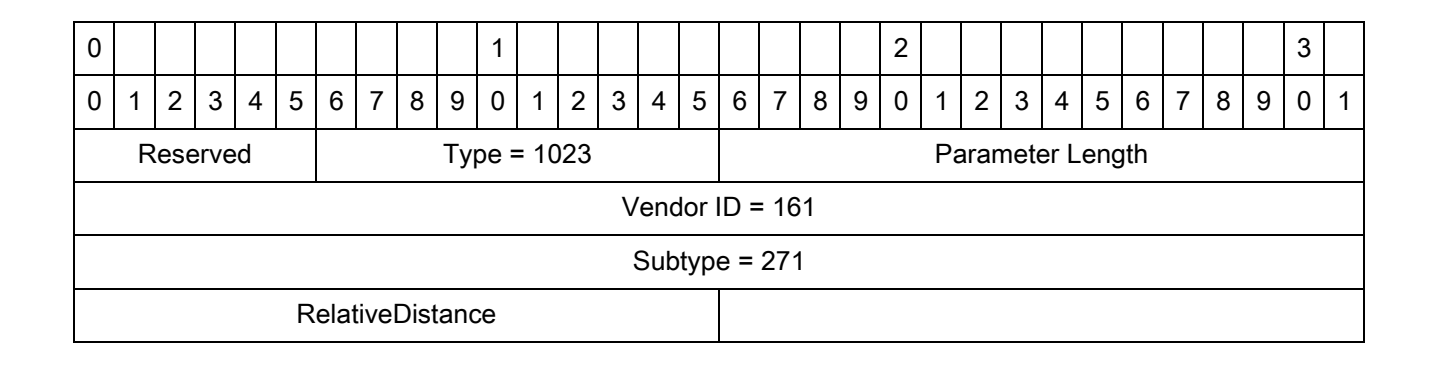

#### **MotoAutonomousState**

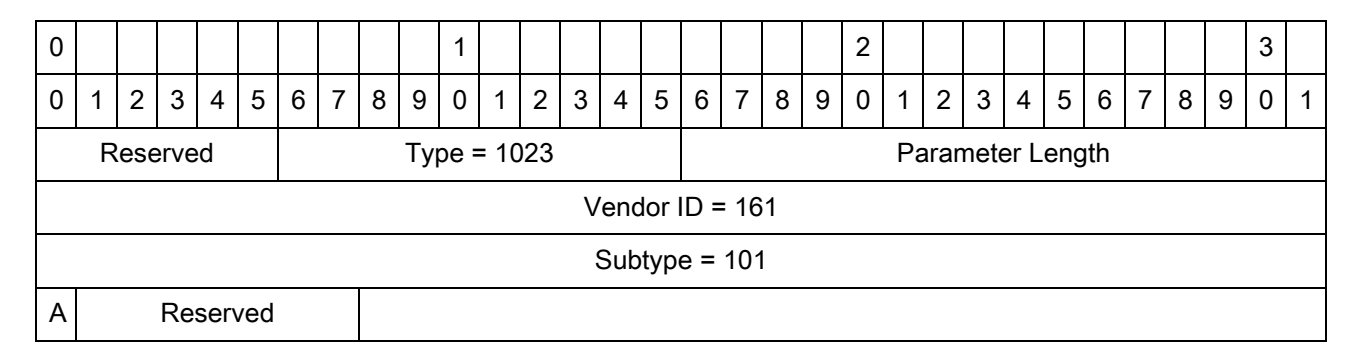

Abbreviations:

**•** A - Autonomous mode state

# **MotoTagEventSelector**

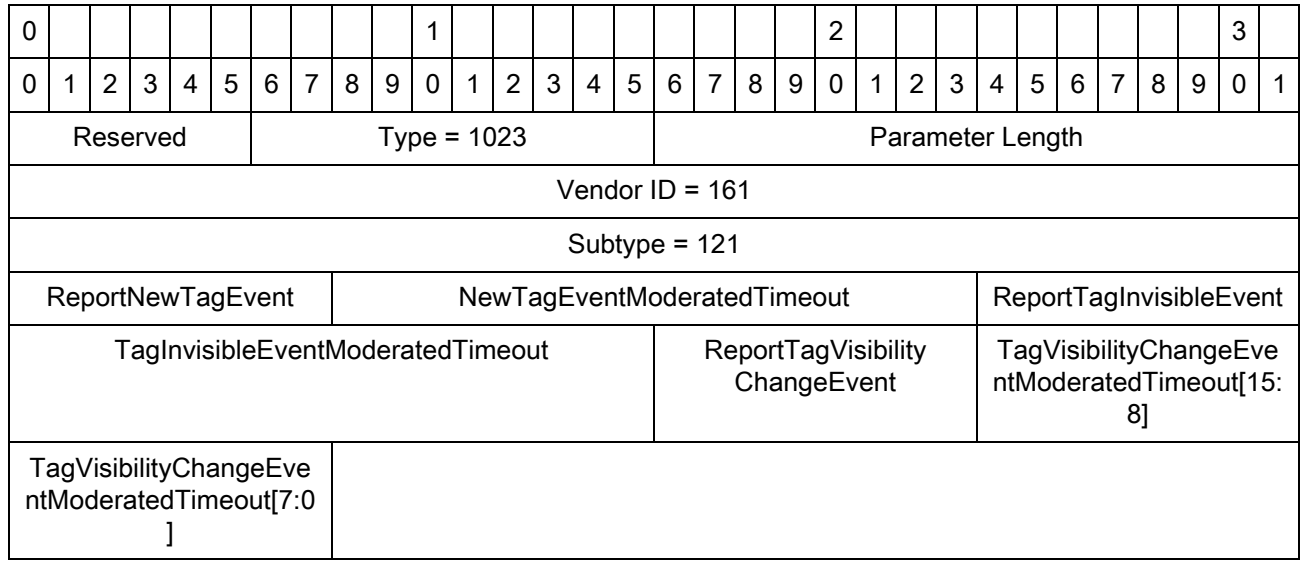

# **MotoTagReportMode**

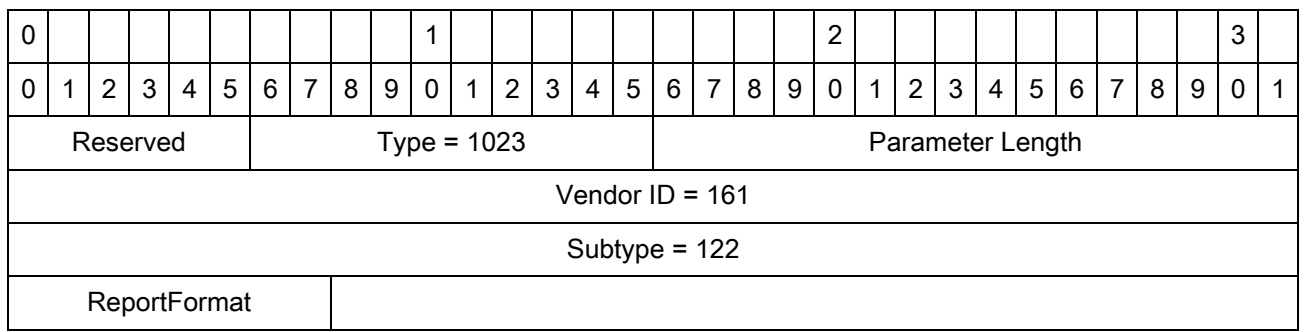

# **MovingStationaryTagReport**

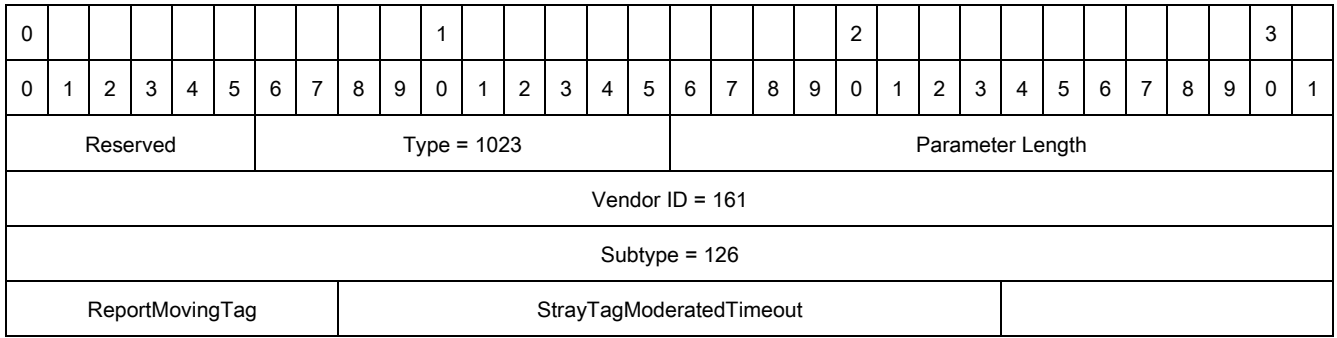

### **MotoFilterList**

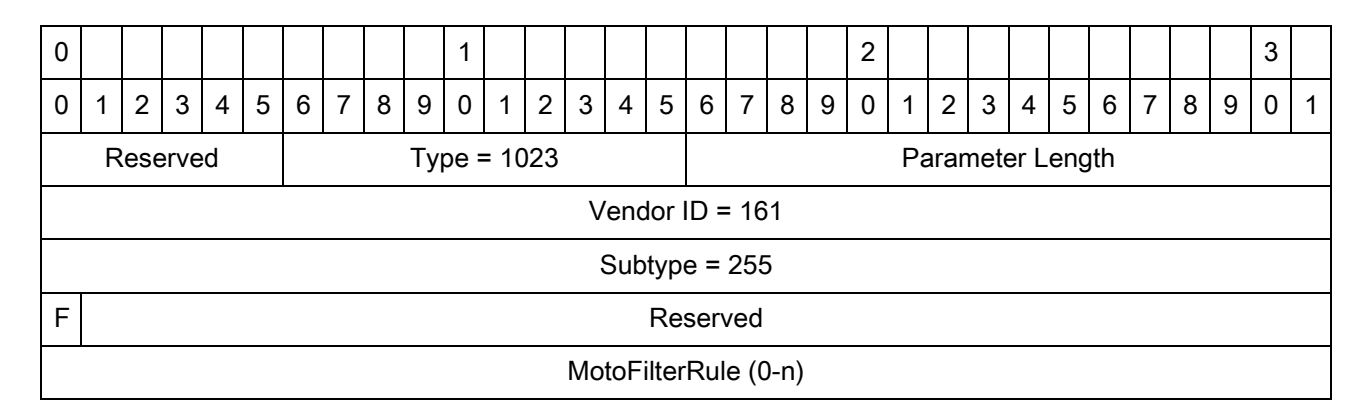

Abbreviations:

**•** F - Enable filtering

## **MotoPersistenceSaveParams**

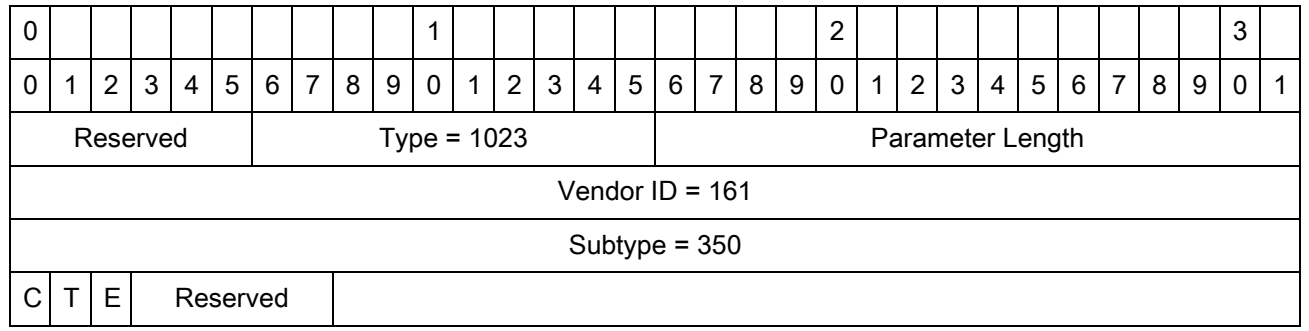

Abbreviations:

- **•** C Save configuration
- **•** T Save tag reports
- **•** E Save tag reports with event list

# **MotoDefaultSpec**

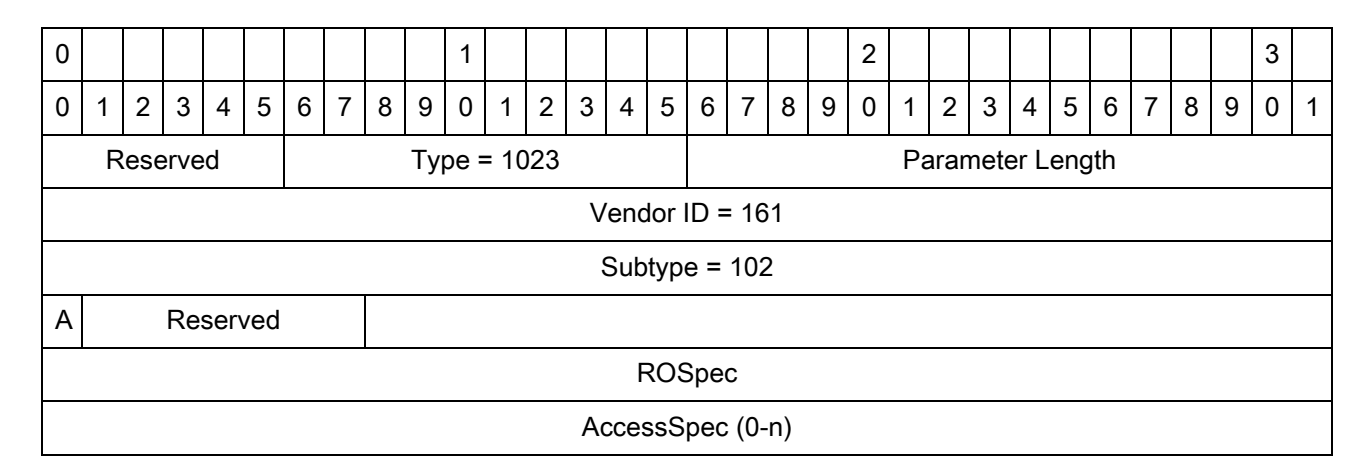

Abbreviations:

**•** A - Use default spec for autonomous mode

# **MotoTagEventList**

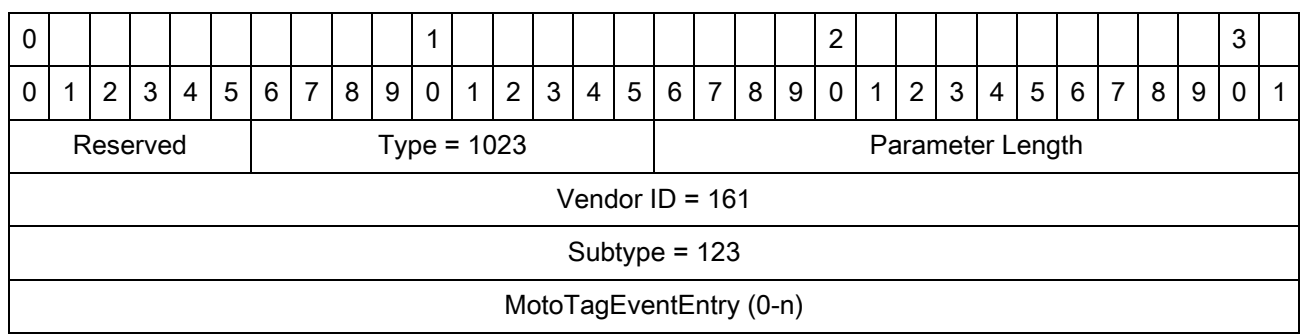

# **MotoTagEventEntry**

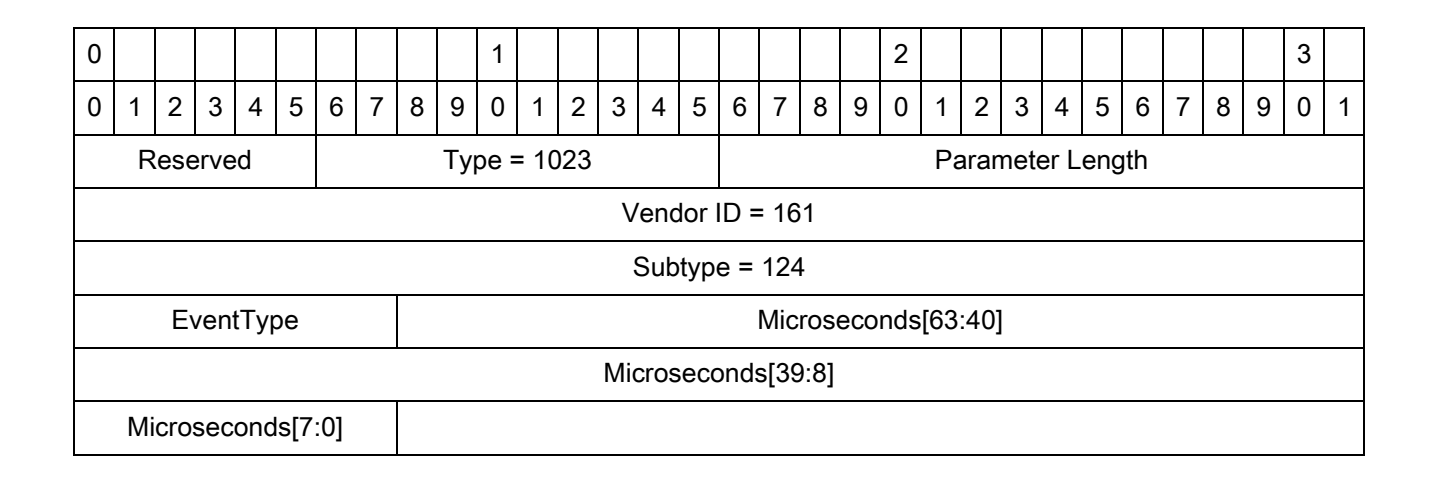

# **MotoROReportTrigger**

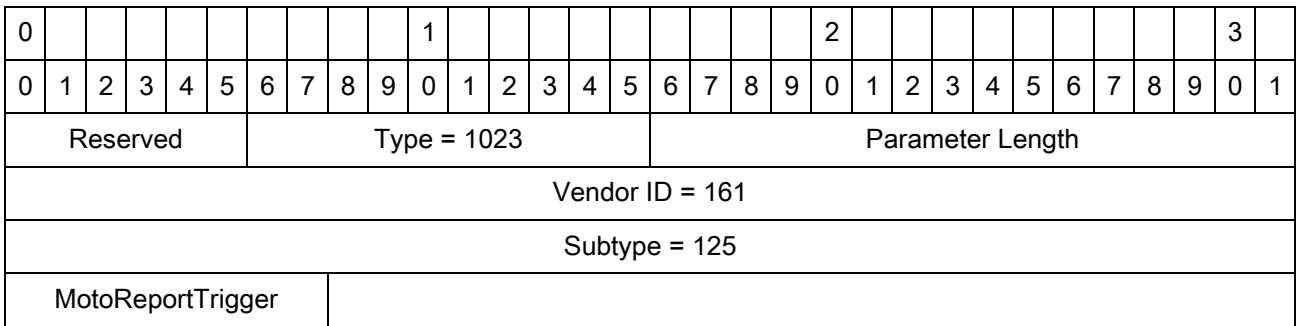

### **MotoC1G2LLRPCapabilities**

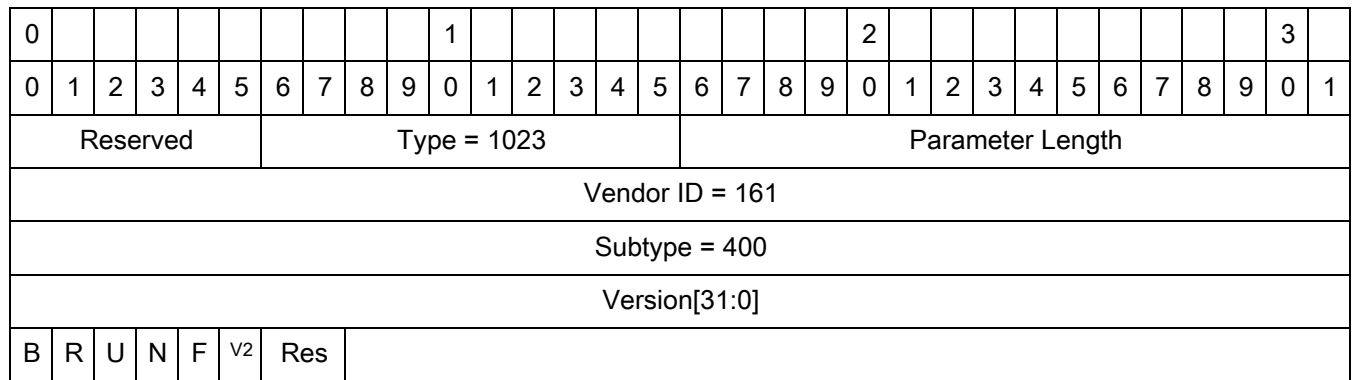

Abbreviations:

- **•** B Can support **BlockPermaLock**
- **•** R Can support tag recommissioning
- **•** U Can support writing user memory indicator bit
- **•** N Can support NXP custom commands
- **•** F Can support Fujitsu custom commands
- **•** V2 Can Support G2V2 Commands

## **MotoC1G2ExtendedPC**

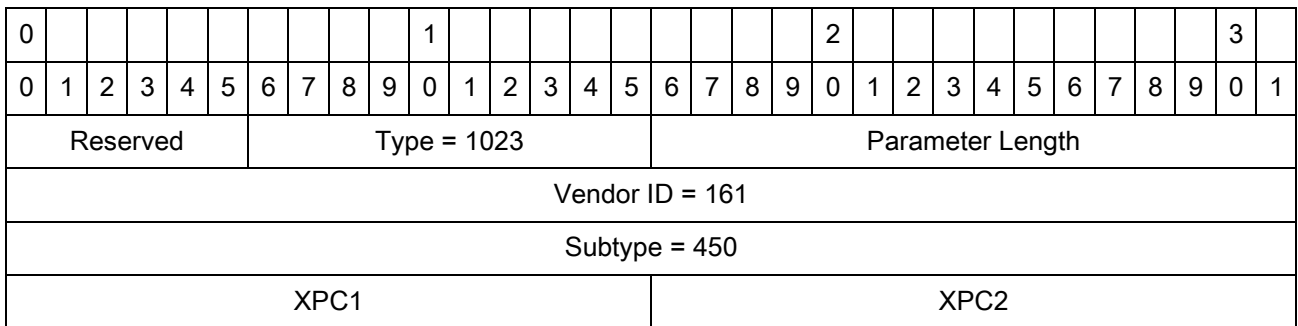

# **MotoC1G2Recommission**

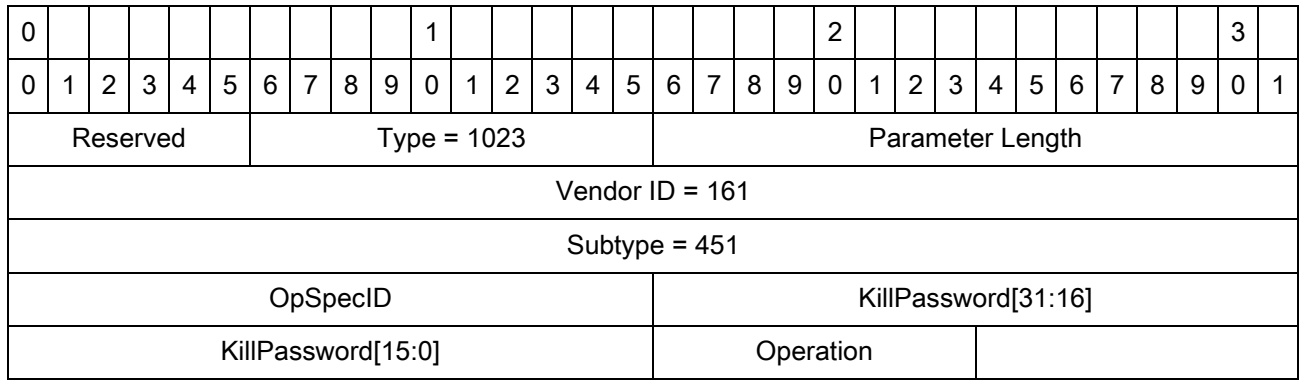

# **MotoC1G2RecommissionOpSpecResult**

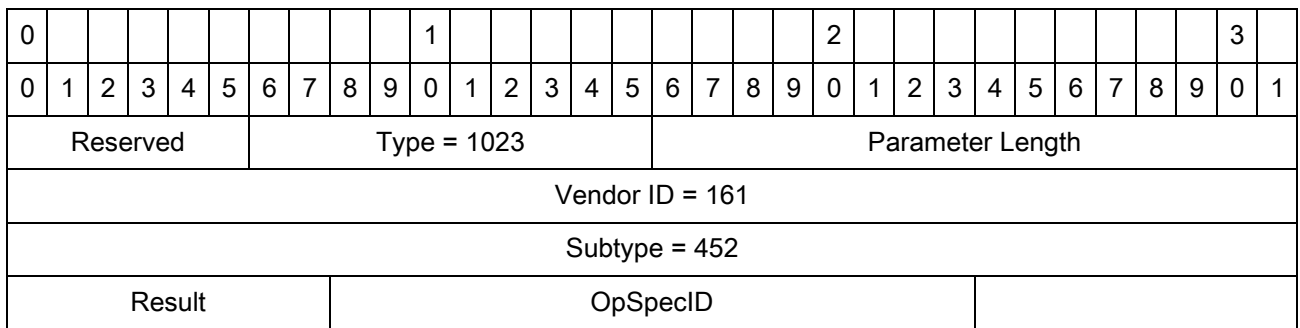

## **MotoC1G2BlockPermalock**

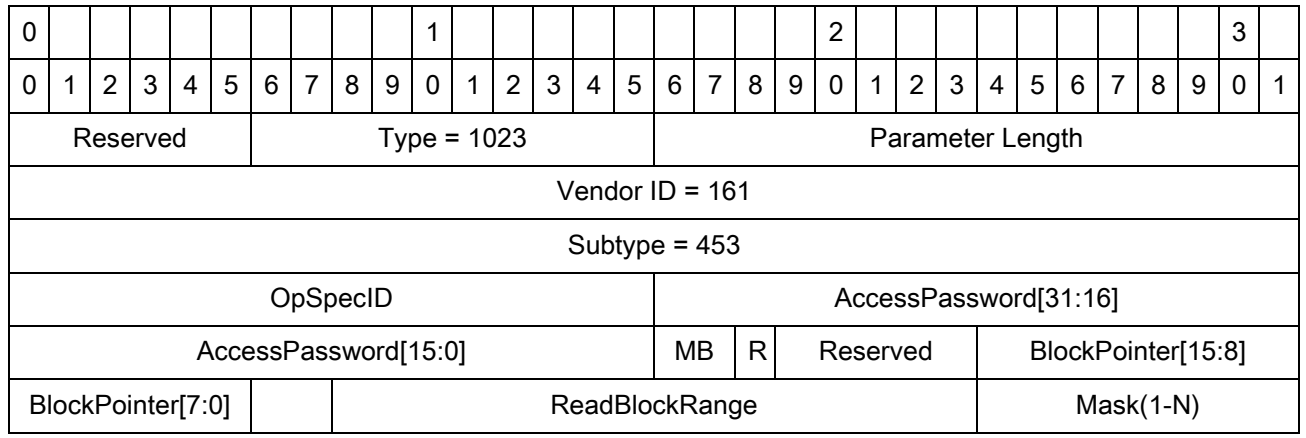

Abbreviations:

- **•** R Read lock
- **•** MB Memory bank

# **MotoC1G2BlockPermalockOpSpecResult**

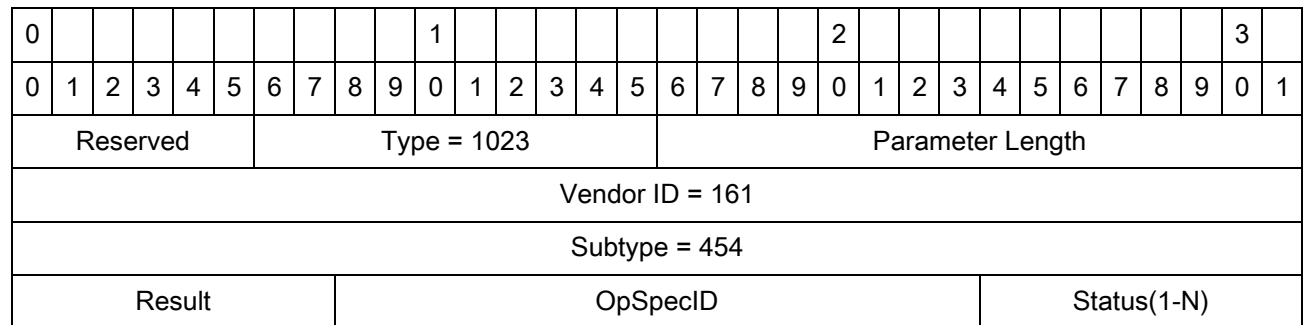

### **MotoNXPChangeEAS**

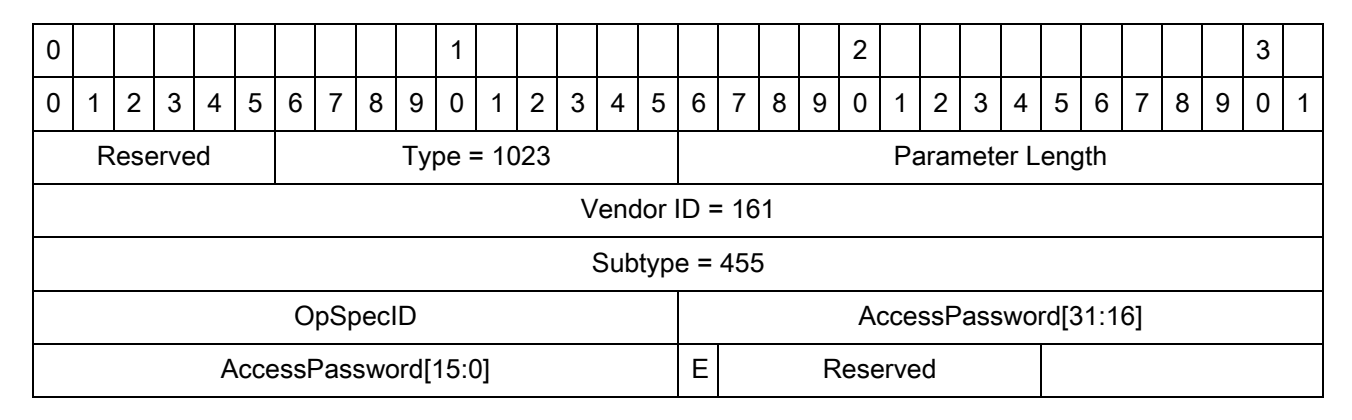

Abbreviations:

**•** E - EAS state to be set

### **MotoNXPChangeEASOpSpecResult**

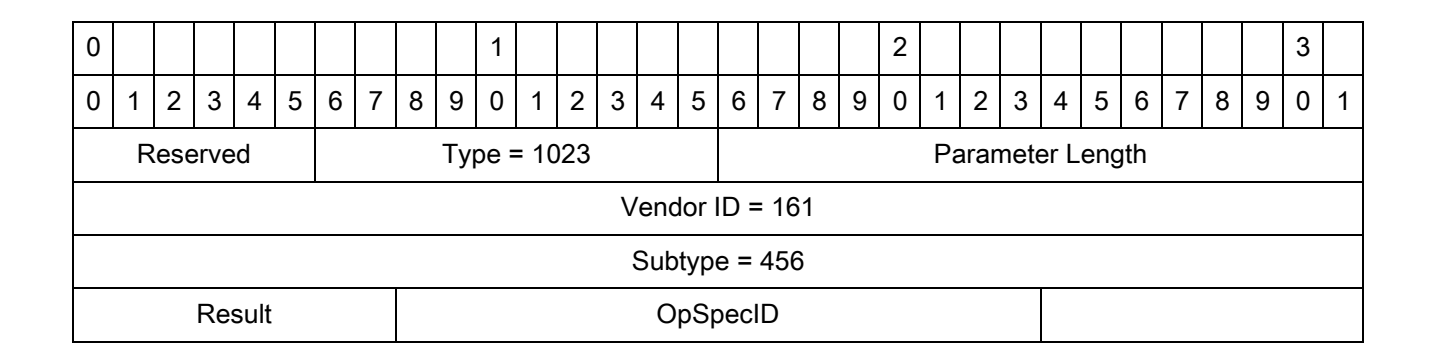

#### **MotoNXPSetQuiet**

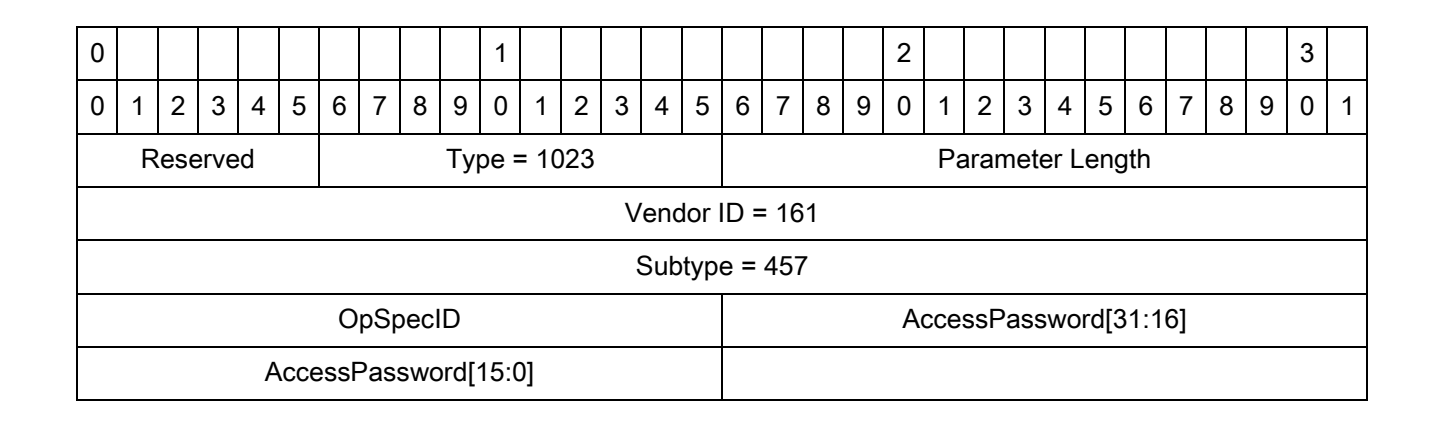

# **MotoNXPSetQuietOpSpecResult**

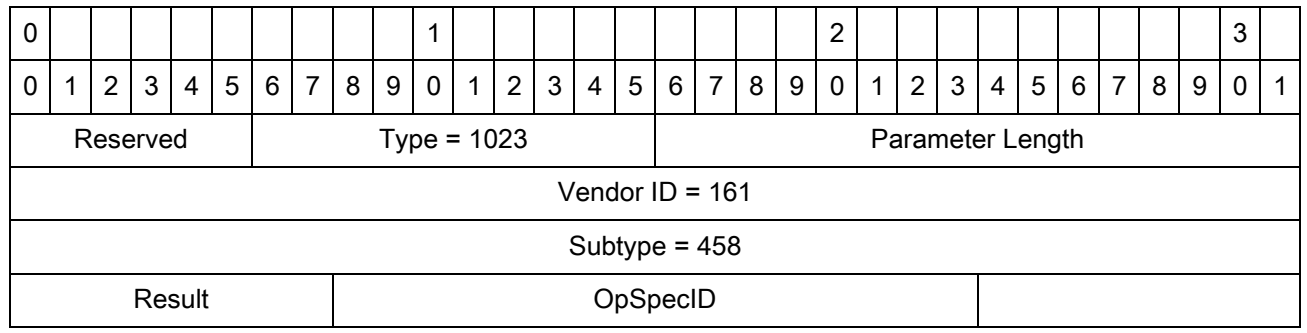

### **MotoNXPResetQuiet**

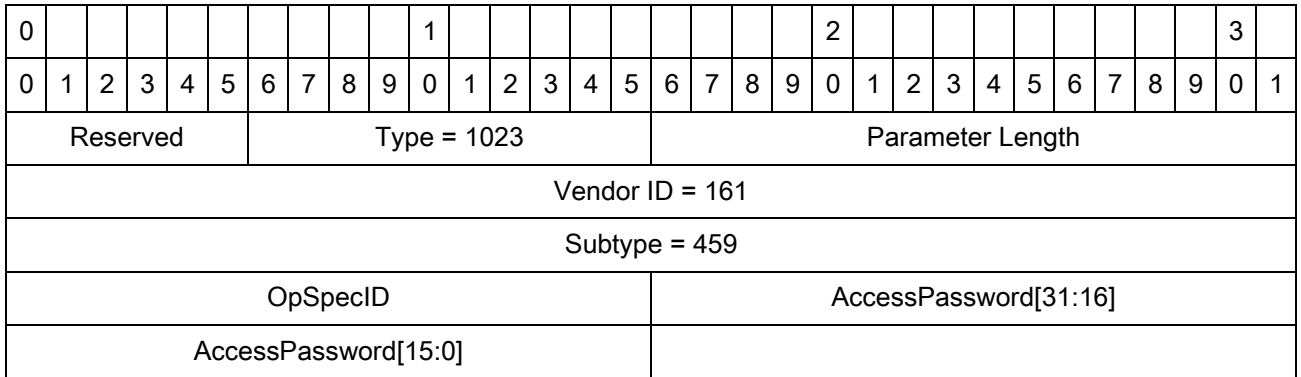

# **MotoNXPResetQuietOpSpecResult**

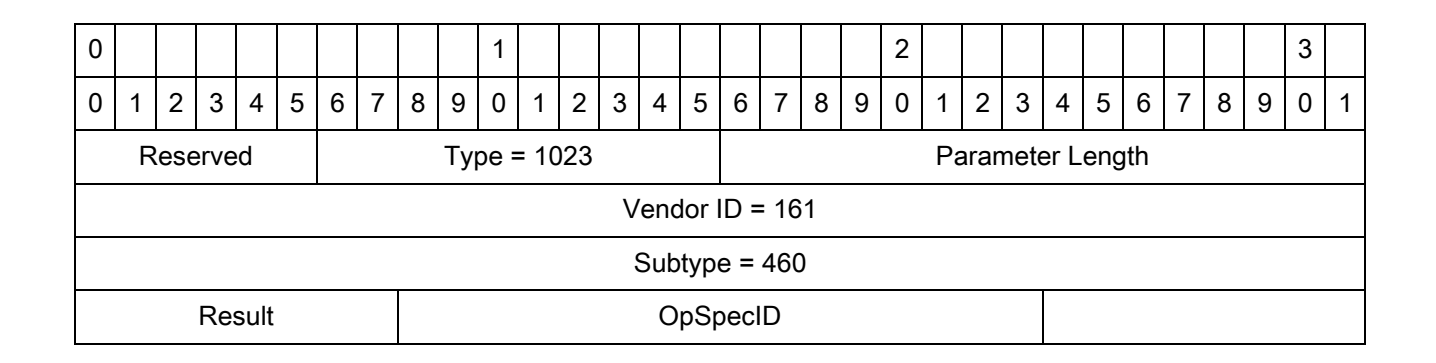

#### **MotoNXPCalibrate**

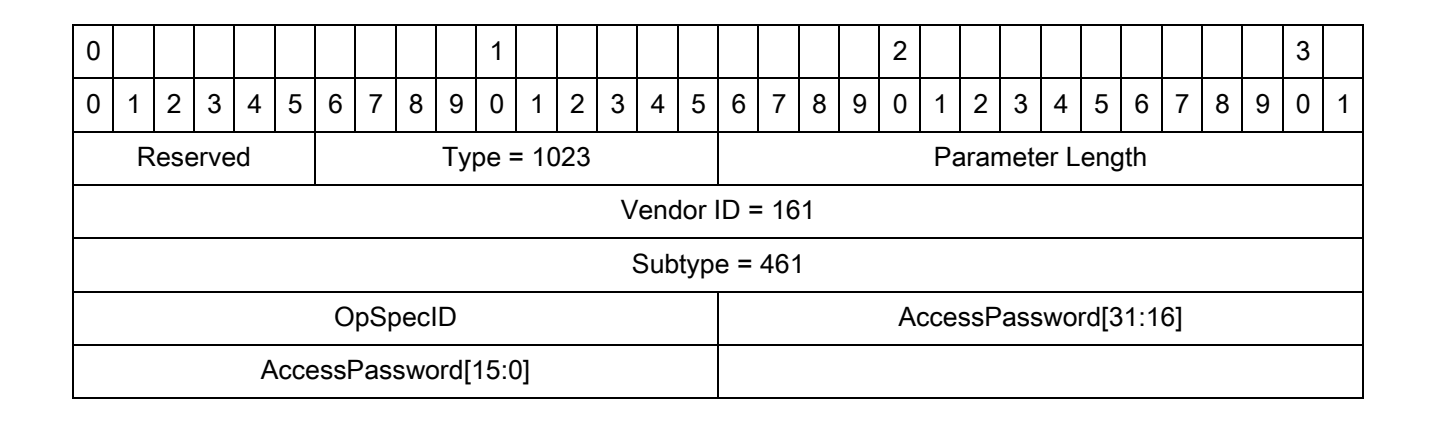

# **MotoNXPCalibrateOpSpecResult**

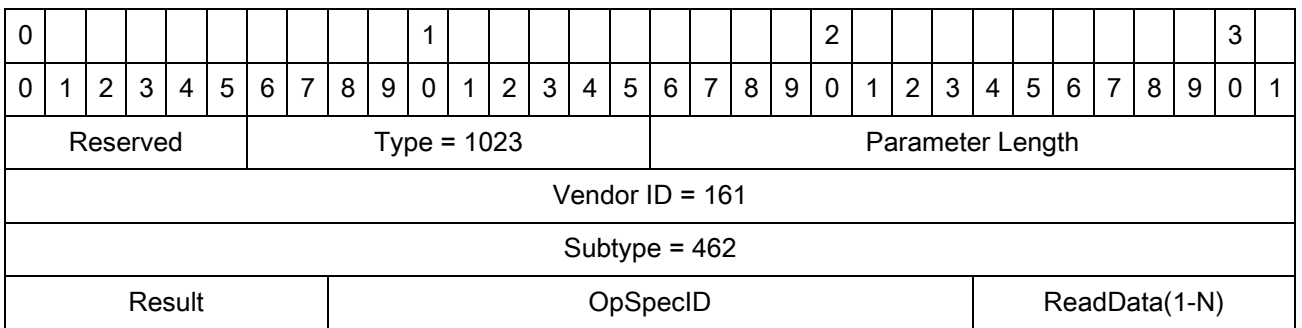

### **MotoNXPEASAlarmSpec**

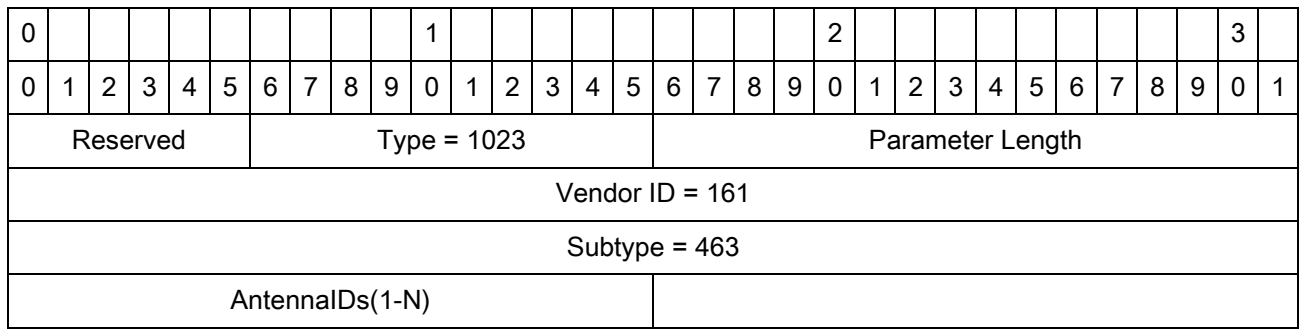

## **MotoNXPEASAlarmNotification**

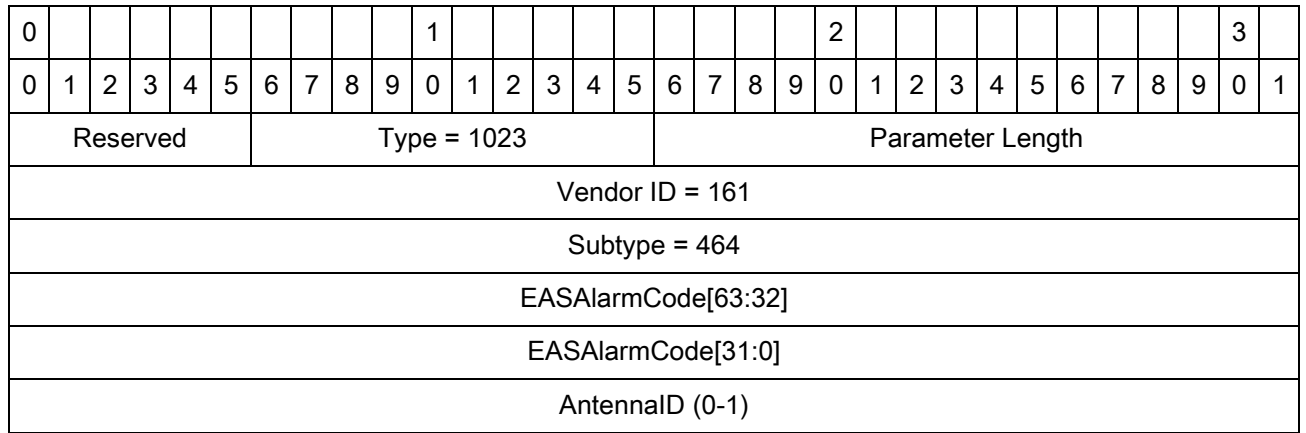

### **MotoConnectionFailureReason**

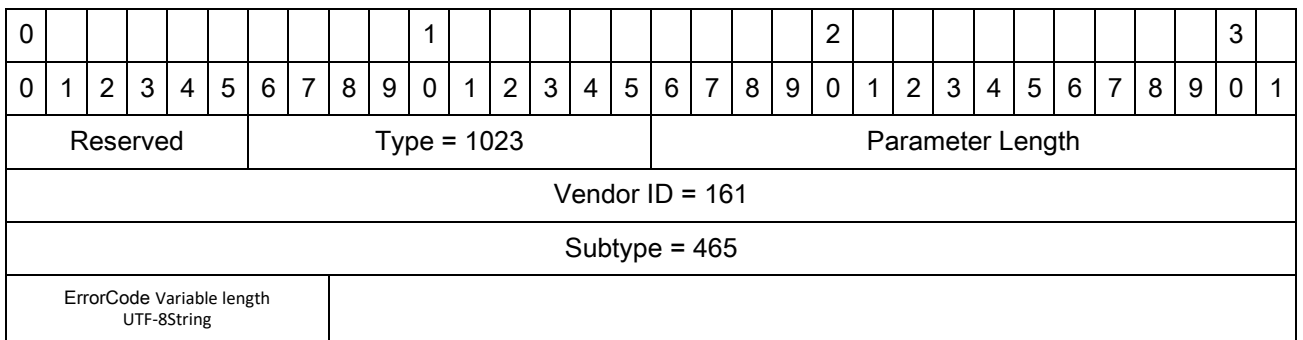

# **MotoCustomCommandOptions**

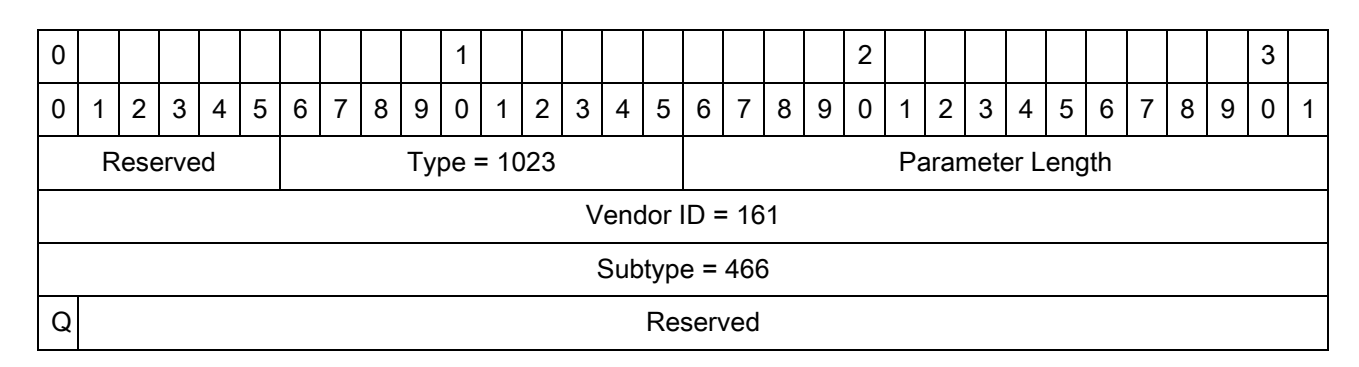

Abbreviations:

**•** Q - NXP Set Quiet and Reset Quiet Command enable option

# **MotoFujitsuChangeWordLock**

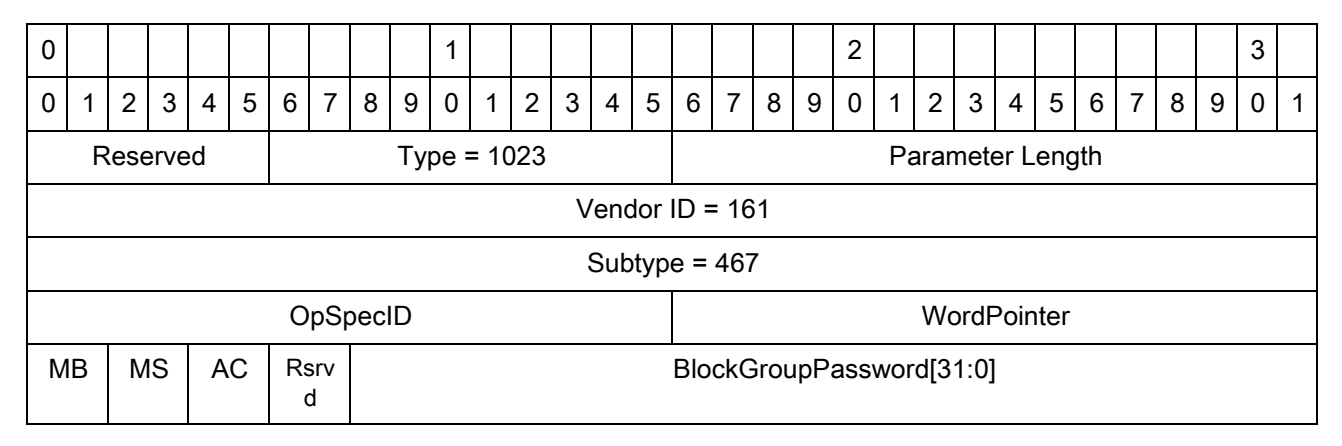

Abbreviations:

- **•** MB Memory bank
- **•** MS Change word lock pay load mask
- **•** AC Change word lock pay load action

### **MotoFujitsuChangeWordLockOpSpecResult**

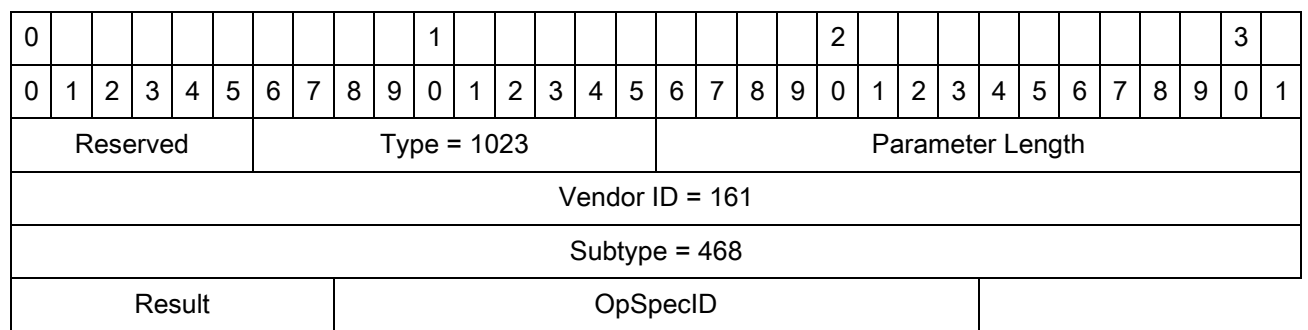
# <span id="page-216-0"></span>**MotoFujitsuChangeBlockLock**

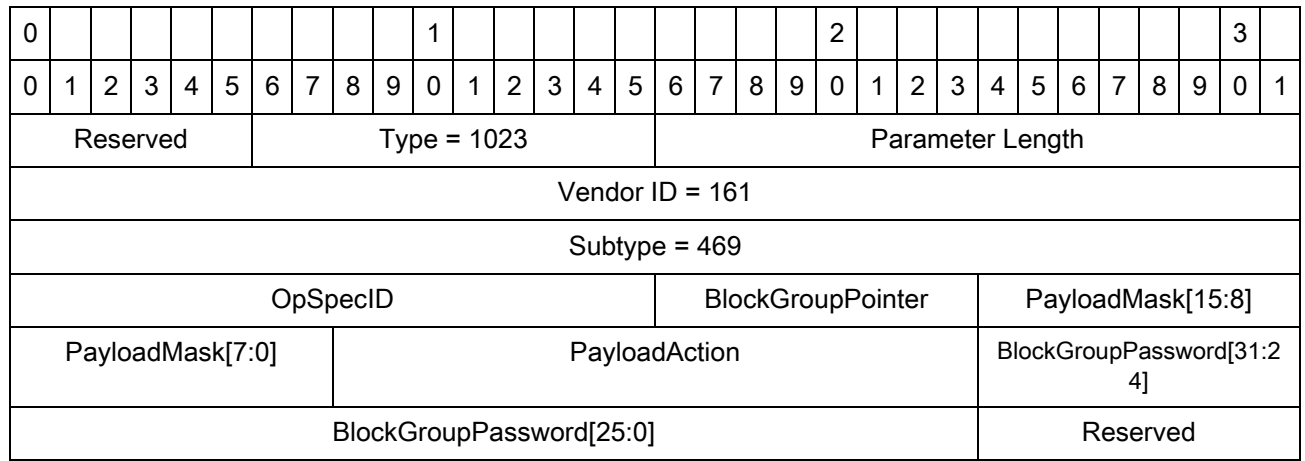

# <span id="page-216-1"></span>**MotoFujitsuChangeBlockLockOpSpecResult**

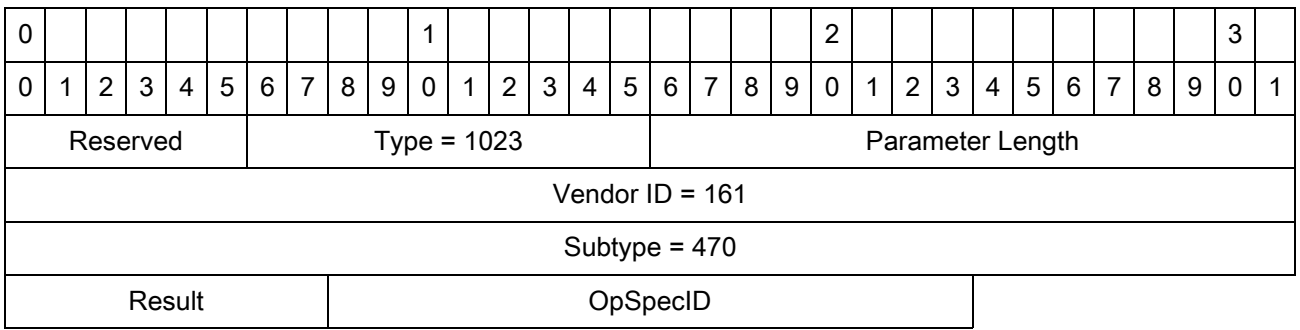

# <span id="page-216-2"></span>**MotoFujitsuReadBlockLock**

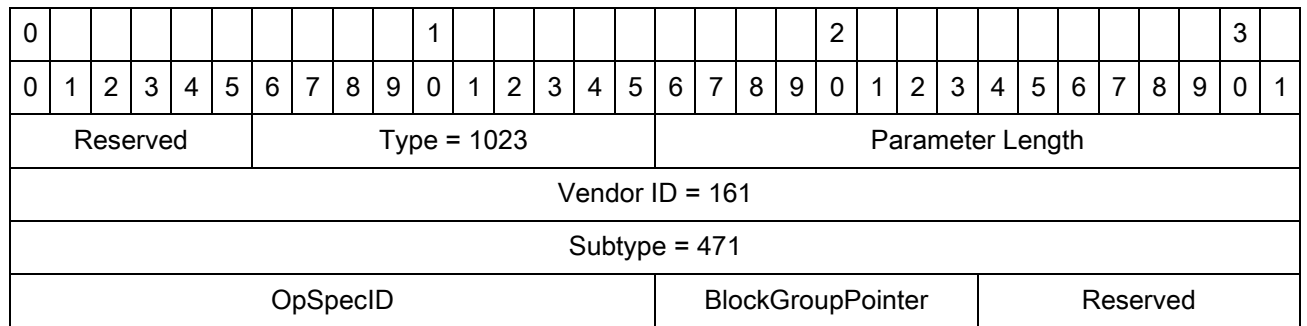

# <span id="page-217-2"></span>**MotoFujitsuReadBlockLockOpSpecResult**

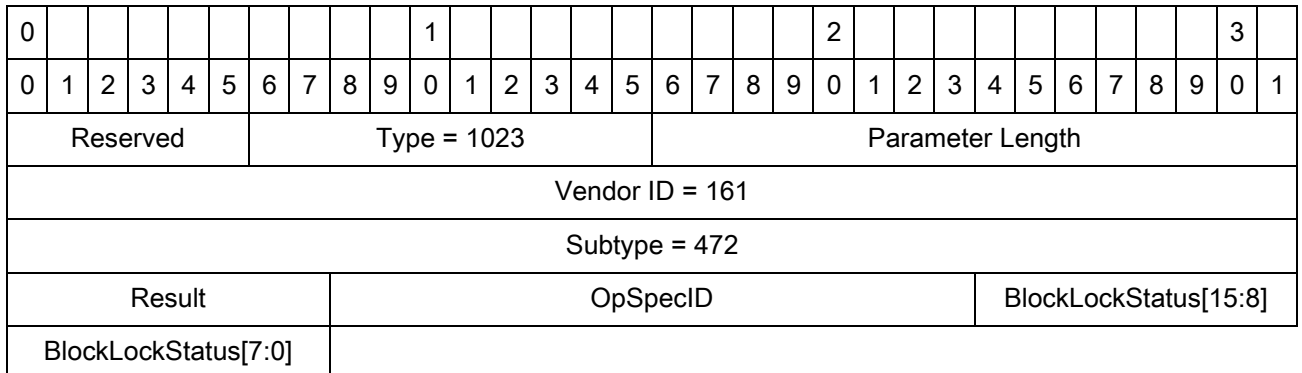

# <span id="page-217-0"></span>**MotoFujitsuChangeBlockOrAreaGroupPassword**

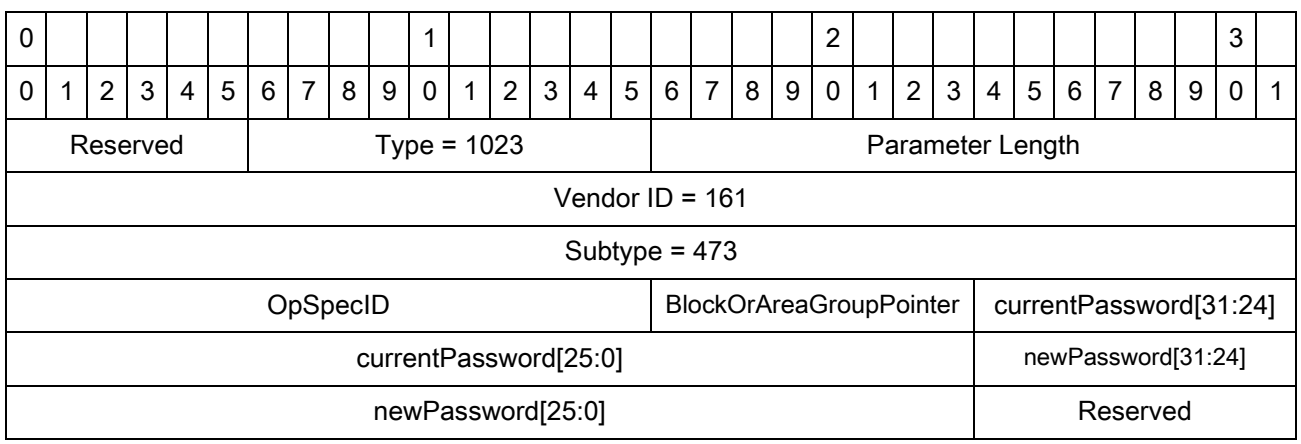

# <span id="page-217-1"></span>**MotoFujitsuChangeBlockOrAreaGroupPasswordOpSpecResult**

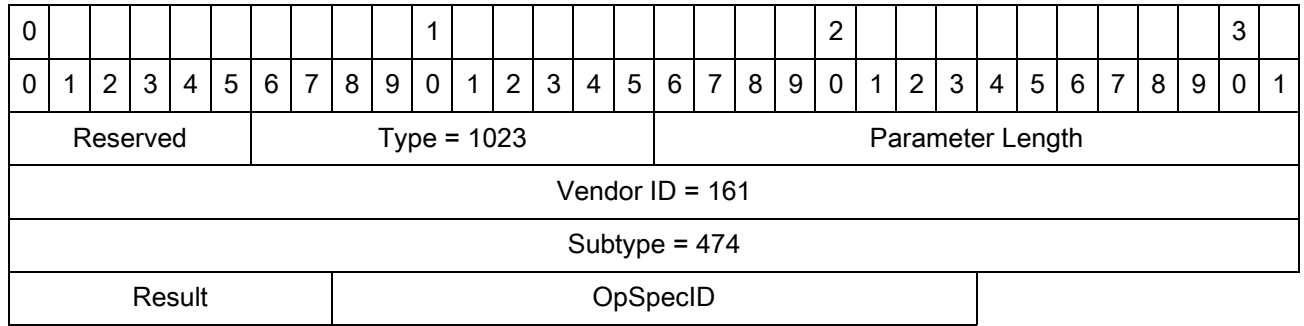

## <span id="page-218-0"></span>**MotoFujitsuBurstWrite**

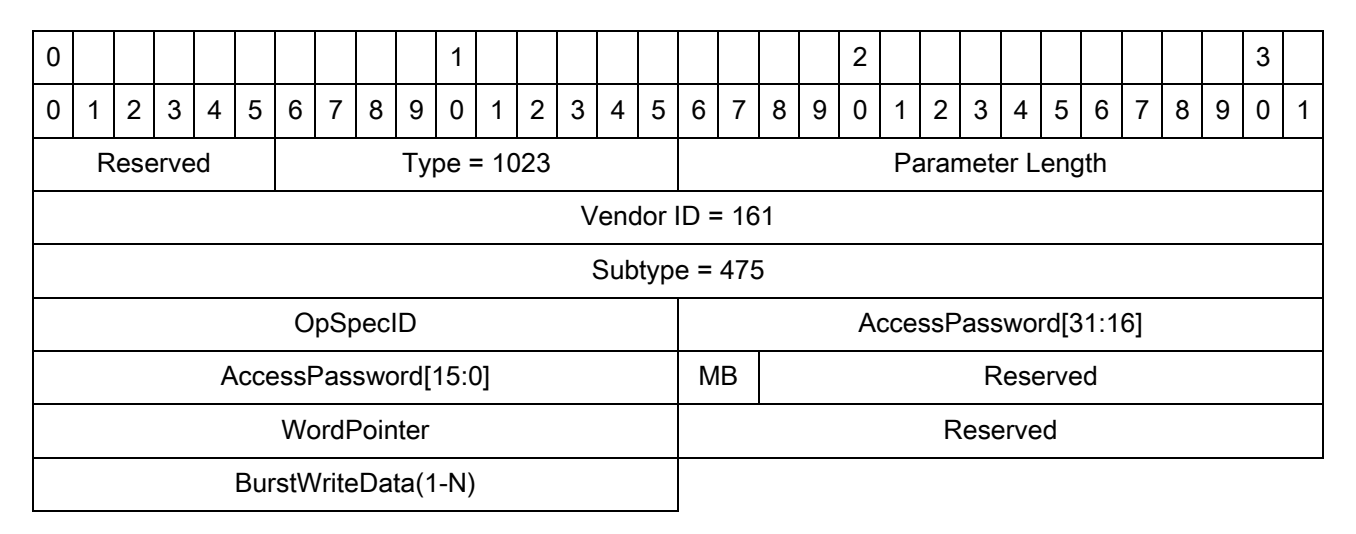

Abbreviations:

**•** MB - Memory bank

#### <span id="page-218-1"></span>**MotoFujitsuBurstWriteOpSpecResult**

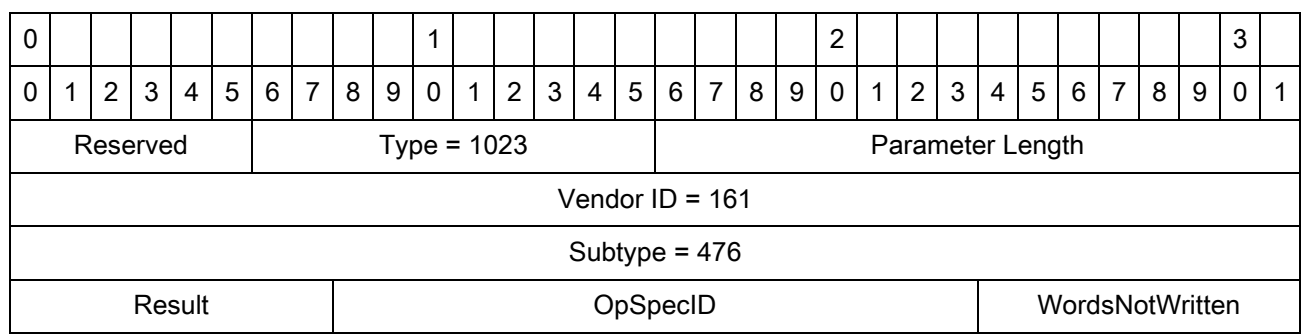

## <span id="page-219-0"></span>**MotoFujitsuBurstErase**

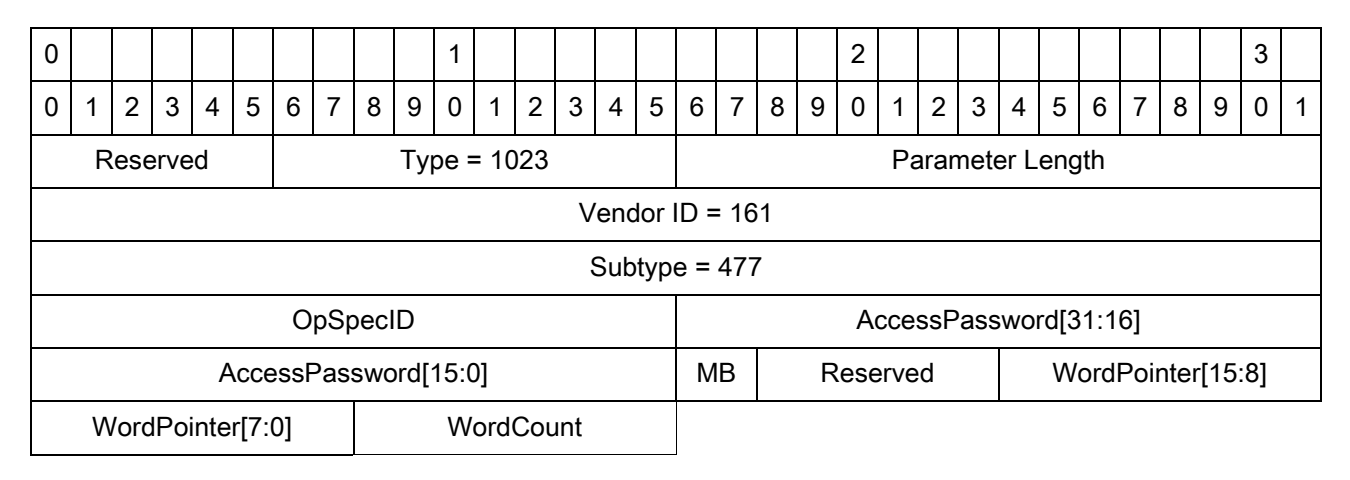

Abbreviations:

**•** MB - Memory bank

#### <span id="page-219-1"></span>**MotoFujitsuBurstEraseOpSpecResult**

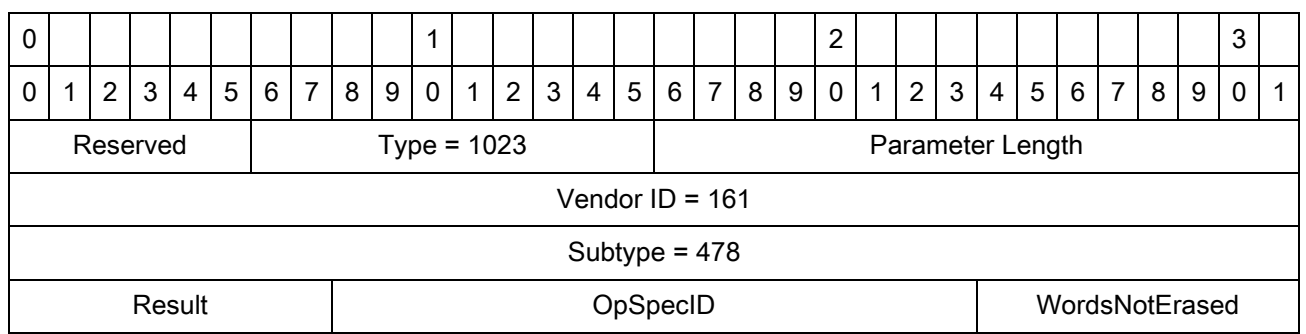

# <span id="page-220-0"></span>**MotoFujitsuAreaReadLock**

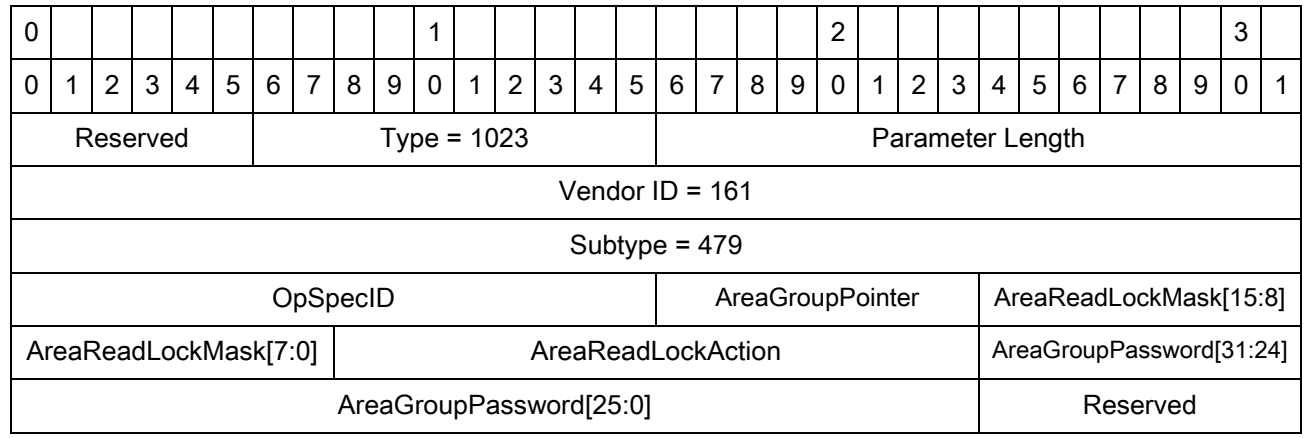

# <span id="page-220-1"></span>**MotoFujitsuAreaReadLockOpSpecResult**

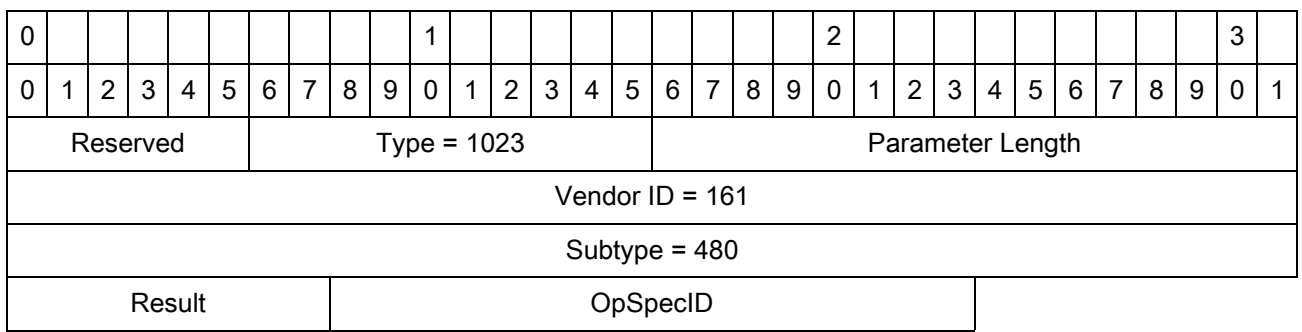

# <span id="page-220-2"></span>**MotoFujitsuAreaWriteLock**

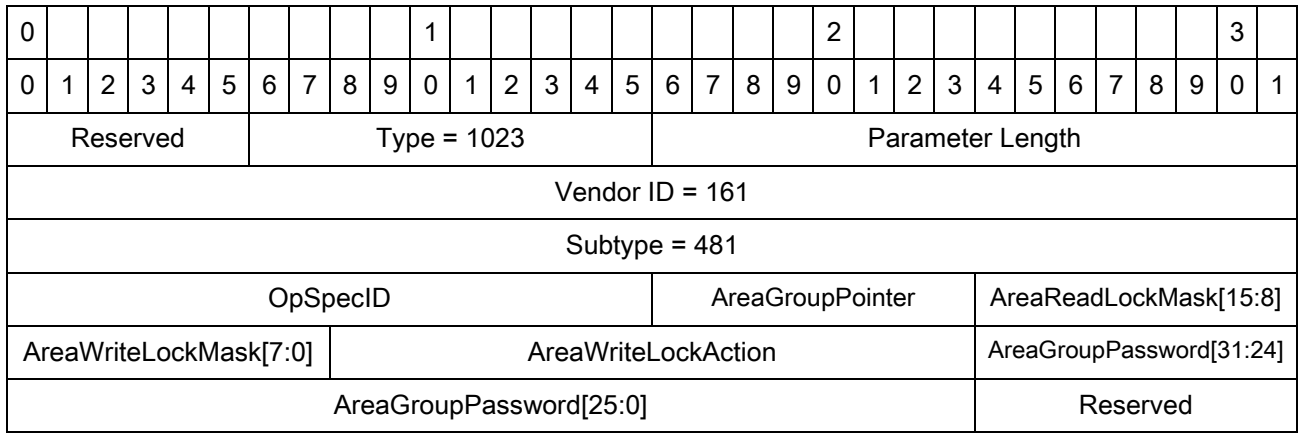

#### <span id="page-221-0"></span>**MotoFujitsuAreaWriteLockOpSpecResult**

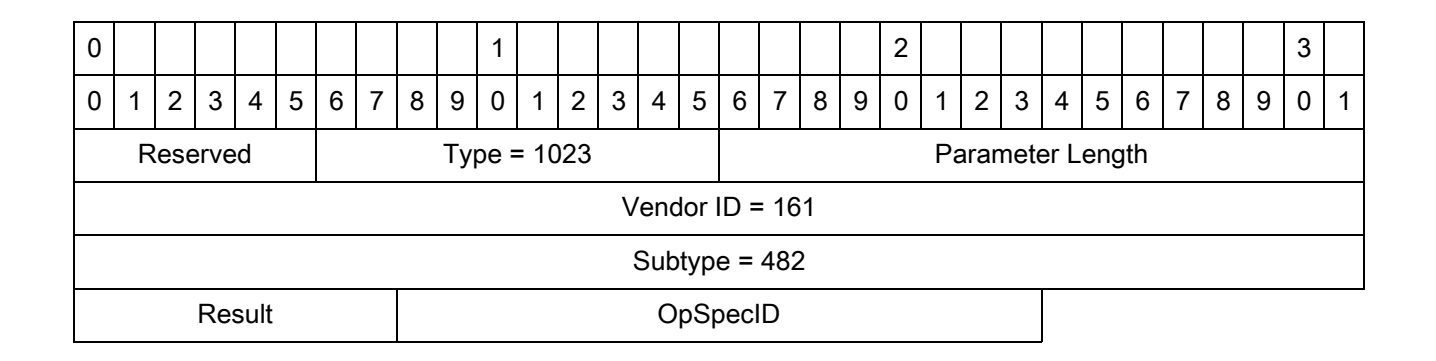

#### <span id="page-221-1"></span>**MotoFujitsuAreaWriteLockWOPassword**

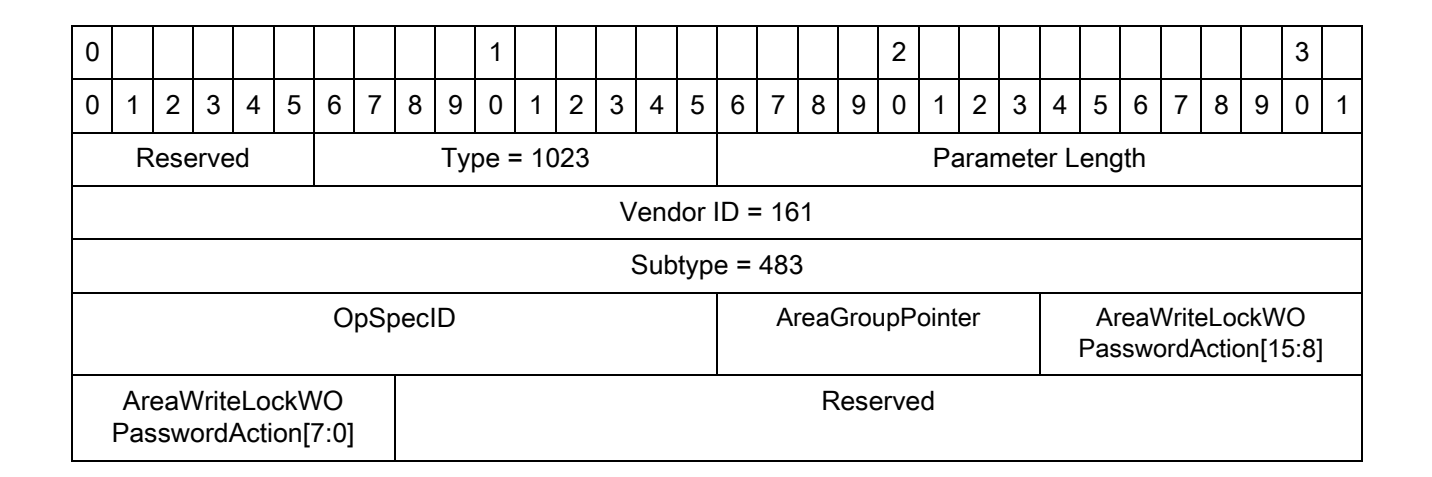

#### <span id="page-221-2"></span>**MotoFujitsuAreaWriteLockWOPasswordOpSpecResult**

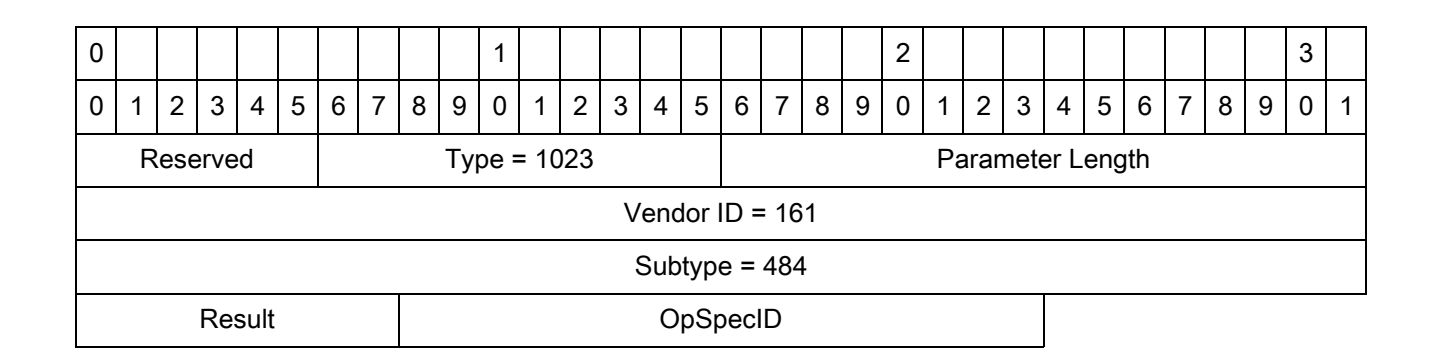

# <span id="page-222-1"></span>**MotoNXPChangeConfig**

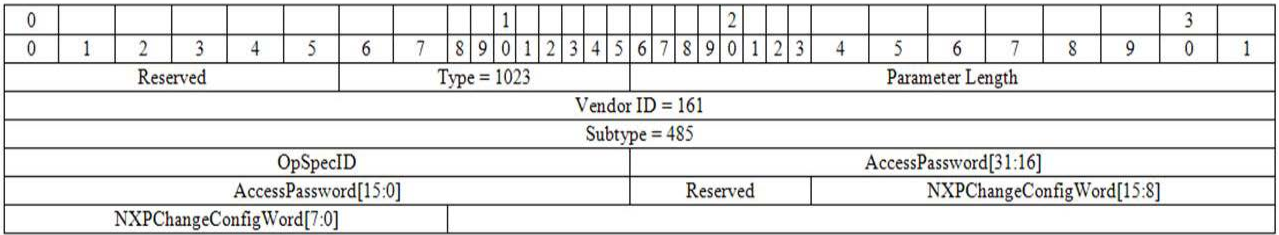

# <span id="page-222-2"></span>**MotoNXPChangeConfigOpSpecResult**

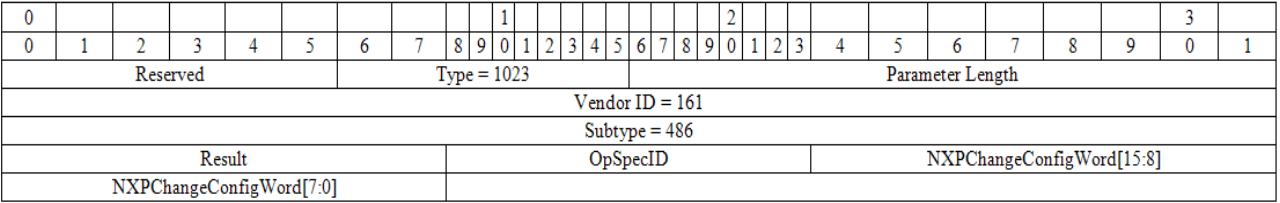

# <span id="page-222-0"></span>**MotoImpinjQT**

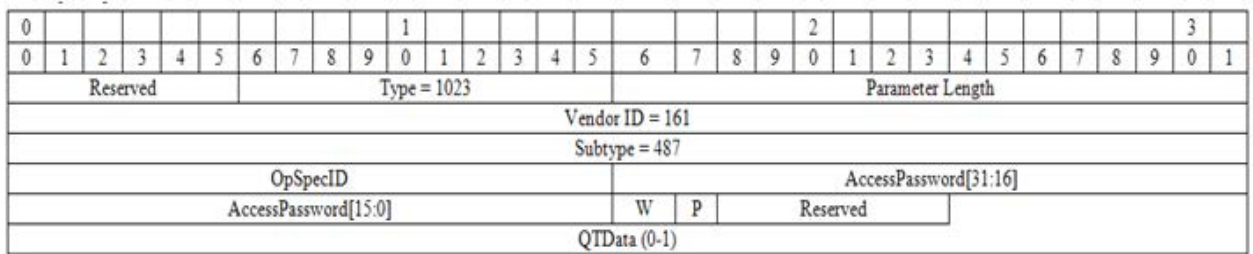

Abbreviations:

- **•** W QT\_Write
- **•** P QR\_Persist

#### <span id="page-223-2"></span>**QTData**

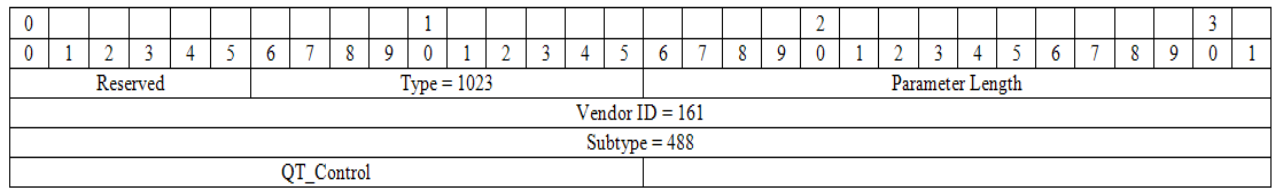

## <span id="page-223-1"></span>**MotoImpinjQTOpSpecResult**

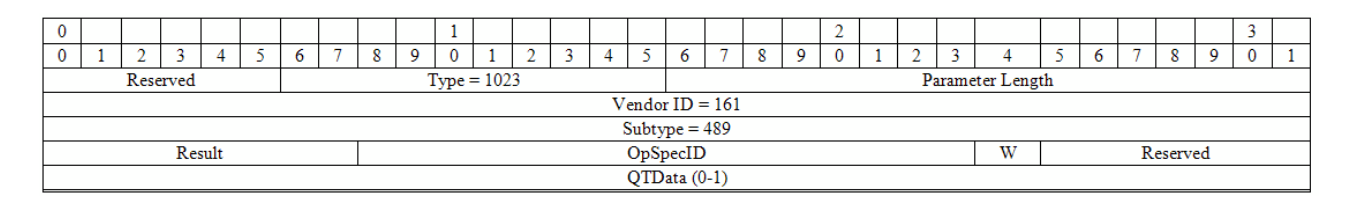

Abbreviation:

**•** W - QT\_Write

#### <span id="page-223-0"></span>**MotoC1G2Authenticate**

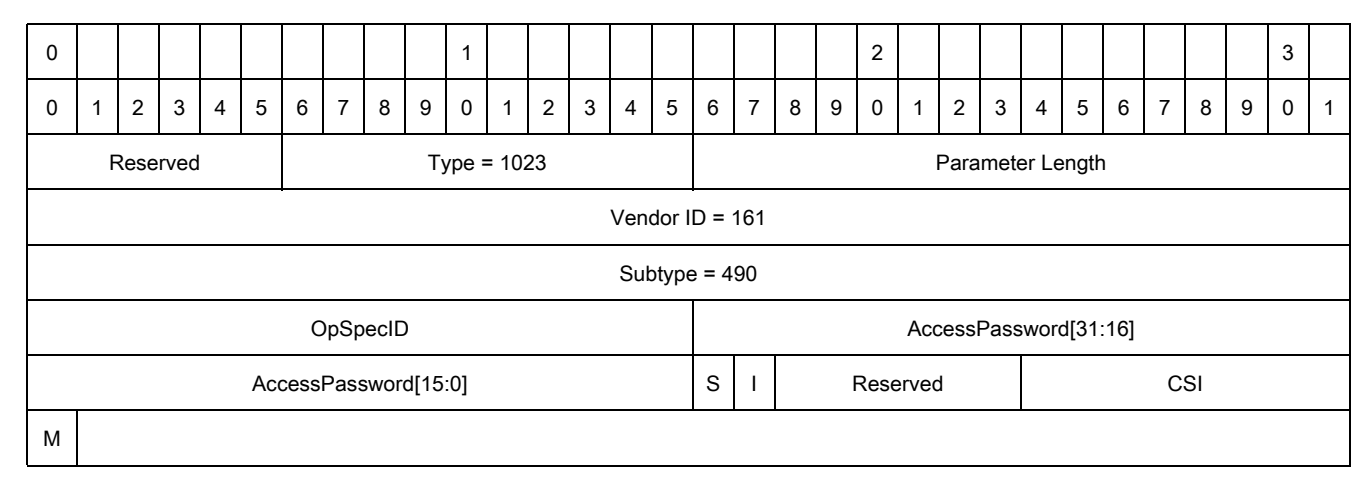

Abbreviations:

- **•** M Message
- **•** S SenResp
- **•** I IncRespLen

## <span id="page-224-0"></span>**MotoC1G2AuthenticateOpSpecResult**

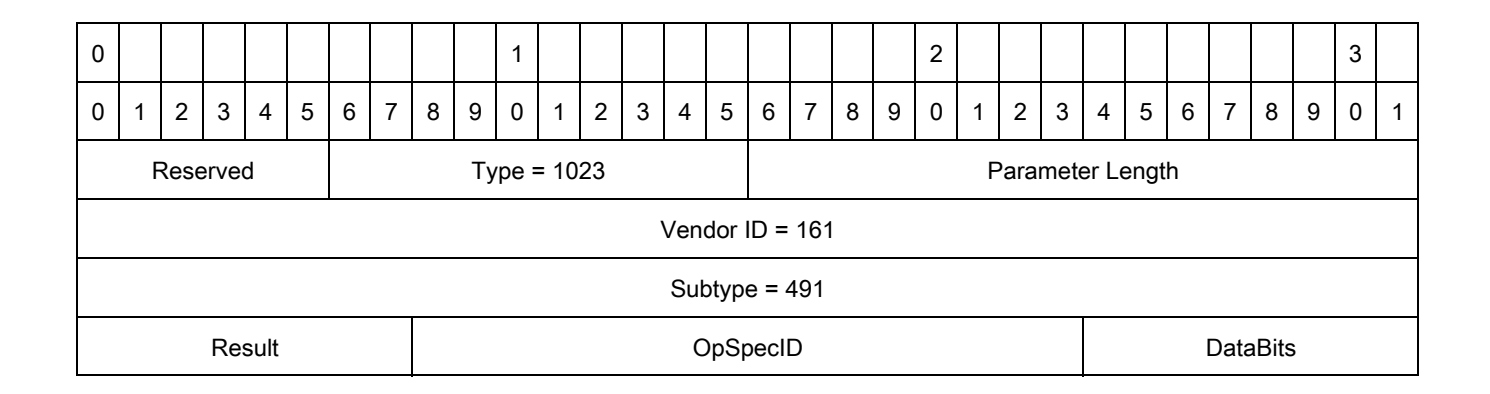

#### <span id="page-224-1"></span>**MotoC1G2ReadBuffer**

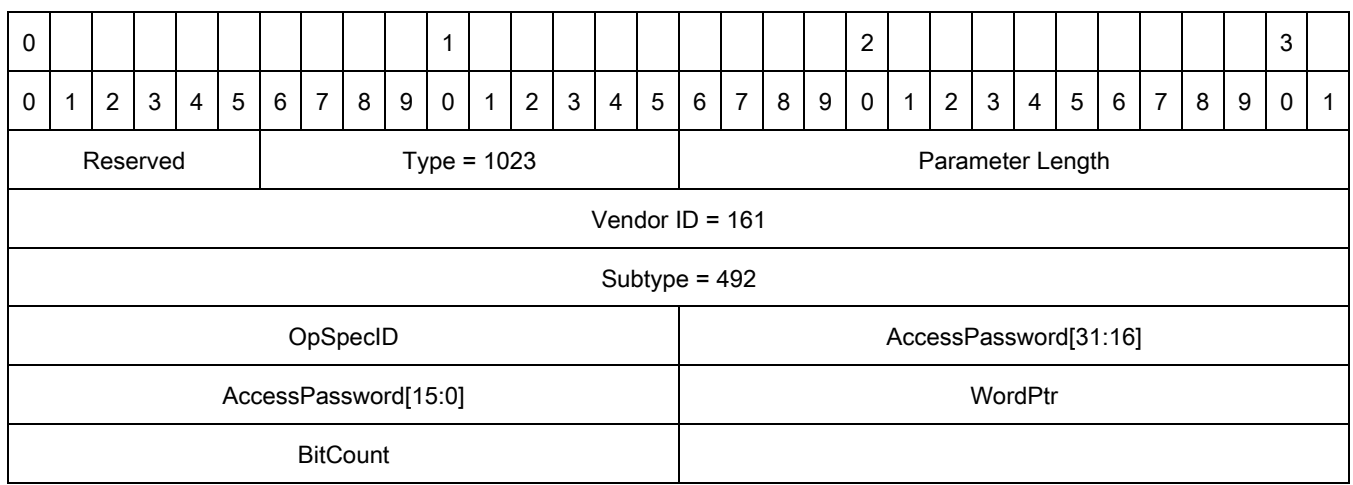

## <span id="page-224-2"></span>**MotoC1G2ReadBufferOpSpecResult**

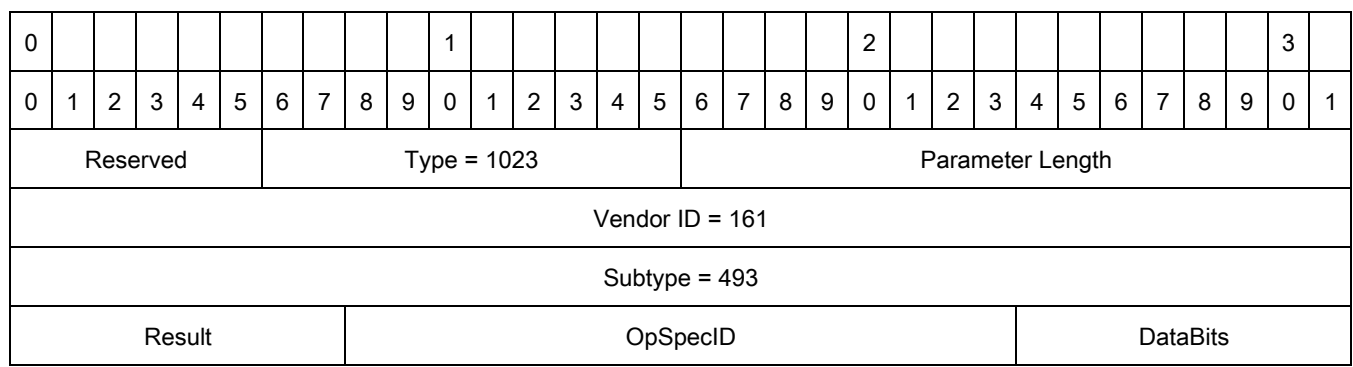

#### <span id="page-225-0"></span>**MotoC1G2Untraceable**

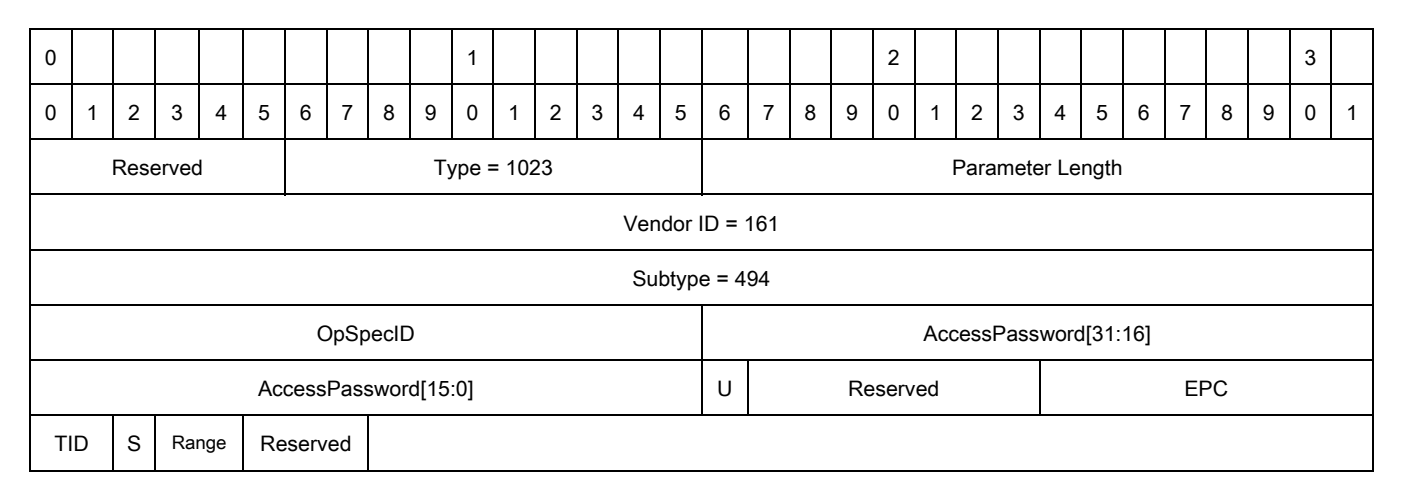

Abbreviation:

**•** S - User

#### <span id="page-225-1"></span>**MotoC1G2UntraceableOpSpecResult**

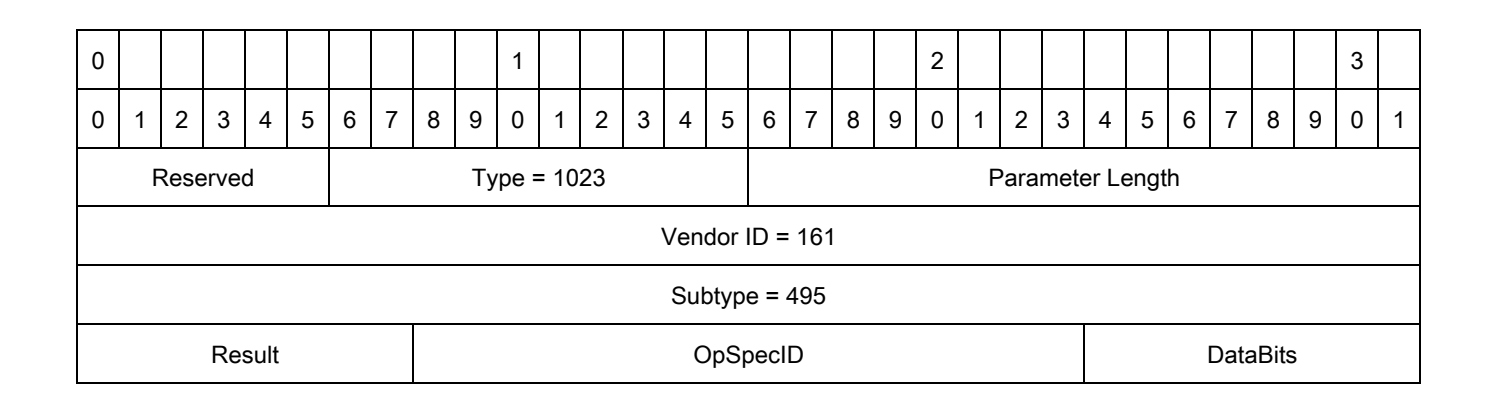

#### <span id="page-226-0"></span>**MotoC1G2Crypto**

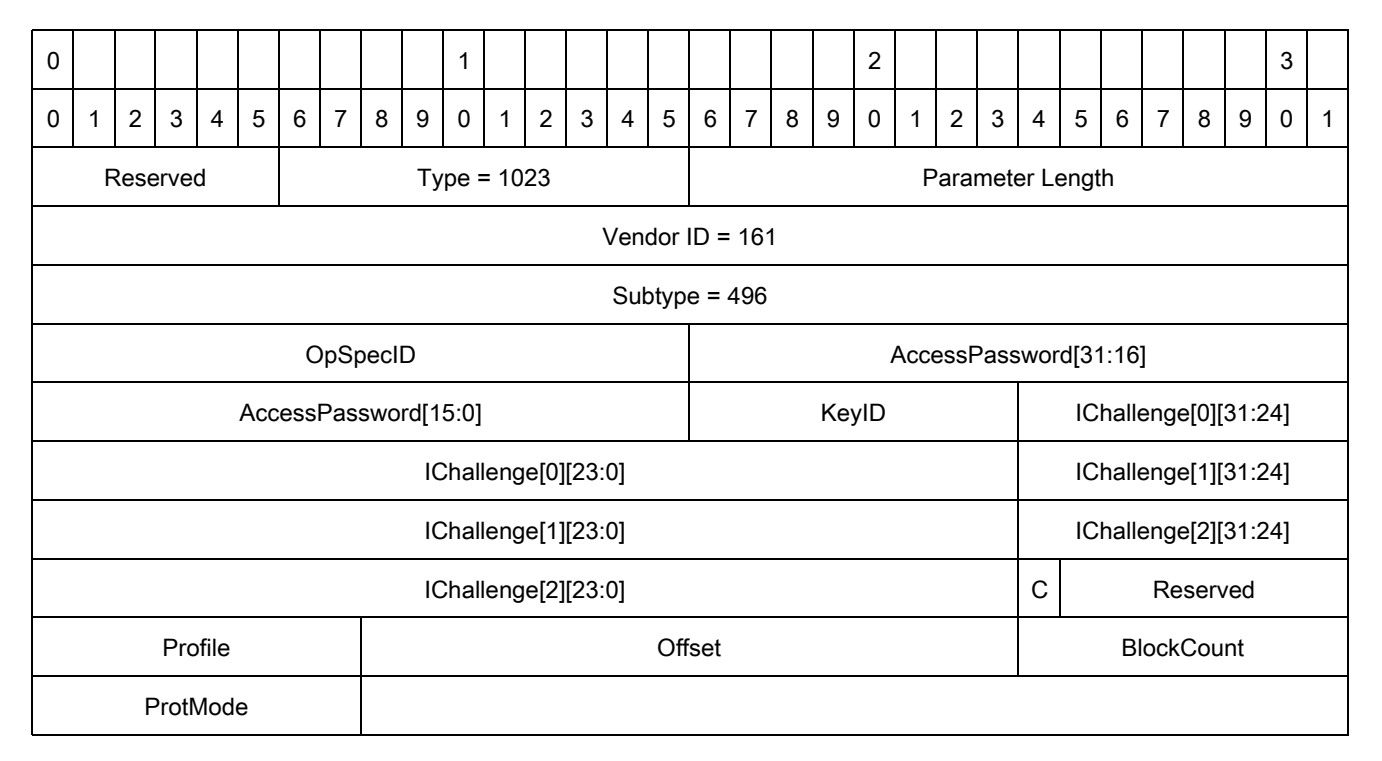

Abbreviation:

**•** C: CustomData

#### <span id="page-226-1"></span>**MotoC1G2CryptoOpSpecResult**

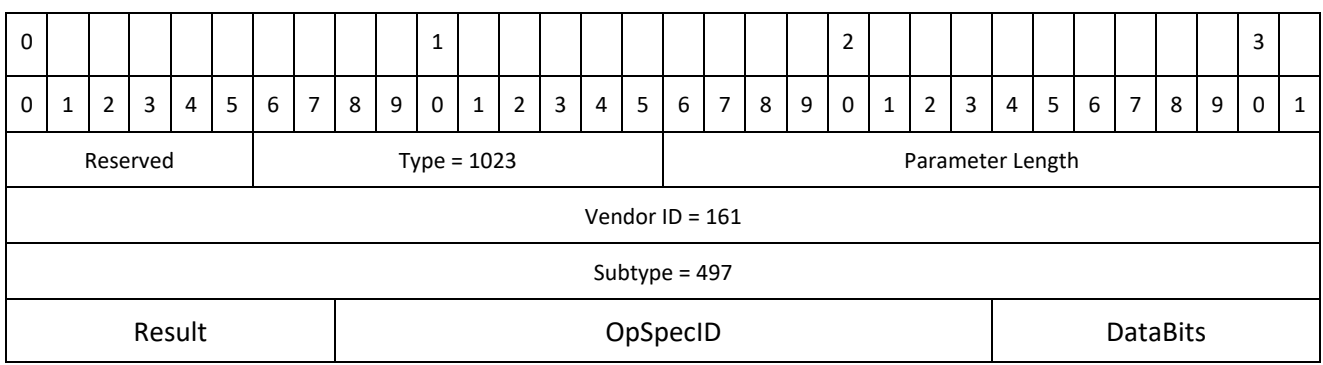

# <span id="page-227-2"></span>**MotoTagGPS**

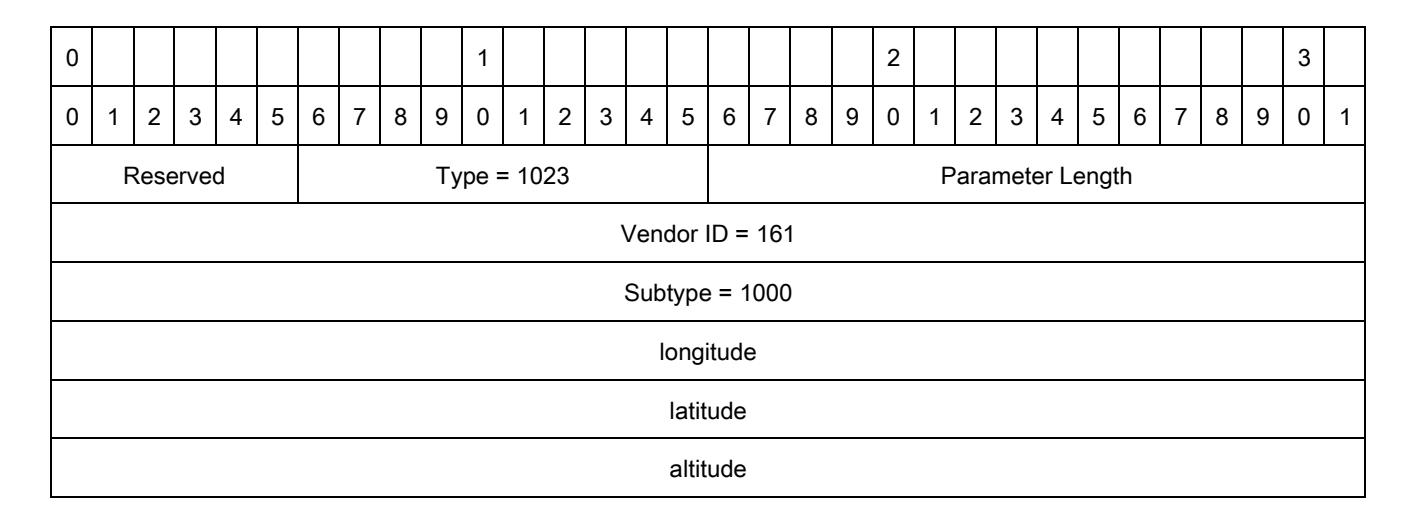

## <span id="page-227-0"></span>**MotoAntennaConfig**

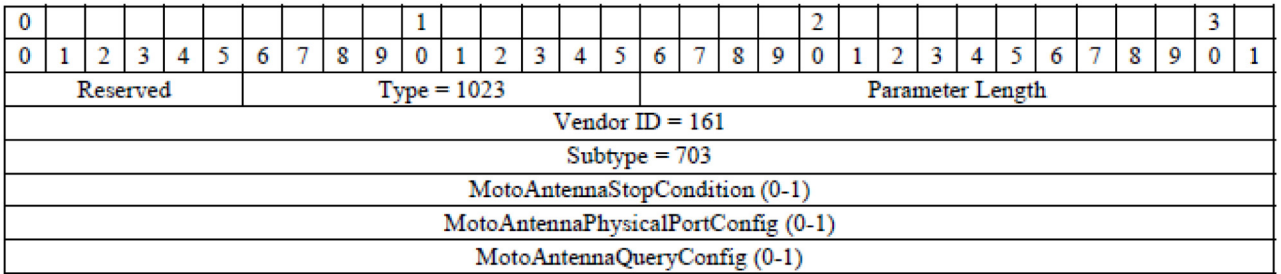

## <span id="page-227-1"></span>**MotoAntennaStopCondition**

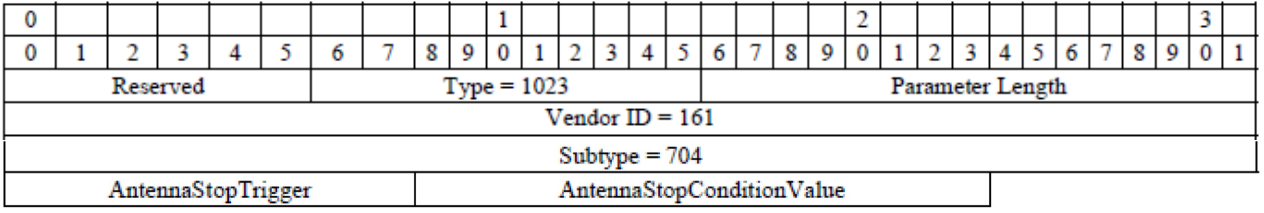

#### <span id="page-228-0"></span>**MotoAntennaPhysicalPortConfig**

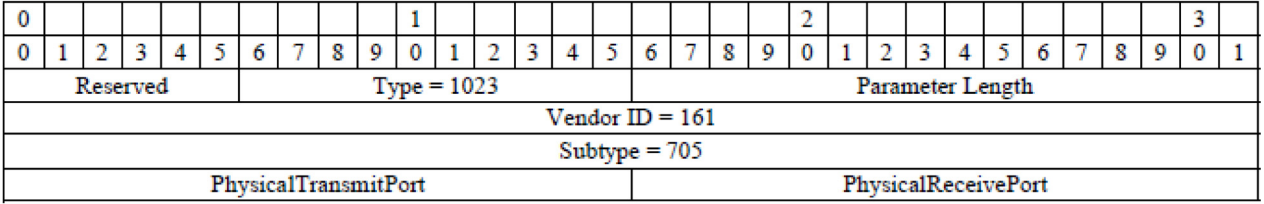

#### <span id="page-228-2"></span>**MotoTagReportContentSelector**

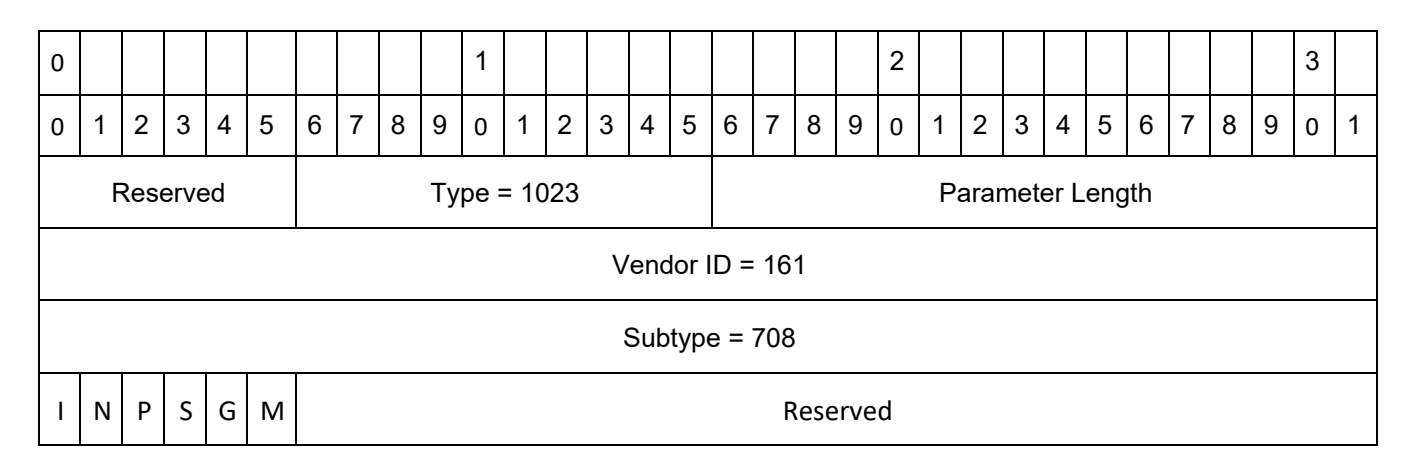

Abbreviations:

- **•** I Enable ZoneID in TagReport
- **•** N Enable ZoneName in TagReport
- **•** P Enable physical port in TagReport
- **•** S Enable phase in TagReport
- **•** G Enable GPS in TagReport
- **•** M Enable MLT algorithm report

#### <span id="page-228-1"></span>**MotoTagPhase**

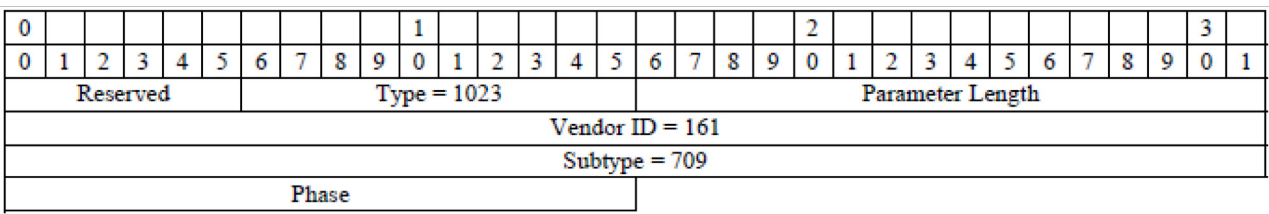

#### <span id="page-229-1"></span>**MotoAntennaQueryConfig**

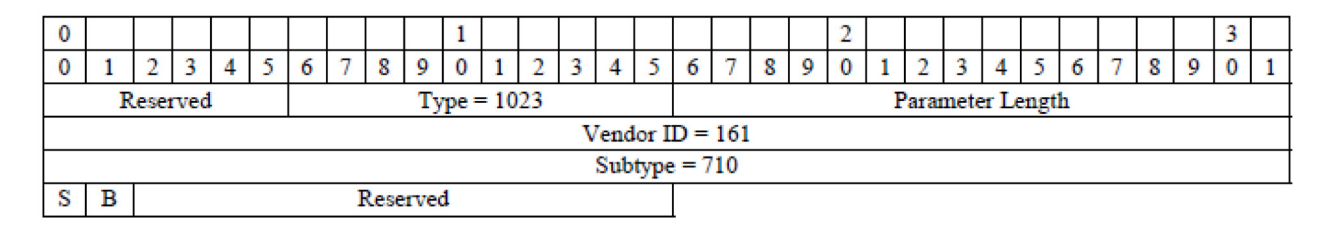

Abbreviations:

- **•** S Enable SL All
- **•** B Enable AB Flip

#### <span id="page-229-2"></span>**NXPBrandIDCheckConfig**

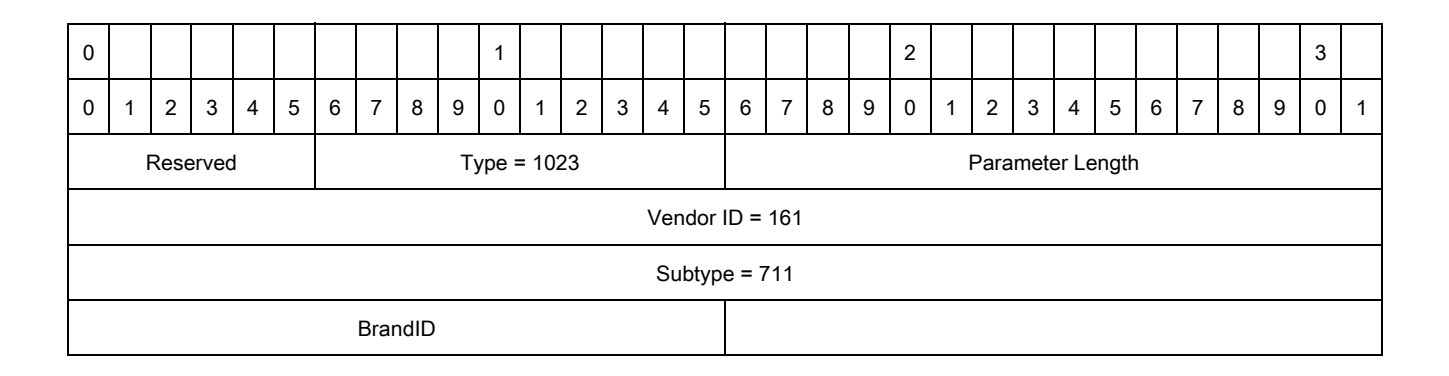

#### <span id="page-229-0"></span>**BrandIDCheckStatus**

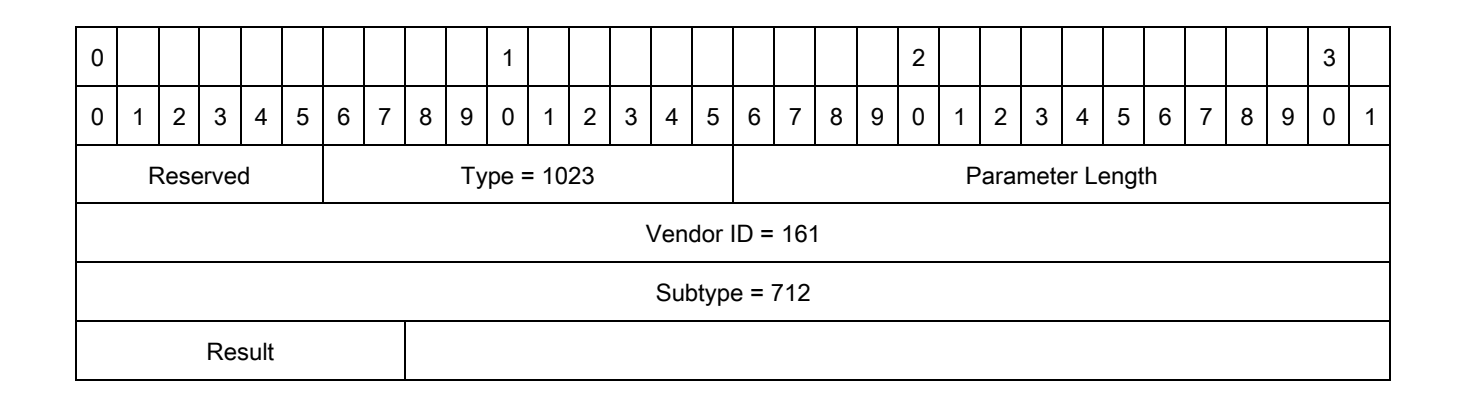

## <span id="page-230-1"></span>**ZebraROTriggerSpec**

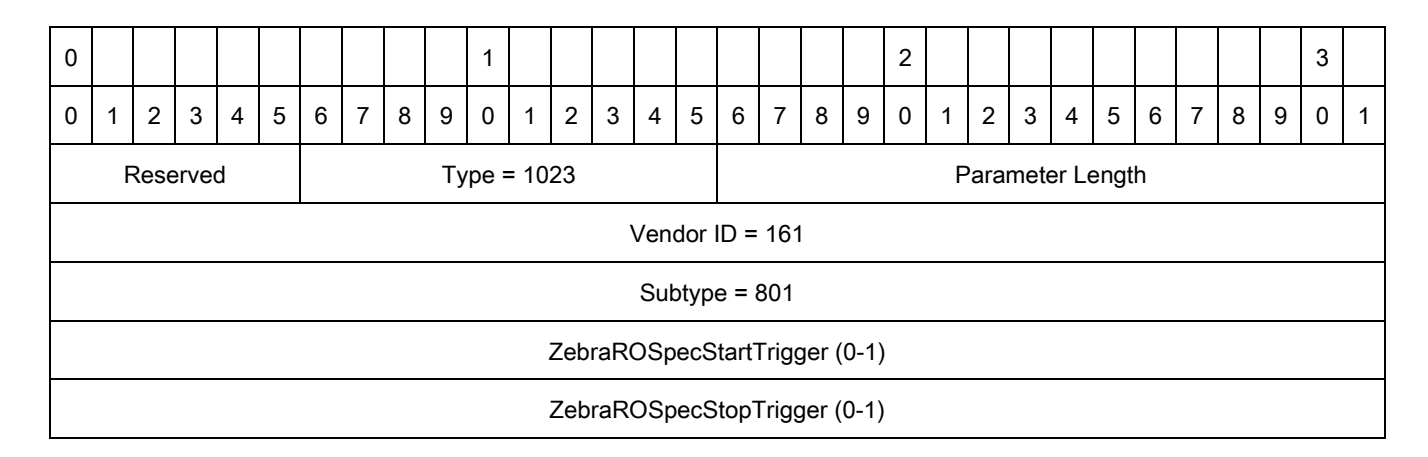

#### <span id="page-230-0"></span>**ZebraROSpecStartTrigger**

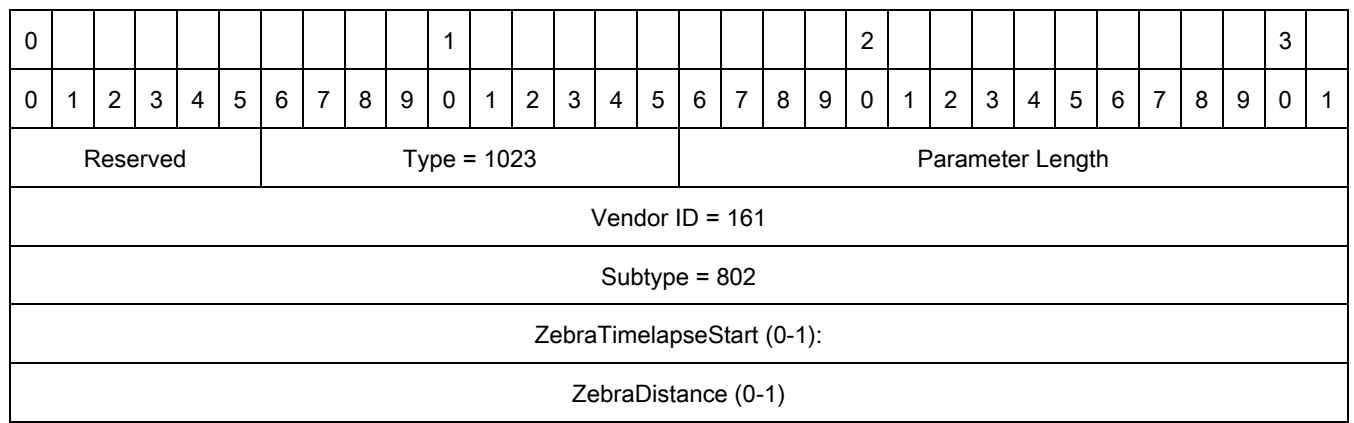

## <span id="page-230-2"></span>**ZebraTimelapseStart**

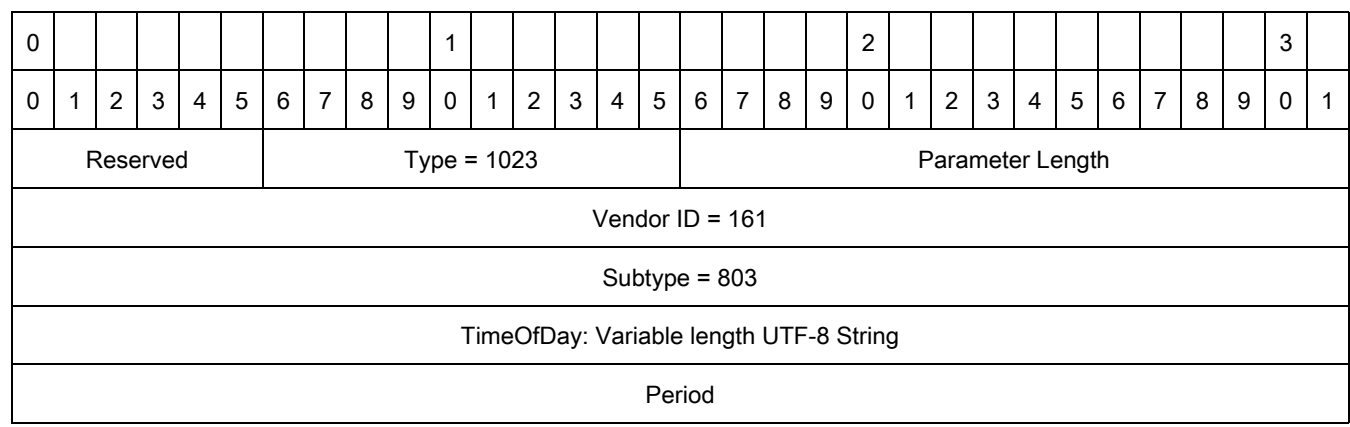

#### <span id="page-231-0"></span>**ZebraDistance**

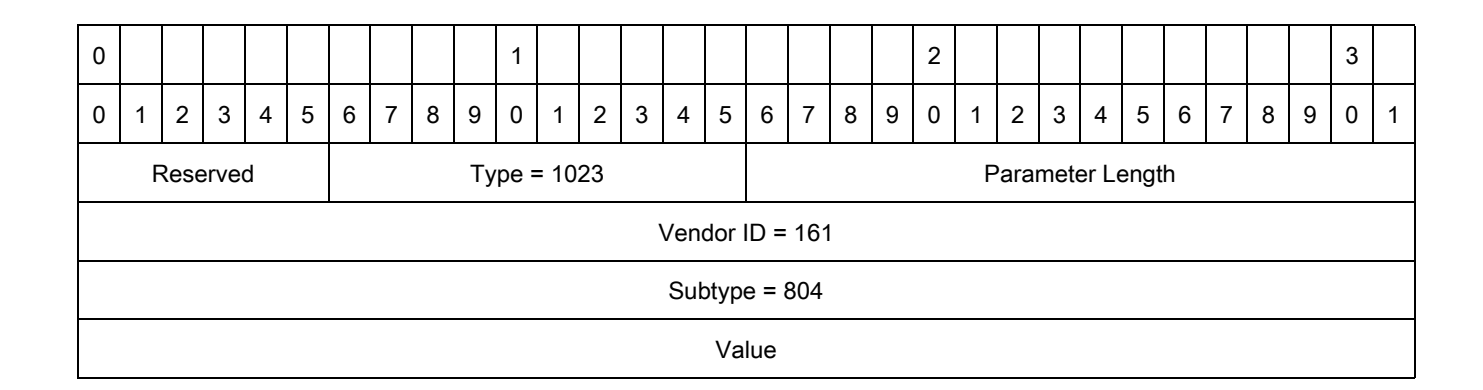

# <span id="page-231-1"></span>**ZebraROSpecStopTrigger**

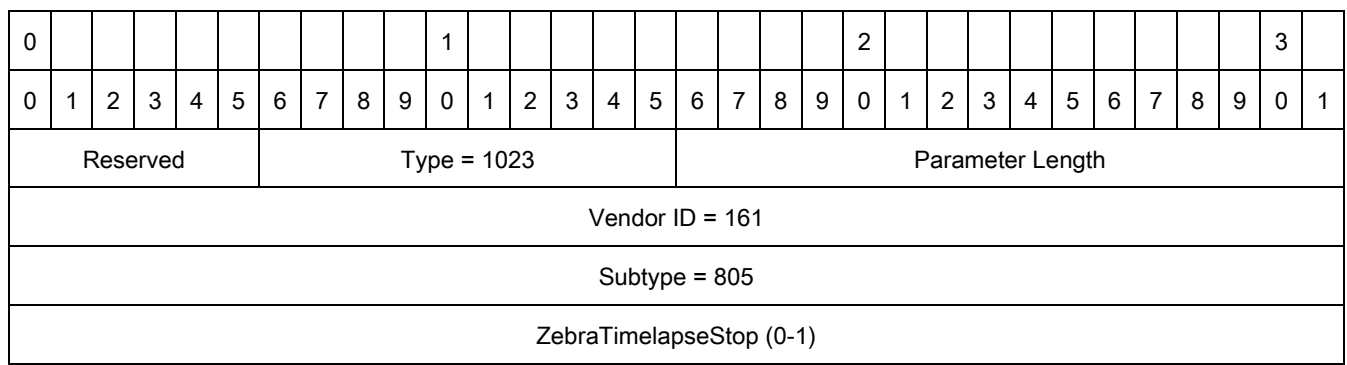

## <span id="page-231-2"></span>**ZebraTimelapseStop**

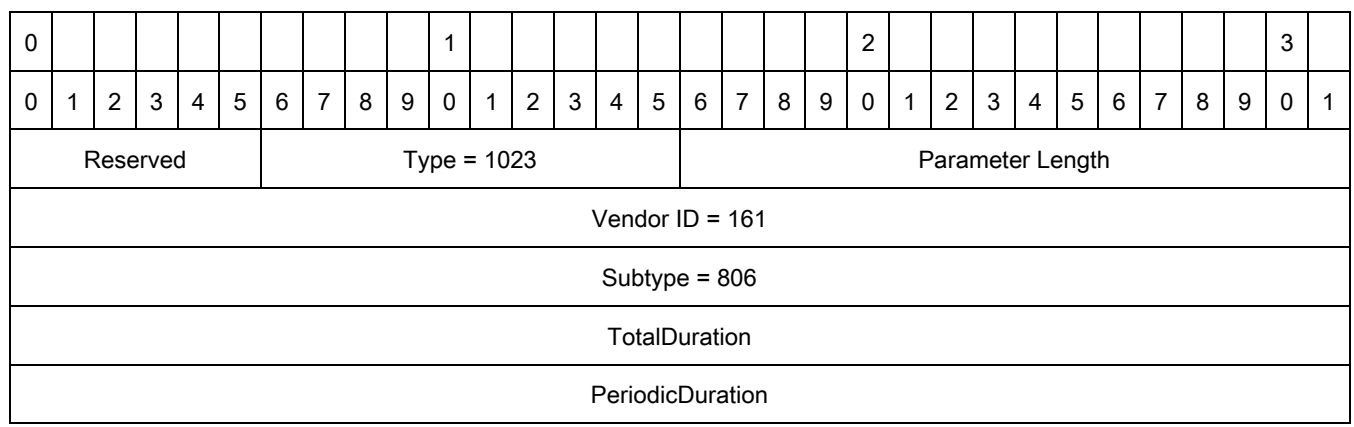

## **Introduction**

Zebra FX7400, FX7500, FX9500,FX9600, and ATR7000 readers support RFC1213 (MIB for Network Management of TCP/IP-based internets: MIB-II). FX7400 and FX7500, FX9600, and ATR7000 readers also support GS1 standard RM MIB, and Zebra custom MIB. Go to<https://www.gs1.org/standards/epc-rfid/reader-management/1-0-1> for more details.

**NOTE: MC Series readers do not support SNMP.** 

#### **GS1 RM protocol MIB**

Following are the contents of the GS1 RM protocol MIB:

-- \*\*\*\*\*\*\*\*\*\*\*\*\*\*\*\*\*\*\*\*\*\*\*\*\*\*\*\*\*\*\*\*\*\*\*\*\*\*\*\*\*\*\*\*\*\*\*\*\*\*\*\*\*\*\*\*\*\*\*\*\*\*\*\*\*

-- Copyright (c) 2005-2007 EPCglobal Inc(tm), All Rights Reserved. -- \*\*\*\*\*\*\*\*\*\*\*\*\*\*\*\*\*\*\*\*\*\*\*\*\*\*\*\*\*\*\*\*\*\*\*\*\*\*\*\*\*\*\*\*\*\*\*\*\*\*\*\*\*\*\*\*\*\*\*\*\*\*\*\*\*

EPCGLOBAL-SMI-MIB DEFINITIONS ::= BEGIN

IMPORTS

enterprises, 6974 MODULE-IDENTITY 6975 FROM SNMPv2-SMI;

epcglobal MODULE-IDENTITY

LAST-UPDATED "200610040000Z" 6980 ORGANIZATION "EPCglobal, Inc." 6981 CONTACT-INFO EPCglobal MIB Administrator GS1/EPCglobal, Inc. Princeton Pike Corporate Center 1009 Lenox Drive, Suite 202 Lawrenceville, NJ 08648 US

> Tel: +1 609 620 0200 Email: mibs@lists.epcglobalinc.org"

```
DESCRIPTION 
       "The EPCglobal central registration module, containing 
      the top-level organization of the EPCglobal private 
      enterprise namespace."
REVISION "200610040000Z" 
DESCRIPTION
      "Defined in conformance with the EPCglobal Reader Management and 
       Reader Protocol specifications" 
::= {enterprises 22695} -- assigned by IANA
-- 
-- The EPCglobal private enterprise number assigned by 
-- the Internet Assigned Numbers Authority (IANA). 
-- 
epcgSmiManagement OBJECT IDENTIFIER ::= { epcglobal 1 } 
epcgSmiExperimental OBJECT IDENTIFIER ::= { epcglobal 2 }
```
<span id="page-233-0"></span>END

#### **Zebra Custom MIB**

Following are the contents of the Zebra custom MIB:

--

- -- MOTOROLA-FX7400.mib
- -- MIB generated by MG-SOFT Visual MIB Builder Version 6.0 Build 88
- -- Tuesday, June 15, 2010 at 12:04:23

--

MOTOROLA-FX7400 DEFINITIONS ::= BEGIN

IMPORTS enterprises, MODULE-IDENTITY, OBJECT-IDENTITY FROM SNMPv2-SMI;

-- 1.3.6.1.4.1.161 motorolaMIB MODULE-IDENTITY LAST-UPDATED "201006151111Z" -- June 15, 2010 at 11:11 GMT **ORGANIZATION** 

```
DESCRIPTION
"This MIB module contains custom MIB variables for Motorola FX7400 and FX7500 RFID readers." 
REVISION "201006151136Z" -- June 15, 2010 at 11:36 GMT
DESCRIPTION
"Revision on June 15 2010"
```
 $::=$  { enterprises 161 }

--

Node definitions

--

-- 1.3.6.1.4.1.161.0 motorolaTrap OBJECT-IDENTITY STATUS current DESCRIPTION "Sub-tree for registrations" ::= { motorolaMIB 0 }

-- 1.3.6.1.4.1.161.1 motorolaCustomCmds OBJECT-IDENTITY STATUS current **DESCRIPTION** "Sub-tree for common object and event definitions"

 $::= \{$  motorolaMIB 1  $\}$ 

-- 1.3.6.1.4.1.161.1.1 motorolaCommitCmd OBJECT-IDENTITY STATUS current DESCRIPTION "Commit command saves the changes to flash." ::= { motorolaCustomCmds 1 }

```
-- 1.3.6.1.4.1.161.1.2 
motorolaSysObjId OBJECT-IDENTITY 
STATUS current
DESCRIPTION
"Sub-tree for specific object and event definitions" 
::= { motorolaCustomCmds 2 }
```
END

-- MOTOROLA-FX7400.mib

<span id="page-234-0"></span>--

--

#### **SNMP MIB**

A new SNMP MIB custom commit command preserves SNMP data across reader reboots. This command is equivalent to the **Commit** command in the web console, so using either command preserves the changes made using either the console and SNMP. A commit operation saves the following elements:

**•** epcgReadPointOperStateNotifyEnable

- **•** epcgReadPointOperNotifyFromState
- **•** epcgReadPointOperNotifyToState
- **•** epcgReadPointOperNotifyStateLevel
- **•** epcgRdrDevOperNotifStateLevel.

SNMP only supports the custom **Commit** operation and does not support the **Discard** operation.

#### <span id="page-235-0"></span> **Global RM MIB**

The Global RM MIB supports the following elements:

- **•** epcgRdrDevDescription
- **•** epcgRdrDevRole
- **•** epcgRdrDev
- **•** epcgRdrDevSerialNumber
- **•** epcgRdrDevTimeUtc
- **•** epcgRdrDevReboot
- **•** epcgRdrDevResetStatistics
- **•** epcgRdrDevResetTimestamp
- **•** epcgRdrDevNormalizePowerLevel
- **•** epcgRdrDevNormalizeNoiseLevel
- **•** epcgRdrDevOperStatus
- **•** epcgRdrDevOperStatusPrior
- **•** epcgRdrDevOperStateEnable
- **•** epcgRdrDevOperNotifFromState
- **•** epcgRdrDevOperNotifToState
- **•** epcgRdrDevOperNotifStateLevel
- **•** epcgRdrDevOperStateSuppressInterval
- **•** epcgRdrDevOperStateSuppressions
- **•** epcgRdrDevFreeMemory
- **•** epcgRdrDevFreeMemoryNotifEnable
- **•** epcgRdrDevFreeMemoryNotifLevel
- **•** epcgRdrDevFreeMemoryOnsetThreshold
- **•** epcgRdrDevFreeMemoryAbateThreshold
- **•** epcgRdrDevFreeMemoryStatus
- **•** epcgRdrDevMemStateSuppressInterval
- **•** epcgRdrDevMemStateSuppressions
- **•** epcgReaderServerAddressType
- **•** epcgReaderServerAddress
- **•** epcgReaderServerRowStatus
- **•** epcgReadPointName

- **•** epcgReadPointDescription
- **•** epcgReadPointAdminStatus
- **•** epcgReadPointOperStatus
- **•** epcgReadPointOperStateNotifyEnable
- **•** epcgReadPointOperNotifyFromState
- **•** epcgReadPointOperNotifyToState
- **•** epcgReadPointOperNotifyStateLevel
- **•** epcgReadPointOperStatusPrior
- **•** epcgReadPointOperStateSuppressInterval
- **•** epcgReadPointOperStateSuppressions
- **•** epcgAntRdPntTagsIdentified
- **•** epcgAntRdPntTagsNotIdentified
- **•** epcgAntRdPntMemoryReadFailures
- **•** epcgAntRdPntReadFailureNotifEnable
- **•** epcgAntRdPntReadFailureNotifLevel
- **•** epcgAntRdPntWriteOperations
- **•** epcgAntRdPntWriteFailures
- **•** epcgAntRdPntWriteFailuresNotifEnable
- **•** epcgAntRdPntWriteFailuresNotifLevel
- **•** epcgAntRdPntKillOperations
- **•** epcgAntRdPntKillFailures
- **•** epcgAntRdPntKillFailuresNotifEnable
- **•** epcgAntRdPntKillFailuresNotifLevel
- **•** epcgAntRdPntEraseOperations
- **•** epcgAntRdPntEraseFailures
- **•** epcgAntRdPntEraseFailuresNotifEnable
- **•** epcgAntRdPntEraseFailuresNotifLevel
- **•** epcgAntRdPntLockOperations
- **•** epcgAntRdPntLockFailures
- **•** epcgAntRdPntLockFailuresNotifEnable
- **•** epcgAntRdPntLockFailuresNotifLevel
- **•** epcgAntRdPntPowerLevel
- **•** epcgAntRdPntNoiseLevel
- **•** epcgAntRdPntTimeEnergized
- **•** epcgAntRdPntMemoryReadOperations
- **•** epcgAntRdPntReadFailureSuppressInterval
- **•** epcgAntRdPntReadFailureSuppressions
- **•** epcgAntRdPntWriteFailureSuppressInterval
- **•** epcgAntRdPntWriteFailureSuppressions

- **•** epcgAntRdPntKillFailureSuppressInterval
- **•** epcgAntRdPntKillFailureSuppressions
- **•** epcgAntRdPntEraseFailureSuppressInterval
- **•** epcgAntRdPntEraseFailureSuppressions
- **•** epcgAntRdPntLockFailureSuppressInterval
- **•** epcgAntRdPntLockFailureSuppressions
- **•** epcgIoPortName
- **•** epcgIoPortAdminStatus
- **•** epcgIoPortOperStatus
- **•** epcgIoPortOperStatusNotifEnable
- **•** epcgIoPortOperStatusNotifFromState
- **•** epcgIoPortOperStatusNotifToState
- **•** epcgIoPortOperStatusNotifLevel
- **•** epcgIoPortDescription
- **•** epcgIoPortOperStatusPrior
- **•** epcgIoPortOperStateSuppressInterval
- **•** epcgIoPortOperStateSuppressions
- **•** epcgSrcName
- **•** epcgSrcReadCyclesPerTrigger
- **•** epcgSrcReadDutyCycle
- **•** epcgSrcReadTimeout
- **•** epcgSrcGlimpsedTimeout
- **•** epcgSrcObservedThreshold
- **•** epcgSrcObservedTimeout
- **•** epcgSrcLostTimeout
- **•** epcgSrcUnknowToGlimpsedTrans
- **•** epcgSrcGlimpsedToUnknownTrans
- **•** epcgSrcGlimpsedToObservedTrans
- **•** epcgSrcObservedToLostTrans
- **•** epcgSrcLostToGlimpsedTrans
- **•** epcgSrcLostToUnknownTrans
- **•** epcgSrcAdminStatus
- **•** epcgSrcOperStatus
- **•** epcgSrcOperStatusNotifEnable
- **•** epcgSrcOperStatusNotifFromState
- **•** epcgSrcOperStatusNotifToState
- **•** epcgSrcOperStatusNotifyLevel
- **•** epcgSrcSupportsWriteOperations
- **•** epcgSrcOperStatusPrior

- **•** epcgSrcOperStateSuppressInterval
- **•** epcgSrcOperStateSuppressions
- **•** epcgRdPntSrcRowStatus
- **•** epcgReaderDeviceOperationState
- **•** epcgRdrDevMemoryState
- **•** epcgReadPointOperationState
- **•** epcgReaderAntennaReadFailure
- **•** epcgReaderAntennaWriteFailure
- **•** epcgReaderAntennaKillFailure
- **•** epcgReaderAntennaEraseFailure
- **•** epcgReaderAntennaLockFailure
- **•** epcgReaderloPortOperationState
- **•** epcgReaderSourceOperationState
- **•** epcgReaderNotificationChanOperState

#### **TRAP Services**

<span id="page-239-0"></span>SNMP also supports TRAP services. Traps are sent in the following cases:

- **•** Heartbeat
- **•** Starting/stopping application
- **•** Change of service (Telnet/SSH/FTP/FTPS) (FX7500 and FX9600 do not support Telnet)
- **•** Firmware upgrade
- **•** epcgReadPointOperationState (refer to RM MIB for details)
- **•** epcgReaderDeviceOperationState (refer to RM MIB for details)

# **XML Schema for RM Extensions**

# **Introduction**

<span id="page-240-0"></span>The XML schema that defines the RM extensions can be found on the support site for the FX7400, FX9500, FX9600, and ATR7000 at: www.zebra.com/support. The XML scheme enables a simple method of exercising the Reader Management commands described in [Reader Management Custom Extensions.](#page-23-0)

# **Index**

# A

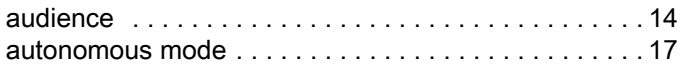

#### B

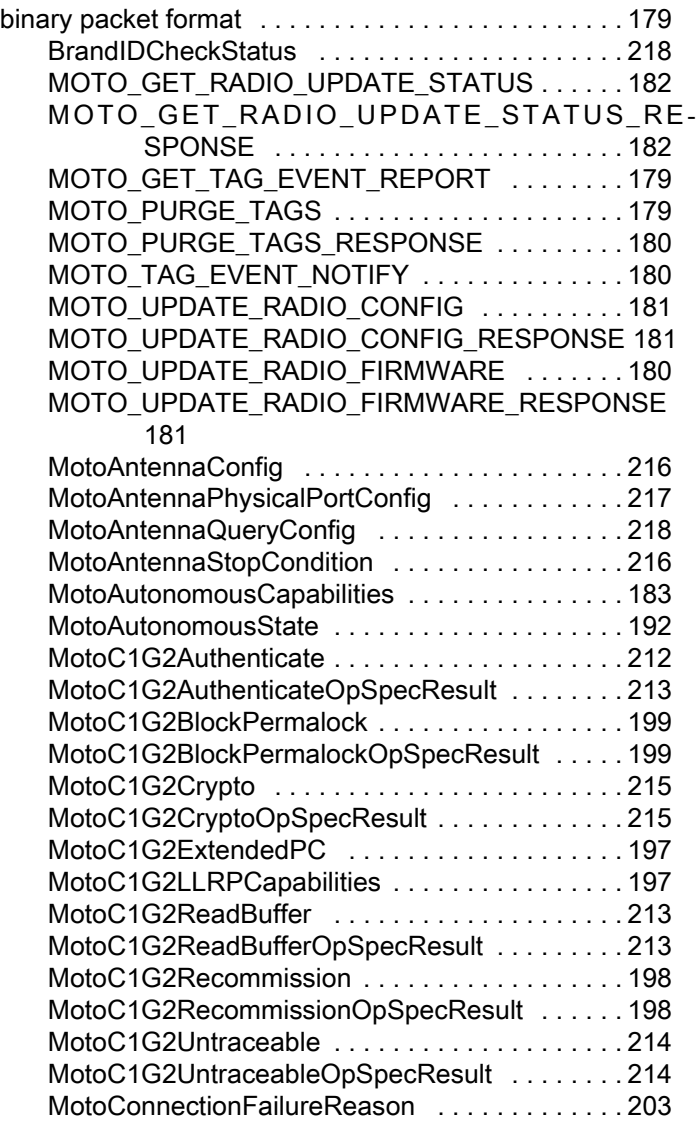

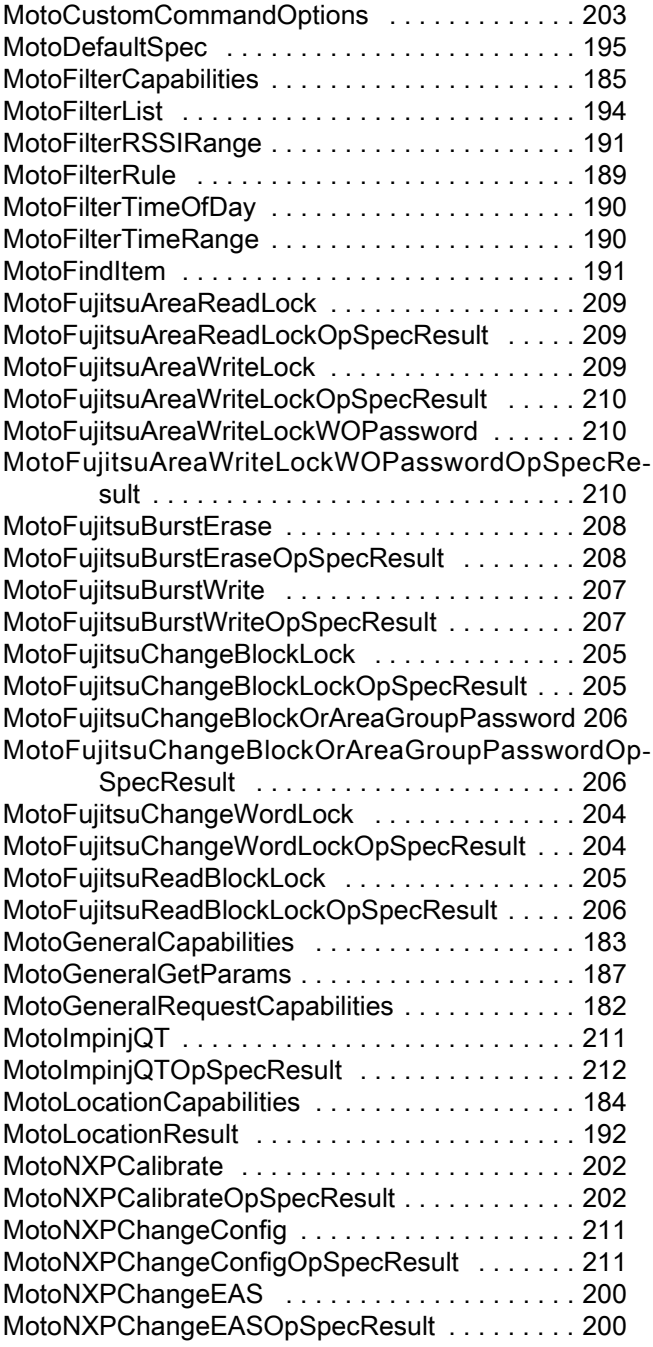

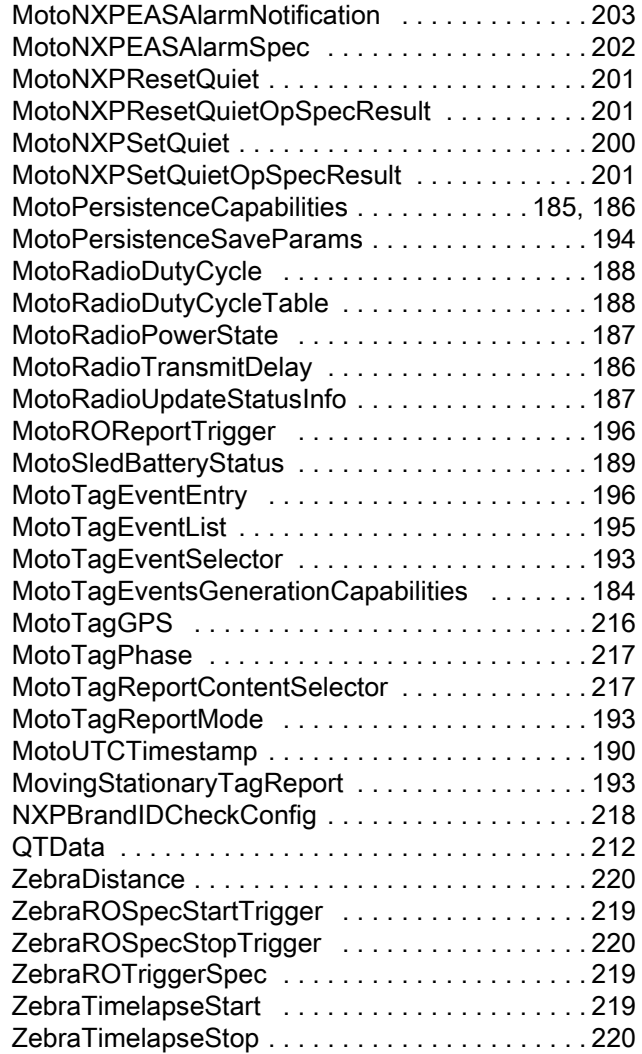

# C

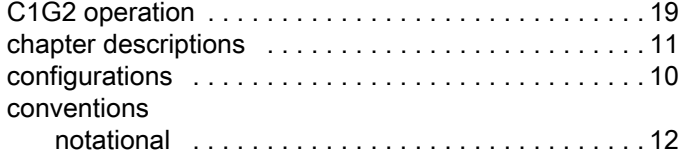

# E

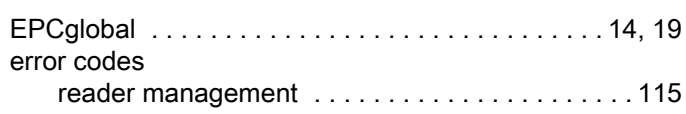

# F

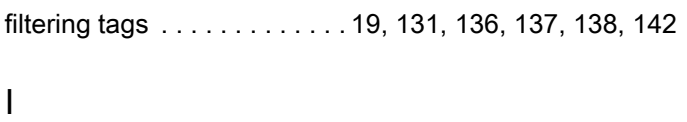

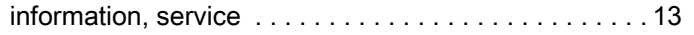

# L

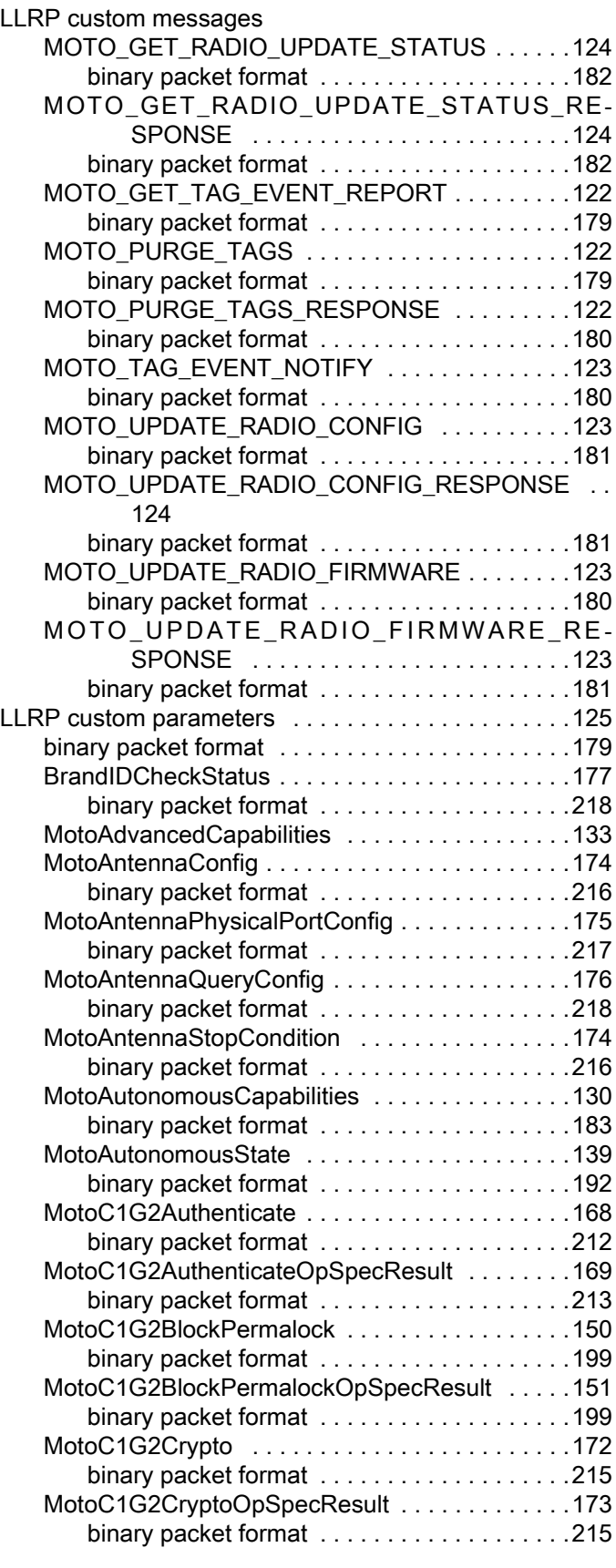

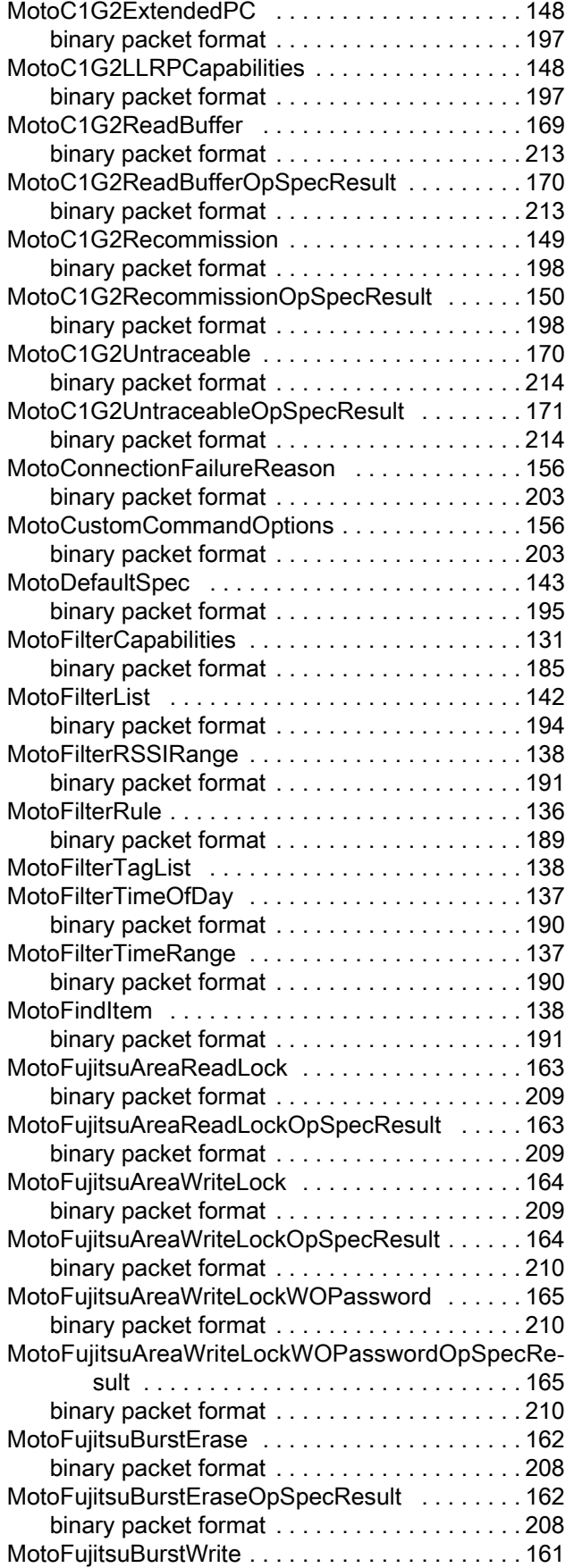

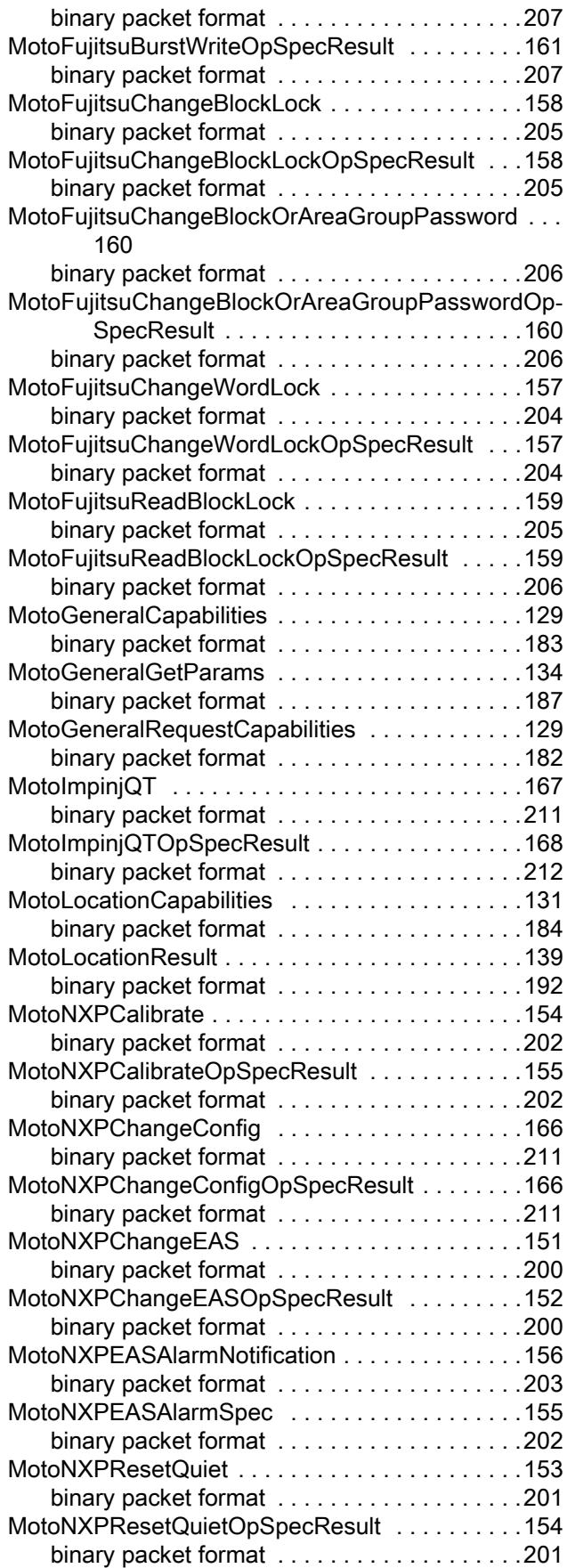

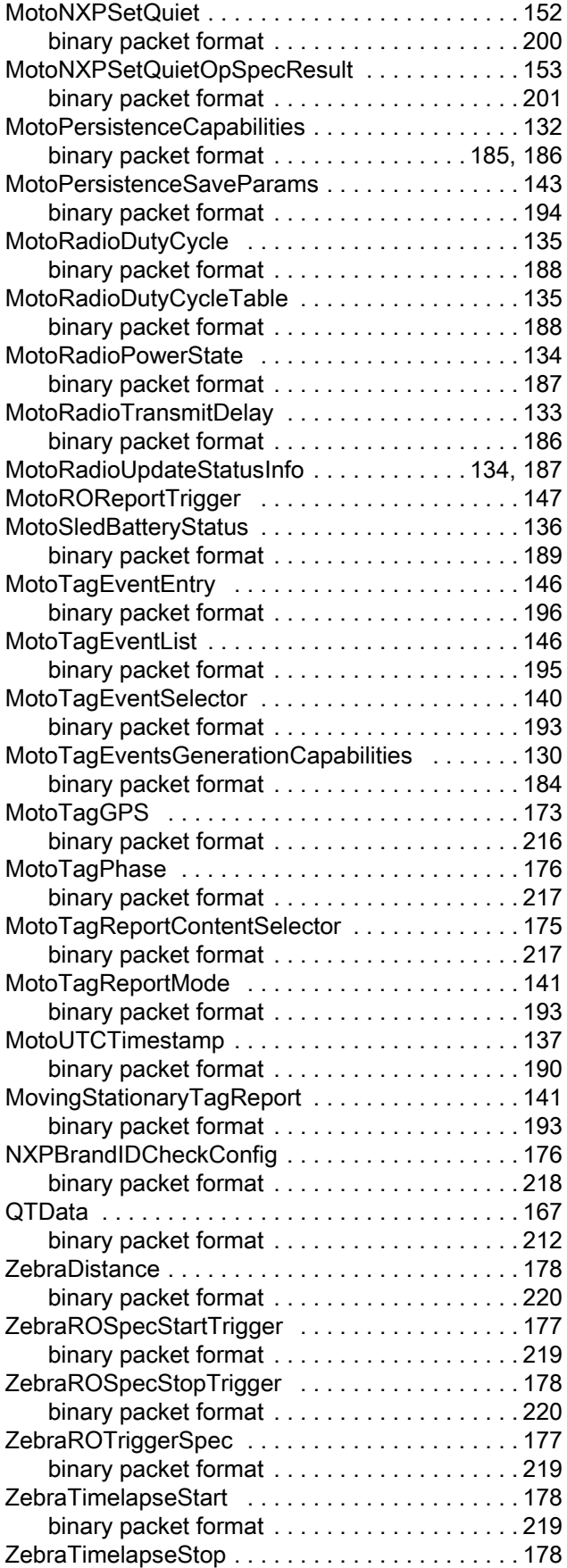

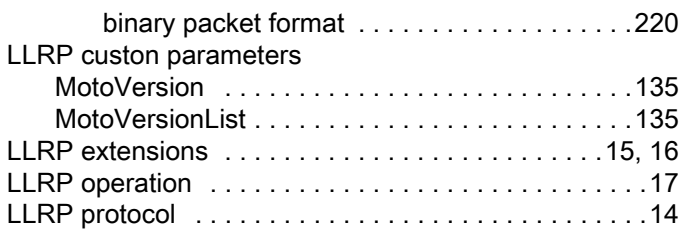

#### M

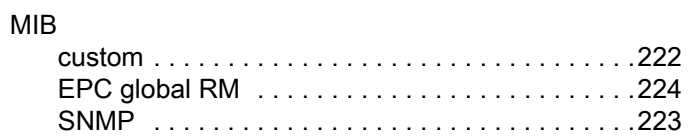

## O

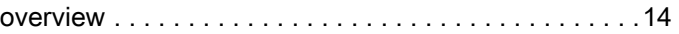

#### R

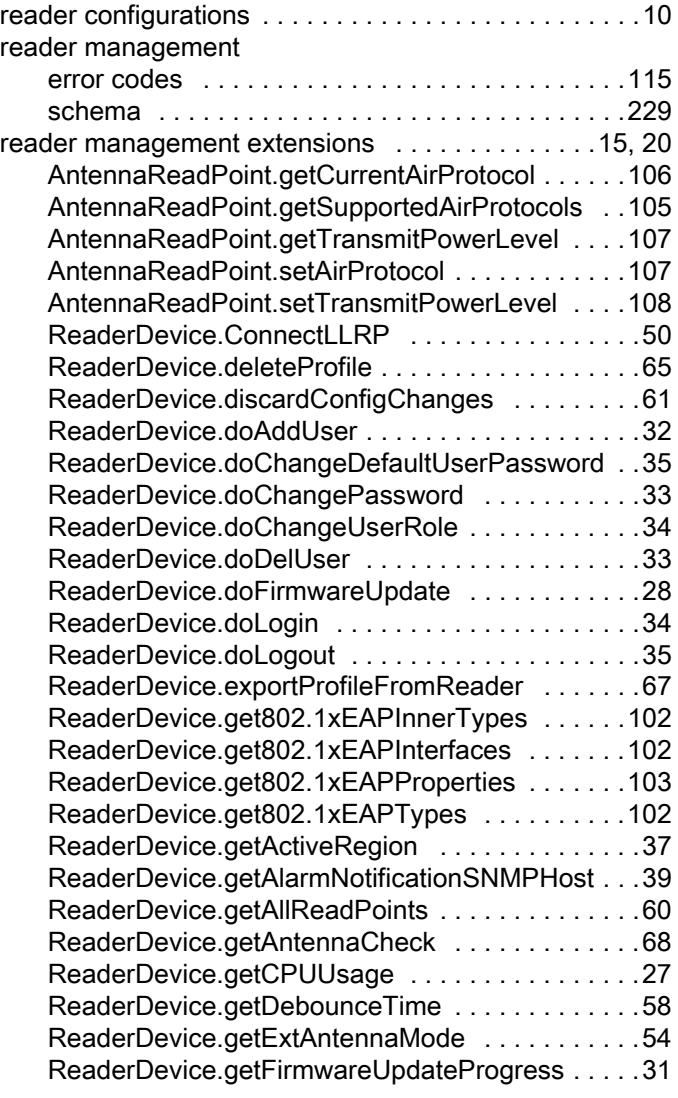

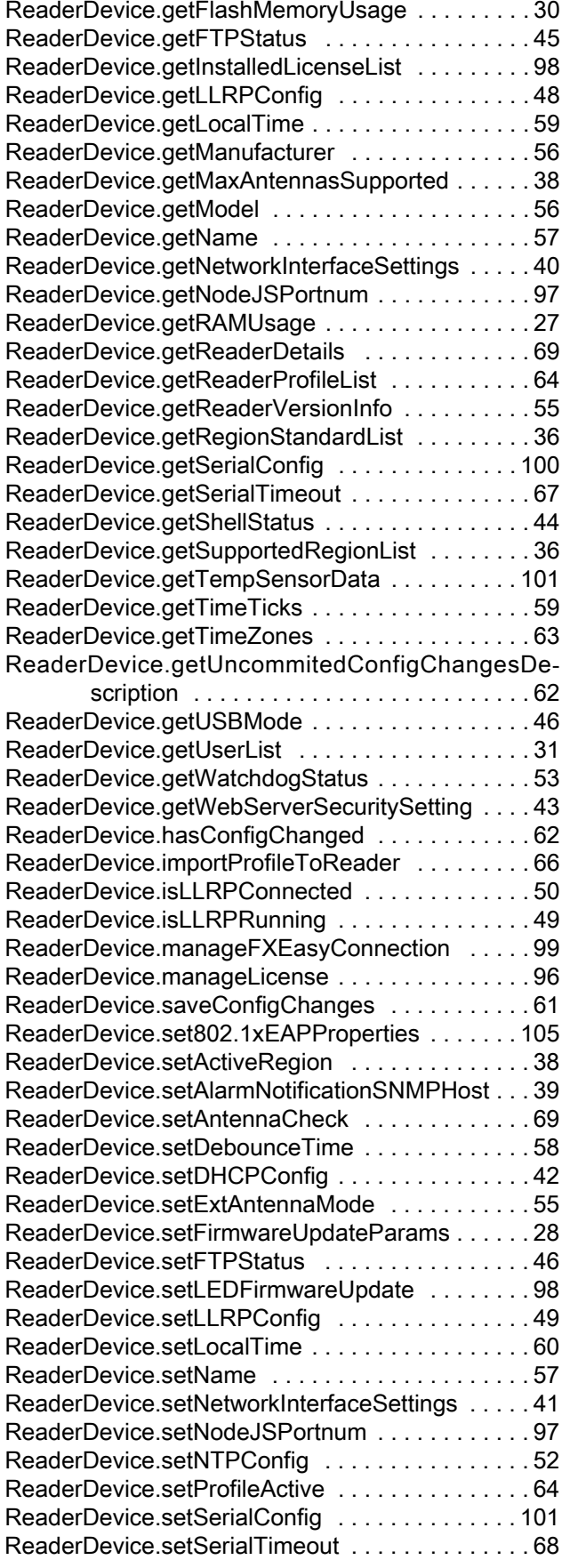

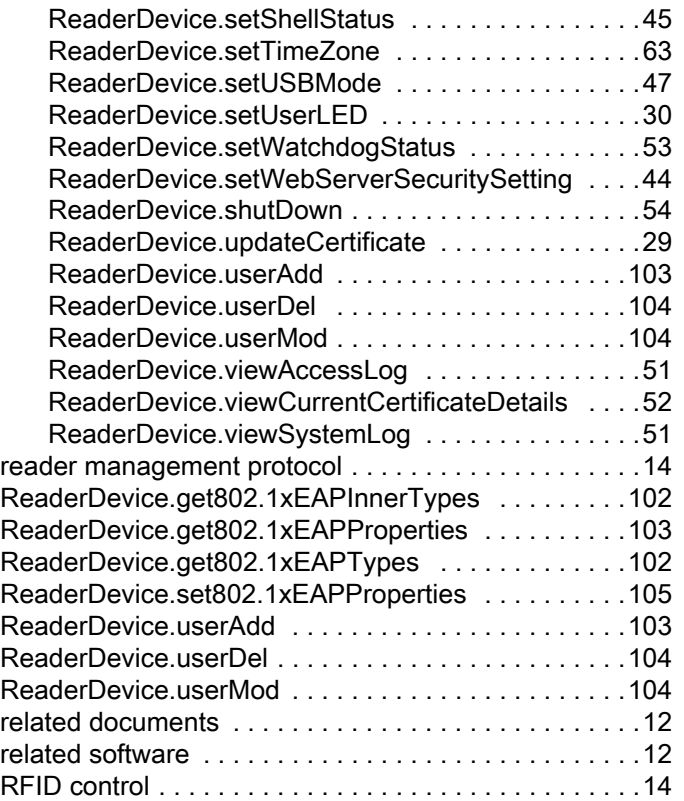

# S

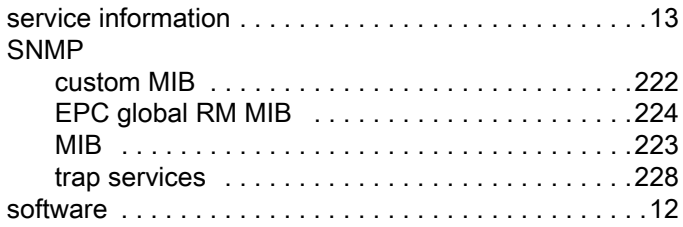

# T

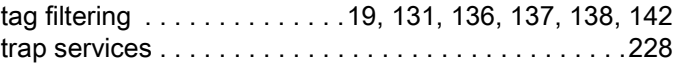

## V

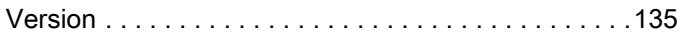

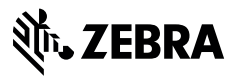

www.zebra.com